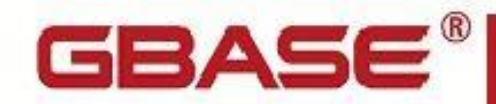

GBase 8s ODBC Driver 程序员指南

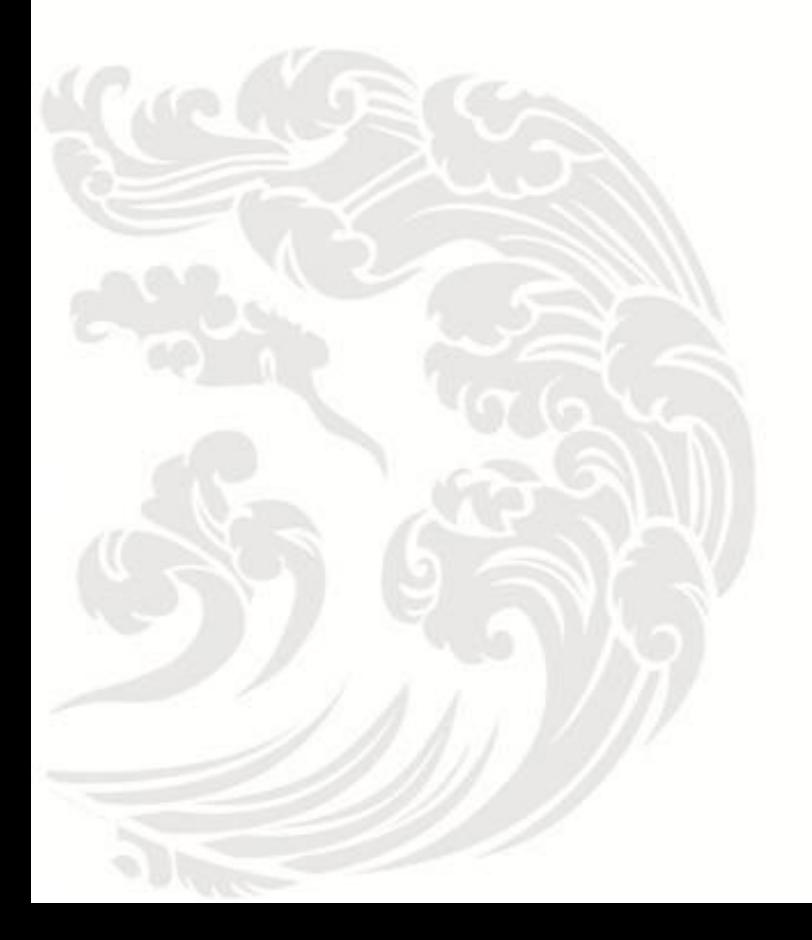

www.gbase.cn

GBase 8s ODBC Driver 程序员指南, 南大通用数据技术股份有限公司

GBase 版权所有©2004-2030,保留所有权利

#### 版权声明

 本文档所涉及的软件著作权及其他知识产权已依法进行了相关注册、登记,由南大通用 数据技术股份有限公司合法拥有,受《中华人民共和国著作权法》、《计算机软件保护条 例》、《知识产权保护条例》和相关国际版权条约、法律、法规以及其它知识产权法律和 条约的保护。未经授权许可,不得非法使用。

免责声明

 本文档包含的南大通用数据技术股份有限公司的版权信息由南大通用数据技术股份有 限公司合法拥有,受法律的保护,南大通用数据技术股份有限公司对本文档可能涉及到的 非南大通用数据技术股份有限公司的信息不承担任何责任。在法律允许的范围内,您可以 查阅,并仅能够在《中华人民共和国著作权法》规定的合法范围内复制和打印本文档。任 何单位和个人未经南大通用数据技术股份有限公司书面授权许可,不得使用、修改、再发 布本文档的任何部分和内容,否则将视为侵权,南大通用数据技术股份有限公司具有依法 追究其责任的权利。

 本文档中包含的信息如有更新,恕不另行通知。您对本文档的任何问题,可直接向南大 通用数据技术股份有限公司告知或查询。

通讯方式

南大通用数据技术股份有限公司

天津市高新区开华道22号普天创新产业园东塔20-23层

电话:400-013-9696 邮箱:info@gbase.cn

#### 商标声明

GBASE®是南大通用数据技术股份有限公司向中华人民共和国国家商标局申请注册的注 册商标,注册商标专用权由南大通用数据技术股份有限公司合法拥有,受法律保护。未经 南大通用数据技术股份有限公司书面许可,任何单位及个人不得以任何方式或理由对该商 标的任何部分进行使用、复制、修改、传播、抄录或与其它产品捆绑使用销售。凡侵犯南 大通用数据技术股份有限公司商标权的,南大通用数据技术股份有限公司将依法追究其法 律责任。

#### $\overline{\mathbf{H}}$ 录

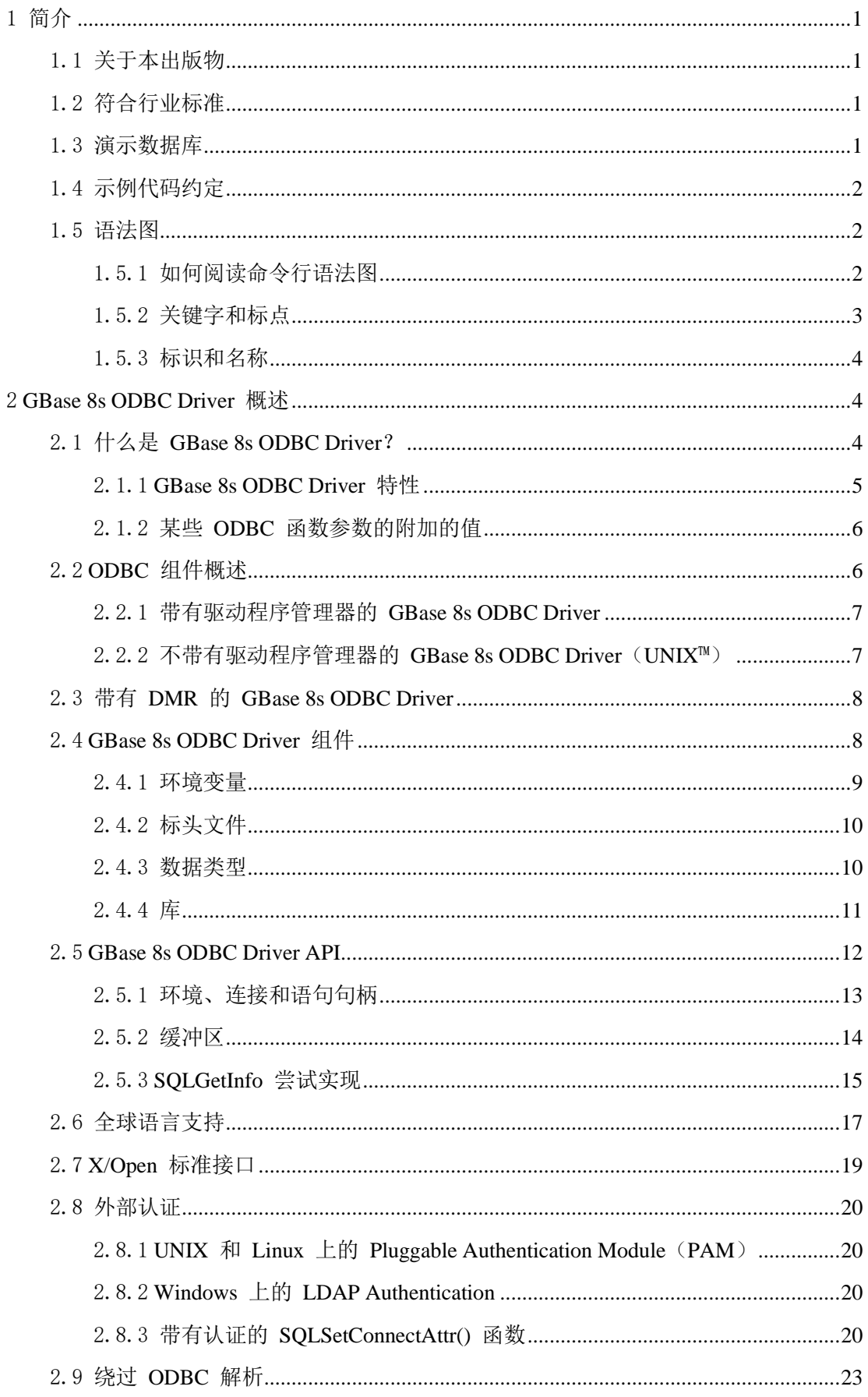

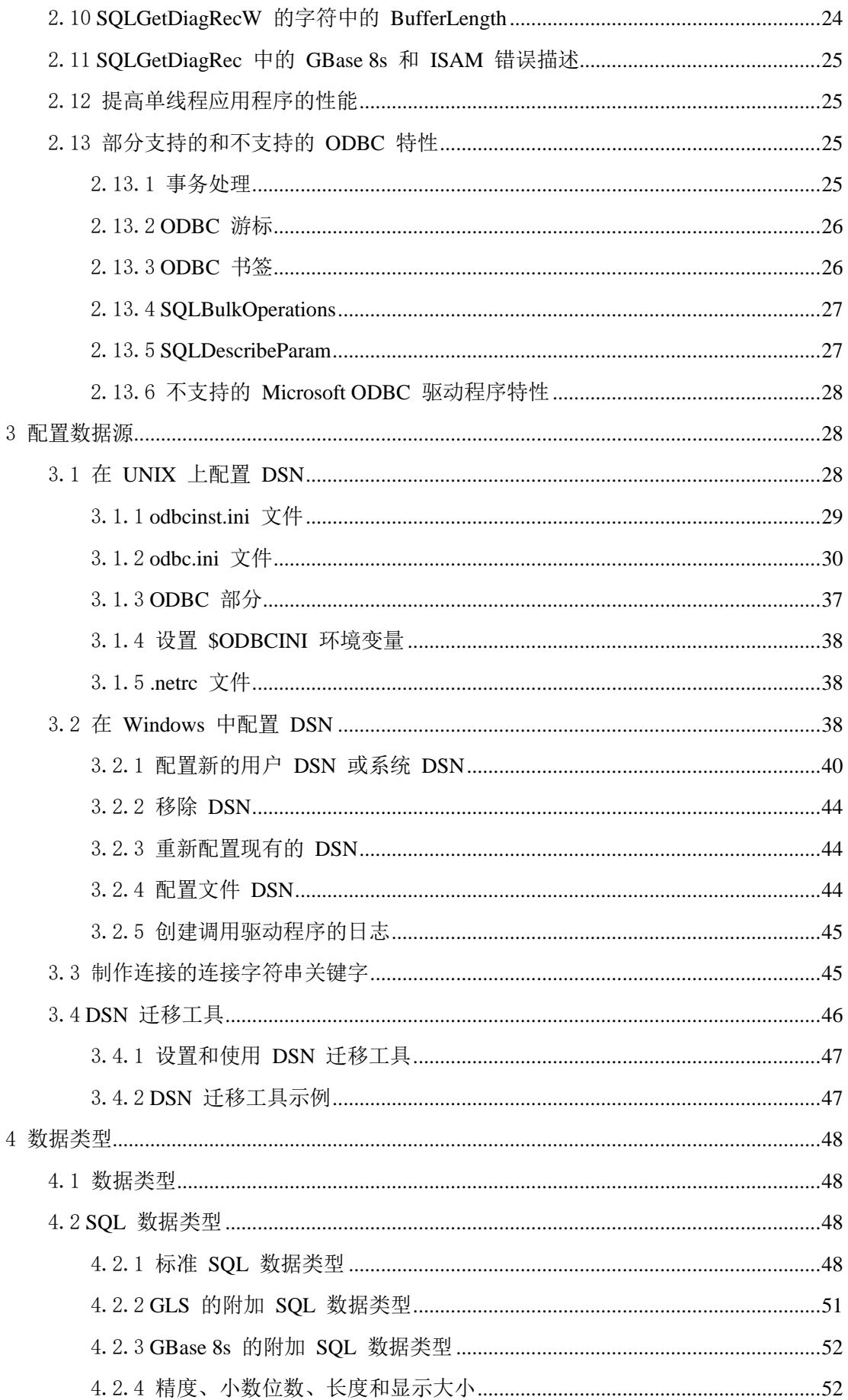

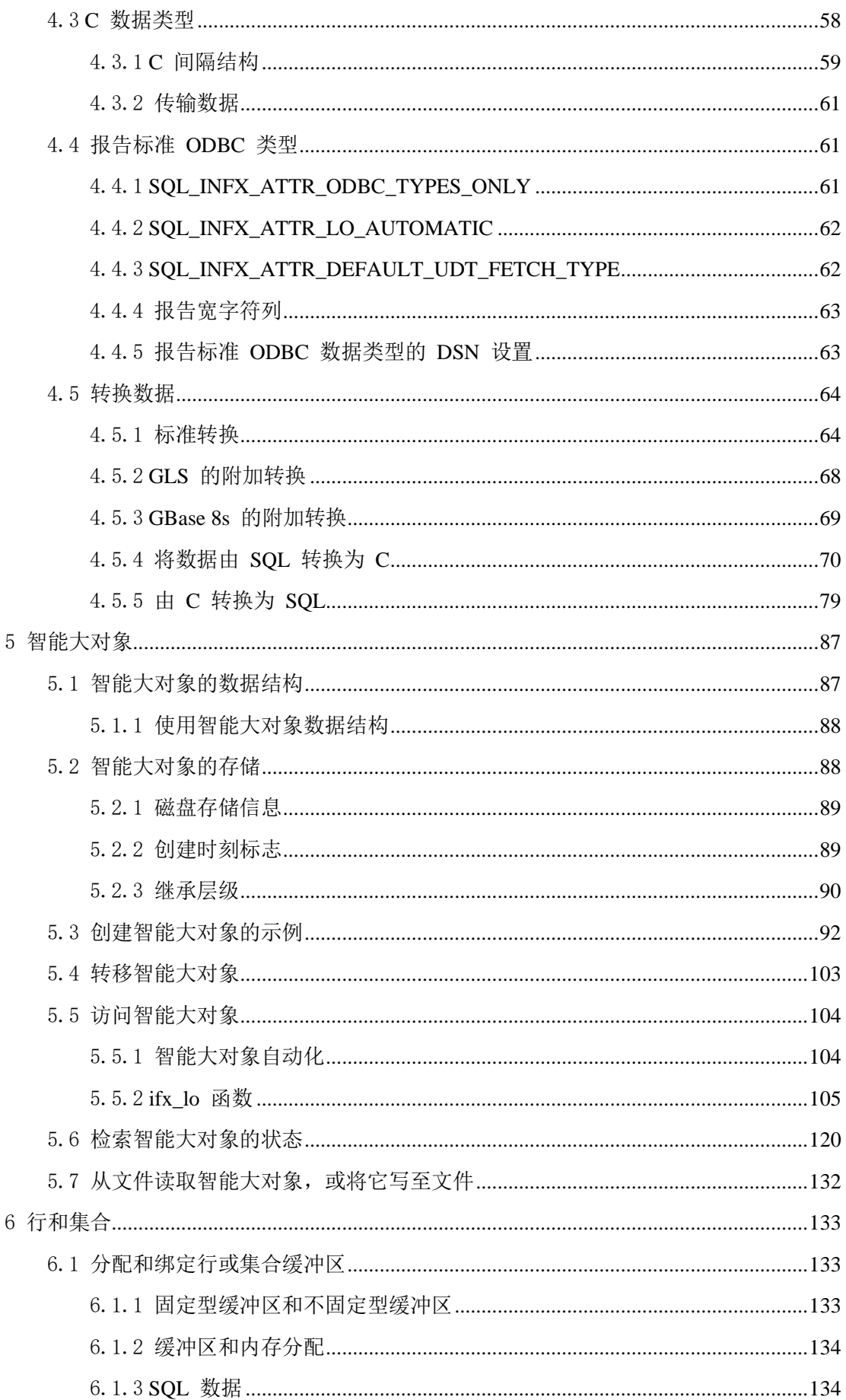

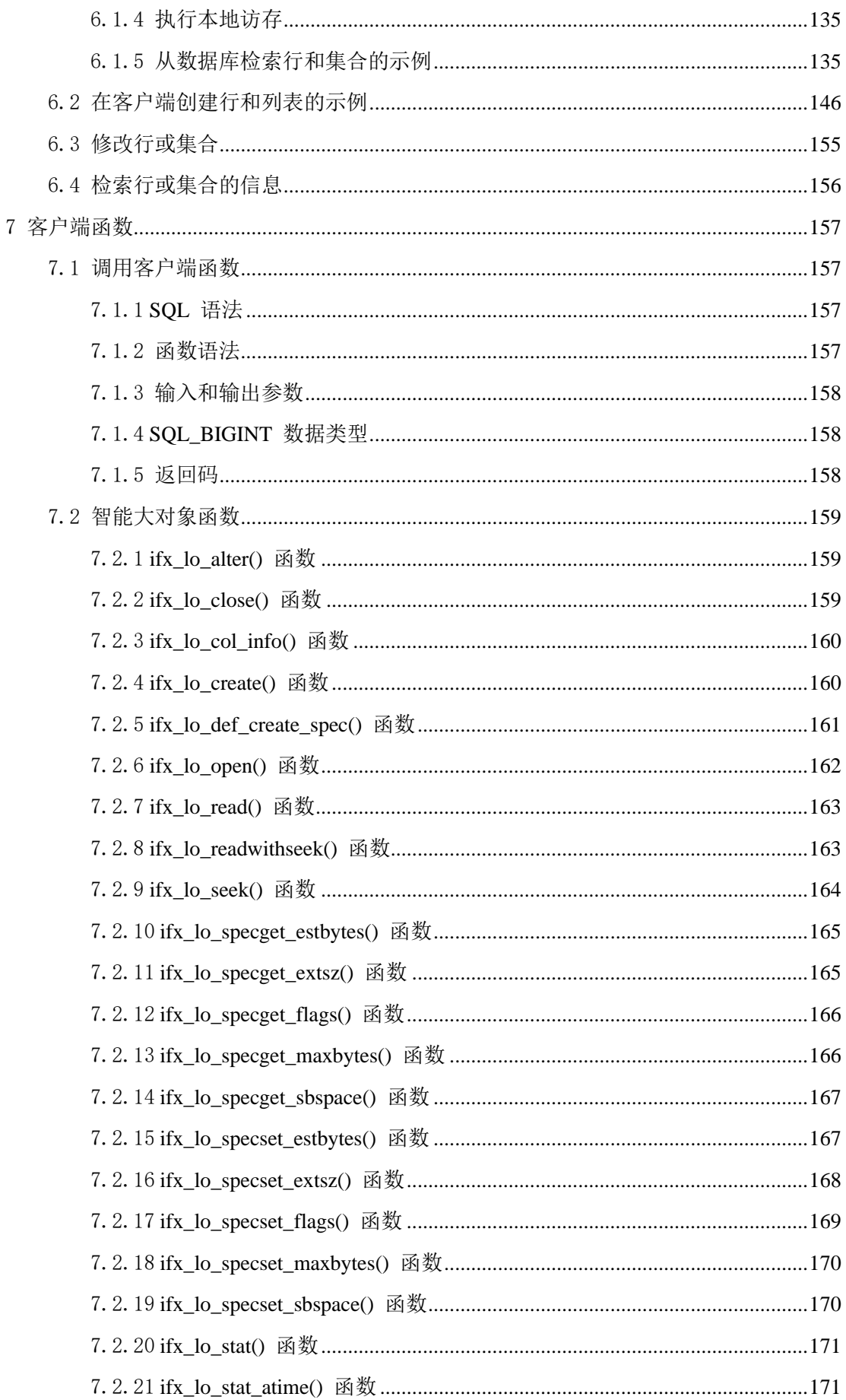

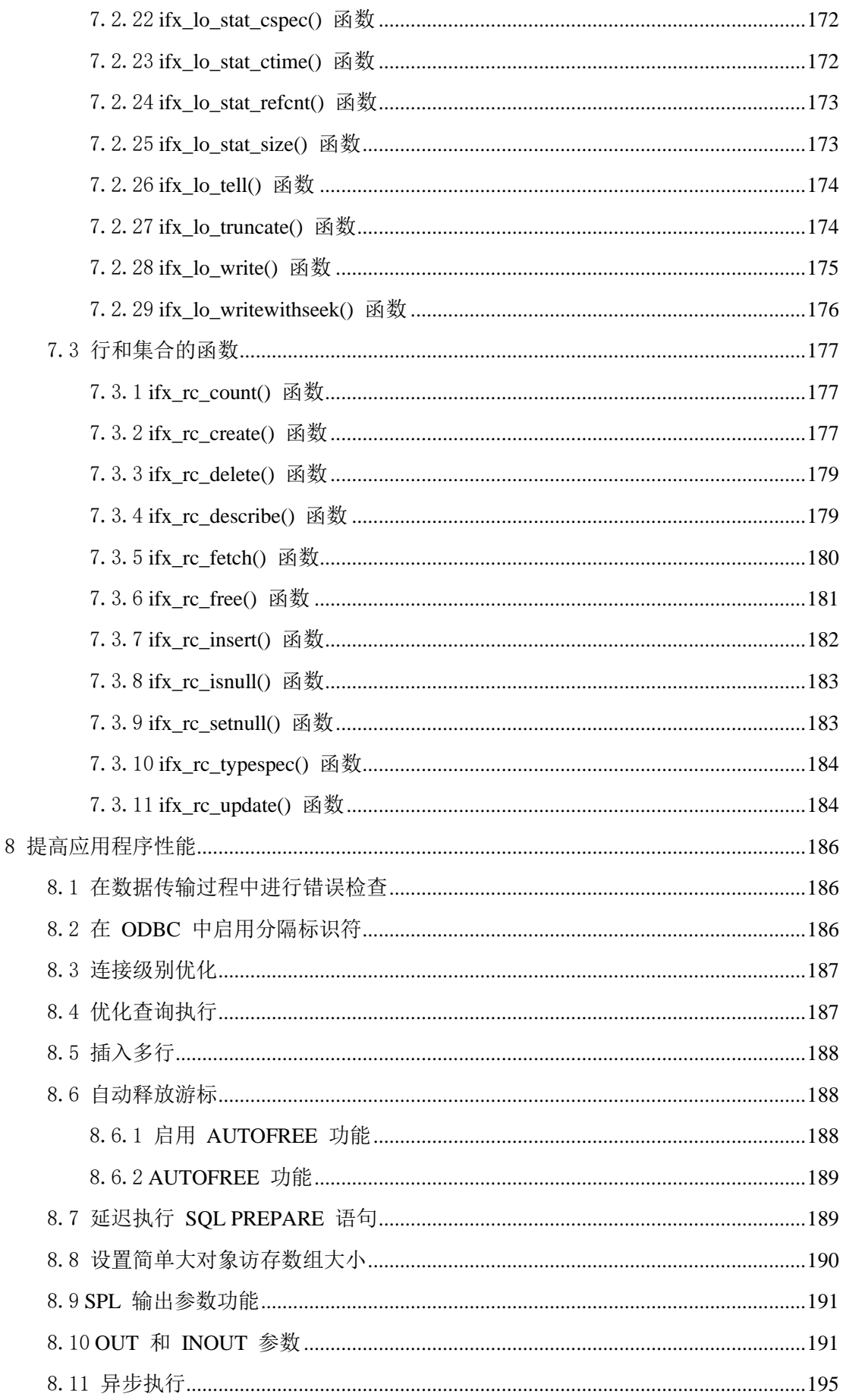

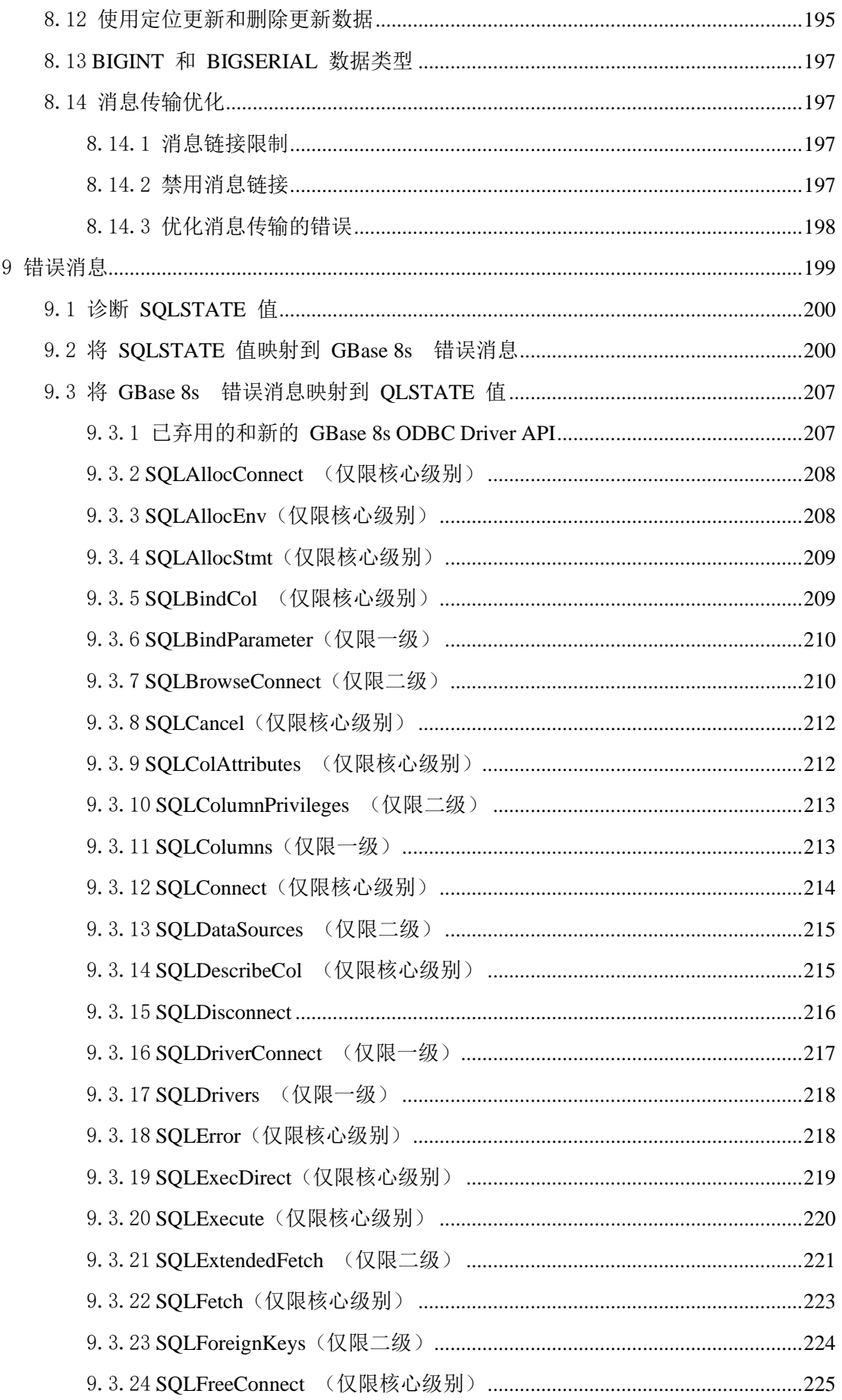

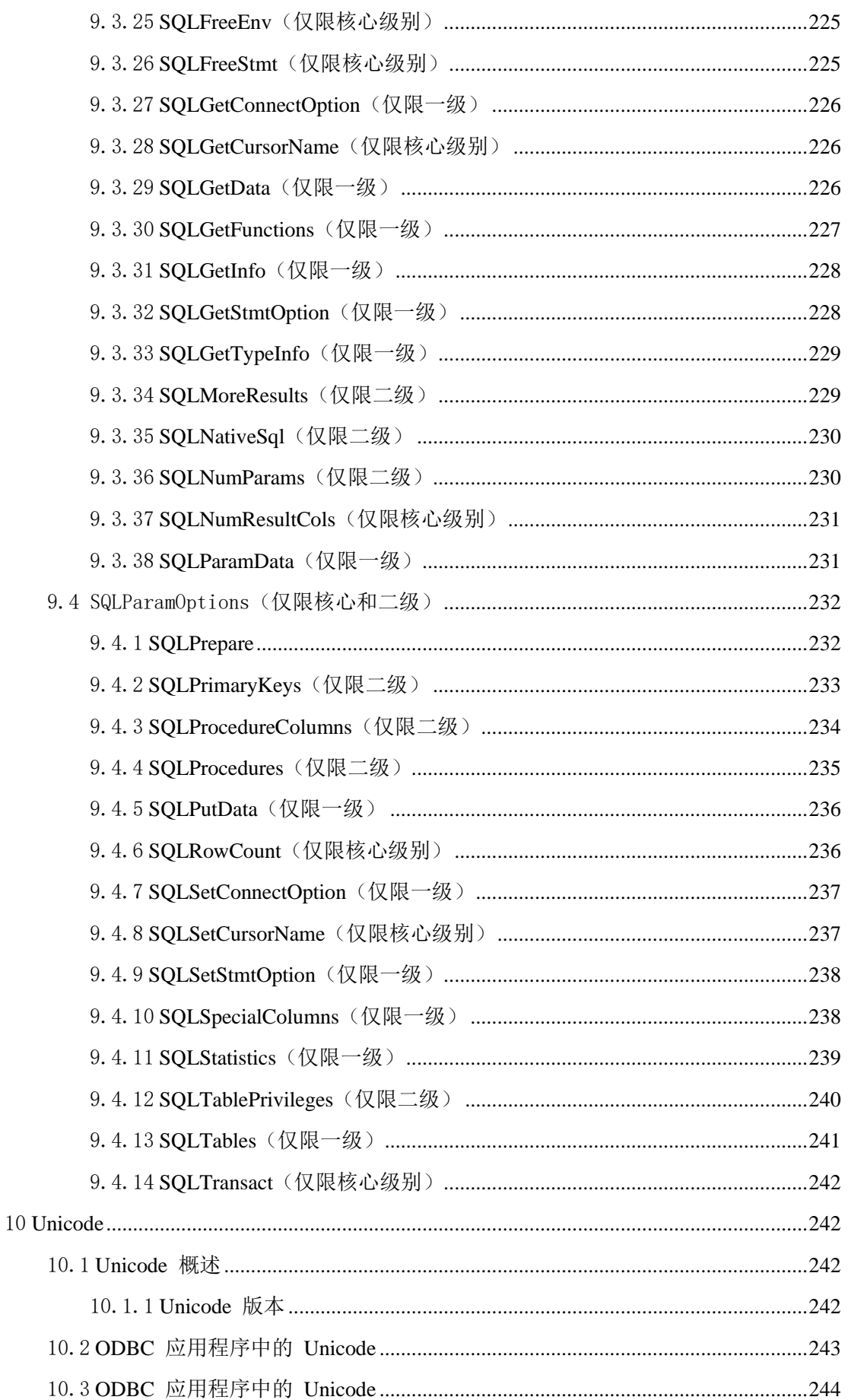

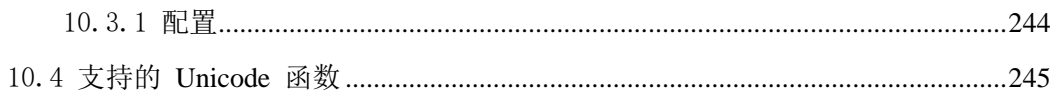

## <span id="page-10-0"></span>1 简介

### <span id="page-10-1"></span>1.1 关于本出版物

本简介概述了本出版物中的信息,并描述了所使用的约定。

本手册作为 GBase 8s ODBC Driver 的用户指南和参考,这是 Microsoft™"开放数据库互连" (ODBC)接口 Version 3.0 的 GBase 8s 实现。

本手册说明如何使用 GBase 8s ODBC Driver 应用程序编程接口(API),来访问 GBase 8s 数据库,并与 GBase 8s 数据库服务器交互。

本文档是为 C 编程人员编写的, 他们使用 GBase 8s ODBC Driver 来访问 GBase 8s 数据 库。

这些主题假定您具有下列背景:

- 使用计算机、操作系统和操作系统提供的实用程序的知识
- 使用关系型或对象-关系型数据库的一定经验, 或接触过关系数据库概念
- C 编程语言

要了解关于软件兼容性的信息,请参阅 GBase 8s Client SDK 发版说明。

这些主题出自《GBase 8s ODBC Driver 程序员指南》。

### <span id="page-10-2"></span>1.2 符合行业标准

GBase 8s 产品符合各种标准。

基于 SOL 的 GBase 8s 产品完全兼容 SOL-92 入门级(发布为 ANSI X3.135-1992), 这 与 ISO 9075:1992 完全相同。另外,GBase 8s 数据库服务器的许多功能都遵守 SQL-92 中 级和完全级别以及 X/Open SQL 公共应用程序环境 (CAE) 标准。

### <span id="page-10-3"></span>1.3 演示数据库

DB-Access 实用程序随 GBase 8s 数据库服务器产品一起提供,它包括一个或多个以下演 示数据库:

- stores demo 数据库以一家虚构的体育用品批发商的有关信息举例说明了关系模 式。GBase 8s 出版物中的许多示例均基于 stores\_demo 数据库。
- superstores demo 数据库举例说明了对象关系模式。superstores demo 数据库 包含扩展数据类型、类型和表继承以及用户定义的例程的示例。

有关如何创建和填充演示数据库的信息,请参阅《GBase 8s DB-Access 用户指南》。有关 数据库及其内容的描述, 请参阅《GBase 8s SQL 指南: 参考》。

用于安装演示数据库的脚本位于 UNIX™ 平台上的 \$GBS\_HOME/bin 目录和 Windows™ 环 境中的 %GBS\_HOME%\bin 目录中。

### <span id="page-11-0"></span>1.4 示例代码约定

SQL 代码的示例在整个出版物中出现。除非另有说明,代码不特定于任何单个的 GBase 8s 应用程序开发工具。

如果示例中仅列出 SOL 语句, 那么它们将不用分号定界。例如: 您可能看到以下示例中 的代码:

```
CONNECT TO stores_demo
```
...

```
DELETE FROM customer
```
WHERE customer  $num = 121$ 

...

COMMIT WORK

DISCONNECT CURRENT

要将此 SQL 代码用于特定产品,必须应用该产品的语法规则。例如,如果使用的是 SQL API, 那么必须在每条语句的开头使用 EXEC SOL, 并在每条语句的结尾使用分号(或其 他合适的定界符)。 如果使用的是 DB–Access,那么必须用分号将多条语句隔开。

提示: 代码示例中的省略点表示在整个应用程序中将添加更多的代码,但是不必显示它以描述 正在讨论的概念。

有关使用特定应用程序开发工具或 SQL API 的 SQL 语句的详细指导,请参阅您的产品文 档。

### <span id="page-11-1"></span>1.5 语法图

语法图使用特殊组件描述语句和命令的语法。

#### <span id="page-11-2"></span>1.5.1 如何阅读命令行语法图

命令行语法图使用类似于其他语法图元素的元素。

某些元素列[于语法图中](http://www.gbase.cn/images/new/admin/1common/ids_cm_cnv_000.html#ids_cm_cnv_000)的表中。

#### 创建非转换作业

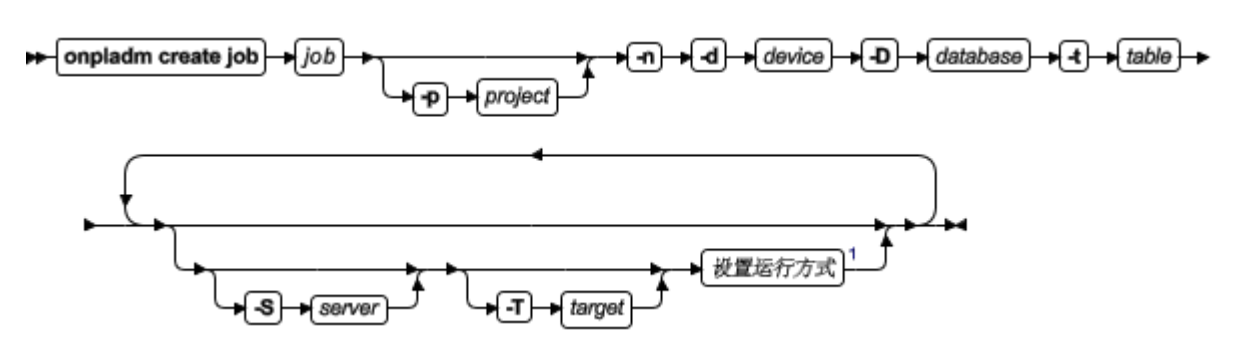

此图中有一个名为"设置运行方式"的段,根据图脚注,这个段在第 Z-1 页上。如果这是 真正的交叉引用,那么您可以在附录 Z 的第一页上找到此段。但在此处,此段显示在以下 段图表中。请注意:该图使用段开头和结束部分。

#### 设置运行方式

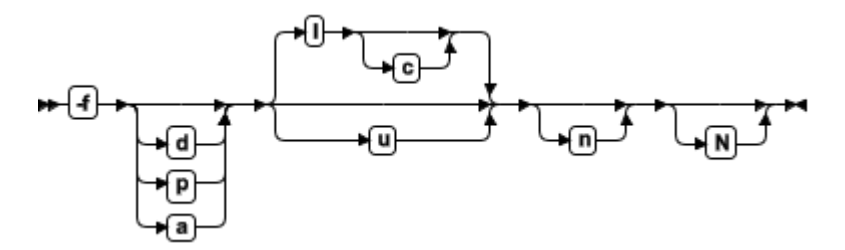

要了解如何正确构造命令,请从主图的左上角开始。遵循右边的图表,包括想要的元素。 此图中的元素区分大小写,因为它们说明实用程序的语法。其他类型的语法(例如 SQL) 则不区分大小写。

"创建非转换作业"图表说明了以下步骤:

- 1. 输入 onpladm create job, 然后输入作业的名称。
- 2. 或者,输入 -p,然后输入项目的名称。
- 3. 输入以下所需的元素:
	- $\circ$  -n
	- ₒ -d 和设备的名称
	- 。 -D 和数据库的名称
	- ₒ -t 和表的名称
- 4. 或者,可以选择一个或多个以下元素并重复它们任意次:
	- ₒ -S 和服务器名称
	- ₒ -T 和目标服务器名称
	- ₒ 运行方式。要设置运行方式,请遵循"设置运行方式"段图表来输入 -f, 或者输入 d、p 或 a, 然后可选择输入 1 或 u。
- 5. 遵循图表直至终止符。

#### <span id="page-12-0"></span>1.5.2 关键字和标点

关键字是为语句和除了系统级别命令的所有命令保留的词语。

当关键字出现在语法图表中时,它以大写字母显示。在命令中使用关键字时,可用大写或 小写字母写关键字,但是必须严格按照语法图表中所显示的来拼写关键字。

还必须严格按照语法图表中所显示的在语句和命令中使用标点。

#### <span id="page-13-0"></span>1.5.3 标识和名称

变量作为语法图表和示例中标识符和名称的占位符。

根据上下文,可用任意名称、标识符或文字替换变量。变量也用来代表附加语法图表中扩 展的复杂语法元素。当变量出现在语法图表、示例或文本中时,它以斜体小写字母显示。 下列语法图使用变量来说明简单 SELECT 语句的一般格式。

#### SELECT oolumn name FROM fable name

当编写此格式的 SELECT 语句时, 请使用特定的列和表名称来替换 column\_name 和 table\_name 变量。

### <span id="page-13-1"></span>2 GBase 8s ODBC Driver 概述

这些主题介绍 GBase 8s ODBC Driver,并描述它的优势和架构。这些主题还描述符合性、 隔离和锁级别、库,以及环境变量。

### <span id="page-13-2"></span>2.1 什么是 **GBase 8s ODBC Driver**?

"开放数据库互连"(ODBC)是数据库应用程序编程接口(API)的一种规范。

Microsoft™ ODBC Version 3.0 基于 X/Open 和 International Standards Organization/International Electromechanical Commission(ISO/IEC)的 Call Level Interface 规 范。ODBC 支持带有 C 函数库的 SQL 语句。应用系统调用这些函数来实现 ODBC 功能。

ODBC 应用程序使得您能够执行下列操作:

- 连接至数据源,或从数据源断开连接
- 检索关于数据源的信息
- 检索关于 GBase 8s ODBC Driver 的信息
- 设置和检索 GBase 8s ODBC Driver 选项
- 准备和发送 SQL 语句
- 检索 SQL 结果,并动态地处理结果
- 检索关于 SQL 结果的信息,并动态地处理该信息

在结果可用之前或之后,ODBC 都允许您为结果分配存储。此特性允许您确定结果和要采 取的行动,而不受预定义的数据结构强加的限制。

ODBC 不需要预处理器来编译应用程序。

ODBC 支持"安全套接层"(SSL)。

#### <span id="page-14-0"></span>2.1.1 **GBase 8s ODBC Driver** 特性

GBase 8s ODBC Driver 实现 Microsoft™"开放数据库互连"(ODBC)Version 3.0 标准。

GBase 8s ODBC Driver 产品还提供下列特性和功能:

- Data Source Name (DSN) 迁移
- Driver Manager Replacement Module,支持 ODBC 2.x 应用程序与 ODBC 驱动程 序 Version 3.00 之间的兼容性。
- Microsoft Transaction Server (MTS), 允许您开发、运行和管理可伸缩的、基于组 件的 Internet 和 intranet 服务器应用程序的一种环境。MTS 执行下列任务:
	- o 管理系统资源,包括进程、线程和数据库连接,以便于应用程序可缩放满足 许多并发用户
	- o 管理服务器组件创建、执行和删除
	- o 自动地开始和控制事务,实现应用程序的可靠性
	- o 实现安全性,以便于未获授权的用户不可访问应用程序
	- o 为配置、管理和部署提供工具

重要: 如果想要以 GBase 8s ODBC Driver 来使用由 MTS 管理的分布式事务, 则必 须启用连接池。

- 扩展的数据类型, 包括 row 和 collection
- 长标识符
- 对书签的有限支持
- GLS 数据类型
- 广泛的错误检测
- Unicode 支持
- XA 支持
- 对互联网 128 位协议的 Internet Protocol Version 6 支持(要获取更多信息,请参 阅《GBase 8s 管理员指南》。)

#### 支持扩展的数据类型

GBase 8s ODBC Driver 支持扩展的数据类型。

GBase 8s ODBC Driver 支持下列扩展的数据类型:

- 集合(LIST、MULTISET、SET)
- DISTINCT
- OPAQUE(固定的、未命名的)
- row(命名的,未命名的)
- 智能大对象(BLOB、CLOB)
- 支持某些扩展的数据类型的客户机函数

#### 支持 **GLS** 数据类型

GBase 8s ODBC Driver 支持 GLS 数据类型。

GBase 8s ODBC Driver 支持下列 GLS 数据类型:

• NCHAR

• NVARCHAR

#### 扩展的错误检测

GBase 8s ODBC Driver 检测 XA 类型错误。

#### <span id="page-15-0"></span>2.1.2 某些 **ODBC** 函数参数的附加的值

GBase 8s ODBC Driver 支持某些 ODBC 参数的附加的值。

某些 ODBC 函数参数的这些附加的值包括:

- SQLColAttributes 的 *fDescType* 值
	- o SQL\_INFX\_ATTR\_FLAGS
	- o SQL\_INFX\_ATTR\_EXTENDED\_TYPE\_ALIGNMENT
	- o SQL\_INFX\_ATTR\_EXTENDED\_TYPE\_CODE
	- o SQL\_INFX\_ATTR\_EXTENDED\_TYPE\_NAME
	- o SQL\_INFX\_ATTR\_EXTENDED\_TYPE\_OWNER
	- o SQL\_INFX\_ATTR\_SOURCE\_TYPE\_CODE
- SQLGetInfo 的 *fInfoType* 返回值
	- o SQL\_INFX\_LO\_PTR\_LENGTH
	- o SQL\_INFX\_LO\_SPEC\_LENGTH
- SQL\_INFX\_LO\_STAT\_LENGTH
- SQLGetConnectOption 和 SQLSetConnectOption 的 *fOption* 值: SQL\_INFX\_OPT\_LONGID
- SQLGetConnectOption 和 SQLSetConnectOption 的 *fOption* 值: SQL\_ATTR\_ENLIST\_IN\_DTC

### <span id="page-15-1"></span>2.2 **ODBC** 组件概述

随同 GBase 8s ODBC Driver 的 ODBC 包括几个组件。

随同 GBase 8s ODBC Driver 的 ODBC 可包括下列组件:

• Driver manager

可链接至驱动程序管理器的应用程序,其链接至数据源指定的驱动程序。驱动程序管 理程序还检查参数和事务。在大多数 UNIX™ 平台上,都可从第三方供应商购买 ODBC Driver Manager。

在 Microsoft™ Windows™ 平台上, ODBC Driver Manager 是 OS 的一部分。

GBase 8s ODBC Driver

驱动程序提供至 GBase 8s 数据库服务器的接口。应用程序可在下列配置中使用驱 动程序:

- o 要链接至 ODBC 驱动程序管理器
- o 要链接至 Driver Manager Replacement & 驱动程序
- o 要直接链接至驱动程序

• 数据源

驱动程序提供至下列数据源的访问:

- o 包括数据库服务器的数据库管理系统(DBMS)
- o 数据库
- o 访问数据库所需的操作系统和网络软件

#### <span id="page-16-0"></span>2.2.1 带有驱动程序管理器的 **GBase 8s ODBC Driver**

当在系统中包括驱动程序管理器时,有一种软件体系结构。

当在系统中包括驱动程序管理器时,下图展示软件体系结构。在这样的系统中,驱动程序 和驱动程序管理器就像处理函数调用的单个单元一样行动。

图: 带有驱动程序管理器的 GBase 8s ODBC Driver

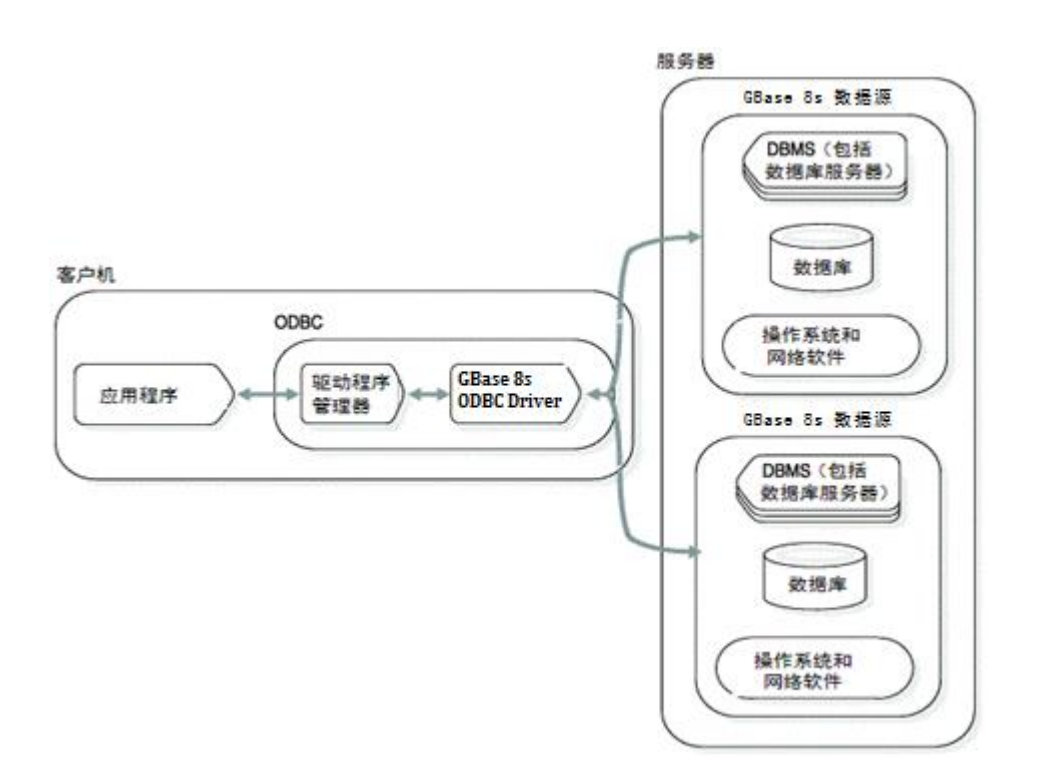

#### <span id="page-16-1"></span>2.2.2 不带有驱动程序管理器的 **GBase 8s ODBC Driver**(**UNIX**™)

当系统中不包括驱动程序管理器时,有一种软件体系结构。

下图展示使用不带有驱动程序管理器的 GBase 8s ODBC Driver 的应用程序。在此情况下, 该应用程序必须链接至 GBase 8s ODBC Driver 库。

图: 不带有驱动程序管理器的 GBase 8s ODBC Driver

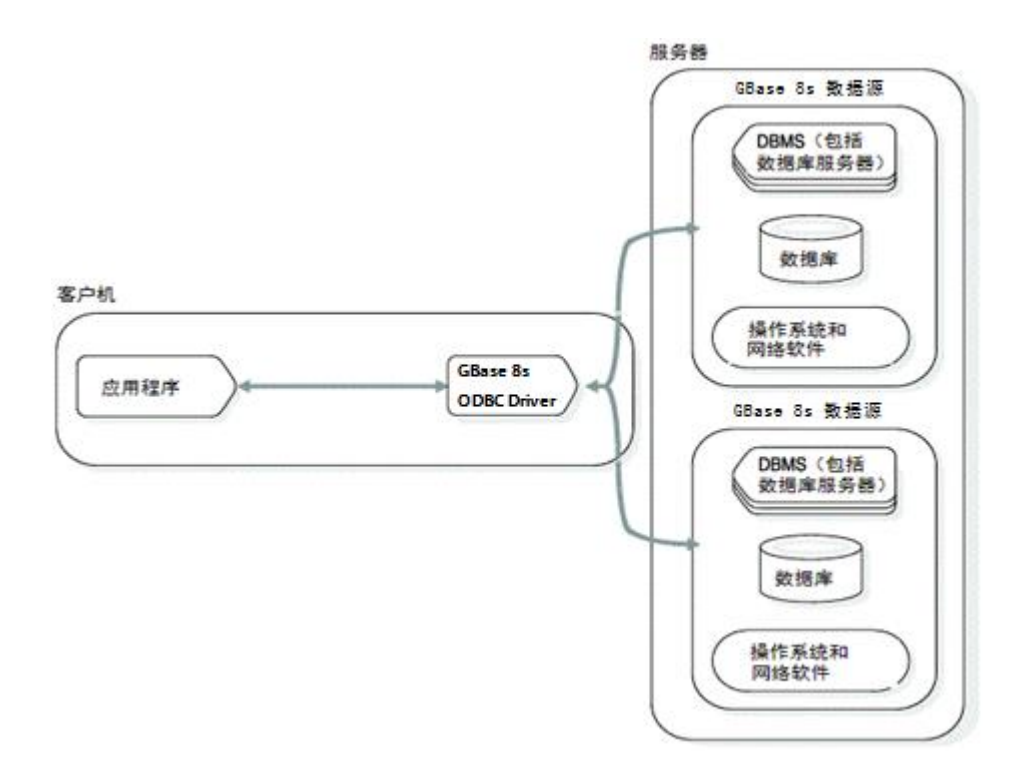

## <span id="page-17-0"></span>2.3 带有 **DMR** 的 **GBase 8s ODBC Driver**

GBase 8s ODBC Driver 包括一个"驱动程序管理器替代"(DMR)库。该 DMR 替代驱动 程序管理器不可用的平台上的驱动程序管理器。

下图展示带有 DMR 的 ODBC 配置。

#### 图**:** 驱动程序管理器替代模块的体系结构

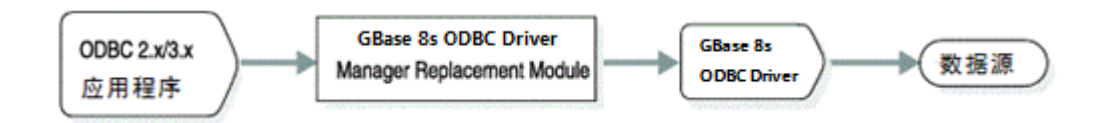

直接链接至 ODBC Version 4.10 驱动程序和 DMR 的应用程序不需要 ODBC Driver Manager。

除了支持 ODBC Version 4.10 特性之外,DMR 还支持 ODBC 2.x 应用程序与 GBase 8s ODBC Driver Version 3.00 之间的兼容性。要与 ODBC 2.x 应用程序相兼容, 应用程序必 须通过 DMR 或通过 ODBC Version 4.10 驱动程序管理器,来连接至 GBase 8s ODBC Driver Version 3.00。

不可使用 GBase 8s DMR 来连接至非 GBase 8s 数据源。DMR 不支持连接池。DMR 不在 Unicode 与 ANSI API 之间映射。

## <span id="page-17-1"></span>2.4 **GBase 8s ODBC Driver** 组件

GBase 8s ODBC Driver 包括四个组件。

GBase 8s ODBC Driver 包括下列组件:

- 环境变量
- 标头文件
- 数据类型
- 库

#### <span id="page-18-0"></span>2.4.1 环境变量

您必须为驱动程序设置的四个环境变量。

- 以下列表描述您必须为驱动程序设置的环境变量。要获取关于环境变量的更多信息,请参
- 阅《GBase 8s SQL 指南:参考》。

#### GBS\_HOME

安装 GBase 8s Client Software Development Kit 处的目录的完全路径。

在 Windows™ 平台上, GBS HOME 是注册设置, 而不是环境变量。在安装期间设置 它。

#### PATH

搜索可执行程序的目录。PATH 的设置必须包括至 \$GBS HOME/bin目录的路径。

#### DBCENTURY (可选的)

控制年值的设置。当用户发出包含仅指定年份的最后两个数字的 date 或 datetime 字符串的语句时,DBCENTURY影响客户机程序。例如:

insert into datetable (datecol) values ("01/01/01");

数据库服务器将此语句中指定的日期存储为 01-01-1901 或 01-01-2001, 这取决 于客户机上的 DBCENTURY值。

#### GL\_DATE(可选的)

GL\_DATE 控制日期的解释。例如,您可指定日期格式为 mm-dd-yyyy 或 yyyy-mm-dd。

#### 在 **UNIX**™ 上设置环境变量

如果您在命令行处设置环境变量,则每当登录至系统时,都必须重置它们。如果在文件中 设置环境变量,则当登录到系统时,会自动设置它们。

GBase 8s ODBC Driver 在 \$GBS\_HOME/etc 中提供一个名为 setup.odbc 的样例设置文件。 您可使用此文件,来为驱动程序设置环境变量。下面列表描述 setup.odbc 中的环境变量。

#### **GBS\_HOME**

安装 GBase 8s Client Software Development Kit 处的目录的完全路径。

#### **GBASEDBTSQLHOSTS**

此值是可选的。它指定包含 sqlhosts 的目录。在缺省情况下, sqlhosts 在  $$GBS$  DATA/conf  $\#$ .

#### **ODBCINI**

此值是可选的。您可使用它来为 odbc.ini 文件指定替代的位置。缺省位置为您的

home 目录。

#### 在 **Windows** 中设置环境变量

如果在命令行处设置环境变量,则必须在登录至 Windows™ 环境时重置它们。然而,如果 在 Windows 注册表中设置它们,则在登录时会自动设置。

GBase 8s ODBC Driver 在 Windows 注册表中的下列位置中存储环境变量:

#### \HKEY\_CURRENT\_USERS\Software\Gbasedbt\Environment

在 Windows 环境中, 您必须使用 setnet32.exe 或直接更新注册表的工具, 来设置诸如 iclit09b.dll 这样的 GBase 8s动态链接库(DLL)使用的环境变量。Setnet 实用程序只能用 于设置 GBase 8s 环境变量。

可根据开发环境的需要来使用环境变量。例如,编译器需要知道在哪里找到 include 文件。 要指定 include 文件的位置, 请设置环境变量 GBS\_HOME (或某其他环境变量), 然后 将 include 路径设置为 GBS HOME\incl\cli。

设置环境变量的选项有下列优先顺序:

- 1. Setnet 实用程序
- 2. 命令行
- 3. Windows 注册表

#### <span id="page-19-0"></span>2.4.2 标头文件

您可使用 sql.h 和 sqlext.h 标头文件,来运行 GBase 8s ODBC Driver,其为 Microsoft™ 编 译器的一部分。

要运行 GBase 8s 扩展, 请包括安装在 GBS\_HOME/incl/cli 中的 infxcli.h 文件。此文件定 义 GBase 8s ODBC Driver 常量和类型,并为 GBase 8s ODBC Driver 环境提供函数 prototype。如果包括 infxcli.h 文件, 则它自动地包括 sql.h 和 sqlext.h 文件。

sql.h 和 sqlext.h 标头文件包含 C 数据类型的定义。

请在 XA ODBC 应用程序中包括 xa.h 标头文件。Windows™ 上的 ODBC 应用程序需要 GBase 8s Client Software Development Kit 来编译。在重新编译它们之前, ODBC 驱动程序 的应用程序可能需要在 PATH 环境变量中包括 Client SDK 的位置。

#### <span id="page-19-1"></span>2.4.3 数据类型

存储在数据源上的一列数据有一个 SQL 数据类型。

GBase 8s ODBC Driver 将特定于 GBase 8s 的 SQL 数据类型映射为以 ODBC SQL 语法 定义的 ODBC SQL 数据类型。(驱动程序通过 SQLGetTypeInfo 返回这些映射。它还使 用 ODBC SQL 数据类型来描述 SQLColAttributes 和 SQLDescribeCol 中的列和参数的数 据类型)。

每一 SQL 数据类型对应于一个 ODBC C 数据类型。在缺省情况下,驱动程序假设存储位 置的 C 数据类型对应于该位置绑定至其的列或参数的 SQL 数据类型。如果存储位置的 C 数据类型不是*缺省的* C 数据类型, 则应用程序可以使用 SQLBindCol 的 TargetType、 SQLGetData 的 *fCType* 参数,以及 SQLBindParameter 中的 *ValueType* 参数来指定正确的 C 数据类型。在驱动程序从数据源返回数据之前,它将数据转换为指定的 C 数据类型。 在驱动程序将数据发送至数据源之前,它将数据从指定的 C 数据类型转换为 SQL 数据类 型。

GBase 8s 数据类型名称不同于 Microsoft™ ODBC 数据类型名称。要获取关于这些差异的 信息,请参阅《GBase 8s ODBC Driver 程序员指南》。

#### <span id="page-20-0"></span>2.4.4 库

对于 UNIX™ 和 Windows™,有一个安装库的安装过程。

#### **UNIX**

该安装过程将下列库安装至 GBS HOME/lib/cli 内。在 odbc.ini 文件中的每一数据源规范 部分中,将驱动程序值指定为下列库文件名称之一的完整路径。

libifcli.a 或 libcli.a 单个(非线程的)库的静态版本 libifcli.so 或 iclis09b.so 单个(非线程的)库的共享版本 libthcli.a 多线程库的静态版本 libthcli.so 或 iclit09b.so 多线程库的共享版本 libifdrm.so 或 idmrs09a.so

SMR(线程安全的)共享库

如果未使用驱动程序管理器,则应用程序需要连接至 GBase 8s ODBC Driver 库的静态或共 享版本。

下列编译命令将应用程序链接至 GBase 8s ODBC Driver 库的线程安全版本:

```
cc ... -L$GBS_HOME/lib/cli -lifdmr - lthcli
```
#### **Windows**

安装过程将下列库安装至 GBS HOME\lib 内。

iclit09b.lib 直接启用至驱动程序的链接,而不使用驱动程序管理器 iregt07b.lib 允许直接链接至 iregt07b.dll

下列编译命令将应用程序链接至 GBase 8s ODBC Driver 库的线程安全版本:

#### cl ... -L\$GBS\_HOME/lib/cli iclit09b.lib

如果使用驱动程序管理器,则必须将应用程序仅链接至驱动程序管理器库,如下例所示:

#### cl odbc32.lib

GBase 8s ODBC Driver 需要 Version 3.0 驱动程序管理器。

### <span id="page-21-0"></span>2.5 **GBase 8s ODBC Driver API**

应用程序使用 GBase 8s ODBC Driver API 建立与数据源的连接,将 SQL 语句发送至数据 源,动态地处理结果数据,并终止连接。

驱动程序允许应用程序执行下列步骤:

- 1. 连接至数据源。 可以通过 DSN 连接来连接数据源, 也可以使用 DSN-less 连接字符串。指定数据 源的名称和完成连接所需的任何附加信息。
- 2. 处理一个或多个 SQL 语句:
	- a. 将 SQL 文本字符串置于缓冲区中。如果该语句包括参数标记,则设置参数值。
	- b. 如果该语句返回结果集,则为该语句分配一个游标名称,或让驱动程序分配一 个。
	- c. 准备该语句,或者提交立即执行。
	- d. 如果该语句创建结果集,则可查询结果集的属性,诸如列数,以及特定列的名 称和类型。对于结果集中每一列,请指定存储和访存结果。
	- e. 如果该语句导致错误,则从驱动程序检索错误信息,并采取恰当的措施。
- 3. 通过提交或回滚来结束任何事务。
- 4. 当应用程序结束与数据源的交互时,终止连接。

每个 GBase 8s ODBC Driver 函数名称都以前缀 SQL 开始。每一函数接受一个或多个参数。 定义参数作为(至驱动程序的)输入或(来自驱动程序的)输出。

下图展示了应用程序进行的基本函数调用,即使应用程序通常也调用其他函数。

图*: GBase 8s ODBC Driver*应用程序进行的函数调用的示例列表

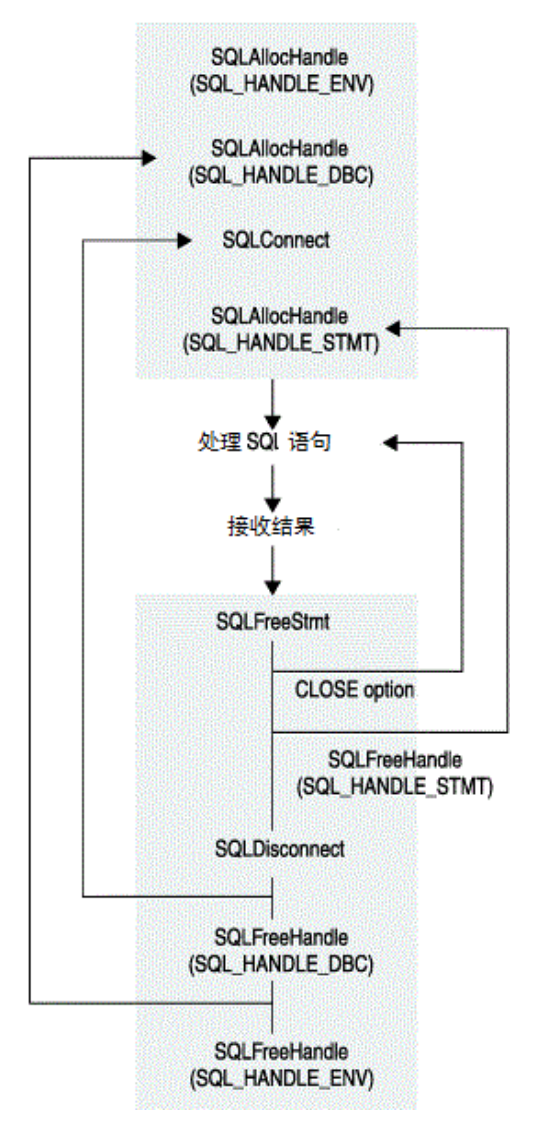

#### <span id="page-22-0"></span>2.5.1 环境、连接和语句句柄

当应用程序请求它时,驱动程序和驱动程序管理器为关于环境、每一连接和每一 SQL 语 句的信息分配存储。

对于这些分配,驱动程序为每一应用程序返回一个句柄,在每一函数调用中,其使用一个 或多个句柄。

GBase 8s ODBC Driver API 使用下列句柄类型:

环境句柄

环境句柄为全局信息标识内存存储,包括有效的连接句柄和当前活动的连接句柄。 环境句柄为 henv 变量类型。一个应用程序使用一个环境句柄。在它连接至数据源 之前,它必须请求此句柄。

#### 连接句柄

连接句柄为关于特殊连接的信息标识内存存储。连接句柄为 hdbc变量类型。应用 程序必须在连接至数据源之前,必须请求连接句柄。每个连接句柄都与环境句柄相 关联。但是,环境句柄可以与多个连接句柄相关联。

#### 语句句柄

语句句柄为关于 SQL 语句的信息标识内存存储。语句句柄为 hstmt 变量类型。在

应用程序提交 SQL 请求之前,它必须请求一语句句柄。每一语句句柄仅与一个连 接句柄相关联。但是,每一连接句柄可与多个语句句柄相关联。

#### <span id="page-23-0"></span>2.5.2 缓冲区

应用程序在输入缓冲区中将数据传给驱动程序。驱动程序在输出缓冲区中将数据返回给应 用程序。

应用程序必须同时为输入和输出缓冲区分配内存。如果应用程序使用缓冲区来检索字符串 数据,则该缓冲区必须包含空终止字节的空间。

有些函数接受指向缓冲区的指针,稍后由其他函数来使用。应用程序必须确保这些指针保 持有效,直到所有适用的函数都已使用了它们。例如,SQLBindCol中的参数 *rgbValue* 指 向 SQLFetch 返回列的数据的输出缓冲区。

#### 输入缓冲区

应用程序将输入缓冲区的地址和长度传给驱动程序。

缓冲区的长度必须为下列值之一:

• 大于或等于零的长度 此值为输入缓冲区中数据的实际长度。对于字符数据,长度零指示该数据为空字符串 (零长度)。零长度不同于空指针。如果应用程序指定字符数据的长度,则字符数据 不需要以空字符结尾。

• SQL\_NTS

此值指定字符串数据值为空终止的。

• SQL\_NULL\_DATA

此值告诉驱动程序忽略输入缓冲区中的值,并替代使用 NULL 数据值。仅当输入缓冲 区提供 SQL 语句中参数的值时,它才是有效的。

对于包含嵌入的空字符的字符数据,GBase 8s ODBC Driver函数的操作是未定义的;出于最 大可操作性的考虑,最好不要使用它们。GBase 8s 数据库服务器将空字符处理为字符串结 束标志, 或作为不再存在数据的指示符。

除非在函数描述中禁止它,否则,输入缓冲区的地址可为空指针。在此情况下,对应的缓 冲区长度参数的值将被忽略。

#### 输出缓冲区

应用程序将参数传给驱动程序,以便于驱动程序可在输出缓冲区中返回数据。

这些参数为:

• 输出缓冲区的地址,驱动程序将数据返回这里 除非在函数描述中禁止它,否则,输出缓冲区的地址可为空指针。在此情况下,驱动 程序不在缓冲区中返回任何内容, 在没有错误时, 返回 SQL SUCCESS。

如有必要,在返回它之前,驱动程序转换数据。在返回它之前,驱动程序始终空终止 字符数据。

- 缓冲区的长度 如果返回的数据有固定的 C 长度,比如整数、实数或日期结构,则驱动程序忽略此值。
- 驱动程序返回数据长度的变量地址(长度缓冲区) 如果在结果集中数据为空值,则返回的数据长度为 SQL\_NULL\_DATA。否则,返回的数 据长度为可用于返回的数据的字节数。如果驱动程序转换该数据,则返回的数据长度 为转换之后保留的字节数;对于字符数据,它不包括驱动程序添加的空终止字节。

如果输出缓冲区太小,则驱动程序尝试截断数据。如果截断未导致有效数据的丢失,则驱 动程序在输出缓冲区中返回截断的数据,在长度缓冲区中返回可用数据的长度(与截断的 数据的长度相反),并返回 SOL SUCCESS WITH INFO。如果截断导致有效数据的丢失, 则驱动程序保持输出和长度缓冲区不变,并返回 SQL\_ERROR。应用程序调用 SQLGetDiagRec 来检索关于截断或错误的信息。

#### <span id="page-24-0"></span>2.5.3 **SQLGetInfo** 尝试实现

GBase 8s 实现 GBase 8s ODBC Driver 的 SQLGetInfo 参数。

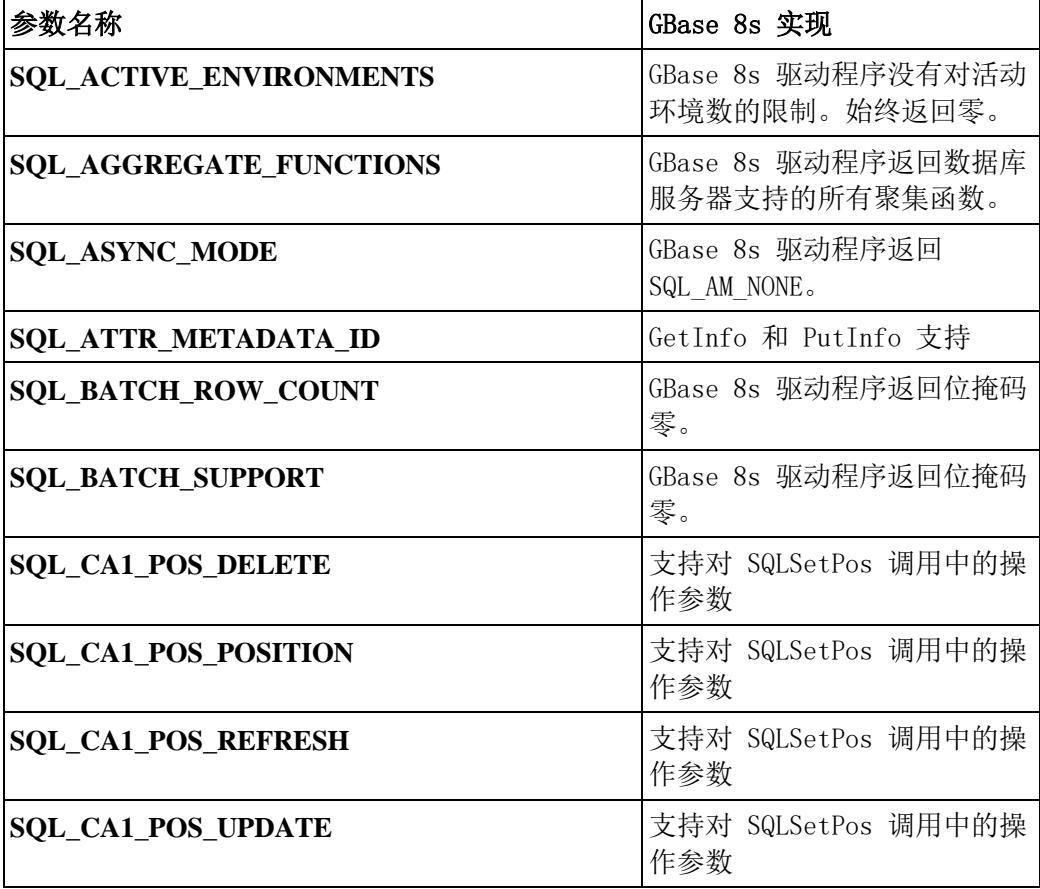

下表描述 GBase 8s ODBC Driver 的 SQLGetInfo 参数的 GBase 8s 实现。

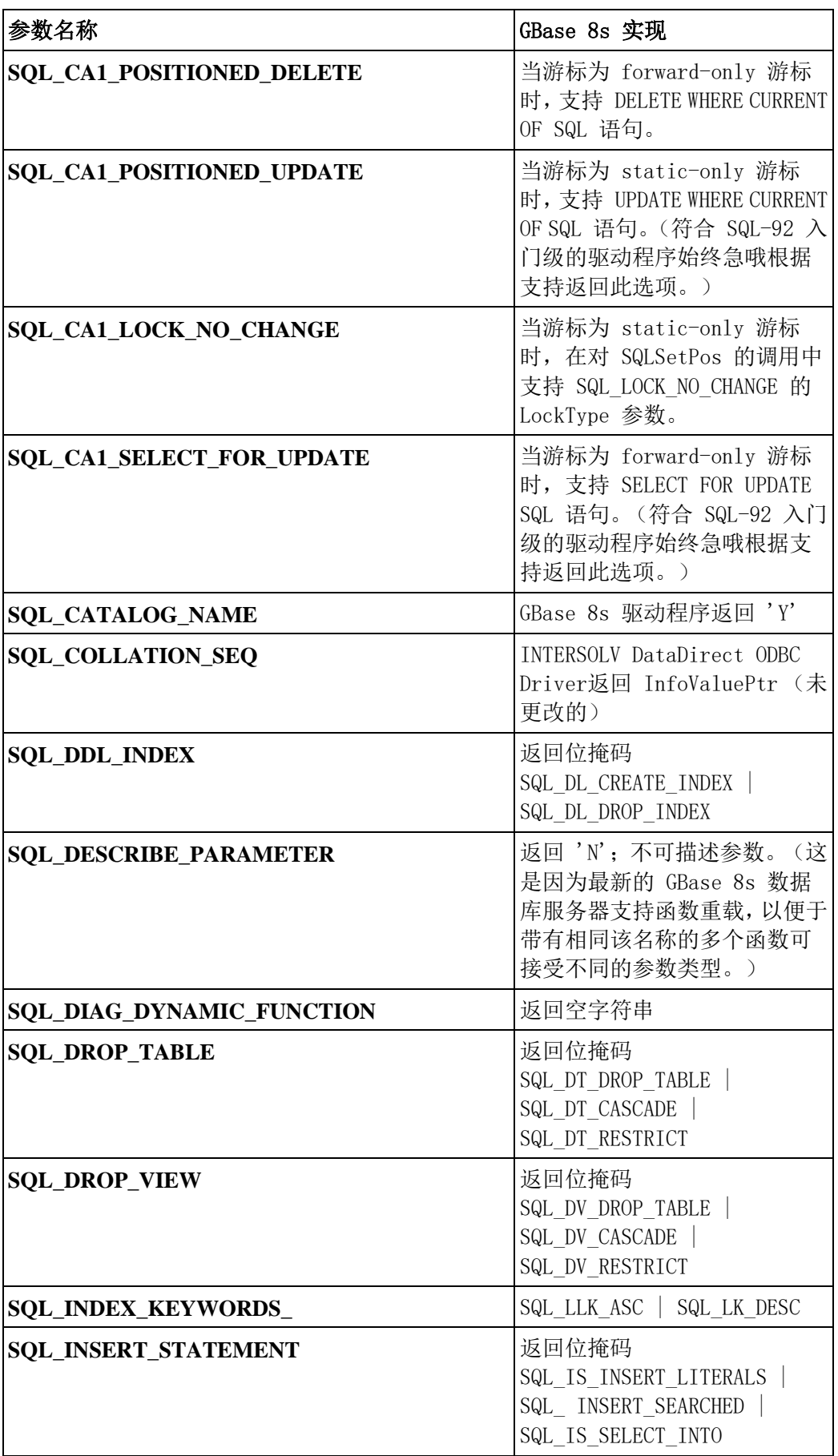

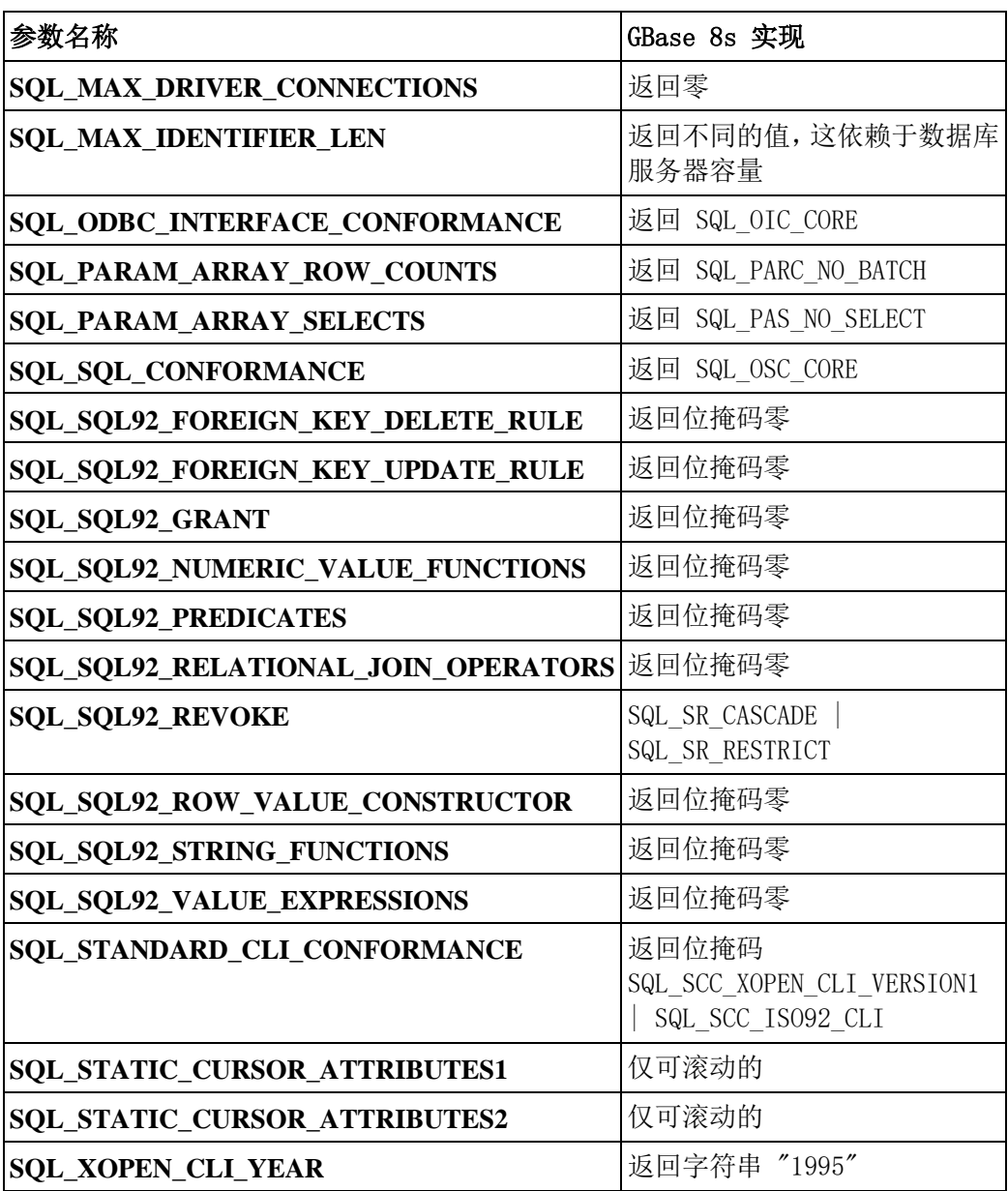

## <span id="page-26-0"></span>2.6 全球语言支持

GBase 8s 产品可支持多种语言、文化的代码集。"全球语言支持"(GLS)提供对所有 特定于语言和特定于文化的信息的支持。

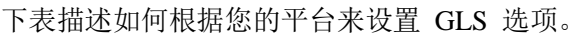

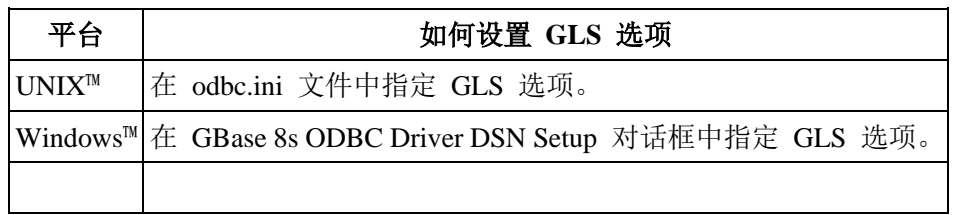

下表描述 GBase 8s ODBC Driver 的 GLS 选项。

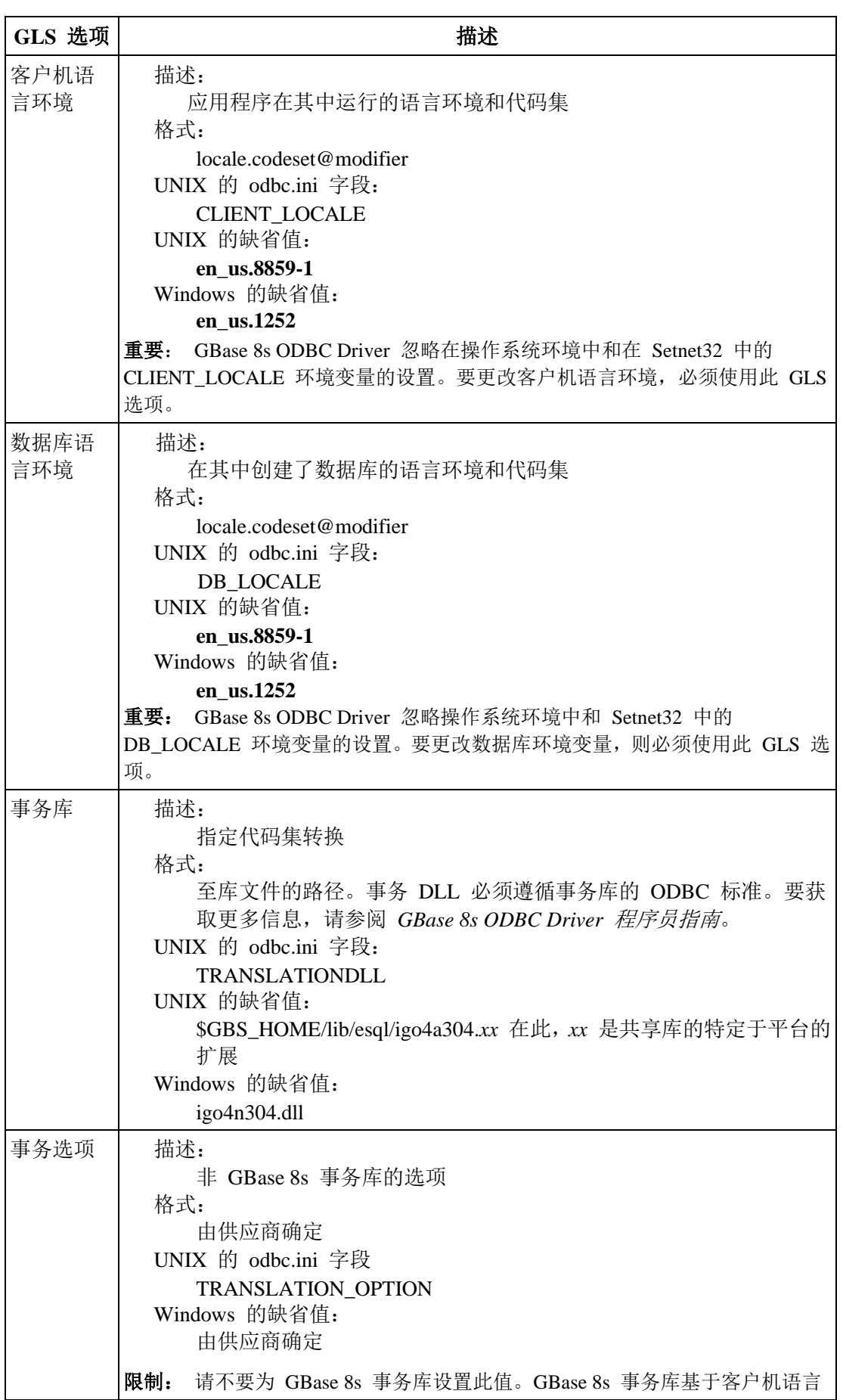

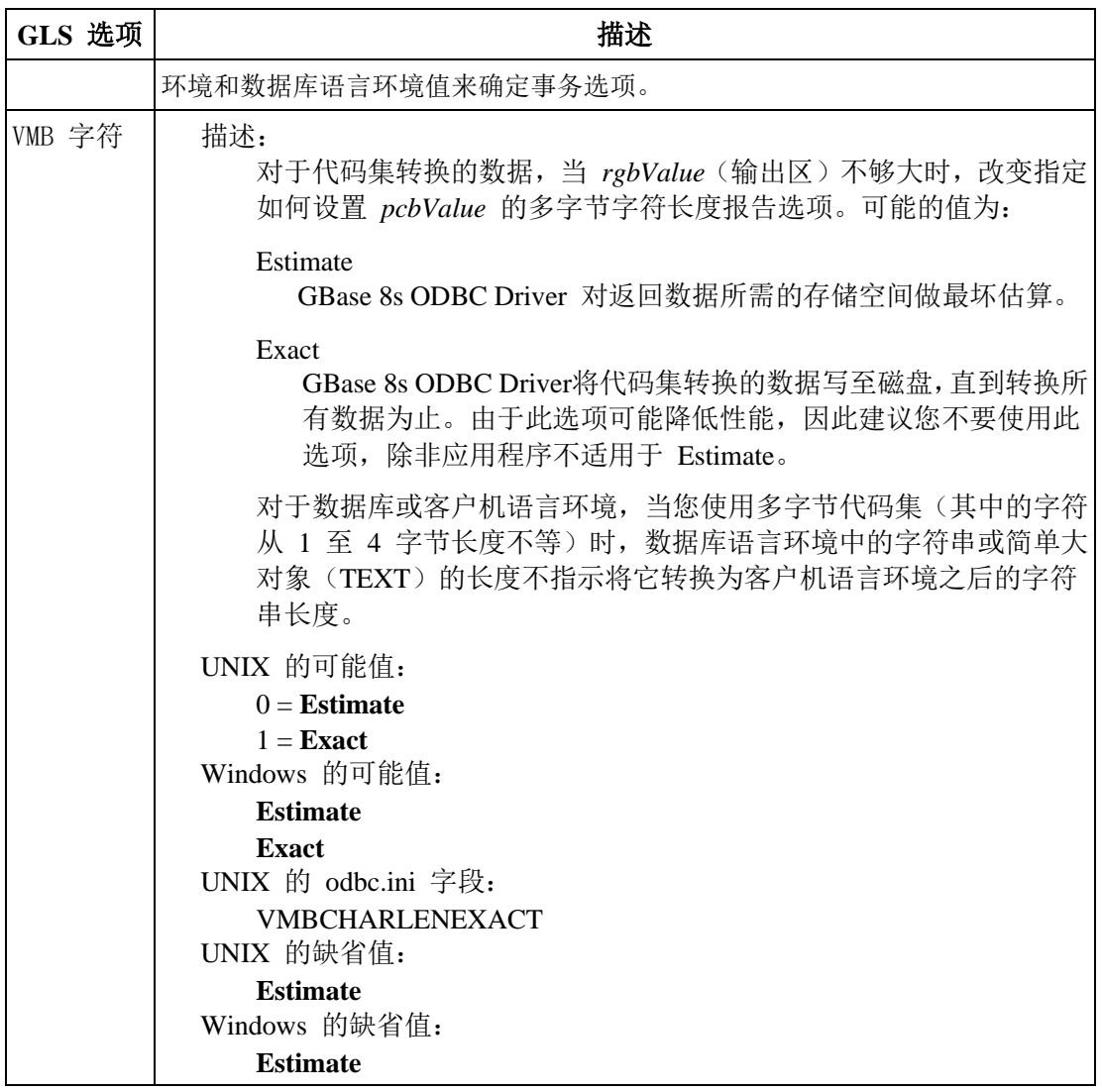

要获取关于 GLS 和语言环境的更多信息,请参阅《GBase 8s GLS 用户指南》。

## <span id="page-28-0"></span>2.7 **X/Open** 标准接口

除了标准 ODBC 函数之外,GBase 8s ODBC Driver 还支持附加的函数。

GBase 8s ODBC Driver 支持下列函数

#### **\_fninfx\_xa\_switch**

获得 GBase Enterprise Records 定义的 xa\_switch 结构的函数

#### **IFMX\_SQLGetXaHenv**

取得与 XA Connection 相关联的环境句柄的函数

#### **IFMX\_SQLGetXaHdbc**

取得与 XA Connection 相关联的数据库句柄的函数

#### **xa\_open**

采用 xa\_info 参数的函数。GBase 8s ODBC Driver 使用此 xa\_info 来建立 XA connection

xa\_info 的格式如下:

#### <appilcationtoken>|<DSN name>

应用程序令牌是应用程序为每一 xa\_open 请求生成的唯一编号。它必须使用同一 应用程序令牌作为 IFMX\_SQLGetXaHenv 和 IFMX\_SQLGetXaHdbc 的参数,来 获得相关联的环境句柄和数据库句柄。

### <span id="page-29-0"></span>2.8 外部认证

对于 GBase 8s, 您可通过 GBase 8s ODBC Driver 来实现外部认证。

有两个外部认证模块可用于 GBase 8s ODBC Driver,Pluggable Authentication Module (PAM)适用于 UNIX™ 和 Linux™ 服务器。在 Microsoft™ Windows™ 操作系统上支持 LDAP Authentication。

#### <span id="page-29-1"></span>2.8.1 **UNIX** 和 **Linux** 上的 **Pluggable Authentication Module**(**PAM**)

在支持 PAM 的 UNIX™ 和 Linux™ 操作系统上,可随同 GBase 8s ODBC Driver 使用 Pluggable Authentication Module (PAM)。

PAM 使得系统管理员能够为不同的应用程序实现不同的认证机制。例如,像 UNIX 登 录程序这样的系统的需求,可能与访问数据库敏感信息的应用程序不同。PAM 允许在单 个机器中有多个这样的场景,因为认证服务是附加在应用程序级的。

#### <span id="page-29-2"></span>2.8.2 **Windows** 上的 **LDAP Authentication**

在 Windows™ 操作系统上,可随同 GBase 8s ODBC Driver 使用 LDAP Authentication。 LDAP Authentication 类似于 Pluggable Authentication Module。

当您想要使用 LDAP 服务器来认证系统用户时,请使用 LDAP Authentication 支持模块。 该模块包含您可为特定的 LDAP Authentication 支持模块修改的源代码。要获取关于安 装和定制 LDAP Authentication 支持模块的信息,请参阅《GBase 8s 安全指南》。

#### <span id="page-29-3"></span>2.8.3 带有认证的 **SQLSetConnectAttr()** 函数

使用 SQLSetConnectAttr() 函数来指定服务器使用的回调函数。

SQLSetConnectAttr() 也用于指定回调函数使用的参数。参数属性按照为驱动程序指定的 方式传回回调函数。

下列属性是特定于 GBase 8s 的对 ODBC 标准的扩展:

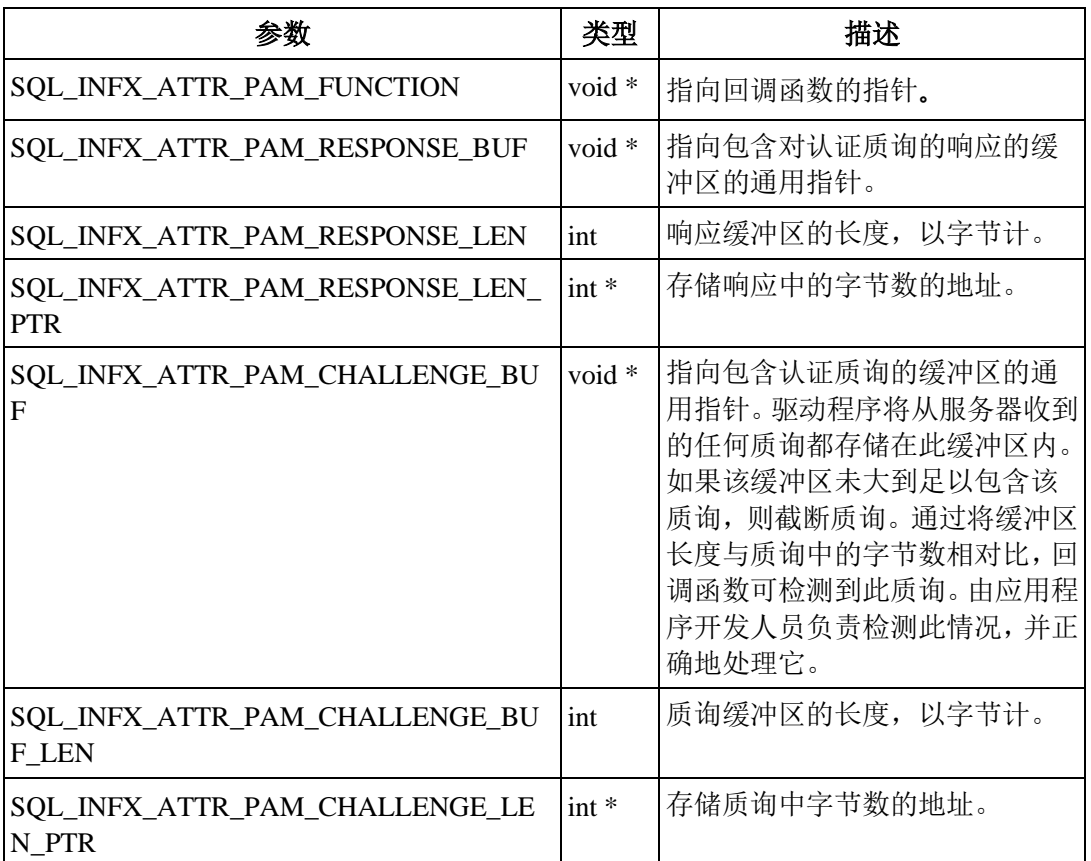

质询和响应缓冲区指针可为空。如果认证服务器要求存储缓冲区中的信息,则由于认证 失败导致连接失败。无论连接是否成功,都会返回质询长度信息。如果消息类型不需要 响应,则响应缓冲区可能为空(缺省的),或它可能包含空字符串。

可在任何时刻,以任何顺序来设置前面表中的属性。然而,它们仅对以驱动程序的连接 函数之一的后续调用建立的连接有效。

通过使用下列连接属性之一,使用 SQLSetConnectAttr() API 设置隔离级别:

- SQL\_TXN\_READ\_UNCOMMITTED = Read Uncommitted
- SOL\_TXN\_READ\_COMMITTED = Read Committed
- SQL\_TXN\_SERIALIZABLE = Serializable
- ⚫ SQL\_TXN\_REPEATABLE\_READ = Repeatable Read
- SQL\_TXN\_LAST\_COMMITTED = Last Committed
- ⚫ SQL\_TXN\_TRANSACTION = Transaction

如果随同 SQLSetConnectAttr() API 使用 SQL\_TXN\_LAST\_COMMITTED 或 SOL TXN TRANSACTION 属性, 则您的应用程序必须直接链接至 GBase 8s ODBC Driver,而不连接至 ODBC Driver Manager。然而,如果在 odbc.ini 文件或 Data Source Administrator 中指定该属性, 则应用程序可以使用 ODBC Driver Manager 连接。

如果使用 SQL\_TXN\_TRANSACTION 属性, 则将在 DTC 应用程序中设置的隔离级别 传播至服务器。仅应在 Windows™ DTC 应用程序中使用此选项。

ODBC 驱动程序的默认行为是从 VARCHAR 列结果的结尾除去空字符。要保留结尾的 空白,请设置 SQL\_INFX\_ATTR\_LEAVE\_TRAILING\_SPACES 属性:

SQLSetConnectAttr( hdbc, SQL\_INFX\_ATTR\_LEAVE\_TRAILING\_SPACES, (SQLPOINTER)SQL\_TRUE, SQL\_IS\_INTEGER );

要除去结尾的空白,请将 SQL\_TRUE 更改为 SQL\_FALSE。

将该行为限定至连接。

#### 连接池和认证

在 ODBC 中,驱动程序管理器控制连接池。

当使用认证时,应用程序编程人员必须意识到连接池的影响。驱动程序管理器不控制其 连接何时置于池中,或者何时从池中拉出。如果应用程序不了解用户就连接或断开连接, 则连接池的性能优势得以保持,用户不会收到任何意外的认证质询。如果应用程序未使 用户意识到他们正在重建连接,则仍没有认证问题,因为驱动程序管理器与服务器之间 的连接从未关闭。

#### 连接函数

可随同认证模块使用任何建立连接的 ODBC 函数,SQLConnect()、SQLDriverConnect() 或 SOLBrowseConnect()。

当使用这些函数时,请考虑下列事项:

#### **SQLConnect()** 函数

SQLConnect() 函数的 DriverCompletion 参数可采用下列值

- ⚫ SQL\_DRIVER\_PROMPT
- ⚫ SQL\_DRIVER\_COMPLETE
- SQL\_DRIVER\_COMPLETE\_REQUIRED
- ⚫ SQL\_DRIVER\_NOPROMPT

如果预料到有认证挑战,则推荐您使用 **SQL\_DRIVER\_NOPROMPT**。使用其他值可能 导致用户面对认证信息的多个请求。

#### **SQLBrowseConnect()** 函数

设计 SQLBrowseConnect() 函数旨在反复使用,驱动程序为应用程序提供关于如何完成 连接字符串的指导,且应用程序提示用户所需的值。这可导致用户在连接字符串完成与 认证之间面对多个提示。

此外,作为连接字符串完成进程的一部分,驱动程序通常向应用程序提供数据库的选择。 然而,在用户通过身份验证之后,驱动程序才能为数据库的列表查询服务器。根据应用 程序逻辑,它是在原始的连接字符串中提供数据库名称,还是打算从认证服务器接受质 询,当服务器使用认证时,可能无法使用 SQLBrowseConnect()。

#### 第三方应用程序或中间代码

当使用认证时,应由应用程序处理来自认证服务器的任何质询。

要处理质询,应用程序编程人员必须能够向驱动程序注册回调函数。由于在 ODBC 标准 中未定义用来完成此任务的属性,因此,使用的属性为 GBase 8s 扩展。

以 Microsoft™ 的 ADO 层编写的许多应用程序从开发人员抽取 ODBC 调用。大多数 Visual Basic 应用程序都用 ADO 层编写。这些应用程序和第三方应用程序通常不知道 GBase 8s 扩展, 且不能处理身份验证质询。

Windows™ 上的 ODBC Data Source Administrator 也属于第三方应用程序这一类。当配置 UNIX™ 数据源时,不是所有特性都可用。例如,如果收到质询,则 Apply and Test Connection 按钮和 User Server Database Locale 切换不起作用,因为那些特性需要连接到 服务器的能力。

### <span id="page-32-0"></span>2.9 绕过 **ODBC** 解析

通过使用几个选项,可绕过 ODBC 解析。

有时,您可能想要通过绕过 ODBC 解析来提升性能。如果存在下列情况,请不要绕过 ODBC 解析:

- 打算在杳询中使用 ODBC 转义序列。
- 在运行 SQL 查询之后, 打算调用任何目录函数(例如, SQLColumns、 SQLProcedureColumns 或 SQLTables)

可以使用下列方式来绕过 ODBC 解析:

- ⚫ 在连接字符串中将 SKIPPARSING 设置为 1。在 SQLDriverConnect 调用中使 用该连接字符串。例如: connString="DB=*xxx*;UID=*xxx*;....;SKIPPARSING=1;"
- 在 SQLSetConnectAttr 调用中包括 SQL\_INFX\_ATTR\_SKIP\_PARSING, 例如: SQLSetConnectAttr (hdbc, SQL\_INFX\_ATTR\_SKIP\_PARSING, (SQLPOINTER)SQL\_TRUE, SQL\_IS\_USMALLINT);

请在连接完成之后使用此调用。要恢复 ODBC 解析,请将 SQL\_TRUE 更改 为 SOL FALSE。在连接级启用此值之后, 以该连接分配的所有语句句柄都继 承此属性。

- 在 SQLSetStmtAttr 调用中, 包括 SQL\_TRUE。要恢复 ODBC 解析, 请将 SQL\_TRUE 更改为 SQL\_FALSE。 SQLSetStmtAttr (hstmt, SQL\_INFX\_ATTR\_SKIP\_PARSING, (SQLPOINTER)SQL\_TRUE, SQL\_IS\_USMALLINT);
- 在 UNIX™ 系统上, 在 odbc.ini 中设置 SKIPPARSING=1。要恢复 ODBC 解 析,请将该值重置为 SKIPPARSING=0。

绕过 ODBC 解析的优先顺序如下:

- 如果在 odbc.ini 文件 (在 UNIX 系统上) 以及具有 SOLDriverConnect、 SQLSetConnectAttr 或 SQLSetStmtAttr API 的应用程序中绕过或重置 ODBC 解析,而且也在带中,则 API 设置优先。
- 如果使用 SOLDriverConnect API 以及 SOLSetConnectAttr 或 SOLSetStmtAttr API 在应用程序中绕过或重置 ODBC 解析, 则后者优先。

## <span id="page-33-0"></span>2.10 **SQLGetDiagRecW** 的字符中的

## **BufferLength**

SQLGetDiagRecW API 在输出缓冲区中返回诊断信息,在此,BufferLength 参数是分配 的缓冲区的长度。

BufferLength 的缺省值是分配的字节数。将

SOL\_INFX\_ATTR\_LENGTHINCHARFORDIAGRECW 属性设置为 TRUE 之后, 处理 BufferLength 为特定的字符数。作为 Widechar API,一个字符 = sizeof(SQLWCHAR) 字 节。

以下列方式设置该属性:

- SQLSetEnvAttr (henv, SQL\_INFX\_ATTR\_LENGTHINCHARFORDIAGRECW, (SQLPOINTER)SQL\_TRUE, SQL\_IS\_UINTEGER);
- SQLSetConnectAttr (hdbc, SQL\_INFX\_ATTR\_LENGTHINCHARFORDIAGRECW, (SQLPOINTER)SQL\_TRUE, SQL\_IS\_UINTEGER);
- ⚫ SQLSetStmtAttr (hstmt, SQL\_INFX\_ATTR\_LENGTHINCHARFORDIAGRECW, (SQLPOINTER)SQL\_TRUE, SQL\_IS\_UINTEGER);
- 在连接字符串中设置 LENGTHINCHARFORDIAGRECW=1。
- 在 UNIX™ 系统上, 在 odbc.ini 中设置 LENGTHINCHARFORDIAGRECW=1

设置 SOL INFX ATTR LENGTHINCHARFORDIAGRECW 的优先顺序为:

- SQLSetEnvAttr 属性的设置反映 henv、hdbc 和 hstmt 句柄。
- 重置 hdbc 和 hstmt 句柄, 通过
	- o 设置 SQLSetConnectAttr
	- o 在连接字符串中传递属性
	- o 在 DSN 中启用 Length in Chars for SQLGetDiagRecW 选项
- ⚫ 如果以前面提及的方法设置或未设置 hstmt 句柄,则设置 SQLSetStmtAttr 会 重置它。

# <span id="page-34-0"></span>2.11 **SQLGetDiagRec** 中的 **GBase 8s** 和 **ISAM**  错误描述

SQLGetDiagRec API 在输出缓冲区中返回诊断信息,在此,错误描述特定于 GBase 8s 错 误消息的。

当 GBase 8s 服务器遇到错误时,它返回 GBase 8s 错误代码以及相关联的错误描述。有 一个附加的错误代码,ISAM 错误代码,其提供理解导致该 GBase 8s 错误代码的环境 的必要信息。

如果未为 SQLSetConnectAttr API 设置属性,则 SQLGetDiagRec API 返回 GBase 8s 错 误消息。

如果为 SQLGetDiagField API 设置了 SQL\_DIAG\_ISAM\_ERROR 属性, 则 SQLGetDiagField API 返回 ISAM 错误代码。

如果为 SOLSetConnectAttr API 设置了 SOL INFX ATTR IDSISAMERRMSG 属性, 则 SQLGetDiagRec API 同时返回 GBase 8s 错误消息和 ISAM 错误消息。

以下列方式设置 SOL INFX ATTR IDSISAMERRMSG 属性:

SQLSetConnectAttr (hdbc, SQL\_INFX\_ATTR\_IDSISAMERRMSG, (SQLPOINTER)SQL\_TRUE, SQL\_IS\_UINTEGER);

### <span id="page-34-1"></span>2.12 提高单线程应用程序的性能

可以通过使用 SINGLETHREADED 连接参数,提升单线程应用程序的性能。缺省情况 下, 该值为 off。

请不要在 XA/MSDTC 环境中使用此参数。可在连接字符串中设置 SINGLETHREADED 连接参数,如下列示例所示:

DSN=xxx;Uid=xxx;Pwd=xxx;SINGLETHREADED=1;"

## <span id="page-34-2"></span>2.13 部分支持的和不支持的 **ODBC** 特性

GBase 8s ODBC Driver 支持几个 ODBC 特性的部分实现。

这些 ODBC 特性为

- ⚫ 事务处理
- ODBC 游标
- ⚫ ODBC 书签
- ⚫ **SQLBulkOperations**

<span id="page-34-3"></span>2.13.1 事务处理

事务隔离级别和事务模式的 GBase 8s ODBC Driver 实现与这些特性的 Microsoft™ ODBC 实现略有不同。

下列主题描述 GBase 8s ODBC Driver 中事务隔离级别和事务模式的实现。

#### 事务隔离级别

GBase 8s ODBC Driver 支持 GBase 8s 数据库服务器的三个事务隔离级别。

对于 GBase 8s 数据库服务器,下表罗列 GBase 8s ODBC Driver 支持的事务隔离级别。

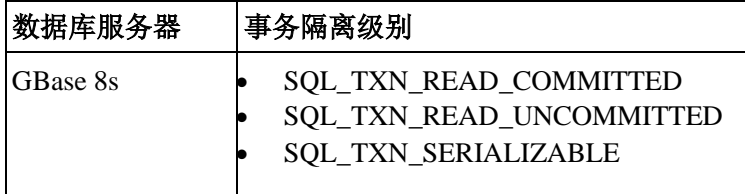

缺省的事务隔离级别为 SOL TXN READ COMMITTED。要更改事务隔离级别,请以 SQL\_TXN\_ISOLATION 的 *fOption* 值来调用 SQLSetConnectOption()。

要获取关于事务隔离级别的更多信息,请参阅《GBase 8s ODBC Driver 程序员指南》中 的 SQL DEFAULT TXN ISOLATION 和 SQL TXN ISOLATION OPTION 描述。

#### 更改事务模式

您可将事务模式从它缺省的 auto-commit 更改为 manual commit。

要将事务模式更改为 manual commit, 请:

- 1. 为数据库服务器启用事务日志记录。 要获取关于事务日志记录的信息,请参阅 *GBase 8s* 管理员指南。
- 2. 调用 SQLSetConnectOption(),将 SQL\_AUTOCOMMIT 设置为 SQL\_AUTOCOMMIT\_OFF。

#### <span id="page-35-0"></span>2.13.2 **ODBC** 游标

GBase 8s ODBC Driver 支持 static 和 forward 游标,但不支持 dynamic 和 keyset-driven 游标。

#### <span id="page-35-1"></span>2.13.3 **ODBC** 书签

书签是标识一行数据的值。

GBase 8s ODBC Driver 以 **SQLFetchScroll** 和 SQLExtendedFetch 支持书签,不以 **SQLBulkOperations** 支持它们。GBase 8s ODBC Driver 支持书签到下列程度:

- ⚫ 仅使用变长书签。
- 为书签列将 SOL DESC OCTET LENGTH 设置为 4。
- 书签是行集内包含行编号的一个整数, 从 1 开始。
- ⚫ 只有游标保持打开,书签才能保持。
- 完全支持 SQLFetchScroll, 使用 SQL\_FETCH\_BOOKMARK 来访存 orientation 参数。
- ⚫ **SQLBulkOperations** 不更新 SQL\_ADD 的书签列。

### 2.13.4 **SQLBulkOperations**

GBase 8s ODBC Driver 仅支持 **SQLBulkOperations** 的 SQL\_ADD 参数。

### 2.13.5 **SQLDescribeParam**

SOLDescribeParam 是一个 ODBC API, 它返回查询参数的元数据。

在较早版本的 GBase 8s ODBC Driver 中, 如果调用 API 来取得关于嵌入在另一例程内 的表达式值或参数的信息,SQLDescribeParam API 返回 SQL\_UNKNOWN。对于 BOOLEAN、LVARCHAR, 或由其他 UDR 中下列表达式返回的内置的非 opaque GBase 8s 数据类型,此限制不再适用:

- 二进制算术表达式
	- o 加(+)
	- o 减(-)
	- o 乘(\*)
	- o 除(/)
- 关系运算符表达式
	- o 小于(<)
	- o 小于或等于(<=)
	- $\circ$  等于 (=、==)
	- o 大于或等于(>=)
	- o 大于(>)
	- o 不等于(<>、!=)
	- 下列字符串运算
		- o 串联(||)
		- o MATCHES
		- o LIKE
- BETWEEN ... AND 条件表达式

例如,如果列 **tab1.c1** 是 INT 数据类型,则 SQLDescribeParam() 为下列查询的输入主 变量返回类型 int:

### select c1, c2 from tab1 where  $ABS(c1) > ?$ ;

来自表达式另一侧的 UDR 可以是列表达式或内置的例程,但它不可以是用户定义的例 程。在较早的版本中,在下列情况下,SQLDescribeParam API 为嵌入在另一过程中的表 达式值和参数返回 SQL\_UNKNOWN:

- ⚫ 表达式的另一侧的值为用户定义的例程。
- ⚫ 同一表达式的另一运算对象是用户定义的例程。

⚫ 表达式的任何运算对象的数据类型不是 BOOLEAN、LVARCHAR 或内置的非 opaque 数据类型。

### 2.13.6 不支持的 **Microsoft ODBC** 驱动程序特性

GBase 8s ODBC Driver 不支持某些 Microsoft™ ODBC 驱动程序特性的实现。

不支持的 Microsoft ODBC 驱动程序特性是:

- ⚫ 异步通讯模式
- ⚫ 并发检查
	- o SQL\_CA2\_OPT\_ROWVER\_CONCURRENCY
	- o SQL\_CA2\_OPT\_VALUES\_CONCURRENCY
- ⚫ CONVERT 标量函数
- 游标模拟特性:
	- o SQL\_CA2\_CRC\_APPROXIMATE
	- o SQL\_CA2\_CRC\_EXACT
	- o SQL\_CA2\_SIMULATE\_NON\_UNIQUE
	- o SQL\_CA2\_SIMULATE\_TRY\_UNIQUE
	- o SQL\_CA2\_SIMULATES\_UNIQUE
- 动态游标属性
- ⚫ Installer DLL

# 3 配置数据源

这些主题说明如何为 GBase 8s ODBC Driver 在 UNIX™ 和 Windows™ 上配置数据源  $(DSN)$ .

安装驱动程序之后, 在可连接到它之前, 您必须配置 DSN。

## 3.1 在 **UNIX** 上配置 **DSN**

配置文件提供驱动程序用来连接至 DSN 的信息,诸如驱动程序属性。

本部分提供关于 UNIX™ 上的驱动程序规范和 DSN 规范的信息,并描述下列 DSN 配 置文件:

- sqlhosts
- ⚫ odbcinst.ini
- ⚫ odbc.ini

要修改这些文件,请使用文本编辑器。该部分还提供驱动程序和 DSN 规范的示例。

如果您正在启用单点登录(SSO),请参阅《GBase 8s 安全指南》中的"为 SSO 配置 ESQL/C 和 ODBC Driver"的内容。

### 3.1.1 **odbcinst.ini** 文件

对于计算机上所有安装的驱动程序,odbcinst.ini 文件都有条目。

安装了的 ODBC 驱动程序使用 odbcinst.ini 样例文件, 其位于

\$GBS\_HOME/etc/odbcinst.ini 中。要创建您的 odbcinst.ini 文件,请将 odbcinst.ini 样例 文件复制至您的目录作为 \$HOME/.odbcinst.ini(请注意文件名称开始处添加的点)。当 您安装新的驱动程序或驱动程序的新版本时,请更新此文件。下表描述 \$HOME/.odbcinst.ini 文件中的部分项。

部分 描述 状态 ODBC 驱动程序 所有安装的 ODBC 驱动程序的名称列表 同选的 ODBC 驱动程序规范 驱动程序属性和值的列表 可选的

### **ODBC** 驱动程序

使用示例来获得关于 ODBC 驱动程序的信息。

下列示例说明关于驱动程序的信息:

[ODBC Drivers]

 *driver\_name1*=Installed *driver\_name2*=Installed

下列示例说明关于安装了的驱动程序的信息:

[ODBC Drivers]

GBase 8s ODBC DRIVER=Installed

### 驱动程序规范

 $\mathcal{L} = \mathcal{L} \cup \mathcal{L}$ 

每个安装了的驱动程序在驱动程序名称下方描述其属性。

下列示例说明驱动程序规范格式:

[driver name1]

⋮

 Driver*=driver\_library\_path* Setup=*setup/driver\_library\_path* APILevel=*api\_level\_supported* ConnectFunctions=*connectfunctions* DriverODBCVer=*odbc\_version* FileUsage=*file\_usage* SQLLevel=*sql\_level*

下列示例说明关于驱动程序规范的信息:

[GBase 8s ODBC DRIVER]

 Driver=/vobs/tristarm/odbc/iclis09b.so Setup=/vobs/tristarm/odbc/iclis09b.so APILevel=1 ConnectFunctions=YYY DriverODBCVer=03.50 FileUsage=0 SQLLevel=1

下表描述驱动程序规范部分中的关键字。

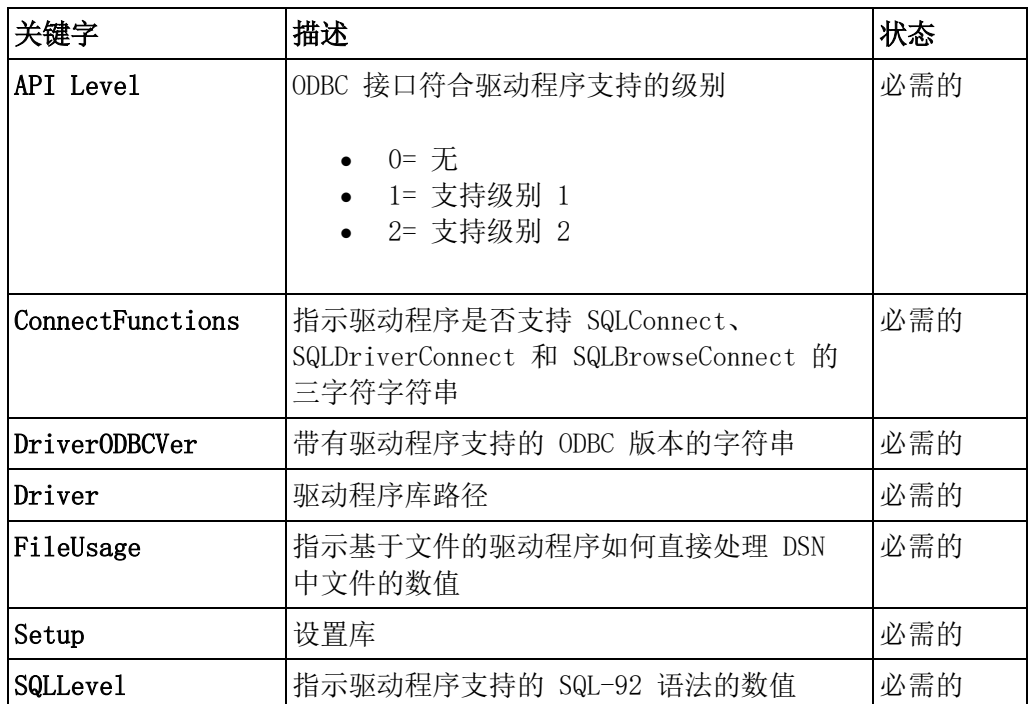

### 3.1.2 **odbc.ini** 文件

odbc.ini 文件是样例数据源配置信息文件。

要了解 odbc.ini 文件的位置,请参阅发布说明。要创建此文件,请将 odbc.ini 复制至您 的 home 目录作为 \$HOME/.odbc.ini (请注意文件名称开始处添加的点)。您的应用程 序连接至的每个 DSN 都必须在此文件中有一个条目。下表描述 \$HOME/.odbc.ini 中的 部分。

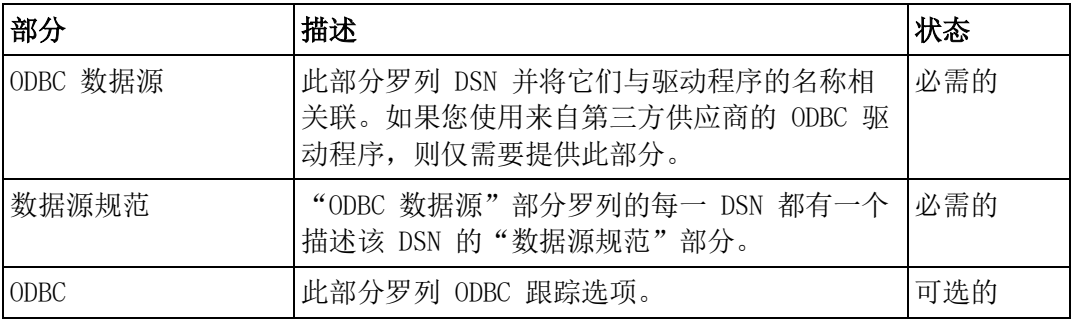

请遵循下列规则,以在 UNIX™ 系统上的 odbc.ini 文件中包括注释:

- ⚫ 在第一行的第一个位置,以分号(;)或数字符号(#)来开始注释。
- 如果注释包括多行, 则可以空格或标签字符(\t)来开始下面的注释行。
- ⚫ 可在注释中包括空行。

### **ODBC** 数据源

"ODBC 数据源"部分中的每一条目都罗列 DSN 和驱动程序名称。

*data\_source\_name* 值是您选择的任何名称。它就像包含关于 DSN 的所有相关链接信息 的信封。

下列示例说明 ODBC data-source 格式:

[ODBC Data Sources]

*data\_source\_name*=GBase 8s ODBC DRIVER

下列示例定义两个名为 EmpInfo 和 CustInfo 的 DSN:

[ODBC Data Sources]

 EmpInfo=GBase 8s ODBC DRIVER CustInfo=GBase 8s ODBC DRIVER

### 数据源规范

 $\sim$   $\sim$   $\sim$   $\sim$ 

数据源部分中的每一 DSN 都有一个数据源规范部分。

下列示例说明数据源规范格式:

*[data\_source\_name*]

 Driver=*driver\_path* Description=*data\_source\_description* Database=*database\_name* LogonID=*user\_id* pwd=*user\_password* Server=*database\_server* CLIENT\_LOCALE=*application\_locale* DB\_LOCALE=*database\_locale* TRANSLATIONDLL=*translation\_path* CURSORBEHAVIOR=*cursor\_behavior* DefaultUDTFetchType=*default\_UDT\_Fetch\_type* ENABLESCROLLABLECURSORS=*enable\_scroll\_cursors* ENABLEINSERTCURSORS=*enable\_insert\_cursors* OPTIMIZEAUTOCOMMIT=*optimize\_auto\_commit* NEEDODBCTYPESONLY=*need\_odbc\_types\_only* OPTOFC=*open\_fetch\_close\_optimization* REPORTKEYSETCURSORS=*report\_keyset\_cursors* FETCHBUFFERSIZE=*fetchbuffer\_size* DESCRIBEDECIMALFLOATPOINT=*describe\_decimal\_as\_float* USESERVERDBLOCALE=*use\_server\_dblocale*

 DONOTUSELVARCHAR=*do\_not\_use\_lvarchar* REPORTCHARCOLASWIDECHARCOL=*char\_col\_as\_widechar\_col* [ODBC] UNICODE=*unicode\_type*

### LENGTHINCHARFORDIAGRECW=*bufferlength\_as\_number\_of\_characters* LEAVE\_TRAILING\_SPACES=*leave\_trailing\_spaces*

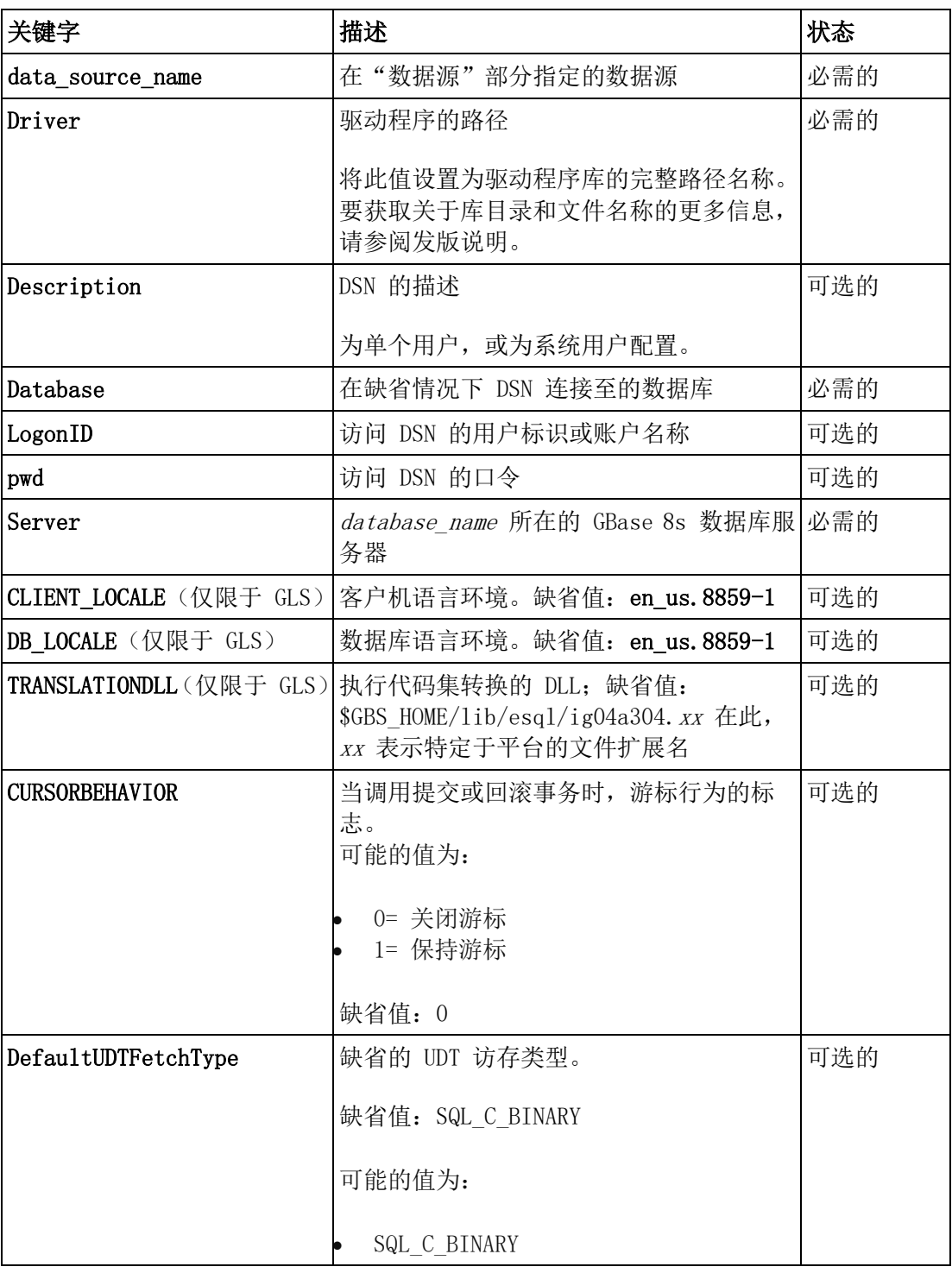

下表描述数据源规范部分中的关键字,以及它们在每一部分中出现的顺序。

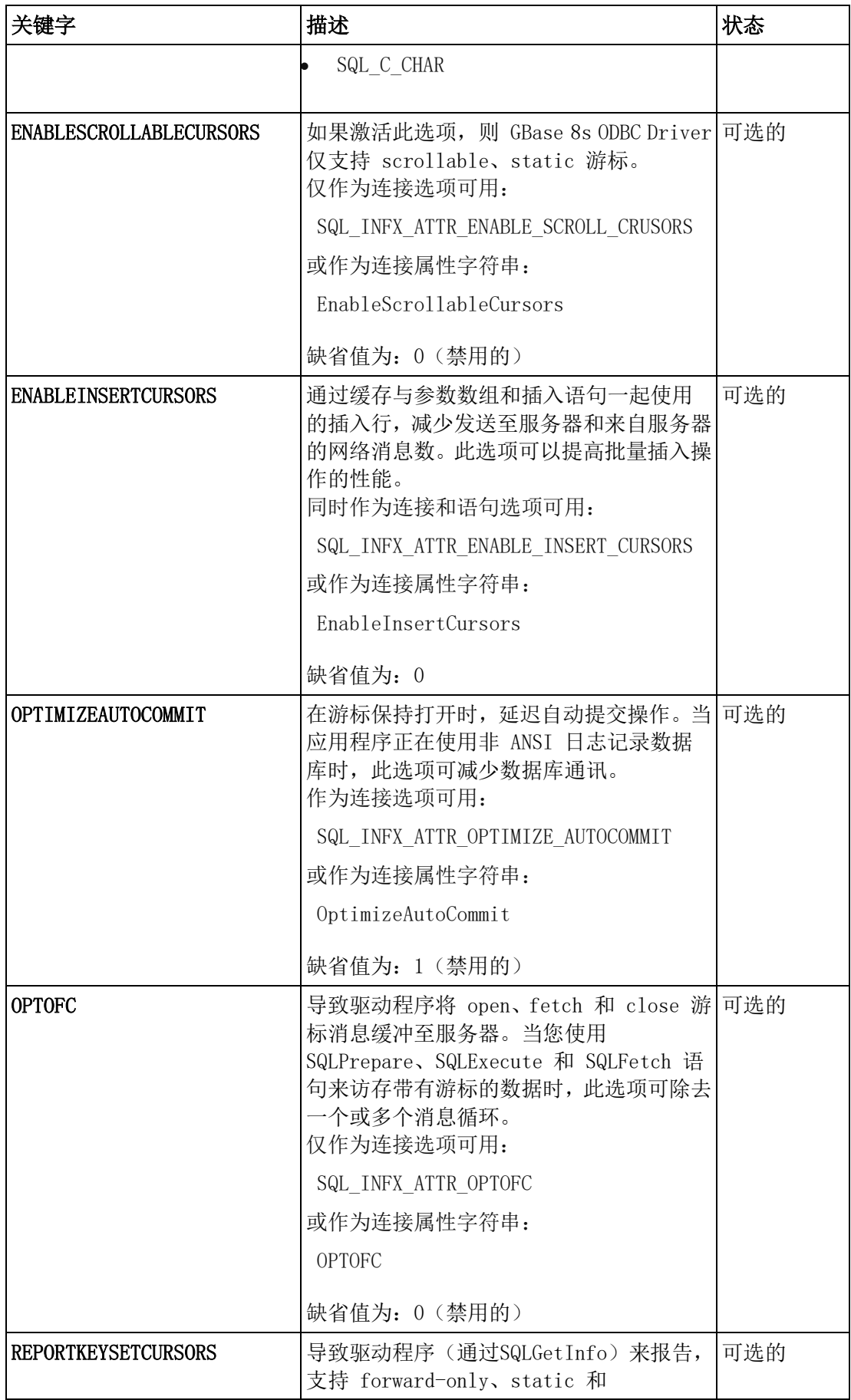

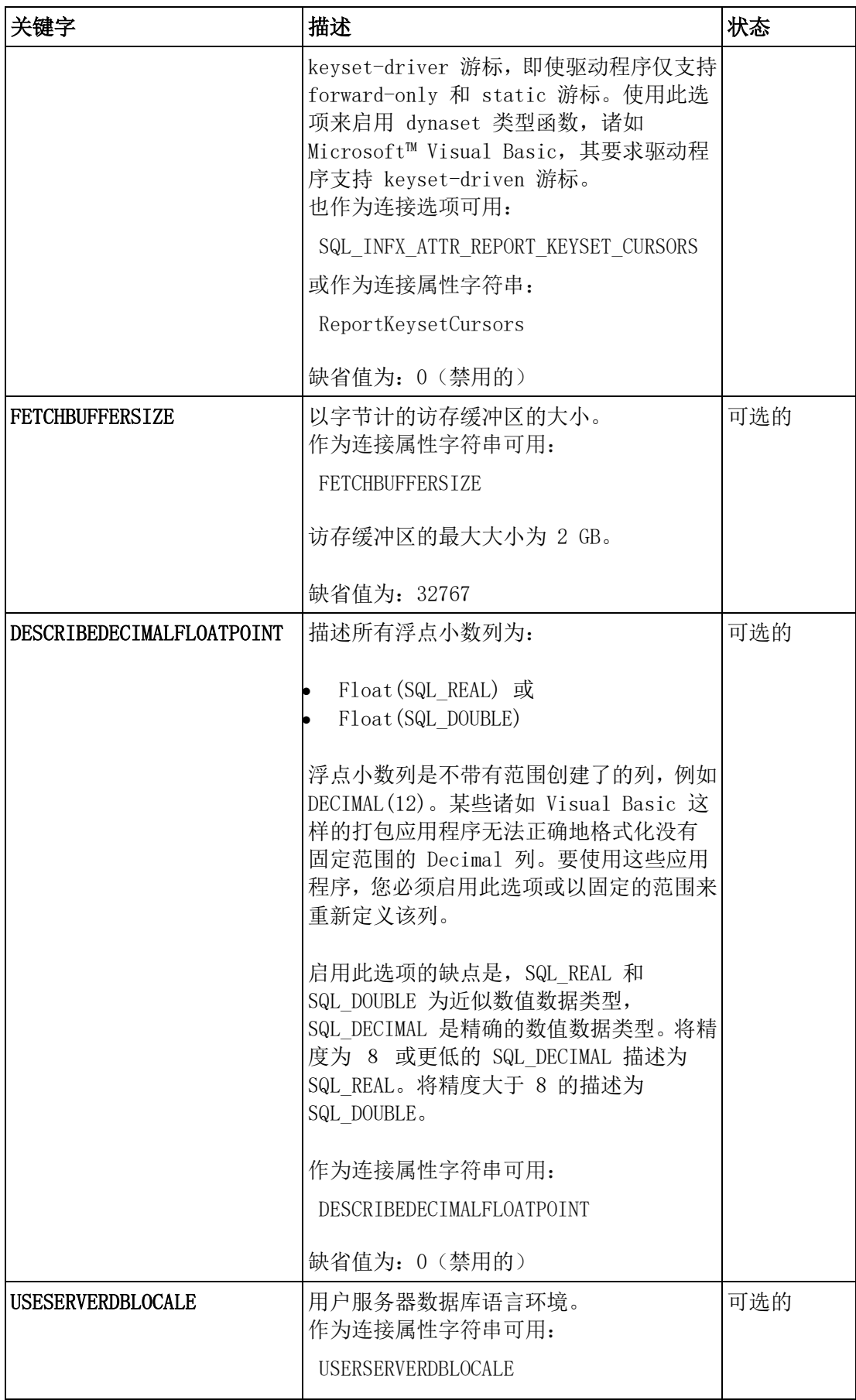

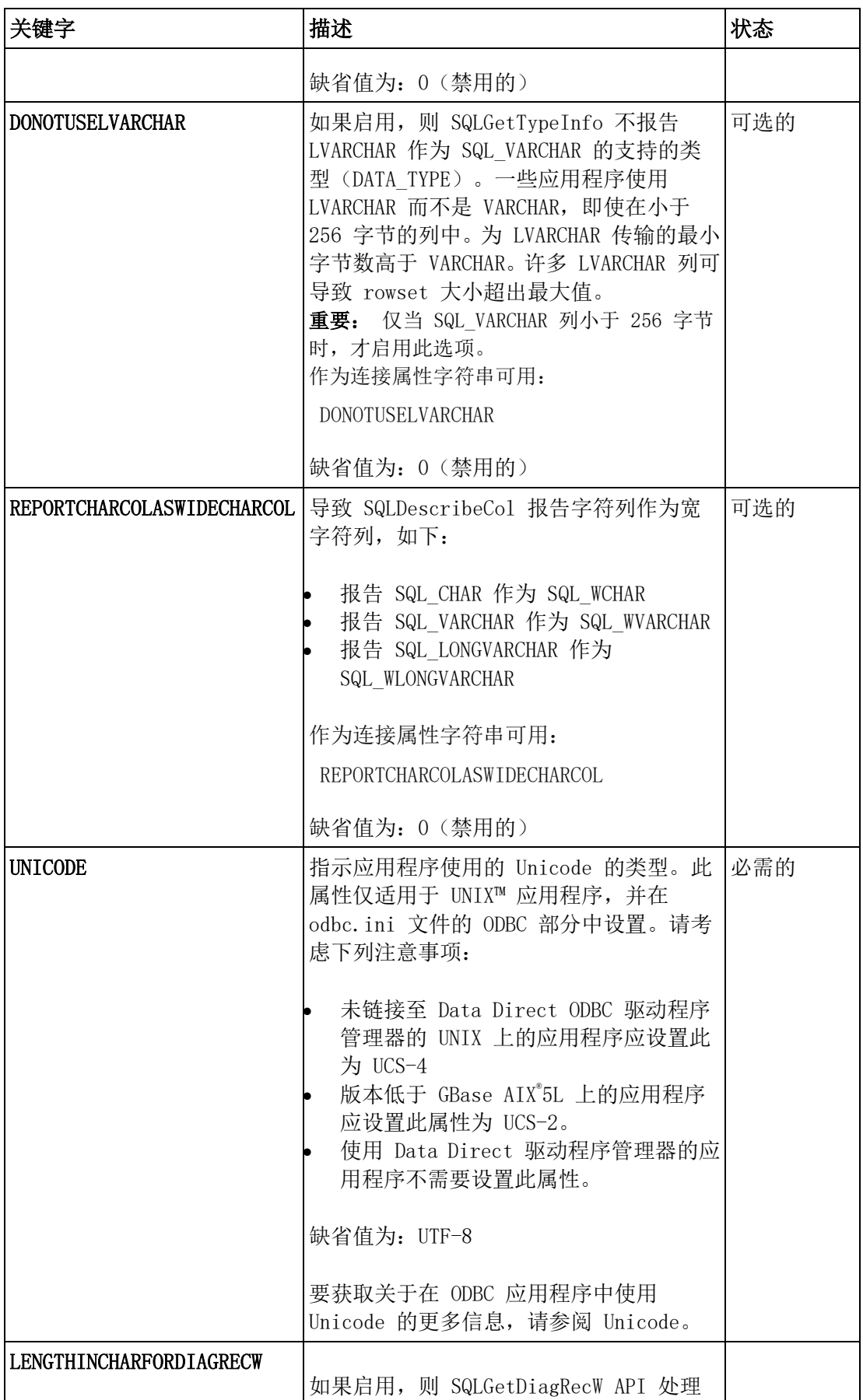

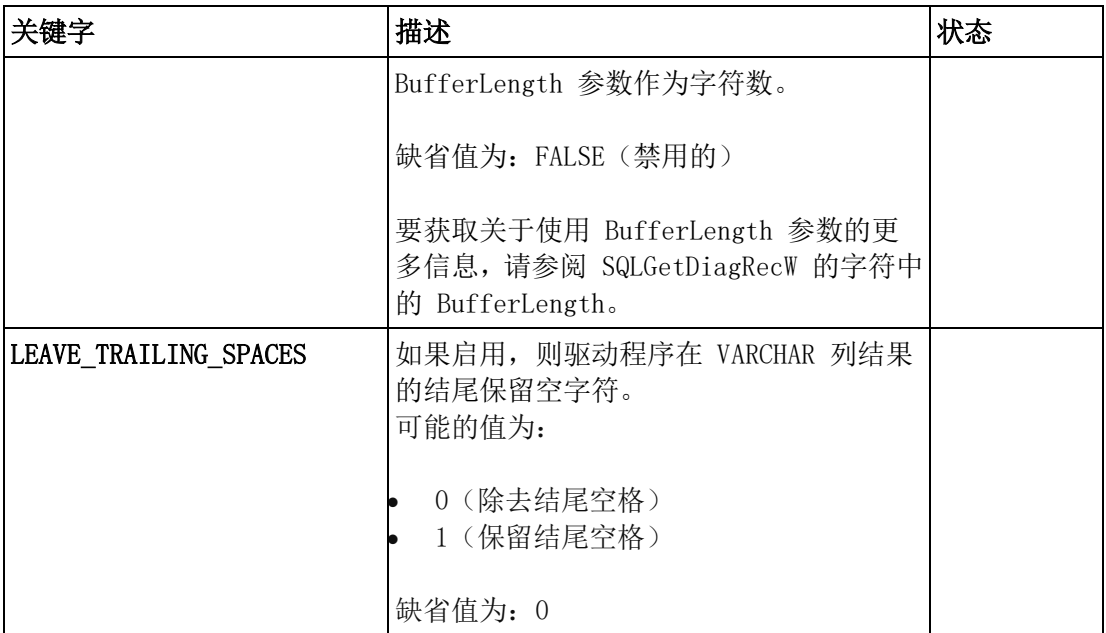

下列示例展示名为 EmpInfo 的 DSN 的配置:

### [EmpInfo]

 Driver=/gbasedbt/lib/cli/iclis09b.so Description=Demo data source Database=odbc\_demo LogonID=admin pwd=tiger Server=ifmx\_91 CLIENT\_LOCALE=en\_us.8859-1 DB\_LOCALE=en\_us.8859-1 TRANSLATIONDLL=/opt/gbasedbt/lib/esql/igo4a304.so

下列示例展示名为 GBase 8s 9 的 DSN 的配置:

### [GBase 8s 9]

 Driver=/work/gbasedbt/lib/cli/iclis09b.so Description=GBase 8s 9.x ODBC Driver LogonID=user1 pwd=tigress4 Database=odbc\_demo ServerName=my\_server

如果指定空 LogonID 或 pwd, 则发生下列错误:

### Insufficient connect information supplied

提示: 如果本地 GBase 8s 数据库服务器与客户机在的同一计算机上,则您可以 LogonID 和 pwd 的空值来建立至 DSN 的连接。在此情况下, 将当前用户视为可信的用户。

服务器与客户机位于同一计算机上,不带有 LogonID 和 pwd 的样例数据源可能像下列 示例一样:

Driver=/work/gbasedbt/lib/cli/iclis09b.so

 Description=GBase 8s 9.x ODBC Driver LogonID= pwd=tiger Database=odbc\_demo ServerName=ifmx\_server

### 设置隔离级别(仅限于 **UNIX**)

通过使用 ISOLATIONLEVEL 和 SQL\_TXN\_LAST\_COMMITTED 关键字, 来在 odbc.ini 文件中设置隔离级别。

要在 odbc.ini 文件中指定隔离级别,请使用下列关键字和值:

- $\bullet$  ISOLATIONLEVEL = level
- SQL\_TXN\_LAST\_COMMITTED = last committed

在此,level 是从 0 至 5 的数值:

- 0= 基于数据库类型自动地考虑缺省值
- $\bullet$  1 = Read Uncommitted
- 2 = Read Committed(非 ANSI 数据库的缺省值)
- 3 = Repeatable Read (ANSI 数据库的缺省值)
- $4 =$ Serializable
- $\bullet$  5 = Last Committed

如果应用程序调用带有 SQL\_ATTR\_TXN\_ISOLATION 属性的 SQLSetConnectAttr, 并 在连接之前设置该值,然后又在连接字符串中设置 ISOLATIONLEVEL 或 ISOLVL,则 连接字符串是要使用的最终值。

在 UNIX™ 平台上不支持 SQL\_TXN\_TRANSACTION 隔离级别。

### 3.1.3 **ODBC** 部分

odbc.ini 的 ODBC 部分中的值指定 ODBC 跟踪选项。

使用跟踪,您可发现调用产生的日志,还有每一调用的返回代码。在 Windows™ 上,通 过 ODBC Data Source Administrator 对话框的 Tracing 标签来设置这些选项。

下表描述 ODBC 部分中的跟踪选项:

表 1. odbc.ini 的 ODBC 部分的跟踪选项

| 选项        | 细节                       |
|-----------|--------------------------|
| TRACE=1   | 启用跟踪                     |
| TRACE=0   | 禁用跟踪                     |
| TRACEFILE | 设置为你想要驱动程序写入调用日志的位<br>置。 |
| TRACEDLL  | 始终为 idmrs09a.so          |

下列示例说明 ODBC 部分规范格式:

[ODBC]

 TRACE=1 TRACEFILE=/WORK/ODBC/ODBC.LOG TRACEDLL=idmrs09a.so UNICODE=UCS-4

您必须将 TRACEFILE 设置为想要驱动程序写入所有调用日志的位置。请记住, TRACE=1 意味着启用跟踪。TRACE=0 禁用跟踪选项。

### 3.1.4 设置 **\$ODBCINI** 环境变量

设置 \$ODBCINI 环境变量来由系统用户提供对 DSN 的访问。

在缺省情况下,GBase 8s ODBC Driver 使用在 \$HOME/.odbc.ini 文件中的配置信息。如 果您想要由系统用户提供对您的 DSN 的访问,请修改 \$ODBCINI 环境变量中的路径, 使其指向另一个包含 \$HOME/.odbc.ini文件中的配置信息的配置文件。然后更改配置文件 许可,以允许系统用户进行读访问。请不要更改对 \$HOME/.odbc.ini 文件的权限。

在下列示例中, 配置文件名称为 myodbc.ini:

setenv ODBCINI /work/myodbc.ini

### 3.1.5 **.netrc** 文件

.netrc 文件包含通过网络登录至远程数据库服务器的数据。

在客户机计算机初始化连接处的 home 目录中,创建 .netrc 文件。将用户的 .netrc文件 许可设置为拒绝由组和其他用户读访问。

要连接至远程数据库服务器,请在 .netrc 文件中为需要自动连接至数据源的 LogonID 和 pwd 创建条目。要建立至远程数据源的连接,ODBC 驱动程序首先从

\$HOME/.odbc.ini文件中的数据源条目读取 LogonID 和 pwd。如果 \$HOME/.odbc.ini 文 件未指定 LogonID 和 pwd, 则 ODBC 驱动程序搜索 \$HOME/.netrc 文件。

例如,通过使用带有口令 mypassword 的登录名称 log8in,要允许自动登录至名为 **ray** 的计算机,您的 .netrc 文件要包含下列行:

machine ray login log8in password mypassword

要获取关于 .netrc 文件的信息,请参阅 UNIX™ 资料。

### 3.2 在 **Windows** 中配置 **DSN**

在 Windows™ 环境中,GBase 8s ODBC Driver 提供 GUI 来配置 DSN。

要配置 DSN,请:

- ⚫ 选择一个过程来修改 DSN:
	- o 选择"用户 DSN"选项来限制一个用户的访问。
	- o 选择"系统 DSN"选项来限制系统用户的访问。
	- o 选择"文件 DSN"选项以允许网络上所有用户的访问。
- 键入"DSN 配置"值,来创建 DSN, 诸如数据源名称、数据库服务器名称和 数据库语言环境。

对于值的描述,请参阅后面的两个表。以它们在每一部分中出现的顺序显示值。还可使 用 Microsoft™ ODBC Version 2.5或后来的版本,来配置 DSN。

提示: 要查明有什么 DSN, 请点击 关于 标签, 并阅读 描述 文本框的内容。

重要: 要在 Windows 64 位平台上配置 DSN,您必须使用 32 位 ODBC Data Source Administrator:

C:\WINDOWS\SysWOW64\odbcad32.exe

您必须为 SSO 指定用户和口令或 CSM 设置。必须指定用户和口令。 如果正在启用单 点登录(SSO),则附加的步骤位于《GBase 8s 安全指南》中的"为 SSO 配置 ESQL/C 和 ODBC Driver"中。

| 必需的值  | 描述                                                        |
|-------|-----------------------------------------------------------|
| 数据源名称 | 要访问的 DSN                                                  |
|       | 此值为您选择的任意名称。 <b>数据源名称</b> 就像一个包含关于 DSN<br>的所有相关连接信息的信封一样。 |
| 数据库名称 | 在缺省情况下, DSN 连接到的数据库名称。                                    |
| 主机名称  | 服务器 所在的计算机                                                |
| 协议    | 用来与 服务器 通讯的协议                                             |
|       | 在添加了 DSN 之后,该菜单键显示可用的选项。                                  |
| 服务器名称 | <b>服务器</b> 所在的 GBase 8s 数据库服务器                            |
| 服务    | 运行在 <b>主机</b> 上的 GBase 8s 数据库服务器进程                        |
|       | 请与您的系统管理员或数据库管理员确认该服务名称。                                  |

表 1. 必需的 DSN 值

表 2. 可选的 DSN 值

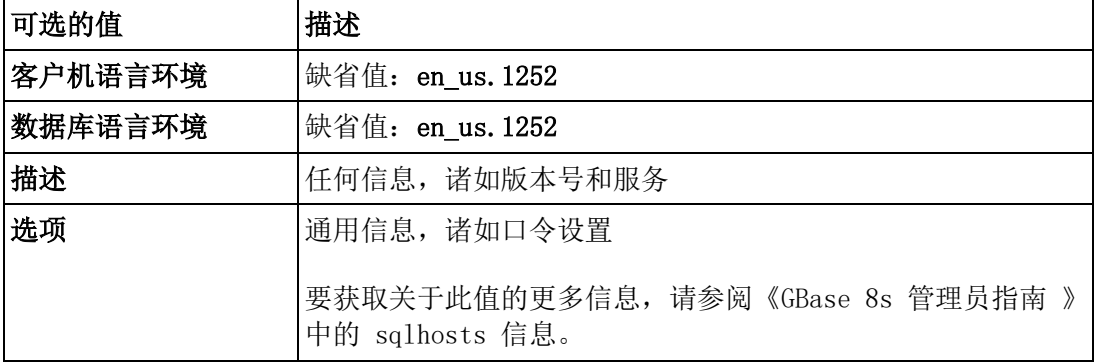

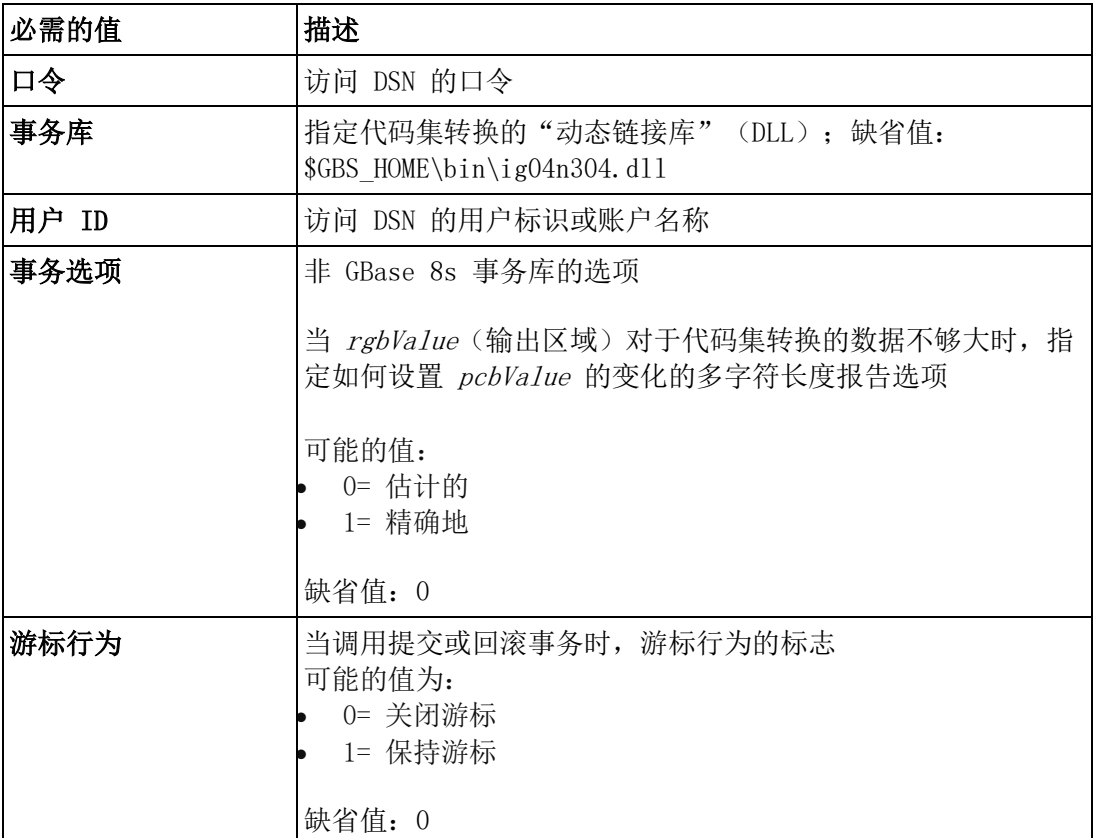

在完成这些步骤之后,您将连接至 DSN。

### 3.2.1 配置新的用户 **DSN** 或系统 **DSN**

访问 ODBC Data Source Administrator 对话框,来配置新的用户 DSN 或系统 DSN。

要配置新的用户 DSN 或系统 DSN, 请:

- 1. 选择开始 **>** 设置 **>** 控制面板。
- 2. 双击 ODBC 来打开 ODBC Data Source Administrator 对话框。

o 要配置用户 DSN,请前进至步骤 [3](file:///C:/Users/admin/Desktop/webhelp/odbc/ids_odbc_070.html%23ids_odbc_070__sii-02-22789)。

o 要配置系统 DSN,请点击系统 DSN 标签,并前进至步骤 [3](file:///C:/Users/admin/Desktop/webhelp/odbc/ids_odbc_070.html%23ids_odbc_070__sii-02-22789)。

所有后续步骤都与配置用户 DSN 或系统 DSN 相同。

3. 点击添加。

"创建新的数据源"对话框打开。

4. 在"创建新的数据源"向导上双击 GBase 8s ODBC 驱动程序。

"GBase 8s ODBC Driver 设置" 对话框的通用页面打开。

- 5. 在通用页面中键入值,如下列示例所示:
	- o "数据源名称":odbc33int
	- o "描述":file DSN 3.81 on turbo

限制: 在此页面上键入值之后, 请不要点击确定。 如果在键入所有值之前点击确定, 则会得 到错误消息。

- 6. 点击连接标签来显示连接页面,并键入值,如下列示例所示:
	- o "服务器名称":ol\_clipper(或者使用菜单来选择 sqlhosts 注册表上的 服务器。如果使用菜单,则 ODBC 应用程序设置"主机名称"、"服务"、 "协议"和"选项"值。)
	- o "主机名称":clipper
	- o "服务":turbo
	- o "协议":onsoctcp(或者使用菜单来选择协议)
	- o "选项":csm=(SPWDCSM)
	- 。 "数据库名称": odbc\_demo(或者使用菜单来找到数据库名称)
	- $\circ$  "用户 ID": myname
	- $\circ$  "口令": \*\*\*\*\*\*\*

要保存您选择的值并验证 DSN 连接成功,请点击"应用并测试连接"。"ODBC 消 息"对话框打开。该框告诉您连接是否成功,如果不成功,则告诉您哪个"连接标签" 值不正确。

- 7. 点击环境标签来显示环境页面,并键入值,如下列示例所示:
	- o "客户机语言环境":en\_US.CP1252
	- o "数据库语言环境":en\_US.CP1252
	- o "使用服务器数据库语言环境": 如果选中该勾选框,则将数据库语言环境 设置为服务器语言环境。如果清除该勾选框,则将数据库语言环境设置为缺 省的语言环境 en\_US.CP1252。
	- o "事务库":GBS\_HOME\lib\esql\ig04n304.dll
	- o "事务选项":0
	- o "游标行为":0 关闭
	- o "VMB 字符":0 估计的
	- o "访存缓冲区大小":4096
	- o "隔离级别":0 认为是缺省的 Read Committed(非 ANSI 数据库)或 Repeatable Read (ANSI 数据库)
- 8. 点击高级标签来显示高级页面,并点击所有适当的框。

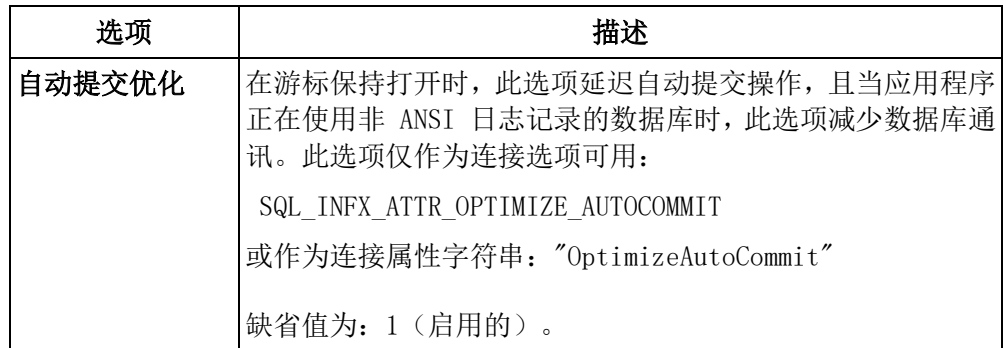

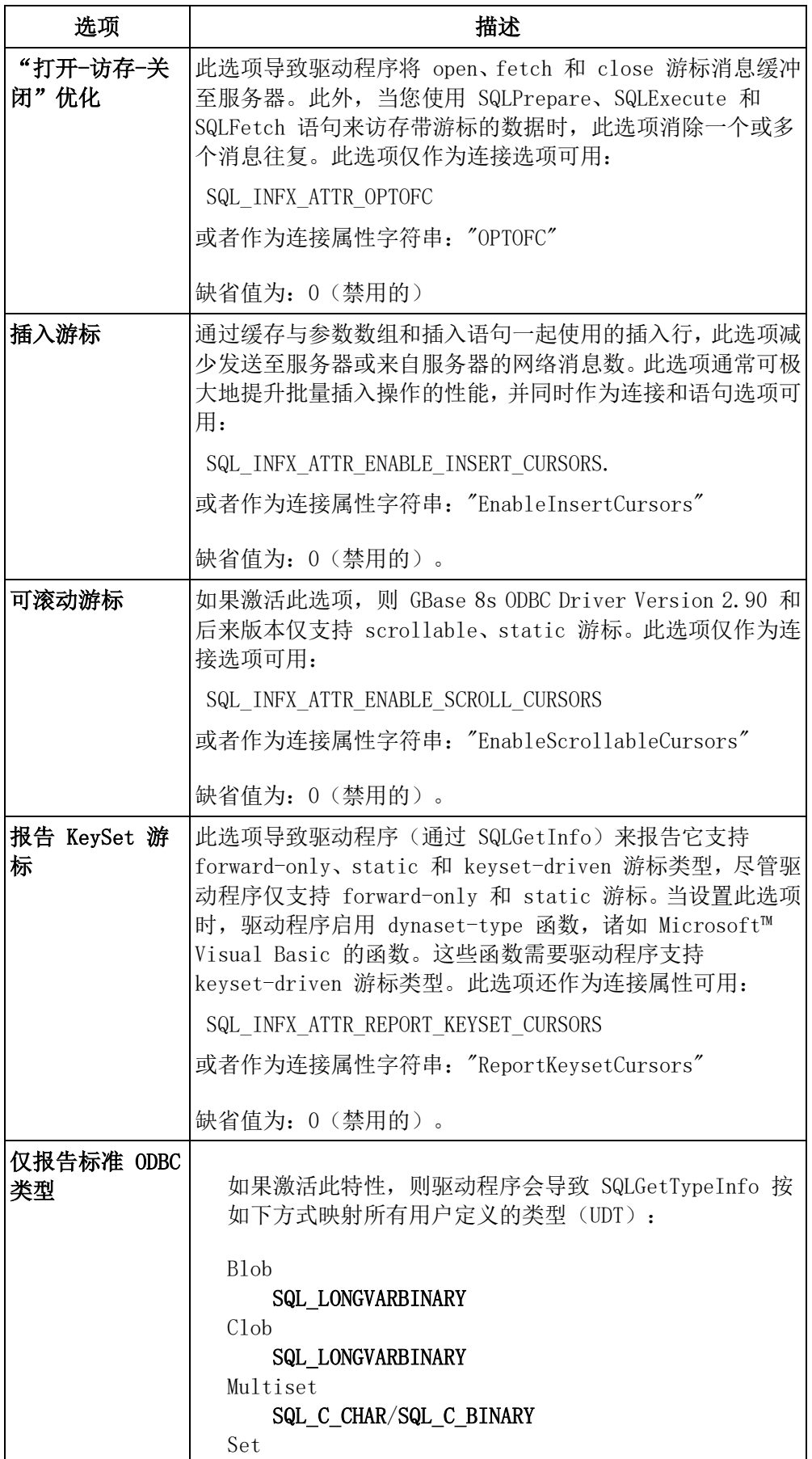

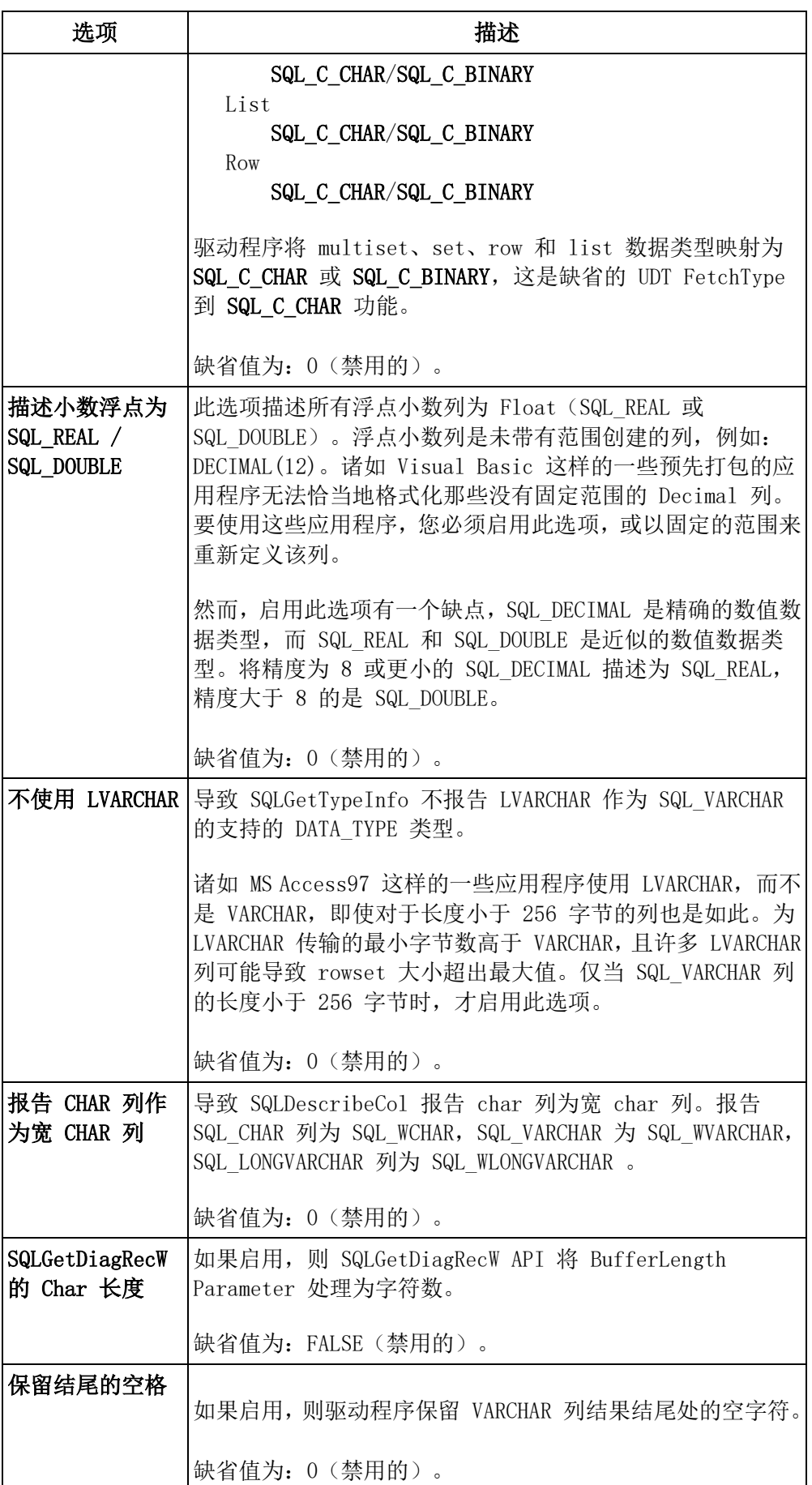

- 9. 要检查至数据库服务器的连接,请点击测试连接。
- 10.点击确定,以返回至"ODBC Data Source Administrator"对话框,并在恰当的文件 中更新 DSN 信息。

当您的应用程序连接至此 DSN 时,您键入了的值是 DSN 连接的缺省条目。

### 3.2.2 移除 **DSN**

访问"ODBC Data Source Administrator"对话框来移除 DSN。

要移除 DSN, 请:

- 1. 遵循来自 [配置新的用户](file:///C:/Users/admin/Desktop/webhelp/odbc/ids_odbc_070.html%23ids_odbc_070) DSN 或系统 DSN 的步骤 [1](file:///C:/Users/admin/Desktop/webhelp/odbc/ids_odbc_070.html%23ids_odbc_070__sii-02-40129) 和 [2](file:///C:/Users/admin/Desktop/webhelp/odbc/ids_odbc_070.html%23ids_odbc_070__sii-02-21872)。
- 2. 在"ODBC Data Source Administrator"对话框中点击移除。 "32 位 ODBC Administrator"对话框打开。
- 3. 点击是,来移除 DSN 并返回至"ODBC Data Source Administrator"对话框。

### 3.2.3 重新配置现有的 **DSN**

访问"ODBC Data Source Administrator"对话框,来重新配置现有的用户 DSN。

要重新配置现有的 DSN, 请:

- 1. 遵循来自 [配置新的用户](file:///C:/Users/admin/Desktop/webhelp/odbc/ids_odbc_070.html%23ids_odbc_070) DSN 或系统 DSN 的步骤 [1](file:///C:/Users/admin/Desktop/webhelp/odbc/ids_odbc_070.html%23ids_odbc_070__sii-02-40129) 和 [2](file:///C:/Users/admin/Desktop/webhelp/odbc/ids_odbc_070.html%23ids_odbc_070__sii-02-21872)。
- 2. 点击配置来显示"GBase 8s ODBC Driver 设置"对话框。 在对应的文本框中键入新的配置值,并点击确定以返回"ODBC Data Source Administrator"对话框。

在完成这些步骤之后,您会连接至该 DSN。

### 3.2.4 配置文件 **DSN**

访问"ODBC Data Source Administrator"对话框,来配置文件 DSN。

要配置文件 DSN, 请:

- 1. 选择开始 > 设置 > 控制面板。
- 2. 双击"ODBC"图标来打开"ODBC Data Source Administrator"对话框。
- 3. 点击文件 DSN 标签,来显示文件 DSN 页面。 选择"文件 DSN"选项,以允许网络上的所有用户访问该 DSN。
- 4. 点击添加。

"创建新的数据源"助手打开。

- 5. 从驱动程序列表选择 GBase 8s ODBC Driver,并点击下一步来显示"Create New Data Source Setup"助手, 其包含文件数据源文本框。
- 6. 如果您知道数据源文件的名称,则将该名称键入至文本框内,点击下一步来显示完 成的"Create New Data Source"助手, 并前进至步骤 9

如果不知道文件的名称,则点击浏览来显示"另存为"对话框,并输入值,如下列 示例所示:

- "文件名称": File\_DSN
- "另存为类型": ODBC File Data Sources

选择一个文件名称, 或在 File\_name 文本框中输入文件名称。

- 7. 点击保存来显示"Create New Data Source"助手, 其显示关于数据源名称的信息。
- 8. 点击下一步来显示完成的"Create New Data Source"助手。
- 9. 点击完成来显示"GBase 8s Connect"对话框。

要了解这些值的描述,请参阅 表 1 和 表 2。要了解高级标签值,请参阅 配置新 的用户 DSN 或系统 DSN。

10. 点击确定来保存这些值,并显示"ODBC Data Source Administrator"对话框。 在文本框中显示您在步骤 6 中选择或输入的数据文件的名称。

在添加或更改 DSN 配置信息之后,驱动程序更新恰当的 Windows™ 注册表,来反映指定 的值。要与其他 GBase 8s 连接性产品相兼容,驱动程序将 DSN 配置信息存储在 Windows 注册表中。

### 3.2.5 创建调用驱动程序的日志

访问跟踪页面,来创建调用驱动程序的日志。

要创建调用驱动程序的日志,请:

- 1. 点击跟踪标签,来显示跟踪页面。
- 2. 选择现在开始跟踪来开启跟踪。
- 3. 要输入现有的日志文件,请点击浏览来显示"选择 ODBC 日志文件"对话框。
- 4. 在 File name 文本框中键入文件名称, 并点击保存来返回至跟踪页面。
- 5. 要选择定制跟踪动态链接库(DLL),请点击选择 DLL 来显示"选择定制跟踪 dll" 对话框,并键入值,如下列示例所示:
	- o "文件名称":test2\_dsn o "文件类型":Dynamic link libraries(\*.dll) 选择文件, 或在 File name 文本框中输入文件名称。
- 6. 点击打开来显示"跟踪"页面。
- 7. 点击确定来保存更改。

### 3.3 制作连接的连接字符串关键字

请使用连接字符串关键字来制作带有或不带有 DSN 以及带有 DRIVER 关键字的连接。 下表罗列可在制作连接中使用的连接字符串关键字:

关键字 有效 医心包 计 简短版本

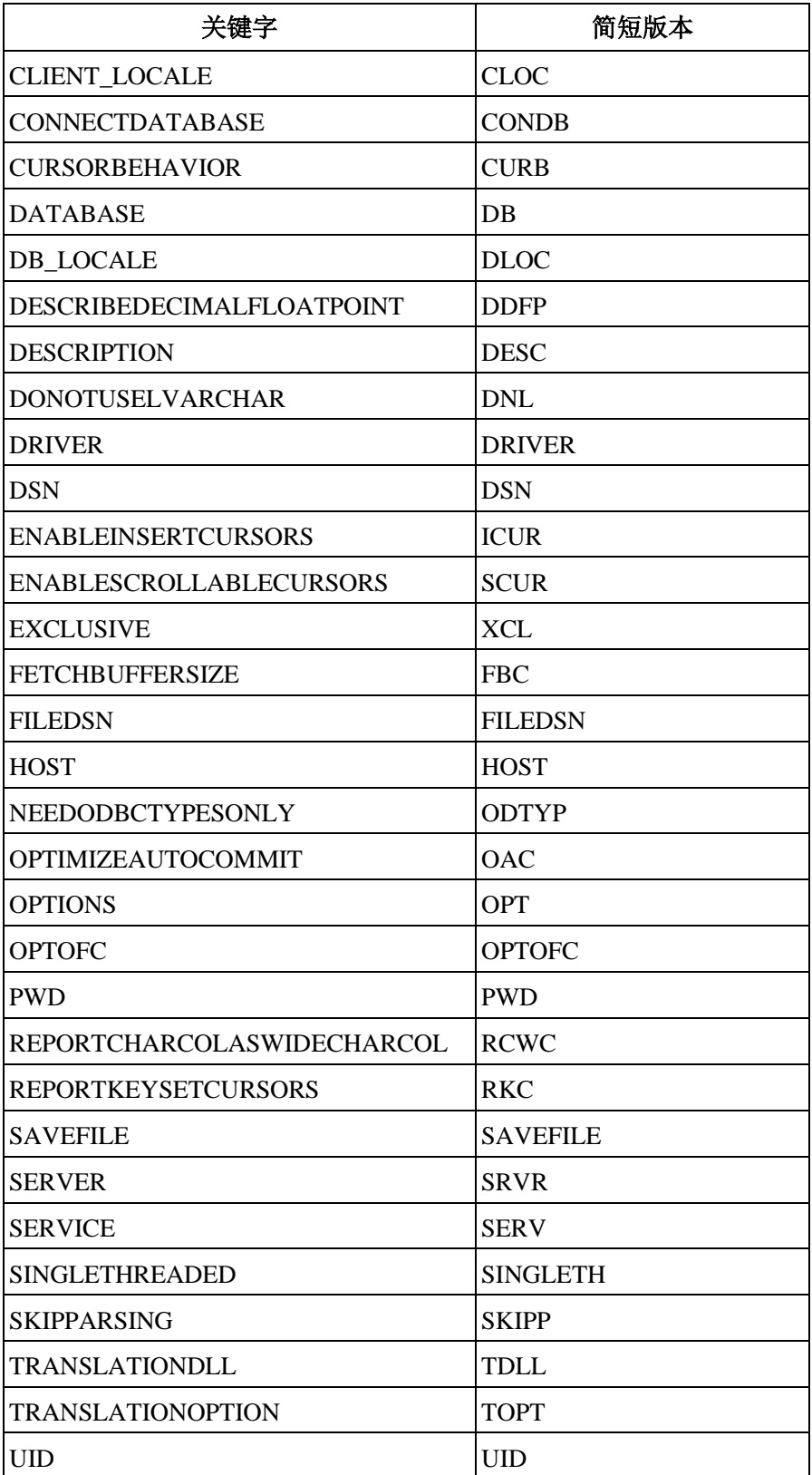

# 3.4 **DSN** 迁移工具

可通过创建带有 .ini 扩展名的文本文件,来使用 DSN 迁移工具。

要使用与 GBase 8s ODBC Driver 在一起的 DSN 迁移工具 dsnmigrate.exe,请创建扩展名 为 .ini 的文本文件;然后输入您想要迁移或恢复的 DSN 的名称和值。迁移日志文件位

- 于 %GBS\_HOME%\release\dsnMigr.log 中。恢复信息位
- 于 %GBS\_HOME%\release\dsnMigr.sav 中。

下列限制适用:

- 仅可由创建用户 DSN 的用户使用或迁移该 DSN。
- 系统的所有用户都可使用系统 DSN。
- 文件 DSN 需要对该文件的写权限。

### 3.4.1 设置和使用 **DSN** 迁移工具

以文本编辑器创建文本文件,来设置和使用 DSN 迁移工具。

要设置和使用 DSN 迁移工具, 请:

- 1. 打开文本编辑器,并以 .ini 扩展名来创建文本文件。
- 2. 在文件中,为要修改的每一 DSN 类型(用户、系统和文件)创建一个部分。
- 3. 在每一部分中独立的行上,通过使用下列格式来指定您的 DSN:

### DSNname=*drivername*

*drivername* 必须为 GBase 8s ODBC DRIVER

4. 要运行 dsnmigrate.exe,请使用下列命令:

### dsnMigrate -f *filename*

在此,*filename* 是在步骤 [1](file:///C:/Users/admin/Desktop/webhelp/odbc/ids_odbc_078.html%23ids_odbc_078__text_file) 中创建的文本文件的名称

### 3.4.2 **DSN** 迁移工具示例

该 DSN 迁移工具示例说明迁移至 GBase 8s ODBC Driver 的各种 DSN。

在下列示例中,名为 **Test1** 的 DSN 迁移至 GBase 8s ODBC DRIVER, 名为 **Test2** 的 DSN 迁移至 GBase 8s ODBC DRIVER。两个 DSN 都限定于创建它们的用户。

[User DSN]

 Test1=GBase 8s ODBC DRIVER Test2=GBase 8s ODBC DRIVER

在第二个示例中,名为 **Test3** 的 DSN 迁移至 GBase 8s ODBC DRIVER,名为 **Test4** 的 DSN 迁移至它的原始 DSN。系统的所有用户都可使用这两个 DSN。迁移这些系统 DSN

的用户必须拥有修改 ODBC 系统 DSN 注册表条目的许可。

[System DSN]

Test3=GBase 8s ODBC DRIVER

Test4=restore

在第三个示例中,名为 **test5.dsn** 和 **test6.dsn** 的两个文件 DSN 迁移至 GBase 8s ODBC DRIVER。

[File DSN]

 C:\Program Files\ODBC\Data Sources\test5.dsn=GBase 8s ODBC DRIVER C:\Program Files\ODBC\Data Sources\test6.dsn=GBase 8s ODBC DRIVER

# 4 数据类型

这些主题包含关于由 GBase 8s ODBC Driver 支持的数据类型的信息。

### 4.1 数据类型

GBase 8s ODBC Driver 支持五种不同的数据类型。

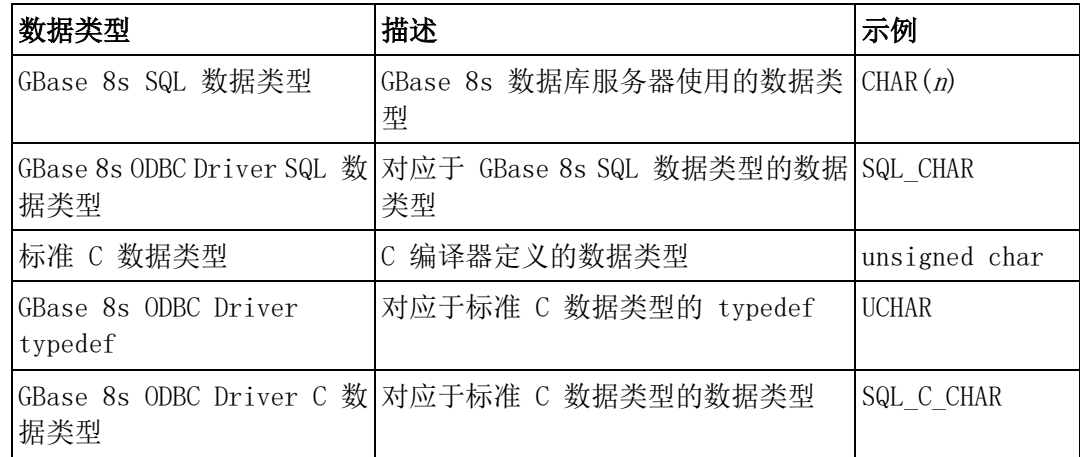

下表描述 GBase 8s ODBC Driver 支持的数据类型。

### 4.2 **SQL** 数据类型

GBase 8s 数据库服务器使用 SQL 数据类型。

要获取关于 GBase 8s SQL 数据类型的详尽信息,请参阅《GBase 8s SQL 指南:参考》、 《GBase 8s SQL 指南:教程》和 《GBase 8s 用户定义的例程和数据类型开发者指南》 。

### 4.2.1 标准 **SQL** 数据类型

标准 GBase 8s SQL 数据类型有对应的 GBase 8s ODBC Driver 数据类型。

下表罗列标准 GBase 8s SQL 数据类型及其对应的 GBase 8s ODBC Driver 数据类型。

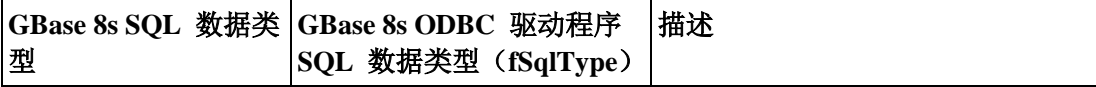

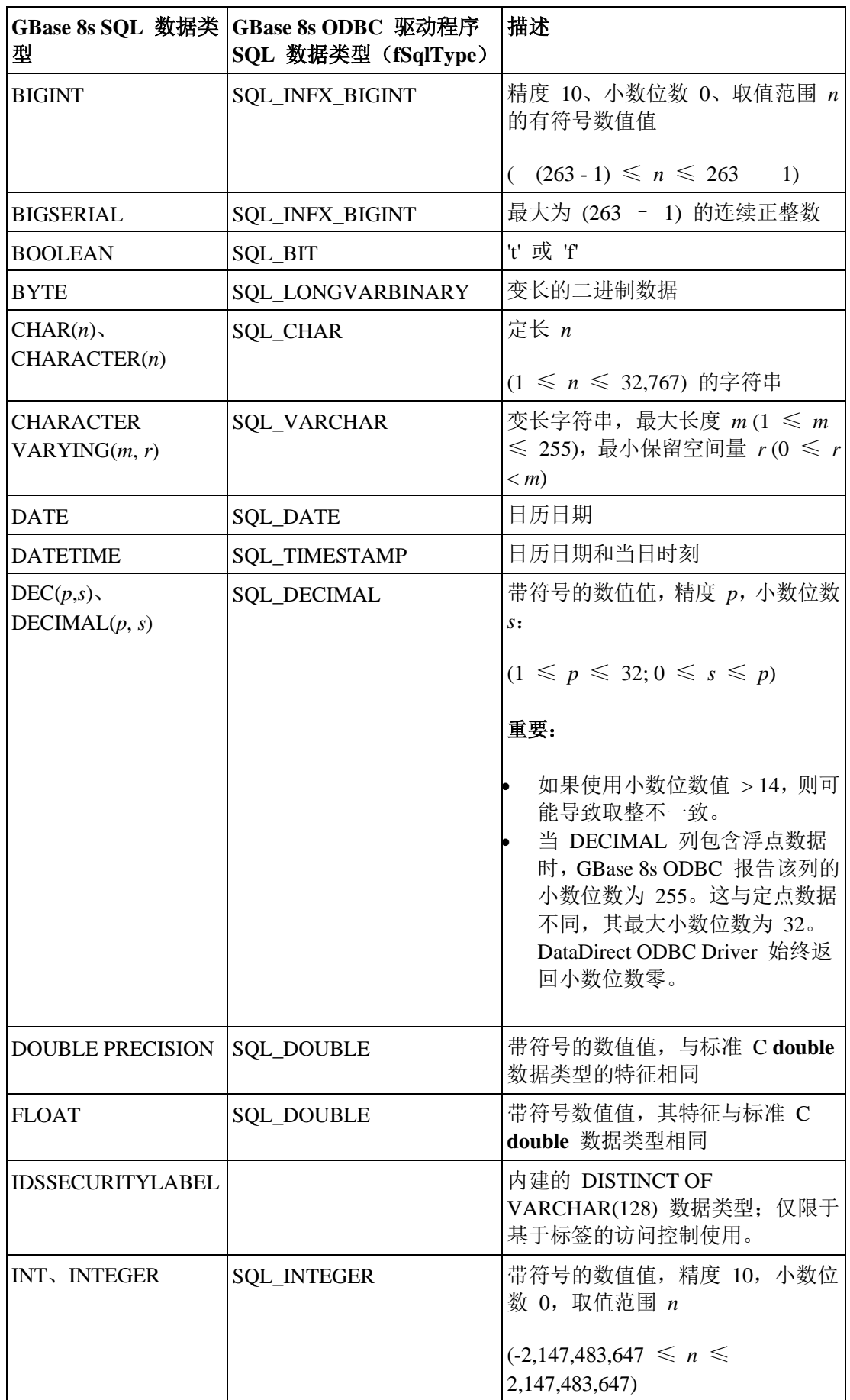

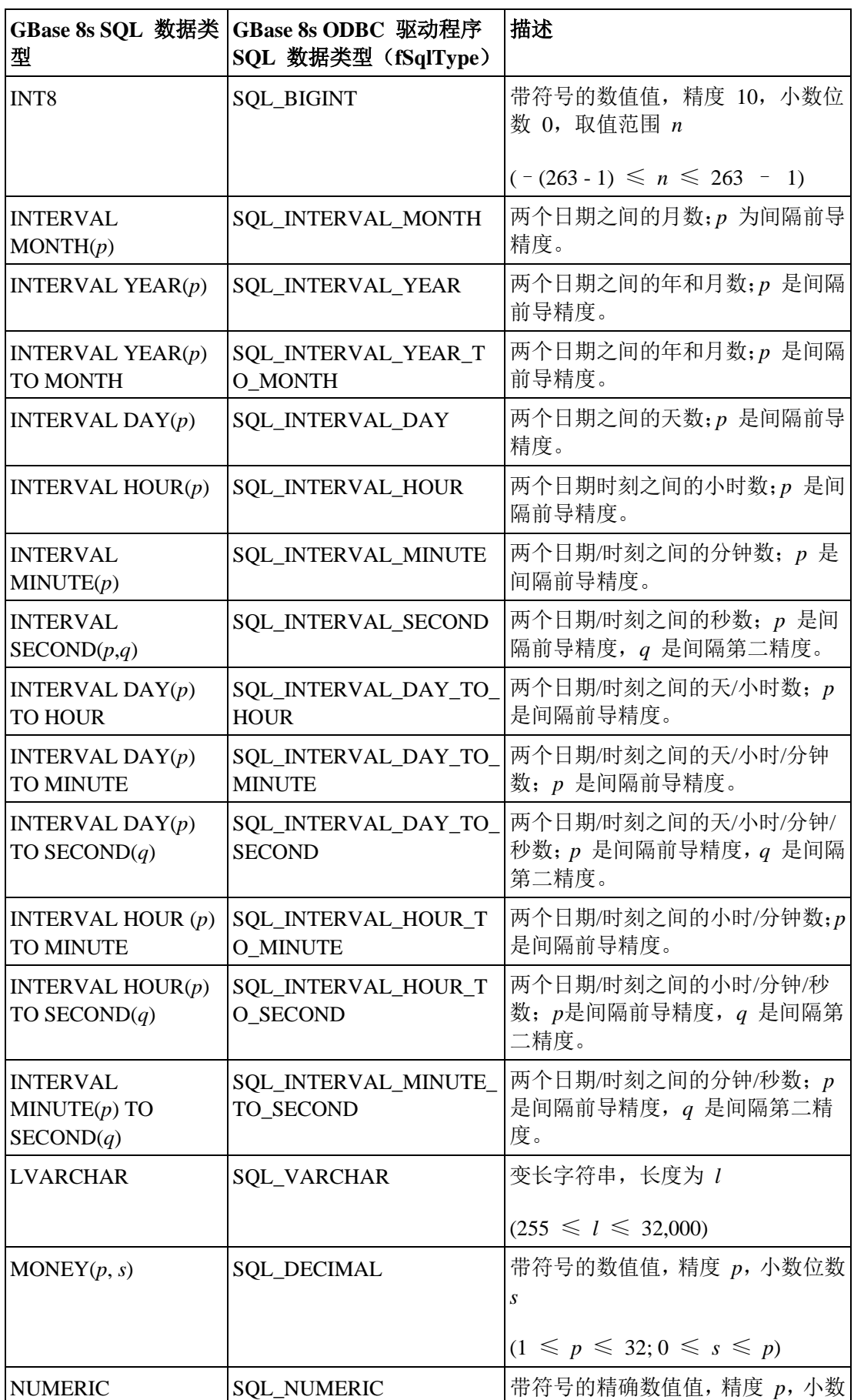

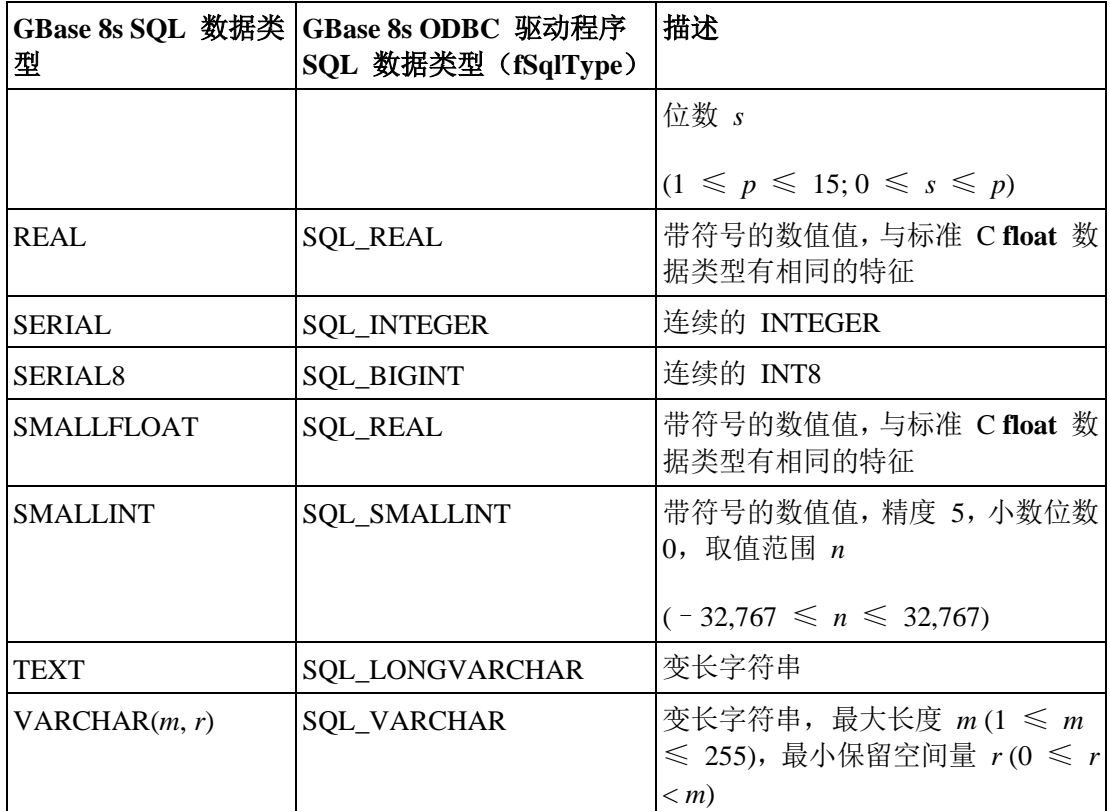

### **Visual Basic** 客户机侧游标

当您使用 Visual Basic 客户机侧游标来执行与使用 CHAR 或 LVARCHAR 列有关的 rowset 更新操作时,若这些列长度大于或等于 16,385,GBase 8s ODBC Driver 可能返回错 误。

当长度大于或等于 16,385 时,Visual Basic 将该 SQL 数据类型发送至 SQLBindParameter, 作为 SQL\_LONGVARCHAR 而不是 SQL\_VARCHAR。GBase 8s ODBC Driver 将 SQL\_LONGVARCHAR 映射为 TEXT 数据类型。因此,应用程序可能看到错误:

[GBase 8s][GBase 8s ODBC Driver]No cast from text to lvarchar

或

[GBase 8s][GBase 8s ODBC Driver]Illegal attempt to use Text/Byte host variable.

### 4.2.2 **GLS** 的附加 **SQL** 数据类型

GLS 的附加 SQL 数据类型有对应的 GBase 8s ODBC Driver 数据类型。

下表罗列 GLS 的附加 GBase 8s SOL 数据类型,及其对应的 GBase 8s ODBC Driver 数据 类型。GBase 8s ODBC 驱动程序不提供完全的 GLS 支持。要获取关于 GLS 的更多信息, 请参阅《GBase 8s GLS 用户指南》。

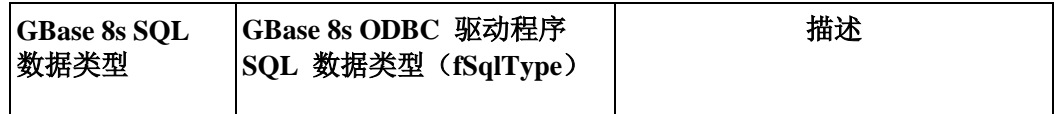

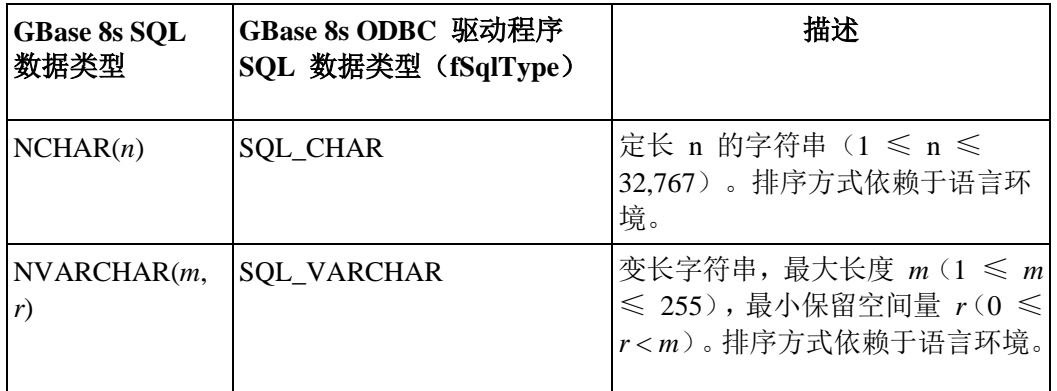

### 4.2.3 **GBase 8s** 的附加 **SQL** 数据类型

GBase 8s 的附加 GBase 8s SQL 数据类型有对应的 GBase 8s ODBC Driver 数据类型。

下表罗列 GBase 8s 的附加 GBase 8s SQL 数据类型, 及其对应的 GBase 8s ODBC Driver 数据类型。要使用 GBase 8s 的 GBase 8s ODBC 驱动程序 SQL 数据类型, 请包括 infxcli.h。

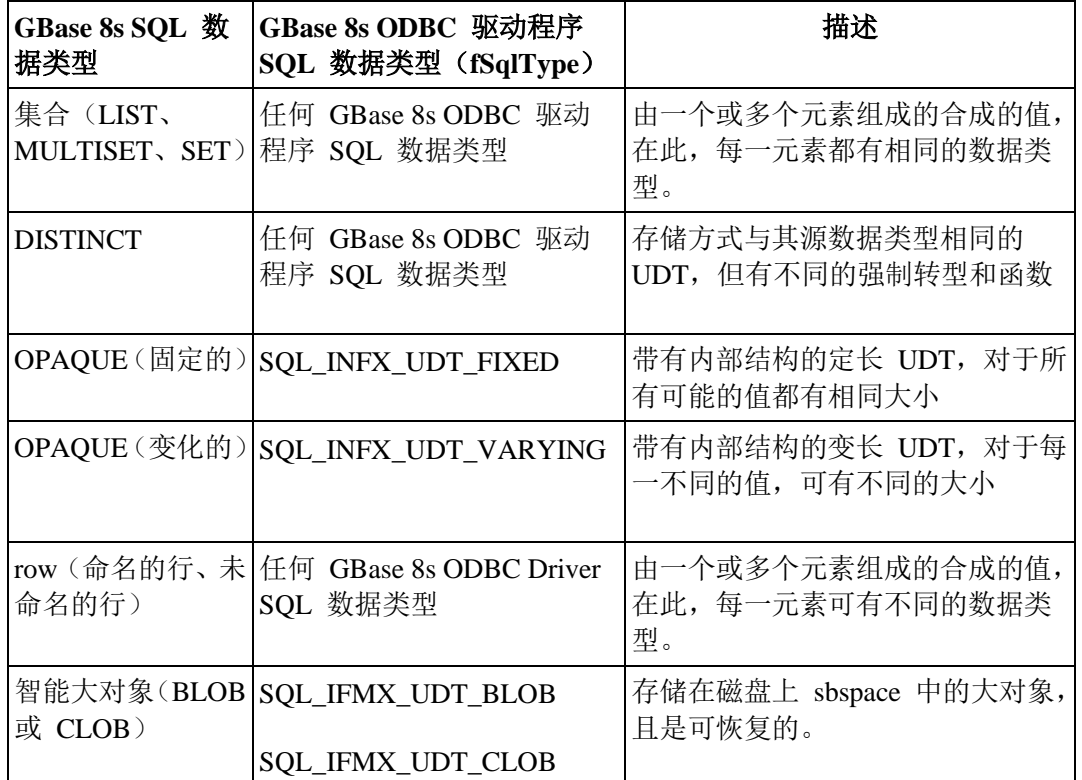

### 4.2.4 精度、小数位数、长度和显示大小

为 SQL 值取得和设置精度、小数位数、长度和显示大小的函数对其输入参数有大小限制。 因此,这些值限定为 SDWORD 的大小,其最大值为 2,147,483,647。下表描述这些值。

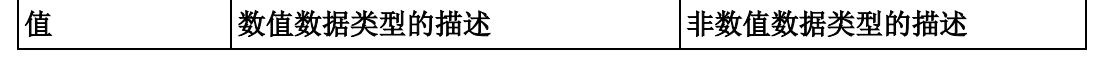

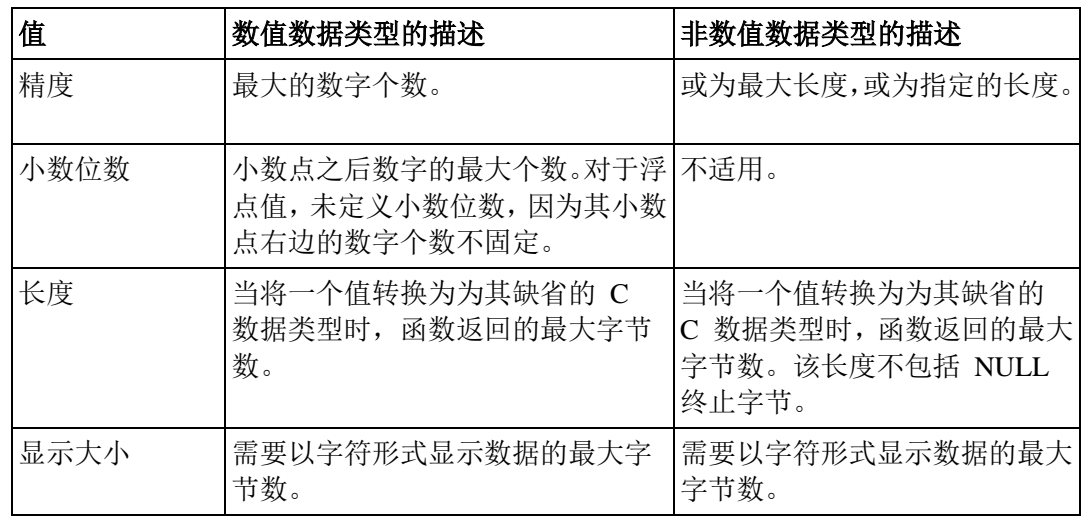

### 标准 **SQL** 数据类型

对于标准 GBase 8s ODBC Driver SQL 数据类型, 查看精度、小数位数、长度和显示大小 的值。

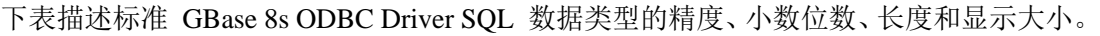

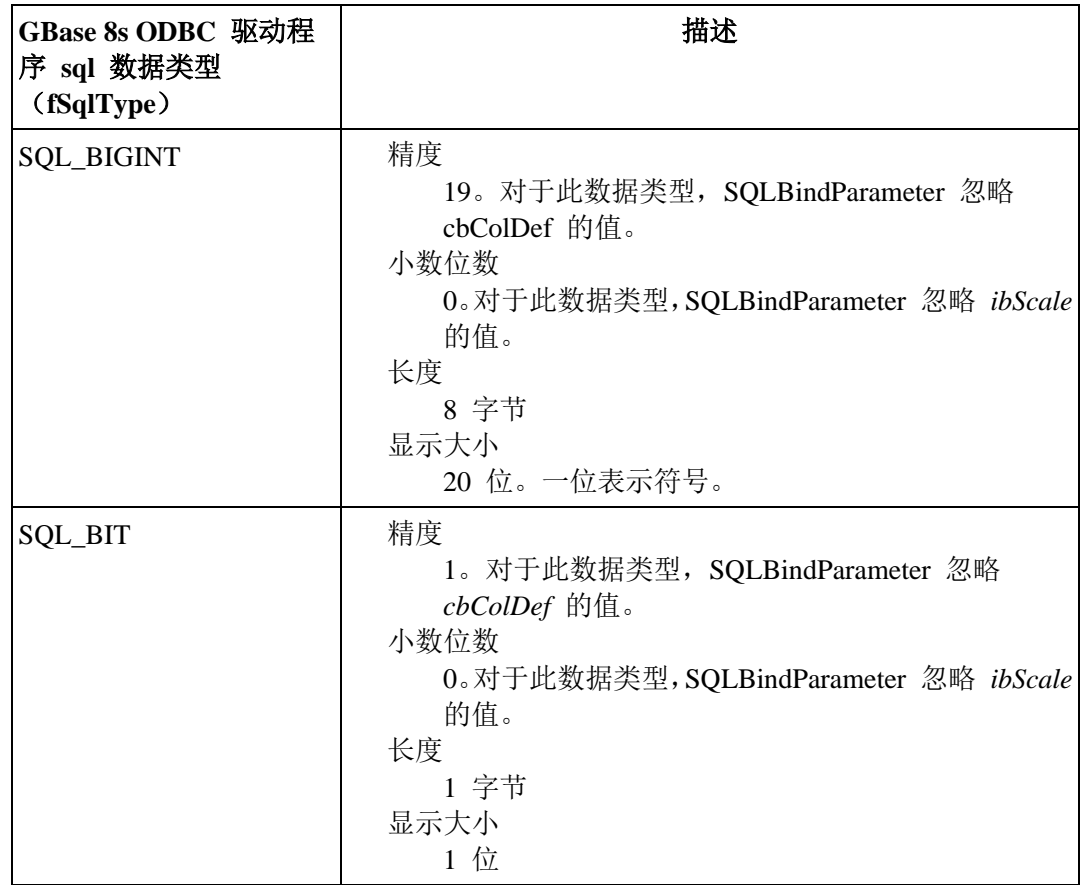

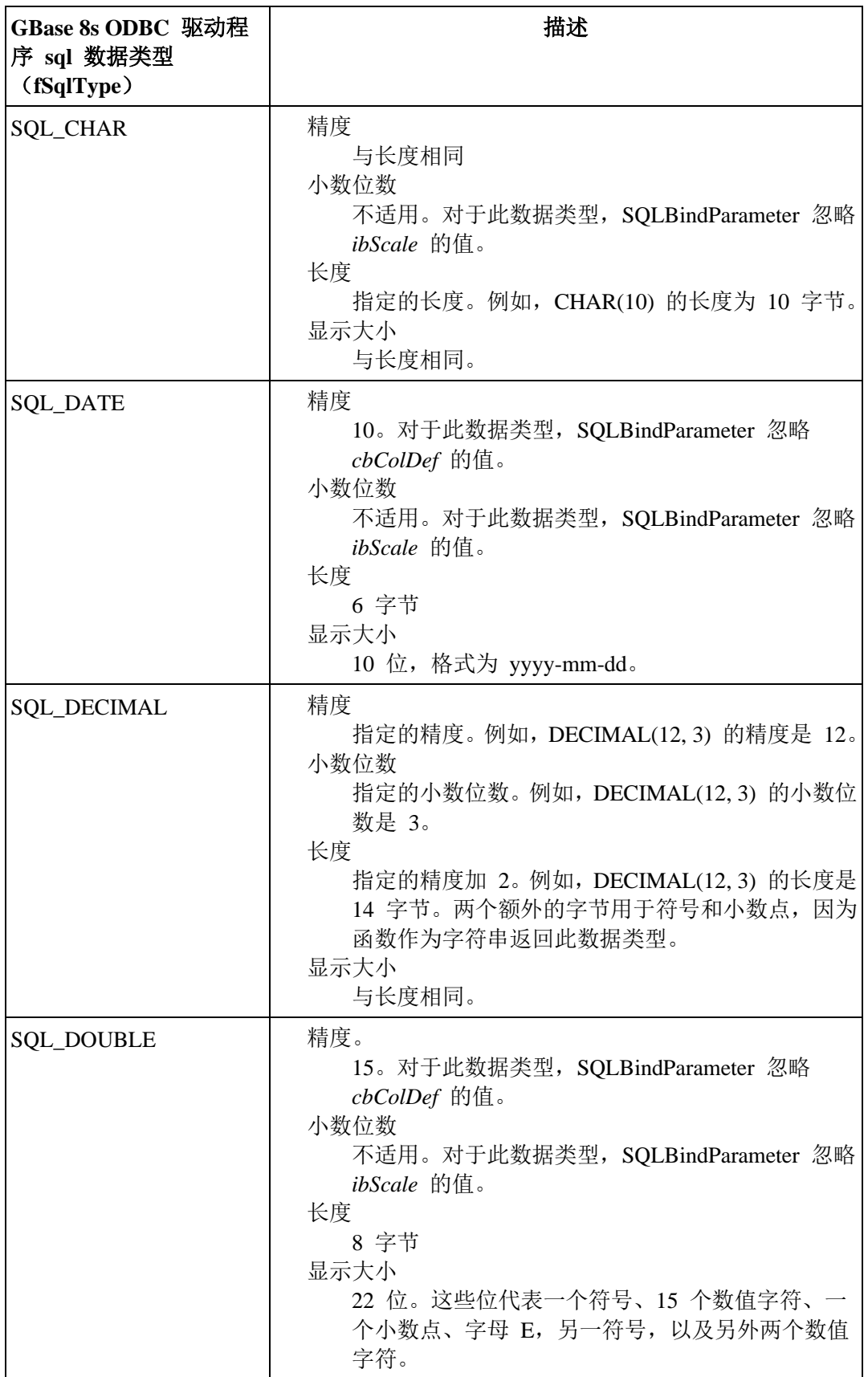

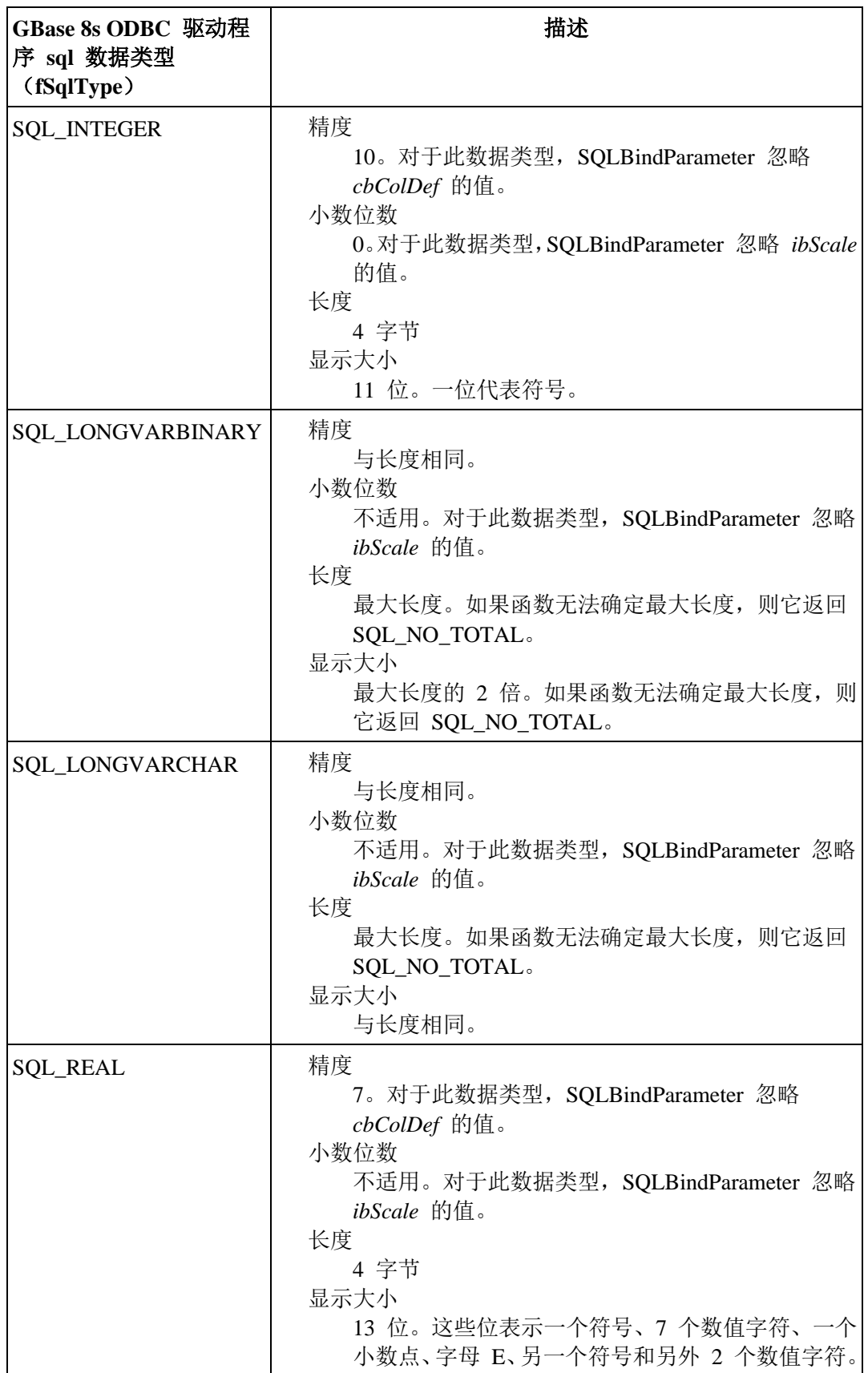

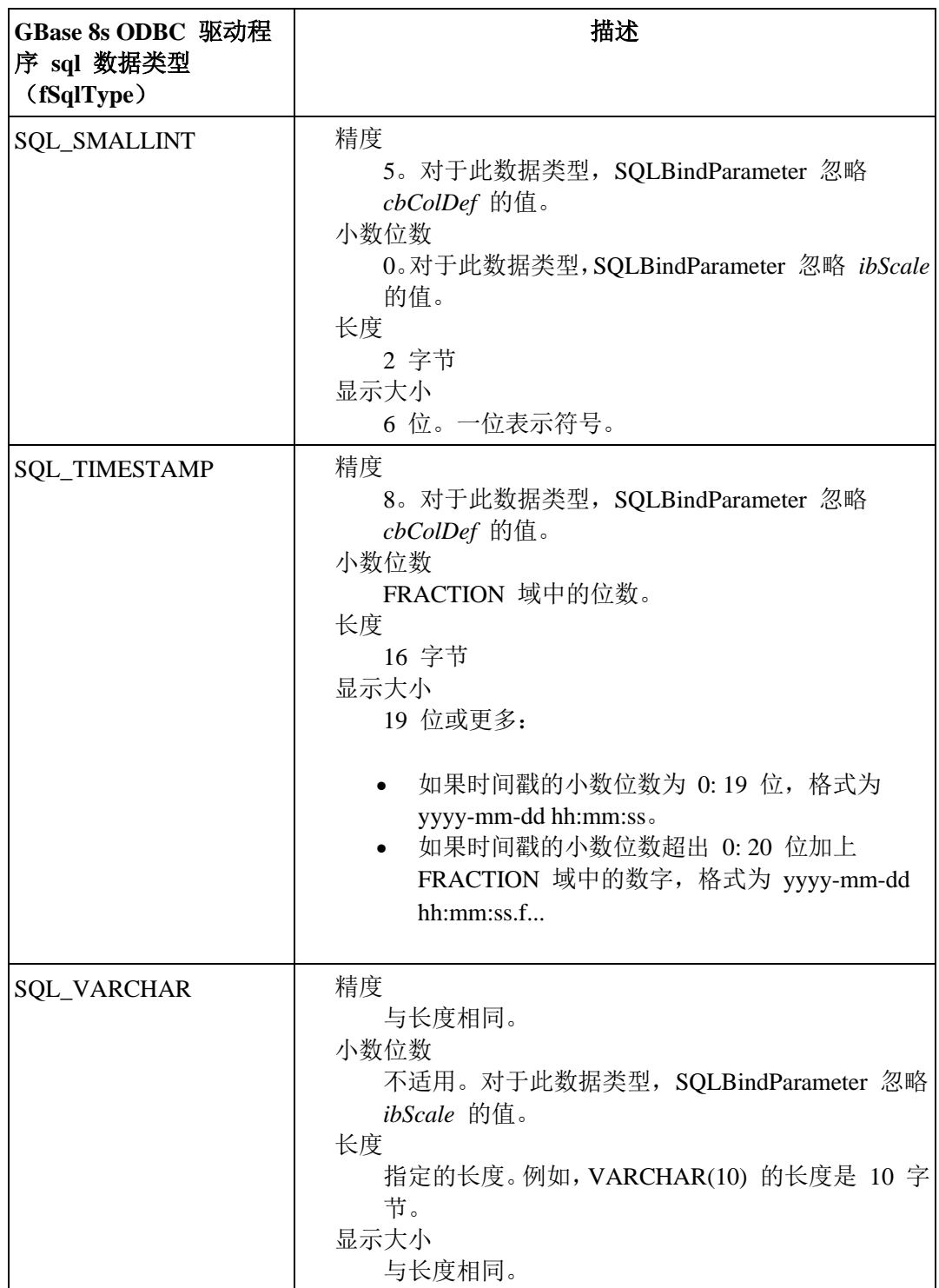

#### **GBase 8s** 的附加 **SQL** 数据类型

对于 GBase 8s ODBC Driver SQL 数据类型,查看精度、小数位数、长度和显示大小的值。

对于 GBase 8s ,下表描述 GBase 8s ODBC Driver SQL 数据类型的精度、小数位数、长度 和显示大小。

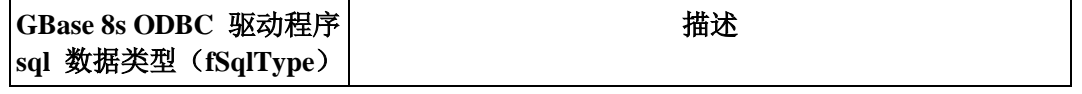

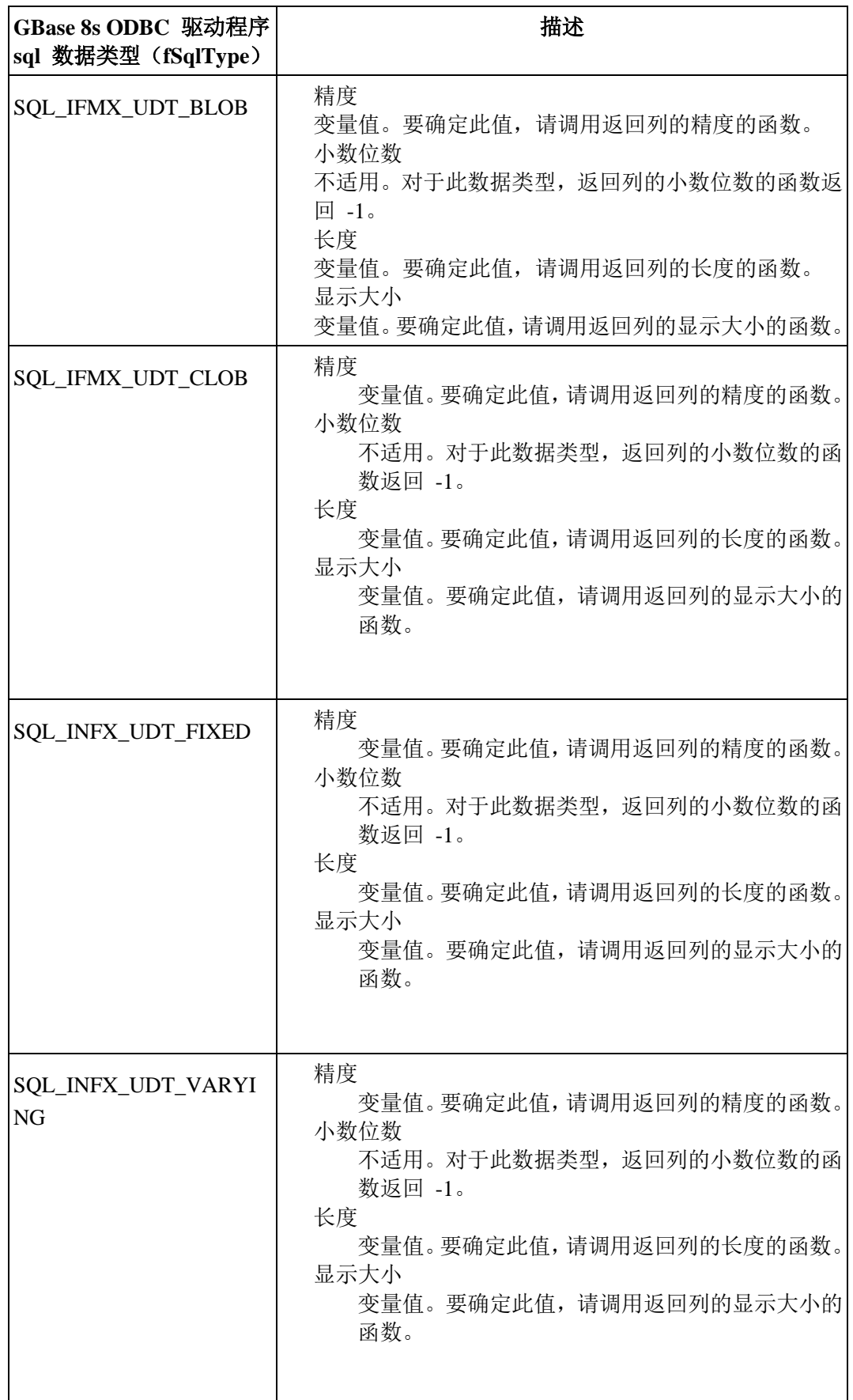

# 4.3 **C** 数据类型

GBase 8s ODBC Driver 应用程序使用 C 数据类型来存储该应用程序处理的值。

下表描述 GBase 8s ODBC Driver 提供的 C 数据类型。

重要: GBase 8s ODBC 驱动程序函数中的字符串参数是无符号的。因此,在使用它作为 GBase 8s ODBC 驱动程序函数中的参数之前,需要强制转型 CString 对象为无符号字符串。

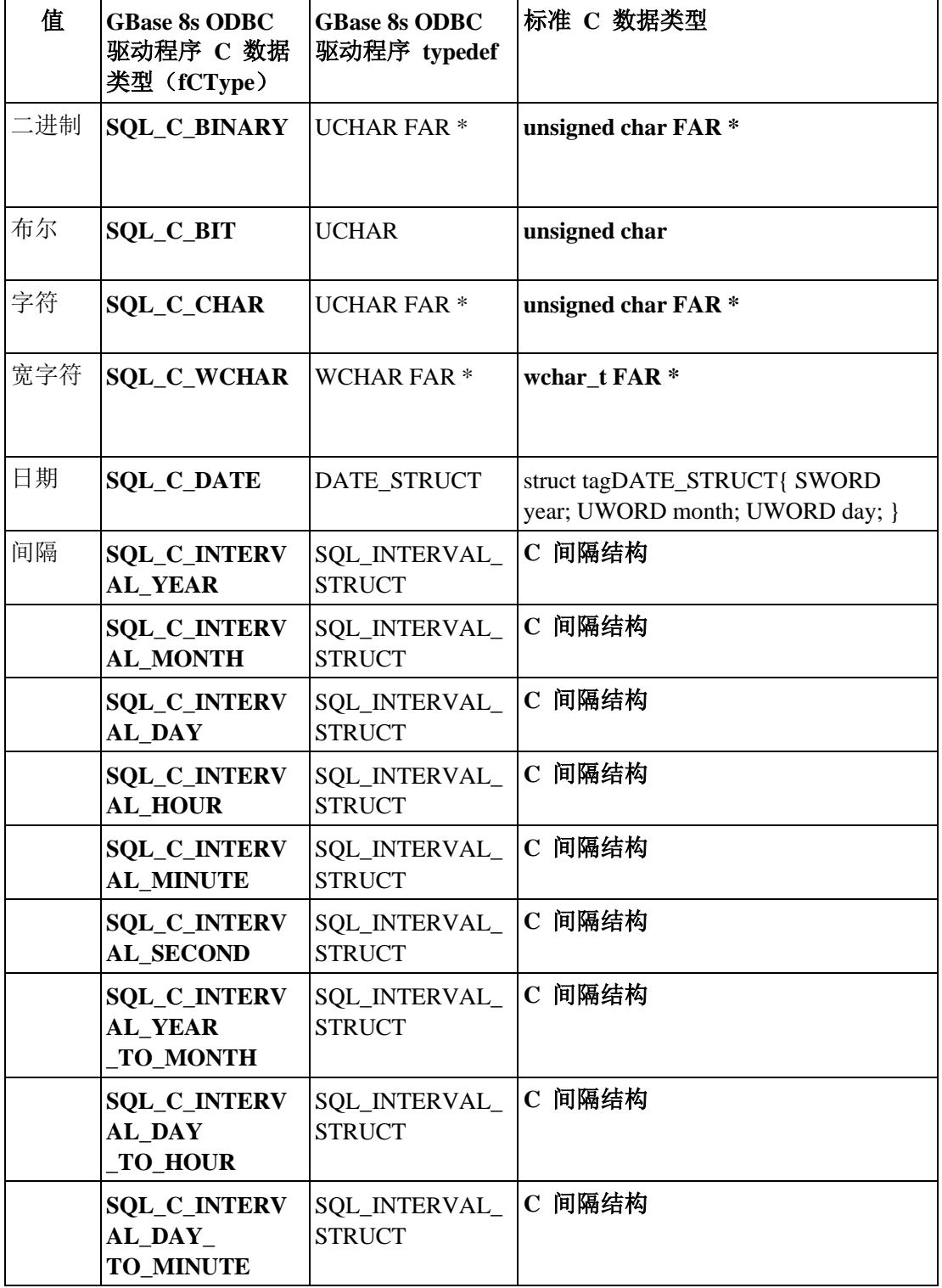

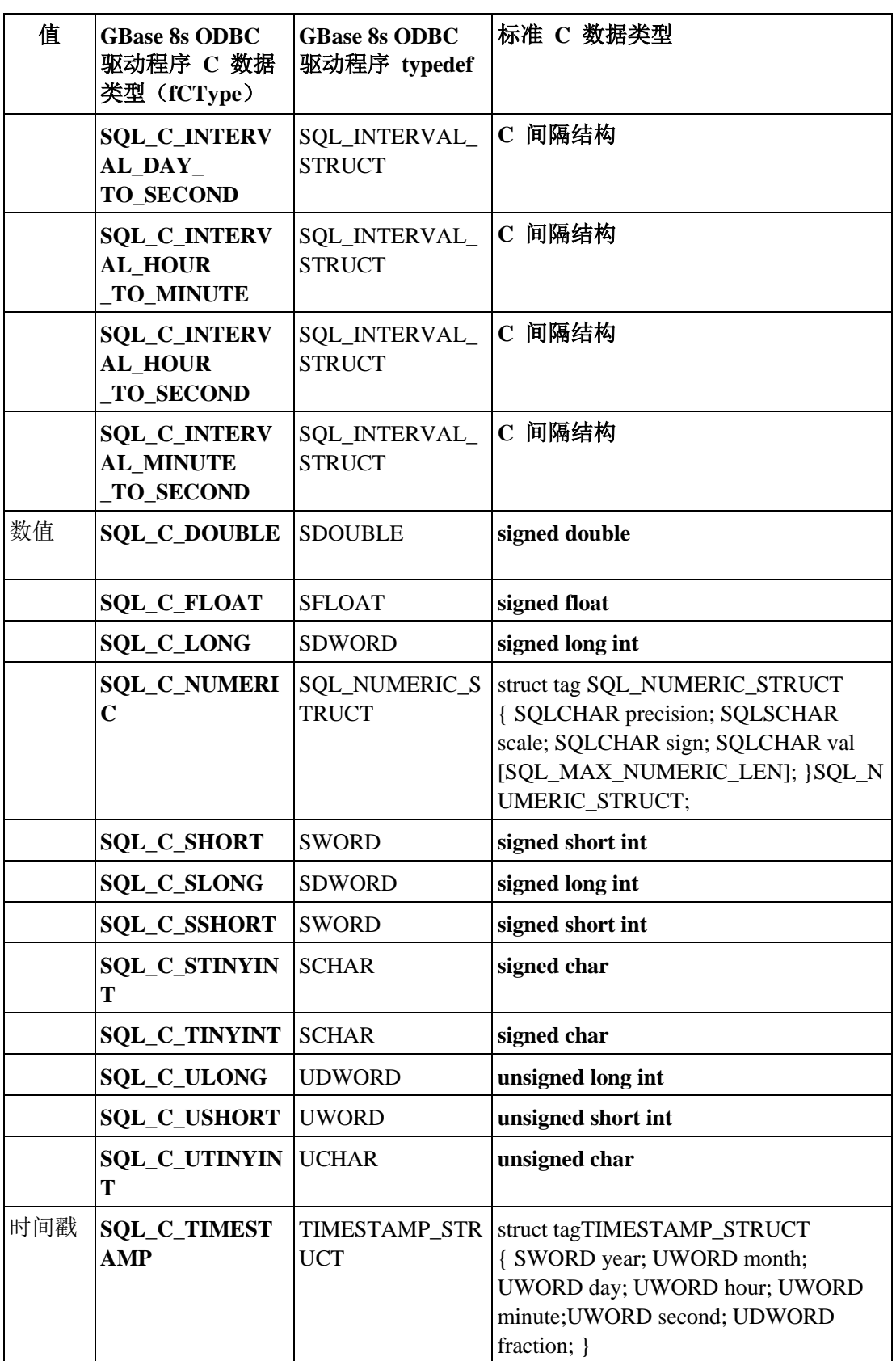

### 4.3.1 **C** 间隔结构

通过使用 C 间隔结构,来为 SQL 间隔数据类型指定 C 数据类型。

下列结构为 SQL 间隔数据类型指定 C 数据类型: typedef struct tagSQL\_INTERVAL\_STRUCT { SQLINTERVAL interval\_type; SQLSMALLINT interval\_sign; union { SQL\_YEAR\_MONTH\_STRUCT year\_month; SQL\_DAY\_SECOND\_STRUCT day\_second; } intval; }SQLINTERVAL\_STRUCT; typedef enum  $\left\{ \begin{array}{c} 1 \end{array} \right.$  SQL\_IS\_YEAR=1, SQL\_IS\_MONTH=2, SQL\_IS\_DAY=3, SQL\_IS\_HOUR=4, SQL\_IS\_MINUTE=5, SQL\_IS\_SECOND=6, SQL\_IS\_YEAR\_TO\_MONTH=7, SQL\_IS\_DAY\_TO\_HOUR=8, SQL\_IS\_DAY\_TO\_MINUTE=9, SQL\_IS\_DAY\_TO\_SECOND=10, SQL\_IS\_HOUR\_TO\_MINUTE=11, SQL\_IS\_HOUR\_TO\_SECOND=12, SQL\_IS\_MINUTE\_TO\_SECOND=13, }SQLINTERVAL; typedef struct tagSQL\_YEAR\_MONTH  $\left\{ \begin{array}{c} 1 & 1 \\ 1 & 1 \end{array} \right\}$  SQLUINTEGER year; SQLUINTEGER month; }SQL\_YEAR\_MOHTH\_STRUCT; typedef struct tagSQL\_DAY\_SECOND  $\left\{ \begin{array}{c} 1 & 1 \\ 1 & 1 \end{array} \right\}$  SQLUINTEGER day; SQLUNINTEGER hour; SQLUINTEGER minute; SQLUINTEGER second

### 4.3.2 传输数据

在使用同一 DBMS 的数据源之中, 可以安全地以 DBMS 使用的内部形式传输数据。 对于特定的数据,源数据源和目标数据源中的SQL 数据类型必须相同。C 数据类型为 **SQL\_C\_BINARY**。

当调用 SQLFetch、SQLExtendedFetch 或 SQLGetData 来从数据源检索此数据时,GBase 8s ODBC Driver 检索该数据,并不经转换,将它传输至 **SQL\_C\_BINARY**类型 的存储位置。 当调用 SQLExecute、SQLExecDirect 或 SQLPutData 来将此数据发送至目标数据源时, GBase 8s ODBC Driver 从该存储位置检索数据,不经转换,将它传输至目标数据源。

INT8、SERIAL8 和 BIGSERIAL 数据类型的二进制表示是两个无符号长整型数组,后跟 一个指示符号的短整数。符号字段为 1 表示正值,-1 表示负值,0 表示空值。

重要: 在 DMBS 之中, 以此方式传输任何数据(二进制数据除外)的应用程序不可互操作。

### 4.4 报告标准 **ODBC** 类型

GBase 8s ODBC Driver 仅支持支持标准 ODBC 数据类型的现有应用程序。请勾选 DSN 选项报告标准 **ODBC** 类型,来开启此行为。

当应用程序设置此选项时,驱动程序设置下列行为:

- 对于定义了新数据类型的所有驱动程序, 仅报告标准 ODBC 数据类型。
- 对于智能大对象(LO),可访问数据类型访问方法为 SQL\_LONGVARCHAR 和 SOL\_LONGVARBINARY。换句话说, SOL\_LONGVARCHAR 和 SQL\_LONGVARBINARY 行为就像简单大对象、byte 和 text 一样。
- 将 defaultUDTfetchtype 设置为 SQL\_C\_CHAR。

然而,可分别控制上述每一活动作为一个连接或语句级选项。请使用下列连接和语句级属 性:

- ⚫ SQL\_INFX\_ATTR\_ODBC\_TYPES\_ONLY
- ⚫ SQL\_INFX\_ATTR\_LO\_AUTOMATIC
- SQL\_INFX\_ATTR\_DEFAULT\_UDT\_FETCH\_TYPE

应用程序可使用 SQLSetConnectAttr 和 SQLSetStmtAttr 来设置和复位这些值。(ODBC 2.x 应用程序可等同地使用 SQLSetConnectOption 与 SQLSetStmtOption。)

### 4.4.1 **SQL\_INFX\_ATTR\_ODBC\_TYPES\_ONLY**

应用程序可将 SQL\_INFX\_ATTR\_ODBC\_TYPES\_ONLY 属性设置为值 SQL\_TRUE 或 SQL\_FALSE。

可在连接级和语句级设置和复位此属性。在同一连接之下分配的所有语句都继承此值。或 者,每一语句可更改此属性。在缺省情况下,设置此属性为 SOL FALSE。

通过使用 SOLSetConnectAttr 和 SOLSetStmtAttr(ODBC 2.x 中的 SOLSetConnectOption 和 SQLSetStmtOption),应用程序可更改此属性的值。通过使用 SQLGetConnectAttr 和 SQLGetStmtAttr(ODBC 2.x 中的 SQLGetConnectOption 和 SQLGetStmtOption),应用程 序可检索这些值。

当将 SQL INFX ATTR LO AUTOMATIC 设置为 SQL FALSE 时,不可将此属性设置为 SQL TRUE。返回报告下列消息的错误消息:

Attribute cannot be set. LoAutomatic should be ON to set this value. 应用程序应先将 SQL\_INFX\_ATTR\_LO\_AUTOMATIC 属性设置为 SQL TRUE, 然后, 将 SQL\_INFX\_ATTR\_ODBC\_TYPES\_ONLY 属性设置为 SQL\_TRUE。

### 4.4.2 **SQL\_INFX\_ATTR\_LO\_AUTOMATIC**

应用程序可将 SQL INFX ATTR LO AUTOMATIC 属性设置为值 SQL TRUE 或 SQL\_FALSE。

可在连接级和语句级设置和复位此属性。在同一连接之下分配的所有语句都继承此值。或 者, 每一语句都可更改此属性。缺省情况下, 设置此属性为 SQL FALSE。

通过使用 SQLSetConnectAttr 和 SQLSetStmtAttr(ODBC 2.x 中的 SQLSetConnectOption 和 SQLSetStmtOption),应用程序可更改此属性的值。通过使用 SQLGetConnectAttr 和 SQLGetStmtAttr(ODBC 2.x 中的 SQLGetConnectOption 和 SQLGetStmtOption),应用程 序可检索这些值。

当将 SQL\_INFX\_ATTR\_ODBC\_TYPES\_ONLY 设置为 SQL\_TRUE 时, 不可将属性 SQL\_INFX\_ATTR\_LO\_AUTOMATIC 设置为 SQL\_FALSE。返回报告下列消息的错误消息:

Attribute cannot be set. ODBC types only should be OFF to set this value.

应用程序应先将属性 SQL INFX ODBC TYPES ONLY 设置为 SQL FALSE,然后将属性 SQL\_INFX\_ATTR\_LO\_AUTOMATIC 设置为 SQL\_FALSE。

### 4.4.3 **SQL\_INFX\_ATTR\_DEFAULT\_UDT\_FETCH\_TYPE**

应用程序可将 SQL\_INFX\_ATTR\_DEFAULT\_UDT\_FETCH\_TYPE 属性设置为 **SQL\_C\_CHAR** 或 **SQL\_C\_BINARY**,来设置 UDT 的缺省访存类型。

依赖于下列条件,设置此属性的缺省值:

- 如果报告标准 ODBC 类型的 DSN 设置为 ON, 则将 DefaultUDTFetchType 的值 设置为 **SQL\_C\_CHAR**。
- ⚫ 如果报告标准 ODBC 类型的 DSN 设置为 OFF,则将 DefaultUDTFetchType 的 值设置为 **SQL\_C\_BINARY**。
- 如果用户已设置了注册表键,只要未设置报告标准 ODBC 类型, 则将 DefaultUDTFetchType 的值设置为注册表中的值。
通过使用 SQLSetConnectAttr 和 SQLSetStmtAttr (ODBC 2.x 中的 SQLSetConnectOption 和 SQLSetStmtOption),应用程序可更改此属性的值。通过使用 SQLGetConnectAttr 和 SQLGetStmtAttr(ODBC 2.x 中的 SQLGetConnectOption 和 SQLGetStmtOption),应用程 序可检索这些值。

将报告标准 ODBC 类型设置为 ON,会始终将 DefaultUDTFetchType 重写为 **SQL\_C\_CHAR**。

# 4.4.4 报告宽字符列

GBase 8s 服务器不支持宽字符数据类型。

当应用程序设置 Report Char Columns as Wide Char Columns 选项时,驱动程序设置下列行 为:

- SQLDescribeCol 报告 char 列为宽 char 列
- 报告 SQL\_CHAR 列为 SQL\_WCHAR
- 报告 SQL\_VARCHAR 列为 SQL\_WVARCHAR
- 报告 SQL LONGVARCHAR 列为 SQL WLONGVARCHAR
- ⚫ 缺省值为:0(禁用的)

设置 Report Char Columns as Wide Char Columns 选项之后, 请以有下列行为的 SQL 数据 类型来调用 SQLBindParameter:

- ⚫ 将 SQL\_WCHAR 映射至 SQL\_CHAR
- 将 SOL WVARCHAR 映射至 SOL VARCHAR
- 将 SQL\_WLONGVARCHAR 映射至 SQL\_LONGVARCHAR

# 4.4.5 报告标准 **ODBC** 数据类型的 **DSN** 设置

对于 UNIX™ 和 Windows™,可添加新的 DSN 选项 NeedODBCTypesOnly。

对于 UNIX, 在 odbc.ini 文件中的 DSN 设置之下, 添加新的 DSN 选项 NeedODBCTypesOnly:

[GBase 8s]

 Driver=/gbasedbt/lib/cli/libthcli.so Description=GBase 8s ODBC Driver ….

# NeedODBCTypesOnly=1

对于 Windows, 对于 GBase 8s Driver DSN [缺省值为 0], 请检查 ODBC Administration 的 **Advanced** 标签之下的此选项。

下表展示如何将 GBase 8s 数据类型映射至标准 ODBC 数据类型。

表 1. GBase 8s 和 ODBC 数据类型映射

**GBase 8s ODBC**

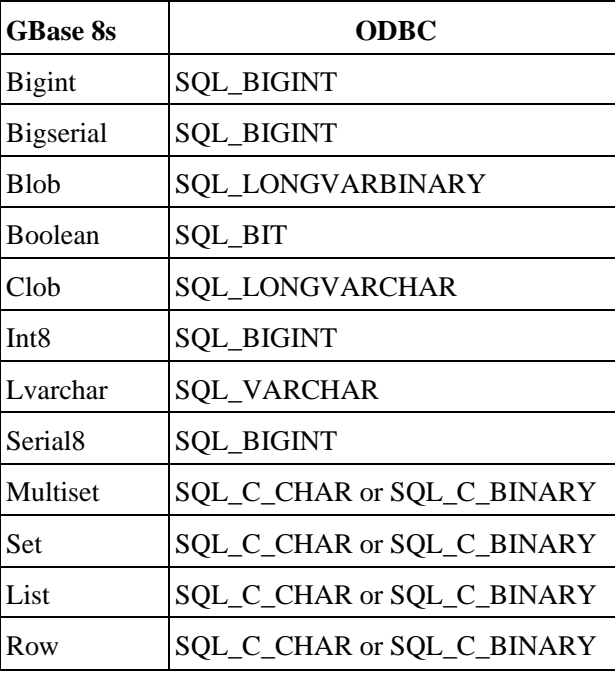

# 重要:

- 对于 multiset、set、row 和 list 数据类型, 将该数据类型映射至 defaultUDTFetchType 属性集(**SQL\_C\_CHAR** 或 **SQL\_C\_BINARY**)。
- 要使得 SQL\_BIGINT 能够与 SQLBindCol 和 SQLBindParameter 正确工作, 您必 须使用 SQL\_C\_UBIGINT (其有 8 字节无符号整数的支持数据范围), 而不使用 SQL\_C\_LONG(其有 4 字节整数的支持数据范围)。

# 4.5 转换数据

在本部分中使用的词语*转换*是广义的;它包括不经数据类型转换,将数据从一个存储位置 转移至另一个。

# 4.5.1 标准转换

标准转换存在于 GBase 8s SQL 数据类型与 GBase 8s ODBC Driver C 数据类型之间。

仅 GBase 8s 可将数据转换为 **SQL\_C\_BIT**。

GBase 8s ODBC 驱动程序 C 数据类型 **SQL\_C\_BINARY**、**SQL\_C\_CHAR** 和

**SQL\_C\_WCHAR** 支持罗列在下表中的所有 GBase 8s SQL 数据类型之间转换。

下表展示在 GBase 8s SQL 数据类型与 GBase 8s ODBC Driver C 数据类型之间支持的转 换。

表 1. 在 GBase 8s SQL 数据类型与 ODBC Driver C 数据类型之间支持的转换.

展示在 GBase 8s SQL 数据类型与 ODBC Driver C 数据类型之间支持的转换的五列表。

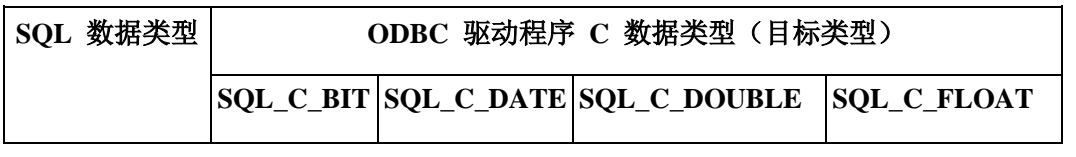

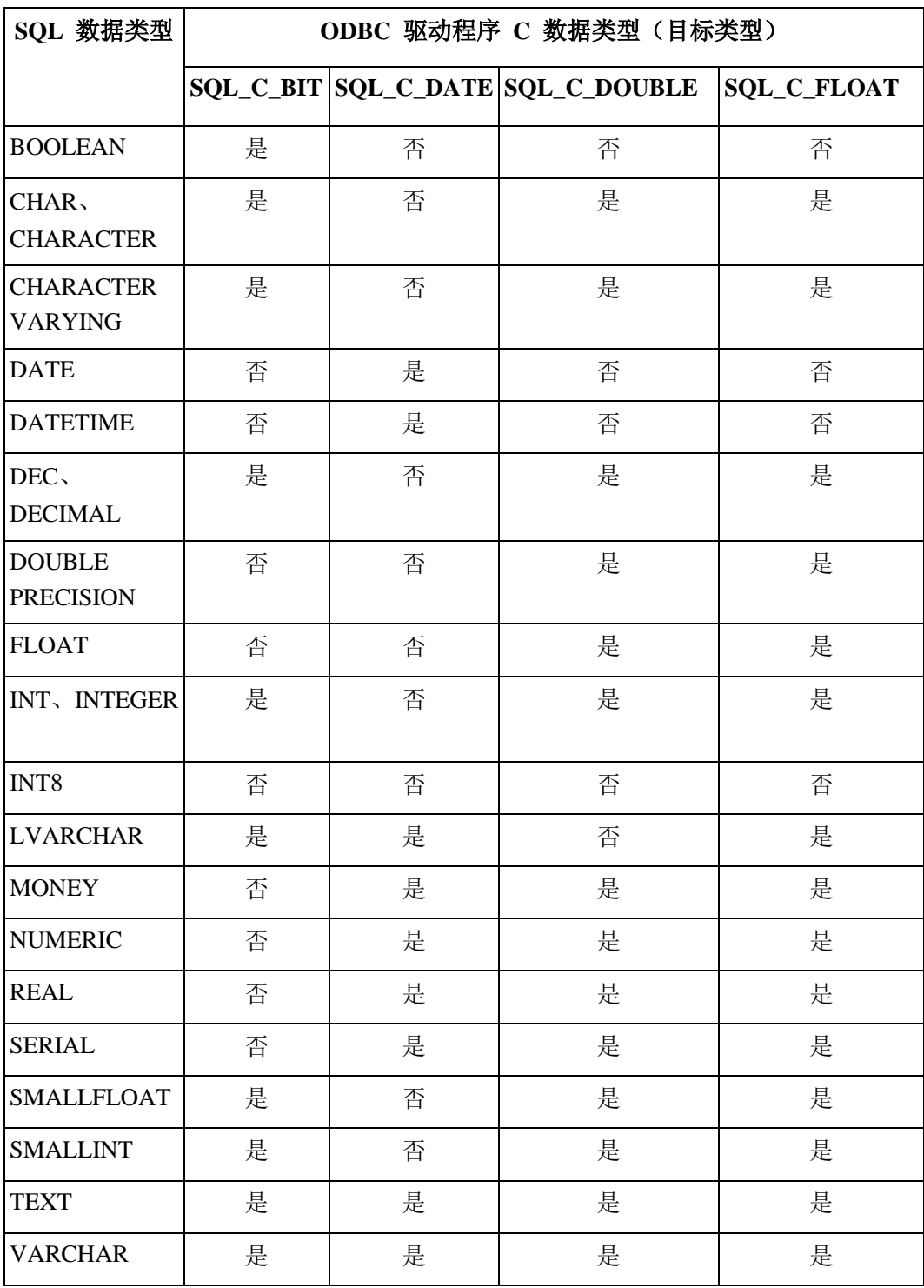

表 2. 在 GBase 8s SQL 数据类型与 ODBC Driver C 数据类型之间支持的转换. 展示在 GBase 8s SQL 数据类型与 ODBC Driver C 数据类型之间支持的转换的五列表。

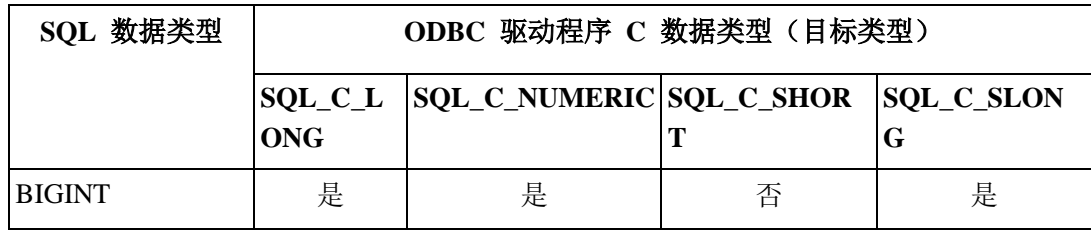

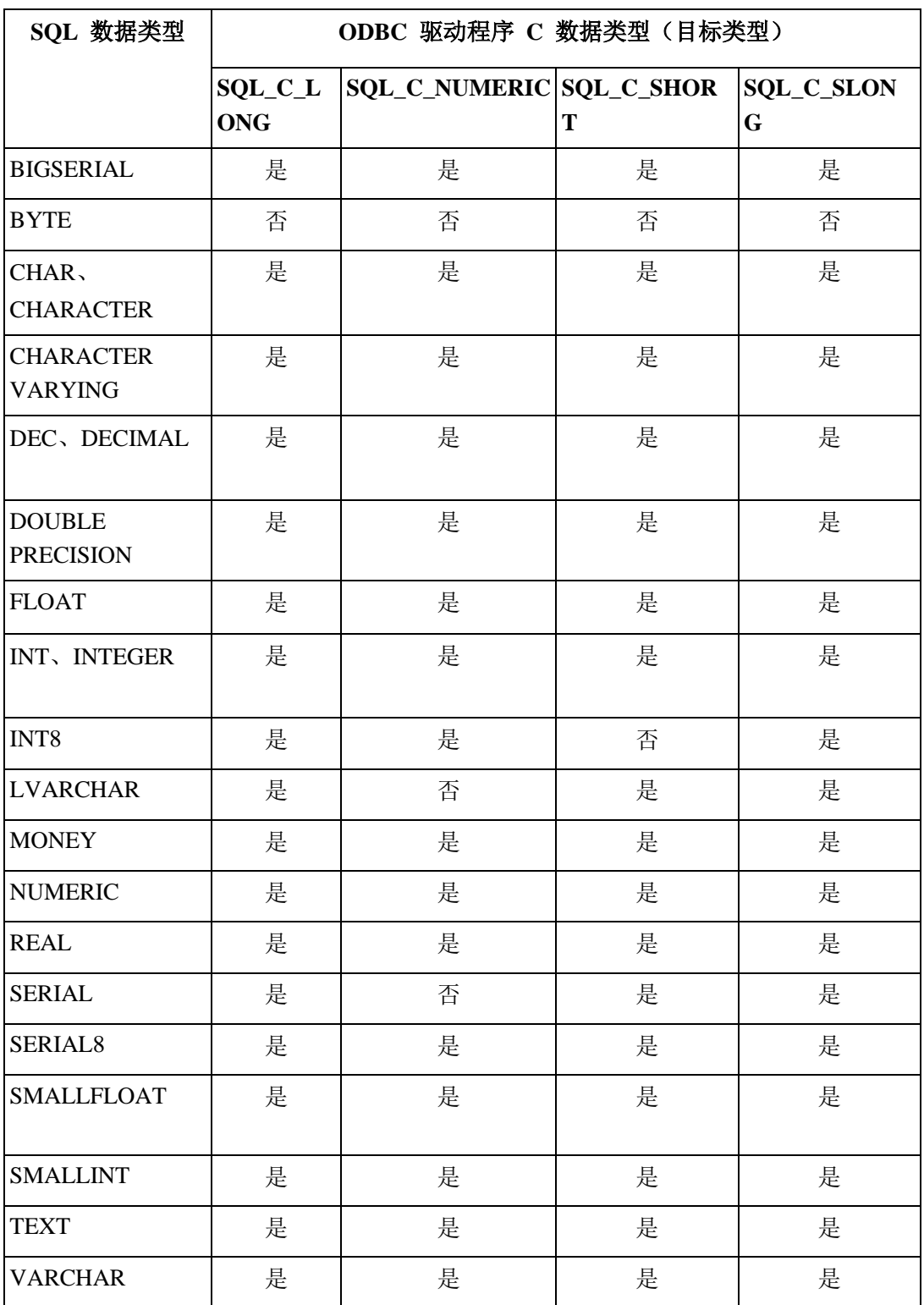

表 3. 在 GBase 8s SQL 数据类型与 ODBC Driver C 数据类型之间支持的转换. 展示在 GBase 8s SQL 数据类型 与 ODBC Driver C 数据类型支持的展缓的五列表。

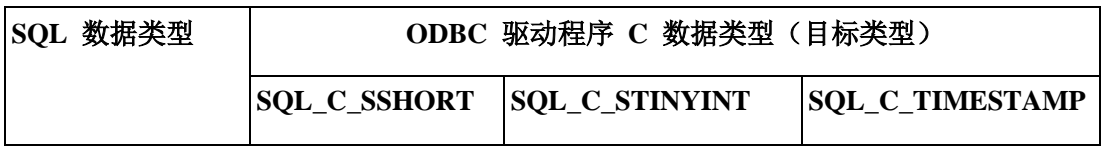

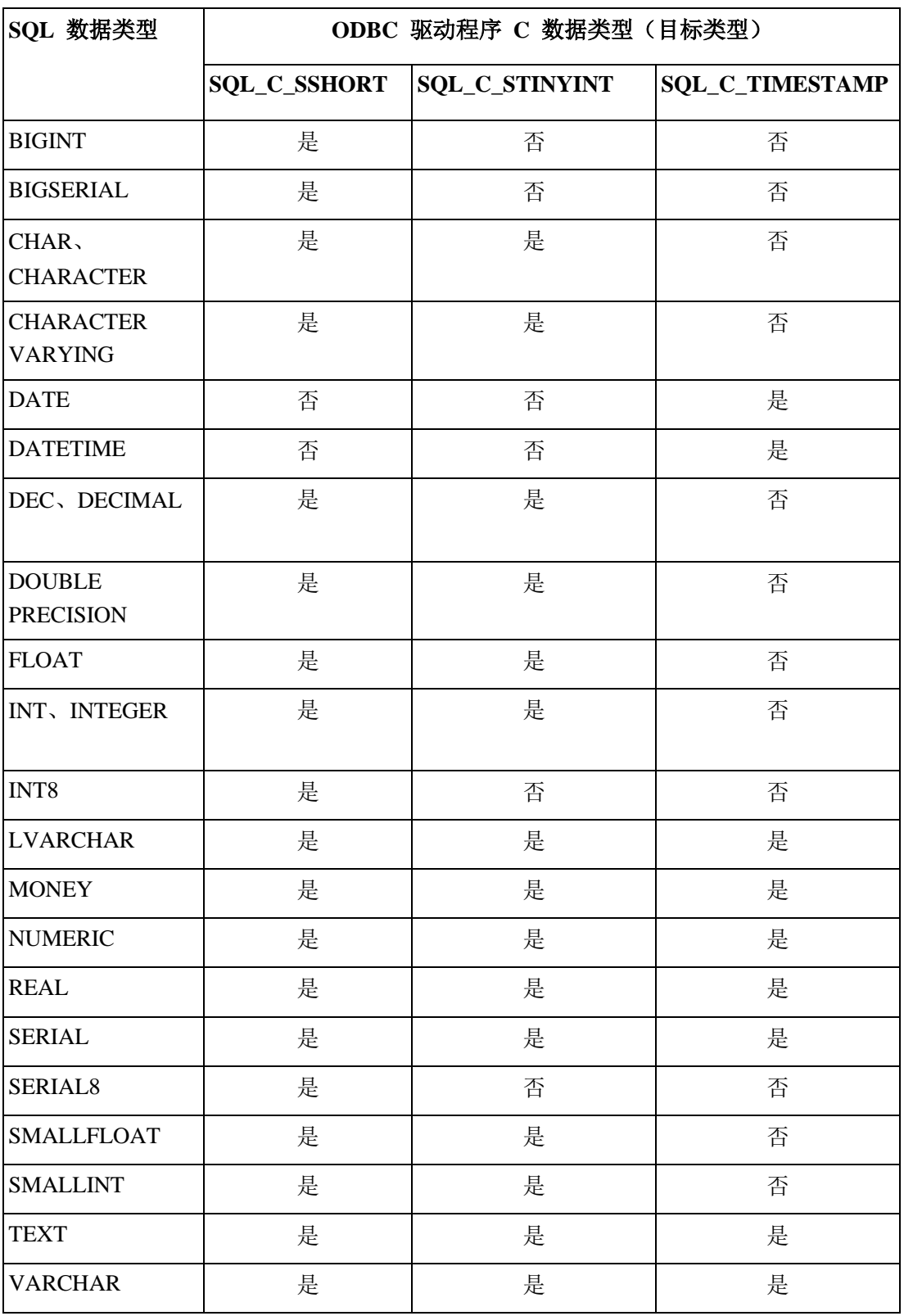

ODBC 驱动程序 C 数据类型 SQL\_C\_ULONG 支持罗列在下表中的所有 SQL 数据类型 之间的转换。

表 4. 在 GBase 8s SQL 数据类型与 ODBC Driver C 数据类型之间支持的转换. 展示在 GBase 8s SQL 数据类型与 ODBC Driver C 数据类型之间支持的转换的五列表。

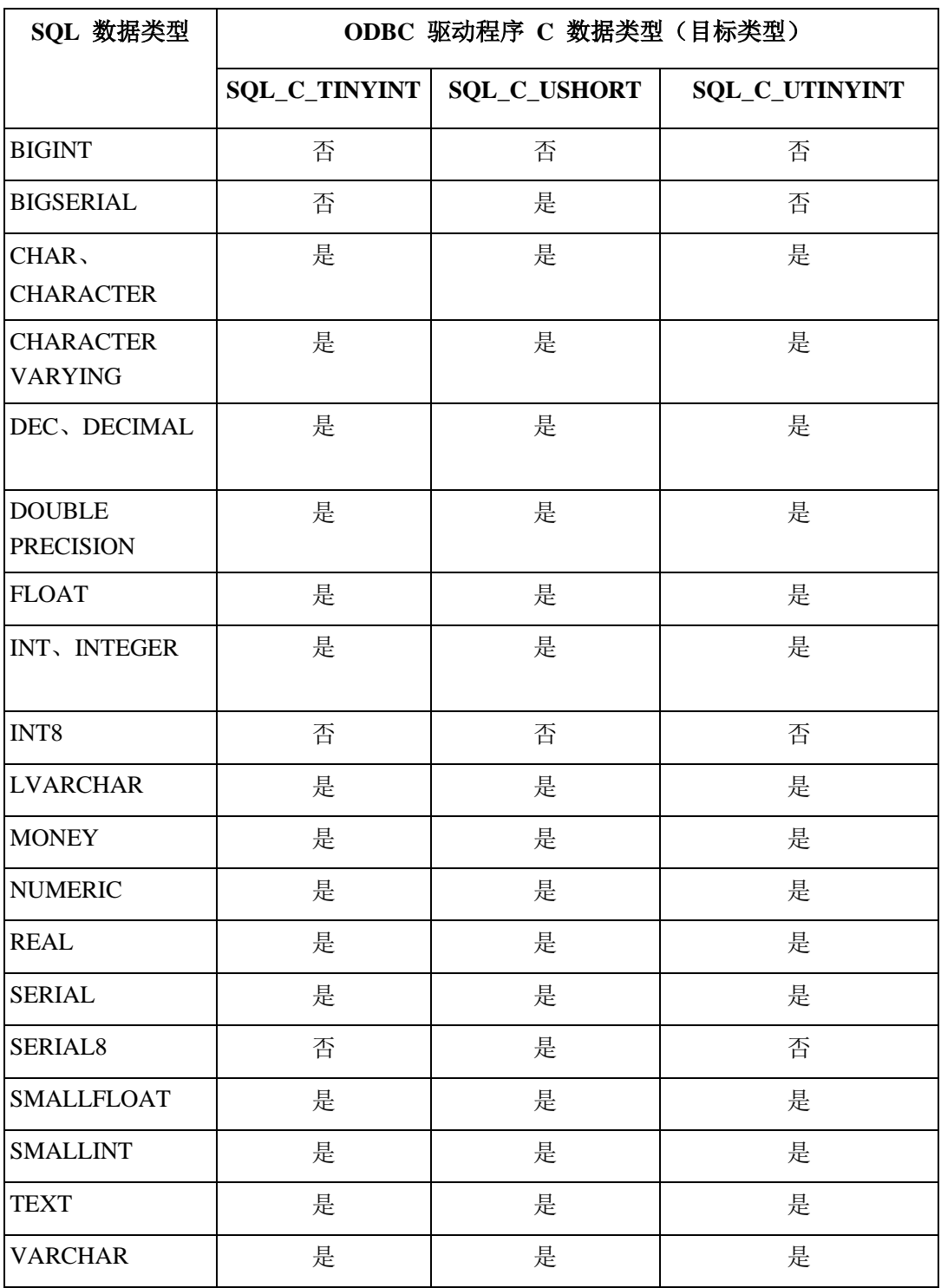

# 4.5.2 **GLS** 的附加转换

在 GLS 的 GBase 8s SQL 数据类型与 GBase 8s ODBC Driver C 数据类型之间有支持的 转换。

仅 GBase 8s 可将数据转换为 **SQL\_C\_BIT**。

GBase 8s NCHAR 和 NVARCHAR SQL 数据类型支持在下列 ODBC 驱动程序 C 数据类 型(fCType)之间转换:

- ⚫ **SQL\_C\_BINARY**
- ⚫ **SQL\_C\_BIT**
- ⚫ **SQL\_C\_CHAR**
- ⚫ **SQL\_C\_DATE**
- ⚫ **SQL\_C\_DOUBLE**
- ⚫ **SQL\_C\_FLOAT**
- ⚫ **SQL\_C\_LONG**
- ⚫ **SQL\_C\_SHORT**
- ⚫ **SQL\_C\_SLONG**
- ⚫ **SQL\_C\_SSHORT**
- ⚫ **SQL\_C\_STINYINT**
- ⚫ **SQL\_C\_TIME STAMP**
- ⚫ **SQL\_C\_TINYINT**
- ⚫ **SQL\_C\_ULONG**
- ⚫ **SQL\_C\_USHORT**
- ⚫ **SQL\_C\_UTINYINT**

# 4.5.3 **GBase 8s** 的附加转换

在 GBase 8s 的附加 GBase 8s SQL 数据类型与 GBase 8s ODBC Driver C 数据类型之间 有支持的转换。

GBase 8s SQL 数据类型 Collection、DISTINCT、Row 和智能大对象支持在下列 GBase 8s ODBC 驱动程序 C 数据类型(fCType)之间转换:

- ⚫ SQL\_C\_BINARY
- ⚫ SQL\_C\_BIT
- SQL C CHAR
- ⚫ SQL\_C\_DATE
- ⚫ SQL\_C\_DOUBLE
- ⚫ SQL\_C\_FLOAT
- SOL C\_LONG
- ⚫ SQL\_C\_SHORT
- ⚫ SQL\_C\_SLONG
- ⚫ SQL\_C\_SSHORT
- ⚫ SQL\_C\_STINYINT
- SQL C TIMESTAMP
- ⚫ SQL\_C\_TINYINT
- SOL C ULONG
- ⚫ SQL\_C\_USHORT
- ⚫ SQL\_C\_UTINYINT

GBase 8s SQL 数据类型 OPAQUE 支持在 **SQL\_C\_BINARY** 与 **SQL\_C\_CHAR** ODBC 驱动程序 C 数据类型(fCType)之间转换。请使用 **SQL\_C\_CHAR** 作为字符串来访问外 部格式的 OPAQUE 值。请使用 **SQL\_C\_BINARY** 来访问内部二进制格式的 OPAQUE。

# 4.5.4 将数据由 **SQL** 转换为 **C**

当调用 SQLExtendedFetch、SQLFetch 或 SQLGetData 时, GBase 8s ODBC Driver 从数据 源检索数据。

如有必要,GBase 8s ODBC Driver 将数据由源数据类型转换为 SQLBindCol 中 *TargetType* 参数或 SQLGetData 中 *fCType* 参数指定的数据类型。最终,GBase 8s ODBC Driver 将该 数据存储在由 SQLBindCol 或 SQLGetData 中 *rgbValue* 参数指向的位置中。

下面部分中的表描述 GBase 8s ODBC Driver如何从数据源检索的数据转换它。对于给定的 GBase 8s ODBC Driver SQL 数据类型,表的第一列罗列 SQLBindCol 中 *TargetType* 参数 和 SQLGetData 中 *fCType* 参数的合法输入值。第二列罗列测试的结果,通常通过使用 SQLBindCol 或 SQLGetData 中 *cbValueMax*参数,GBase 8s ODBC Driver执行其来确定它 是否可转换该数据。对于每一结果,第三和第四列罗列在 GBase 8s ODBC Driver 试图转换 该数据之后,在 SQLBindCol 或 SQLGetData 中指定的 *rgbValue* 和 *pcbValue* 参数的值。

对于每一结果,最后一列罗列由 SQLExtendedFetch、SQLFetch 或 SQLGetData 返回的 SQLSTATE。

如果 SQLBindCol 中的 *TargetType* 参数或 SQLGetData 中的 *fCType* 参数包含一个 GBase 8s ODBC Driver C 数据类型的值,而该数据类型未显示在给定的 GBase 8s ODBC Driver SOL 数据类型的表中, 则 SOLExtendedFetch、SOLFetch 或 SOLGetData 返回 SQLSTATE 07006(受限制的数据类型属性违反)。如果 *fCType* 参数或 *TargetType* 参数 包含一值,其指定由特定于驱动程序的 SQL 数据类型转换为 GBase 8s ODBC Driver C 数 据类型,且 GBase 8s ODBC Driver 不支持此转换,则 SOLExtendedFetch、SOLFetch 或 SQLGetData 返回 SQLSTATE S1C00(驱动程序不支持)。

虽然本章节中的表未展示它,但当 SQL 数据值为空时,*pcbValue* 参数包含 SQL\_NULL\_DATA。当 GBase 8s ODBC Driver 将 SQL 数据转换为字符 C 数据时, *pcbValue* 中返回的字符计数不包括空终止字节。如果 *rgbValue* 是空指针,则 SQLBindCol 或 SQLGetData 返回 SQLSTATE S1009(无效的参数值)。

表中使用下列术语和惯例:

#### 数据的长度

无论数据在返回到应用程序之前是否被截断,都可以在 *rgbValue* 中返回的 C 数 据的字节数。对于字符串数据,这不包括空终止字节。

#### 显示大小

以字符格式显示该数据所需要的总字节数。

斜体词语

表示函数参数或 GBase 8s ODBC Driver SQL 语法的元素。

#### 缺省的 **C** 数据类型

可为不同的函数指定 **SQL\_C\_DEFAULT**,以便于 GBase 8s ODBC Driver 使用该 C 数据 类型。

如果为 SQLBindCol 中的 *TargetType* 参数、SQLGetData 中的 *fCType* 参数或 SQLBindParameter 中的 *ValueType* 参数指定 **SQL\_C\_DEFAULT**,则 GBase 8s ODBC Driver使用输出或输入缓冲区的 C 数据类型作为缓冲区绑定的列或参数的 SQL 数据类型

标准缺省 C 数据类型

对于每一 GBase 8s ODBC Driver SQL 数据类型,有缺省的 C 数据类型。

对于每一 GBase 8s ODBC Driver SQL 数据类型,下表展示缺省 C 数据类型。

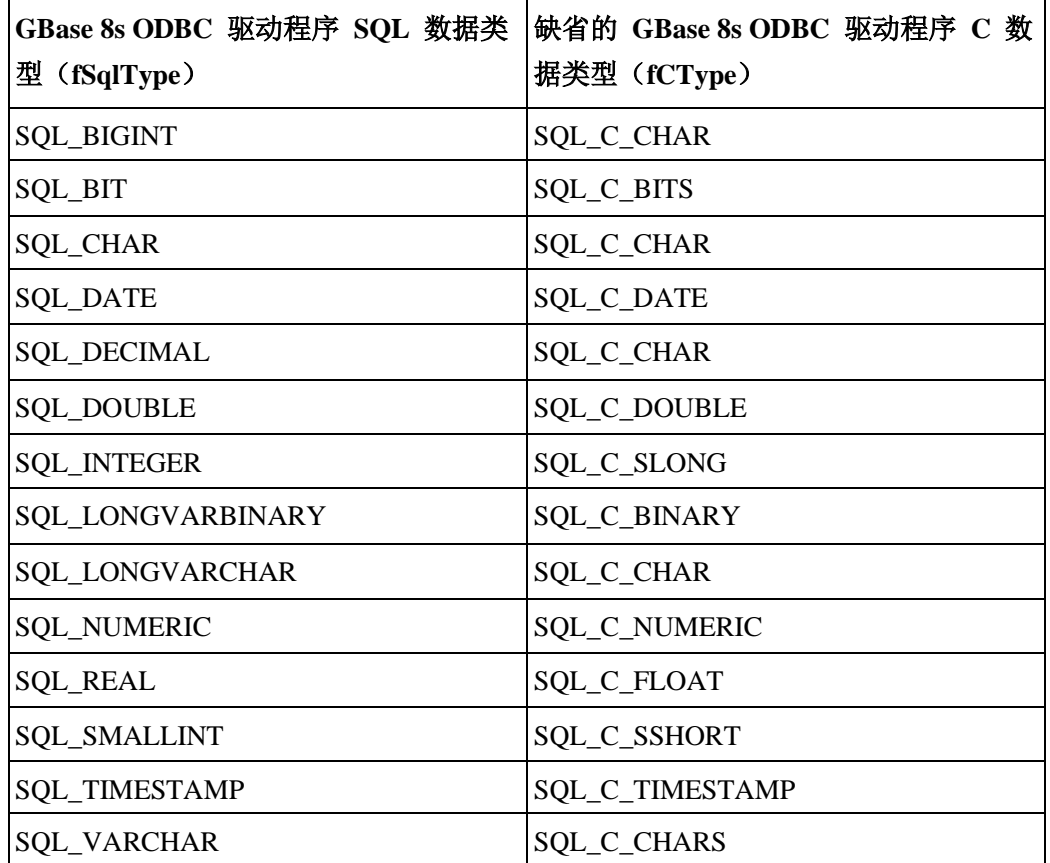

## **GBase 8s** 的附加缺省 **C** 数据类型

对于每一附加的 GBase 8s ODBC Driver SQL 数据类型,有缺省 C 数据类型。

对于 GBase 8s 的每一附加的 GBase 8s ODBC Driver SQL 数据类型,下表展示缺省的 C 数据类型。

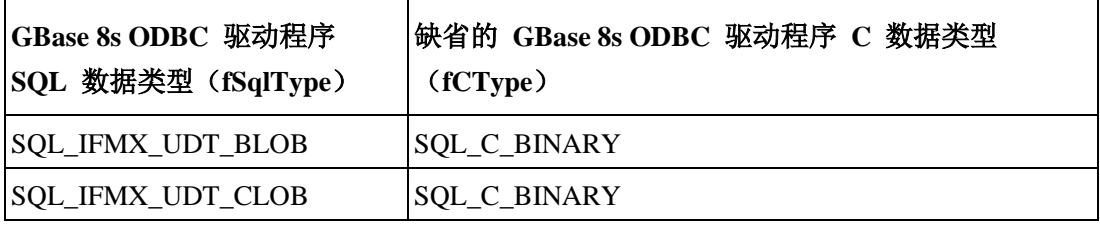

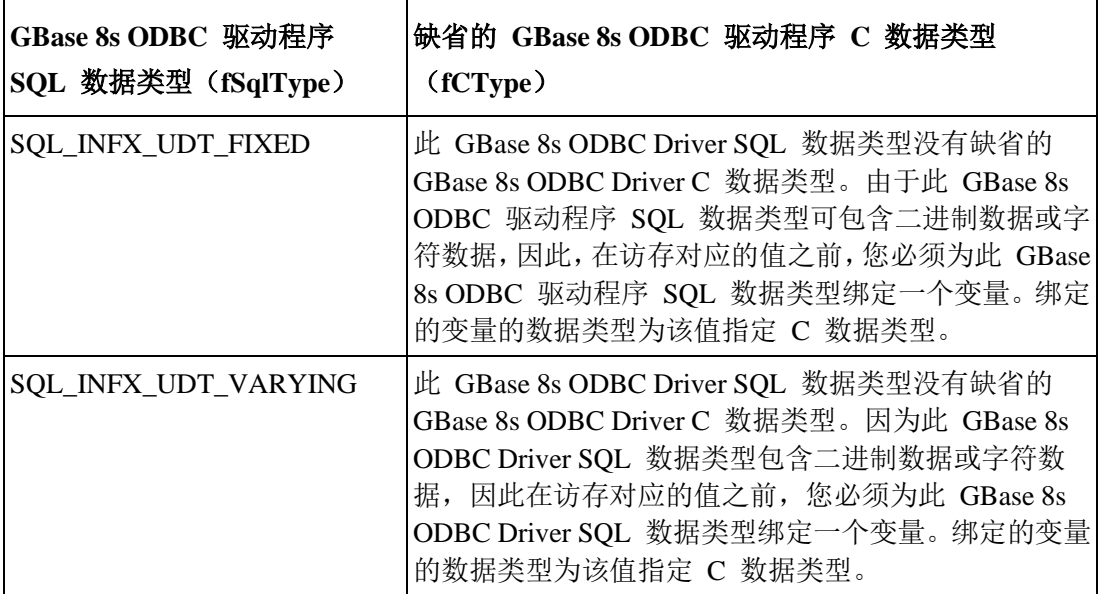

### **SQL** 至 **C**:二进制

二进制 GBase 8s ODBC Driver SQL 数据类型是 SQL\_LONGVARBINARY。

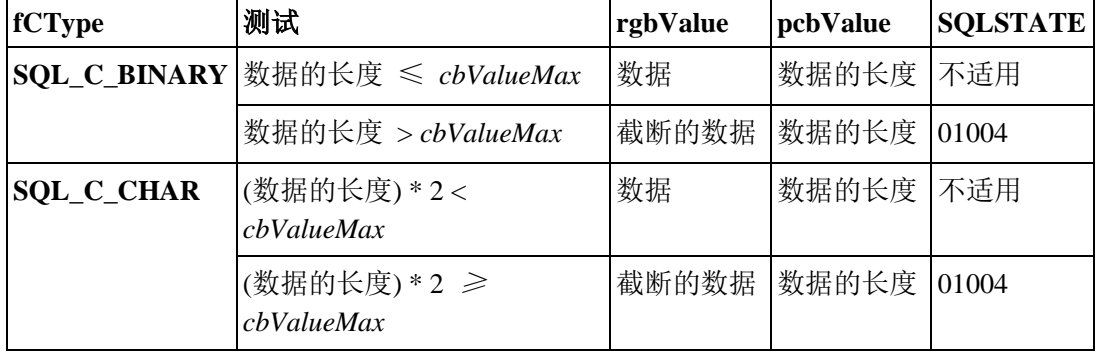

下表展示可将二进制 SQL 数据转换成的 GBase 8s ODBC Driver C 数据类型。

当 GBase 8s ODBC Driver 将二进制 SQL 数据转换为字符 C 数据时,将源数据的每一字 节(8位)表示为两个 ASCII 字符。这些字符是以十六进制形式表示的数值的 ASCII 字 符。例如,GBase 8s ODBC Driver 将二进制 00000001 转换为 "01",将二进制 11111111 转 换为 "FF"。

GBase 8s ODBC Driver将单独的字节转换为十六进制数字对,并以空字节终止该字符串。由 于此惯例,如果 *cbValueMax* 是偶数,并小于被转换的数据的长度,则不使用 *rgbValue* 缓 冲区的最后一个字节。(转换的数据需要偶数字节,邻近最后一个字节的是空字节,且不 可使用最后的字节。)

### **SQL** 至 **C**:布尔

布尔 GBase 8s ODBC Driver SQL 数据类型为 SQL\_BIT。

下表展示可将布尔 SQL 数据转换为哪些 GBase 8s ODBC Driver C 数据类型。当 GBase 8s ODBC Driver 将布尔 SQL 数据转换为字符 C 数据时,可能的值为 0 和 1。

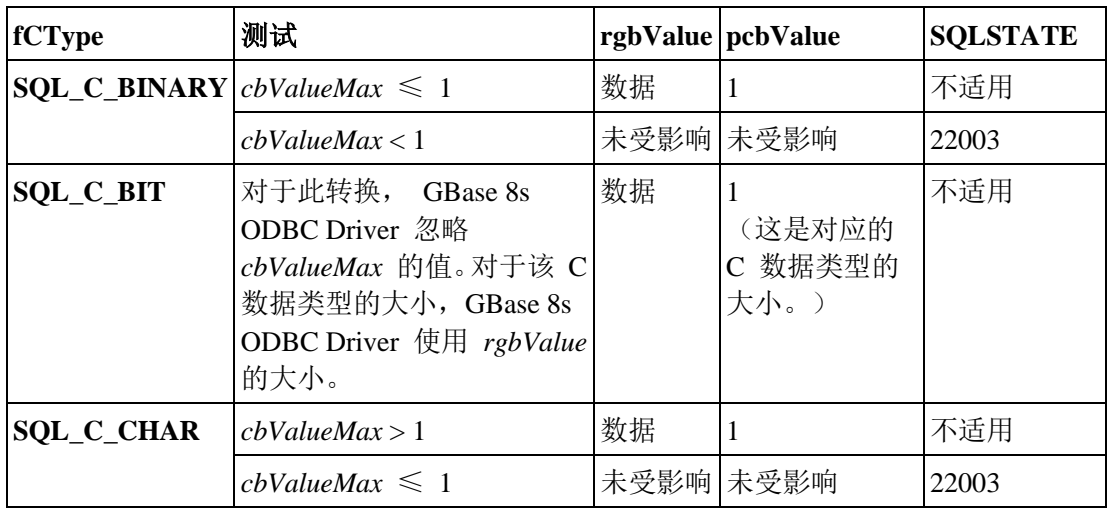

可将布尔 SQL 数据转换成的 GBase 8s ODBC Driver C 数据类型

# **SQL** 至 **C**:字符

字符 GBase 8s ODBC Driver SQL 数据类型为 SQL\_CHAR、SQL\_LONGVARCHAR 和 SQL\_VARCHAR。

下表展示可将字符 SQL 数据转换为哪些 GBase 8s ODBC Driver C 数据类型。当 GBase 8s ODBC Driver 将字符 SQL 数据转换为数值、日期或时间戳 C 数据时,它忽略开头和 结尾的空格。

| fCType              | 测试                                   |           | rgbValue   pcbValue                    | <b>SQLSTATE</b> |
|---------------------|--------------------------------------|-----------|----------------------------------------|-----------------|
| <b>SQL_C_BINARY</b> | 数据的长度 ≤<br>$cbValueMax_{2}$          | 数据        | 数据的长<br>度                              | 不适用             |
|                     | 数据的长度 ><br>cbValueMax                | 截断的数<br>据 | 数据的长<br>度                              | 01004           |
| SQL_C_BIT           | 数据为 0 或 1。                           | 数据        | 1                                      | 不适用             |
|                     | 数据大于 0, 小于 2, 且不 截断的数<br>等于 1。       | 据         | 1                                      | 01004           |
|                     | 数据小于 0 或大于或等于 未受影响<br>2 <sub>o</sub> |           | 未受影响                                   | 22003           |
|                     | 数据不是 <i>数值-文字</i> 。                  | 未受影响      | 未受影响<br>(对应的<br>C 数据类<br>型的大小<br>为 1。) | 22005           |
| <b>SQL_C_CHAR</b>   | 数据的长度 <<br>cbValueMax                | 数据        | 数据的长<br>度                              | 不适用             |
|                     | 数据的长度 ≥<br>cbValueMax                | 截断的数<br>据 | 数据的长<br>度                              | 01004           |

可将字符 SQL 数据转换成的 GBase 8s ODBC Driver C 数据类型。

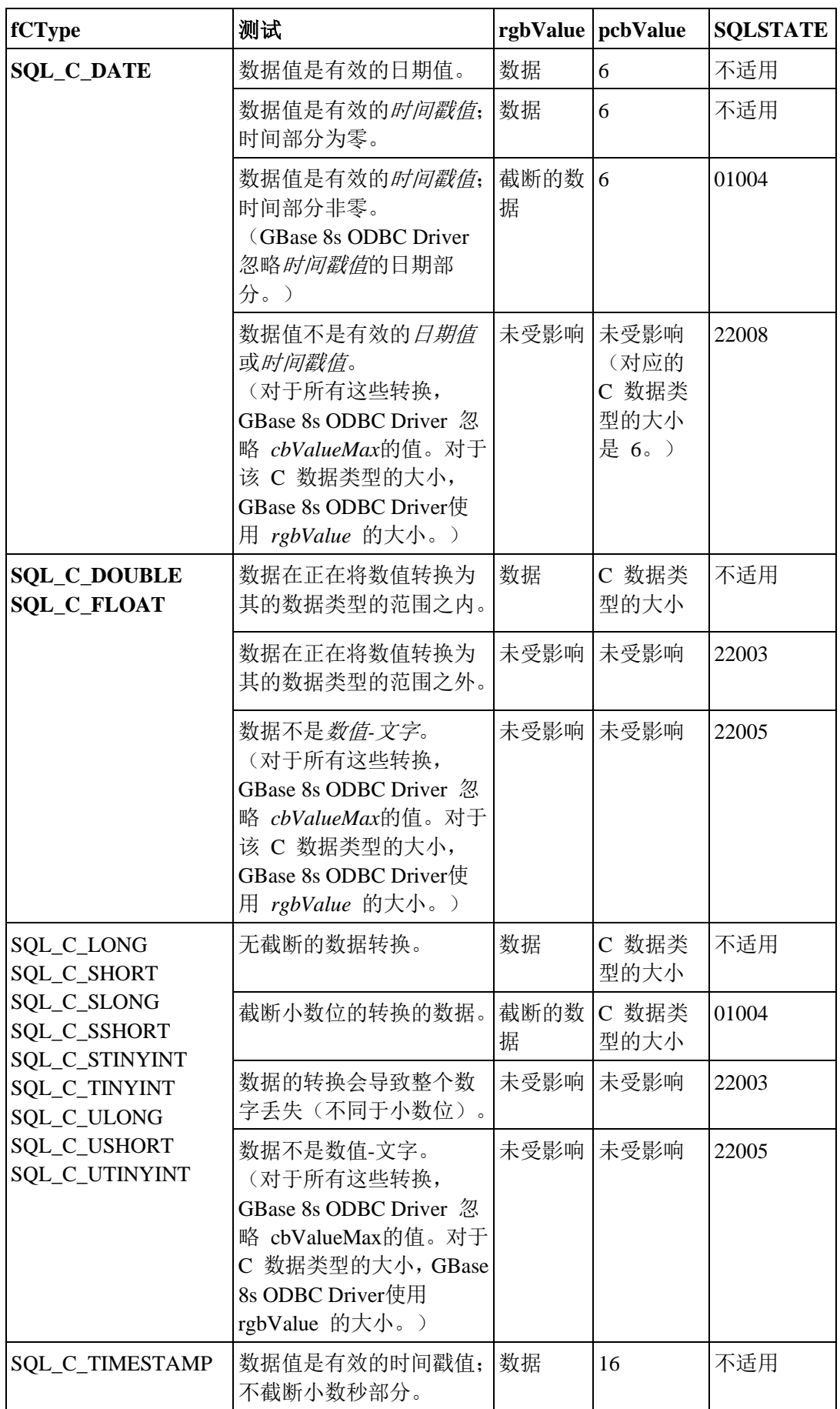

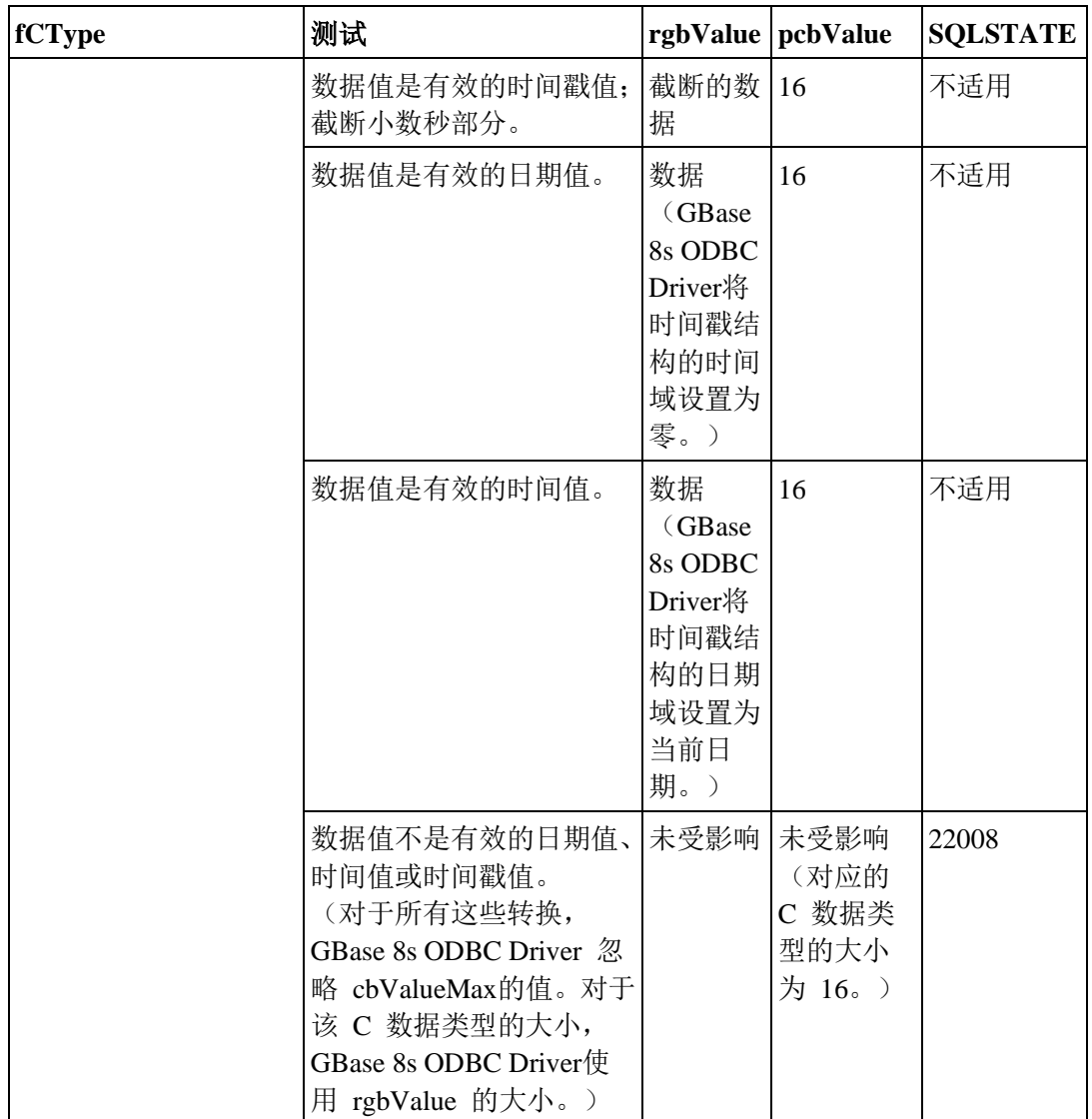

## **SQL** 至 **C**:日期

日期 GBase 8s ODBC Driver SQL 数据类型为 SQL\_DATE。

下表展示可将日期 SQL 数据转换为哪些 GBase 8s ODBC Driver C 数据类型。当 GBase 8s ODBC Driver 将日期 SQL 数据转换为字符 C 数据时,结果字符串的格式为 yyyy-mm-dd。

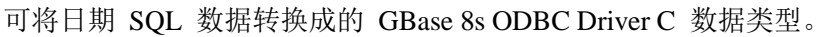

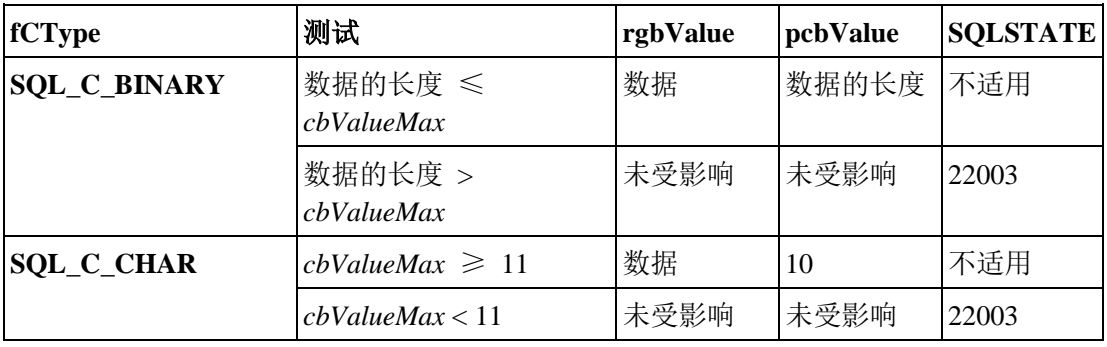

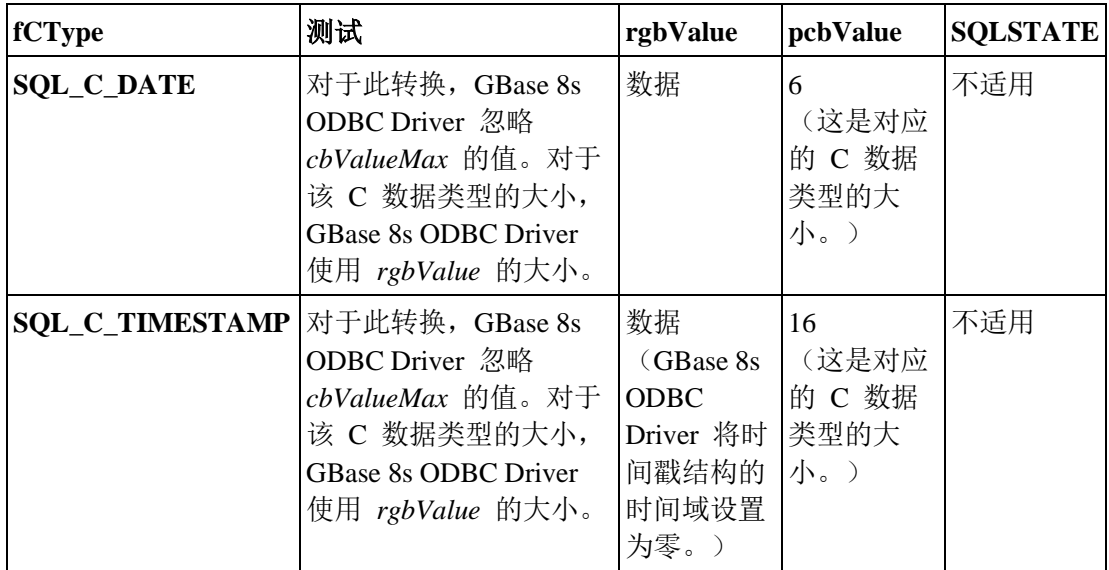

# **SQL** 至 **C**:数值

数值 GBase 8s ODBC Driver SQL 数据类型是 SQL\_DECIMAL、SQL\_DOUBLE、 SQL\_INTEGER、SQL\_REAL 和 SQL\_SMALLINT

下表展示可将数值 SQL 数据转换为哪些 GBase 8s ODBC Driver C 数据类型。

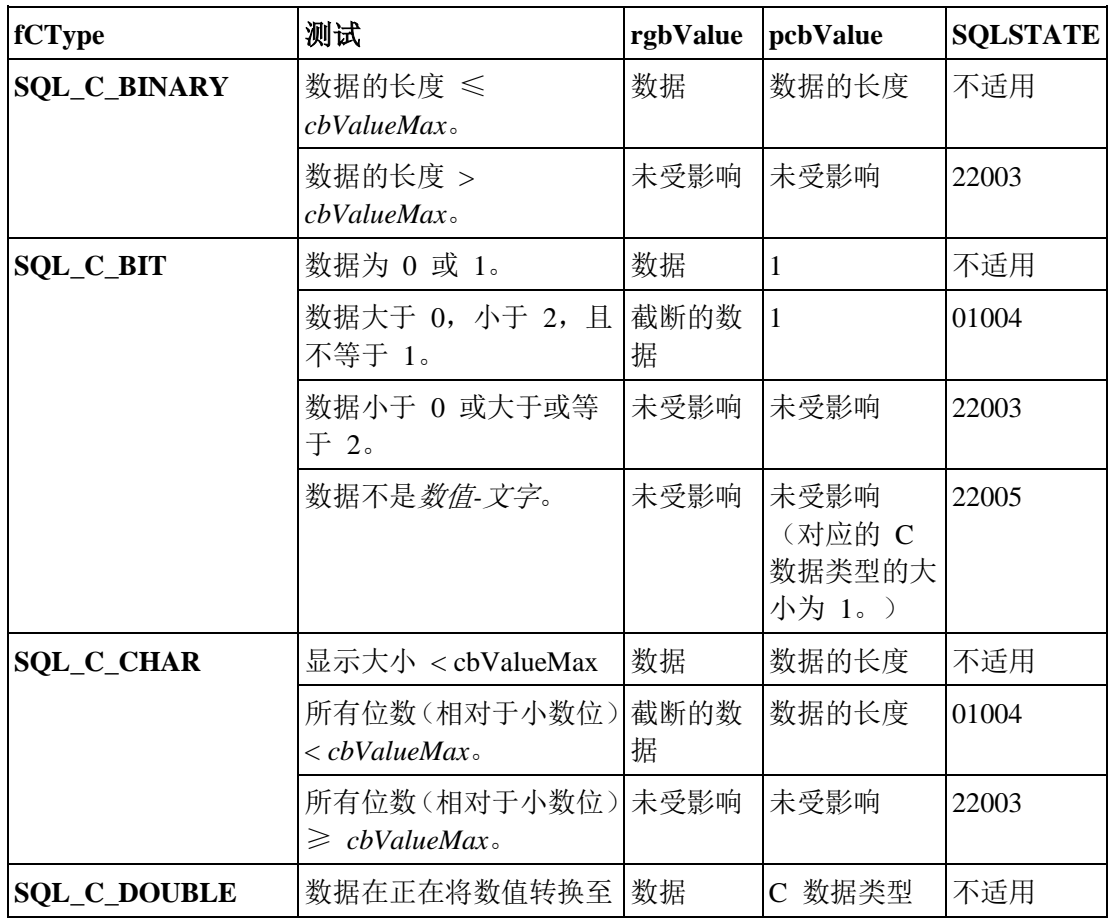

可将数值 SQL 数据转换成的 GBase 8s ODBC Driver C 数据类型。

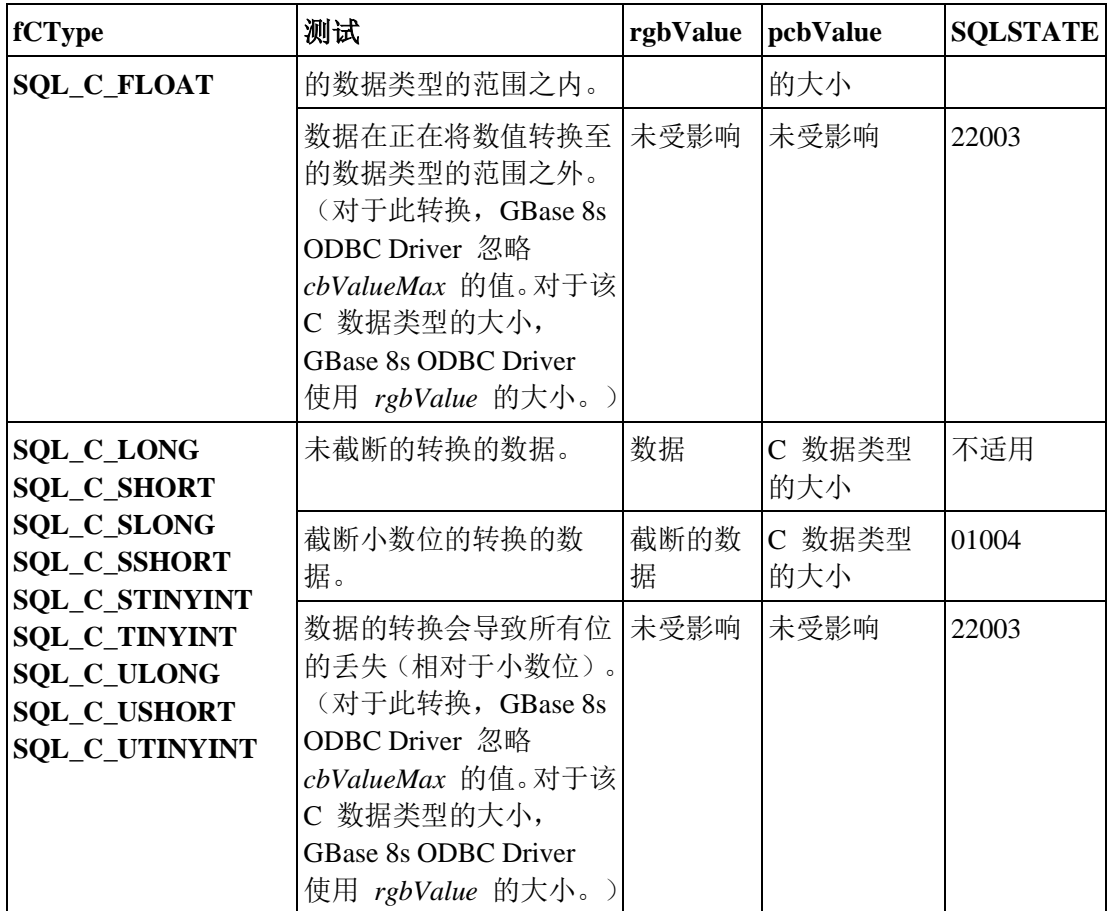

## **SQL** 至 **C**:时间戳

时间戳 GBase 8s ODBC Driver SQL 数据类型为 SQL\_TIMESTAMP。

下表展示可将时间戳 SQL 数据转换为哪些 GBase 8s ODBC Driver C 数据类型。

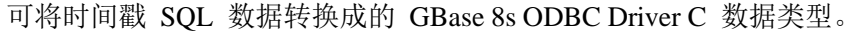

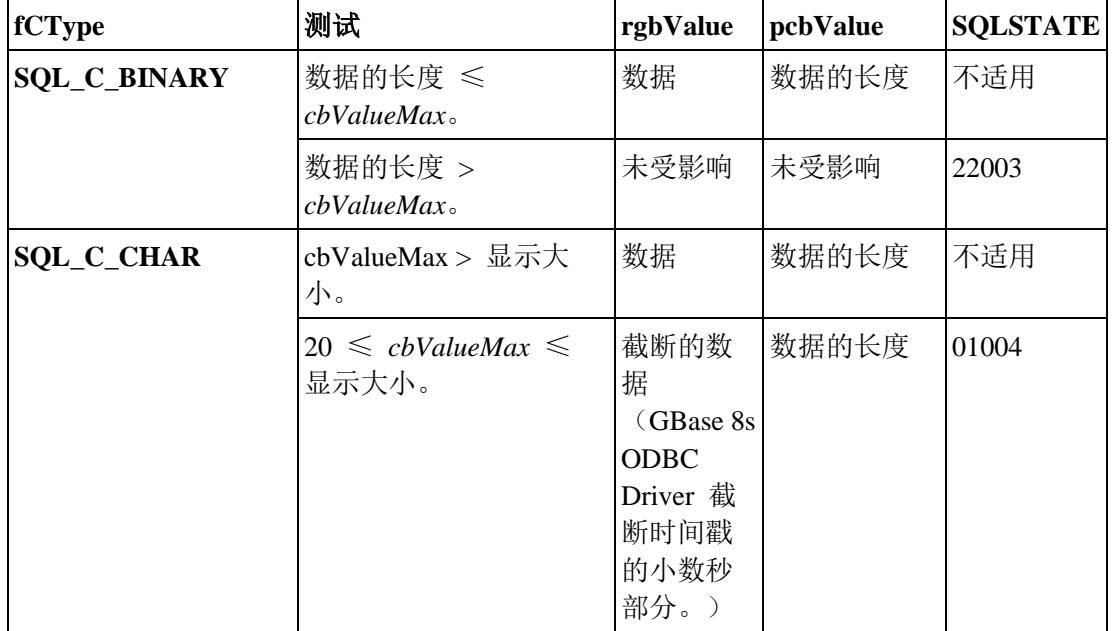

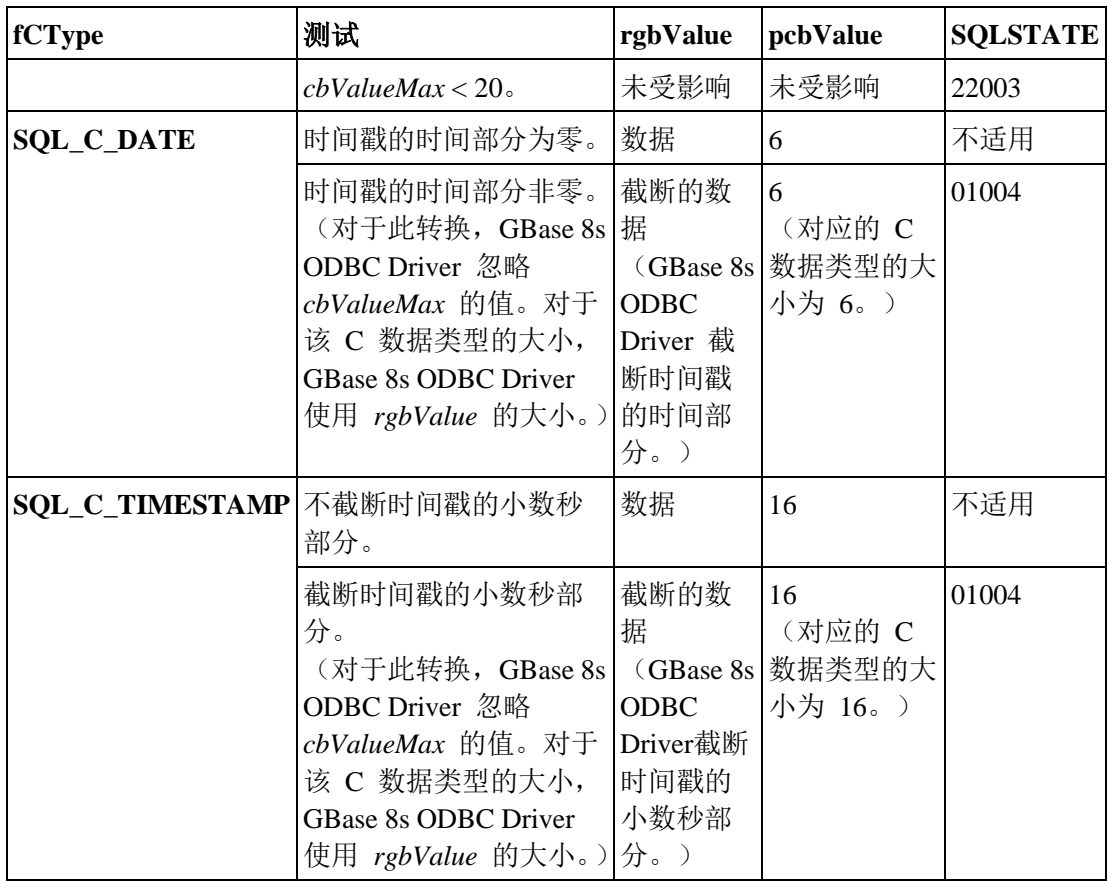

当 GBase 8s ODBC Driver 将时间戳 SQL 数据转换为字符 C 数据时,生成的字符串采用 yyyy-mm-dd hh:mm:ss[.f...] 的格式, 在此, 小数秒最多可使用九位。除了小数点和小数秒 以外,不论时间戳 SQL 数据类型的精度,都必须使用整个格式,。

# **SQL** 至 **C** 数据转换示例

这些示例展示 GBase 8s ODBC Driver 如何将 SQL 数据转换为 C 数据。

下表说明 GBase 8s ODBC Driver 如何将 SQL 数据转换为 C 数据。"\0" 表示空终止字节 (当该 C 数据类型为 SQL\_C\_WCHAR 时, "\0" 表示一个宽的空终止字符) 。GBase 8s ODBC Driver 始终以空字符来终止 **SQL\_C\_CHAR** 和 **SQL\_C\_WCHAR** 数据。对于 SQL\_DATE 与 **SQL\_C\_TIMESTAMP** 的组合,GBase 8s ODBC Driver 将 *rgbValue* 列中 的数值存储在 TIMESTAMP\_STRUCT 结构的字段中 。

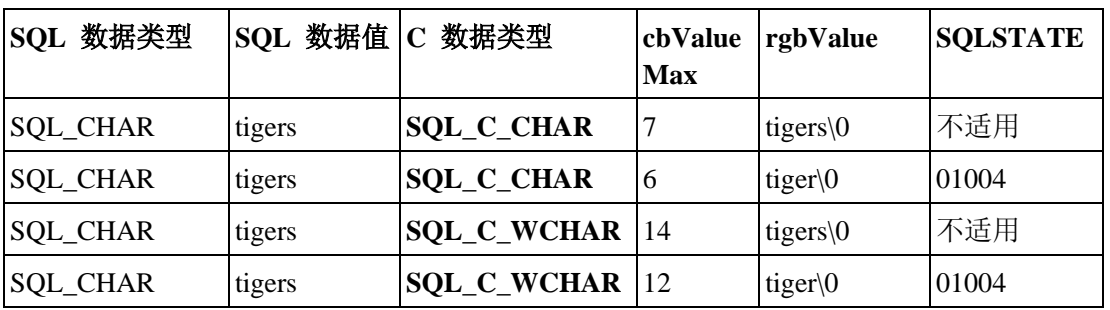

展示 GBase 8s ODBC Driver 如何将 SQL 数据转换为 C 数据的六列表。

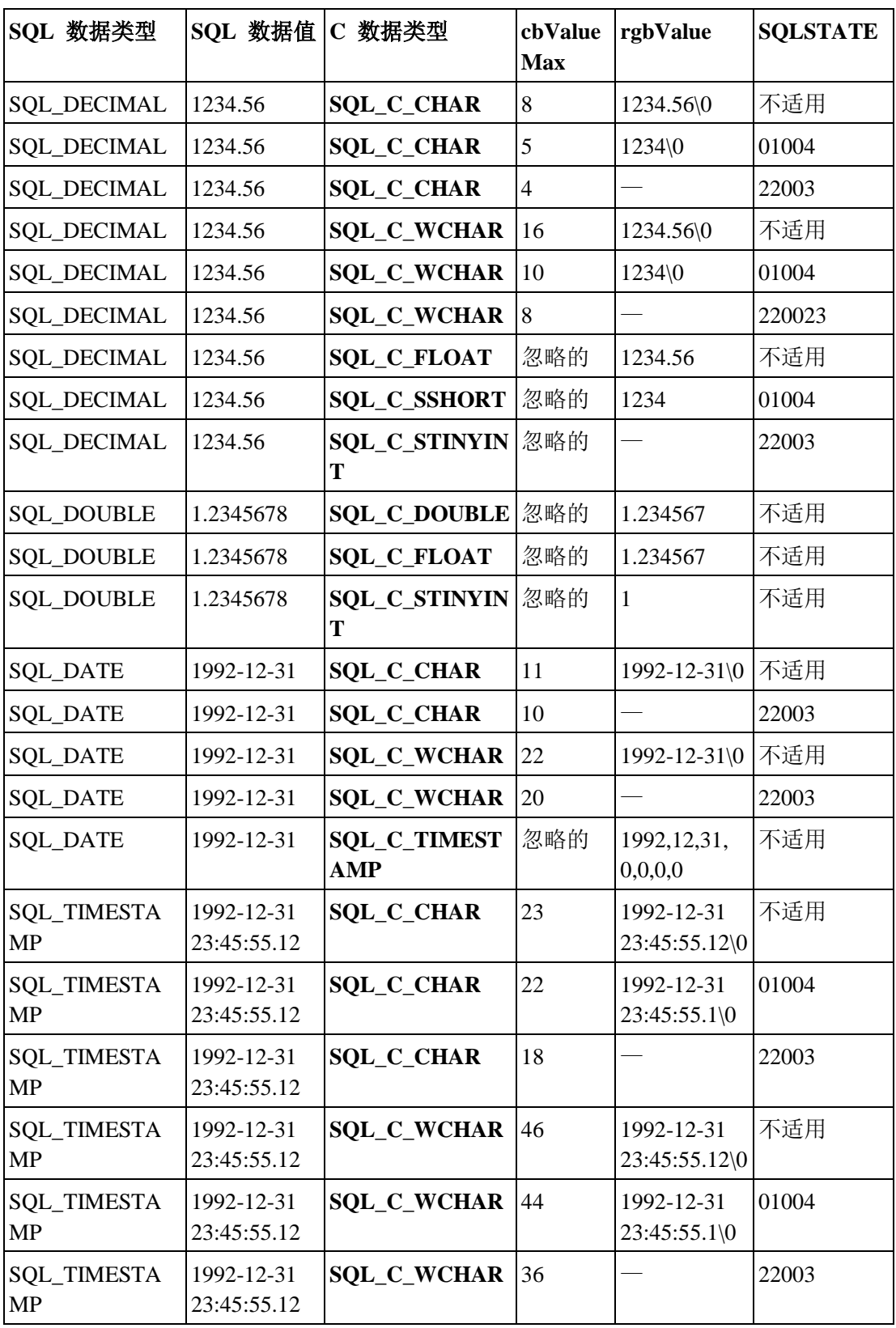

重要: 宽字符(wchar\_t)的大小与平台有关。前面的示例适用于 Windows™, 在此, 宽字符的大小为 2 字 节。在大多数 UNIX™ 平台上,宽字符为 4 字节。在低于 AIX5L 版本的 GBase AIX 上, 它是 2 字节。

# 4.5.5 由 **C** 转换为 **SQL**

当调用 SQLExecute 或 SQLExecDirect 时,GBase 8s ODBC Driver 从应用程序中的存储位 置检索使用 SQLBindParameter 绑定的参数的数据。

对于处于执行的数据参数,请调用 SQLPutData 来发送参数数据。如有必要, GBase 8s ODBC Driver 将数据由 SQLBindParameter 中 *ValueType* 参数指定的数据类型转换为 SQLBindParameter 中 *fSqlType* 参数指定的数据类型。最终,GBase 8s ODBC Driver 将数 据发送至数据源。

如果在 SQLBindParameter 中指定的 *rgbValue* 和 *pcbValue* 参数都是空指针,则该函数返 回 SQLSTATE S1009(无效的参数值)。要指定空 SQL 数据值,请将 SQLBindParameter 的 *pcbValue*参数指向的值,或将 *cbValue* 参数的值设置为 SQL\_NULL\_DATA。要指定 *rgbValue* 中的值为空终止字符串,请将这些值设置为 SQL\_NTS。

在表中使用下列术语:

#### 数据的长度

无论数据在发送到应用程序之前是否被截断,可用于发送至数据源的 SQL 数据的 字节数。对于字符串数据,这不包括空终止字节。

#### 列长度和显示大小

定义[了精度、小数位数、长度和显示大小](file:///C:/Users/admin/Desktop/webhelp/odbc/ids_odbc_087.html%23ids_odbc_087) 中的每个 SQL 数据。

位数

表示数值的字符数,包括负号、小数点和指数(如果需要的话)。

斜体词语

表示 GBase 8s ODBC Driver SQL 语法的元素。

**C** 至 **SQL**:二进制

二进制 GBase 8s ODBC Driver C 数据类型为 **SQL\_C\_BINARY**。

下表展示可将二进制 C 数据转换为哪些 GBase 8s ODBC Driver SQL 数据类型。在"测试" 列中,SQL 数据长度是在数据源上存储该数据需要的字节数。此长度可能不同于列长度, 如同 精度、小数位数、长度和显示大小 中定义的那样。

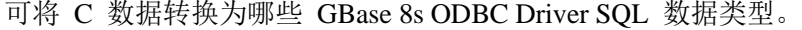

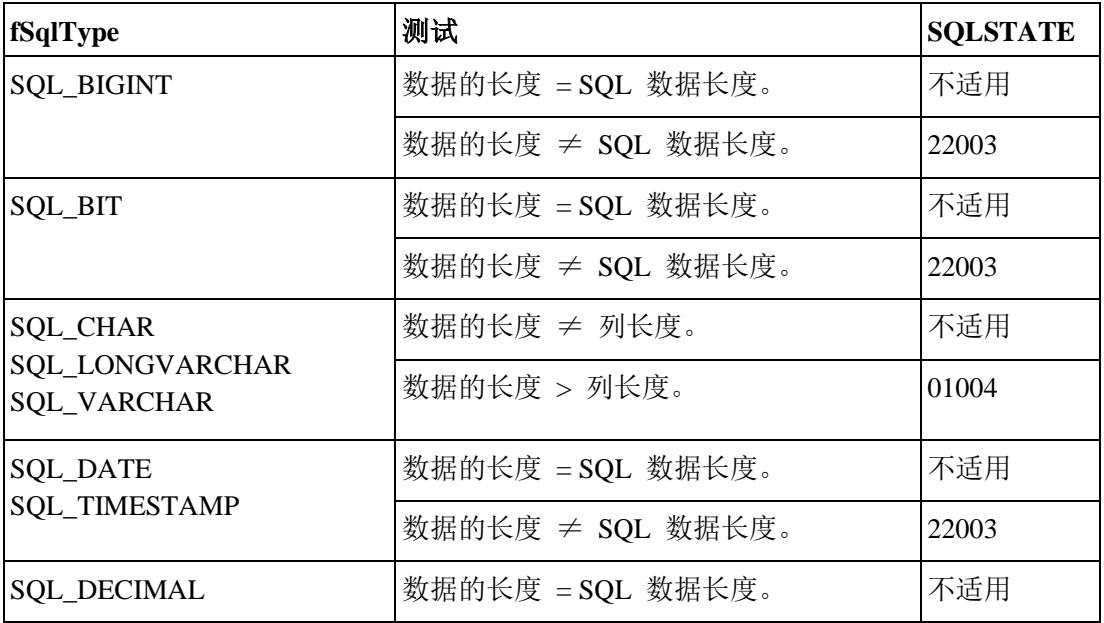

南大通用数据技术股份有限公司 80

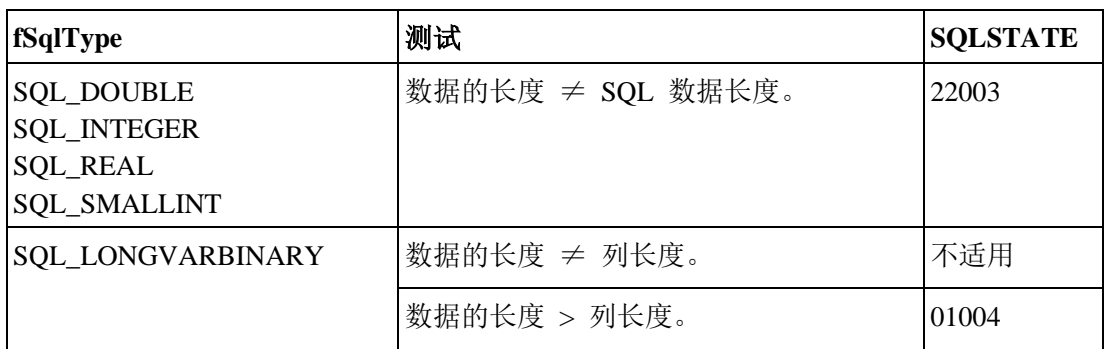

## **C** 至 **SQL**:位

位 GBase 8s ODBC Driver C 数据类型为 **SQL\_C\_BIT**。

下表展示可将位 C 数据转换为哪些 GBase 8s ODBC Driver SQL 数据类型。

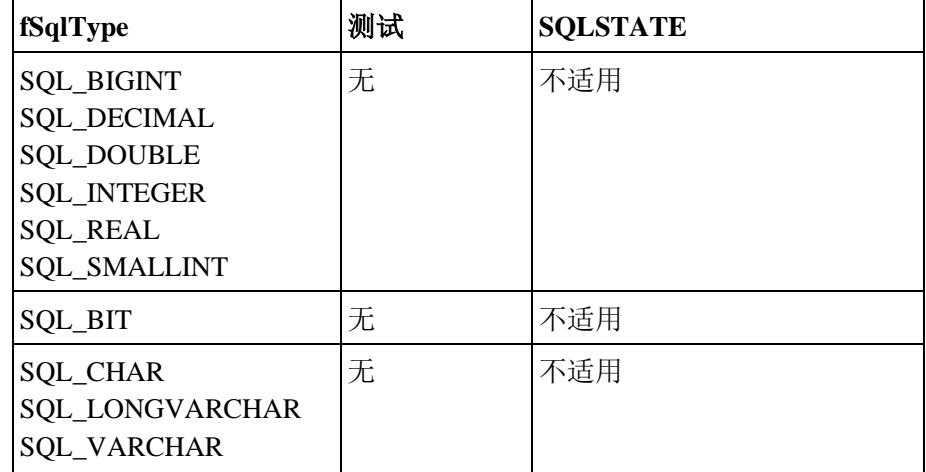

GBase 8s ODBC Driver 会忽略 SQLBindParameter 的 *pcbValue* 参数指向的值,以及从布 尔 C 数据类型转换数据时 SQLPutData 的 *cbValue* 参数的值。GBase 8s ODBC Driver 使 用 *rgbValue* 的大小来表示布尔 C 数据类型的大小。

## **C** 至 **SQL**:字符

字符 GBase 8s ODBC Driver C 数据类型为 **SQL\_C\_CHAR**。

下表展示可将 C 字符数据转换为哪些 GBase 8s ODBC Driver SQL 数据类型。

可将 C 字符数据转换成的 GBase 8s ODBC Driver SQL 数据类型。

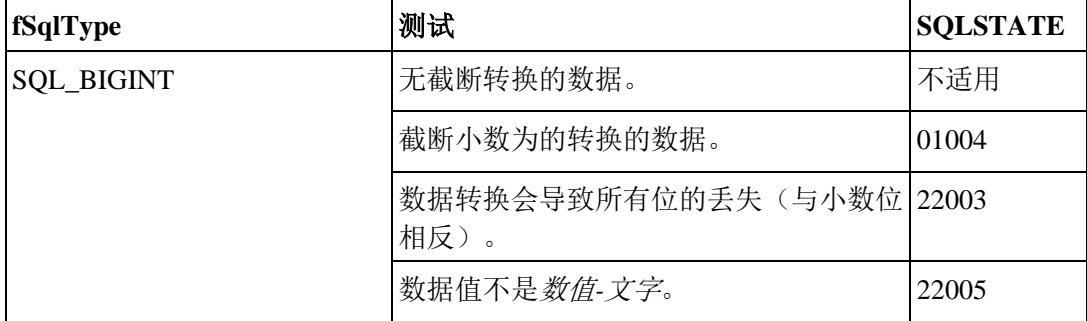

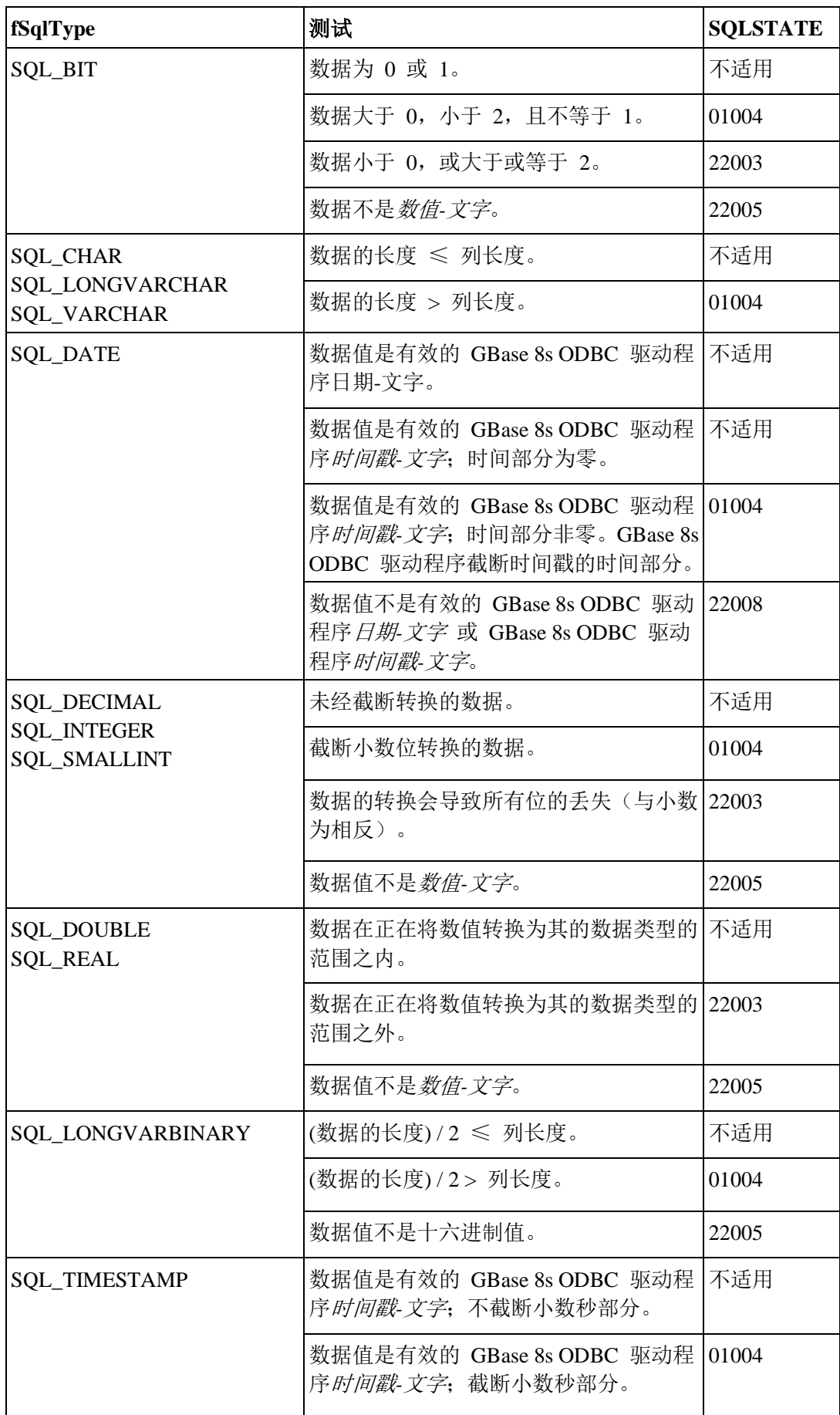

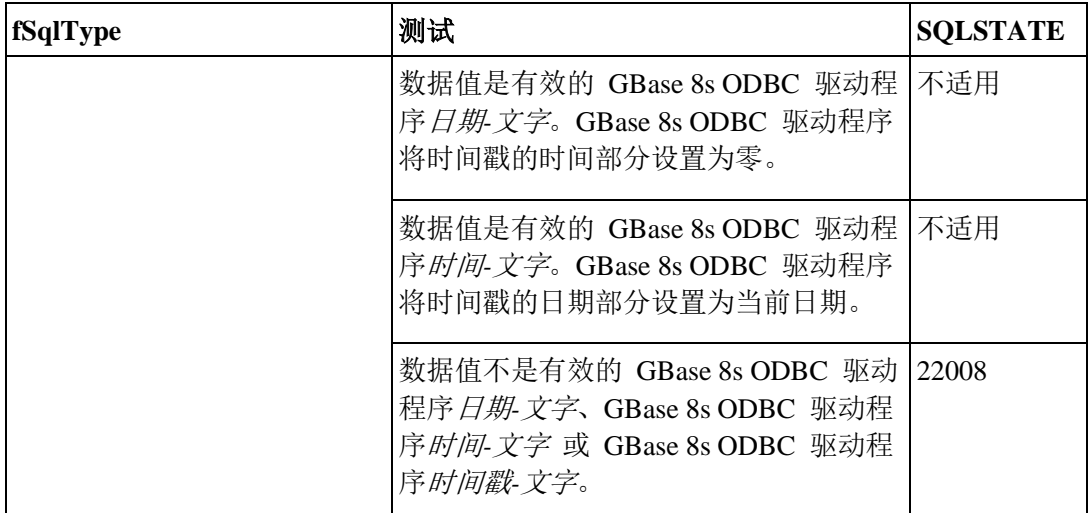

当 GBase 8s ODBC Driver 将字符 C 时间转换为数值、日期或时间戳 SQL 数据时,它忽 略开头和结尾的空格。当 GBase 8s ODBC Driver 将字符 C 数据转换为二进制 SQL 数据 时,它将每一两字节字符数据转换为一字节二进制数据。每一两字节字符数据表示一个十 六进制形式的数值。例如, GBase 8s ODBC Driver 将 "01" 转换为二进制 00000001, 将 "FF" 转换为二进制 11111111。

GBase 8s ODBC Driver 始终将十六进制数字对转换为单独的字节,并忽略空终止字节。由 于此转换,如果字符串的长度是奇数,则不转换该字符串的最后一个字节(不包括空终止 字节,如果有的话)。

## **C** 至 **SQL**:日期

日期 GBase 8s ODBC Driver C 数据类型为 **SQL\_C\_DATE**。

下表展示可将日期 C 数据转换为哪些 GBase 8s ODBC Driver SQL 数据类型。

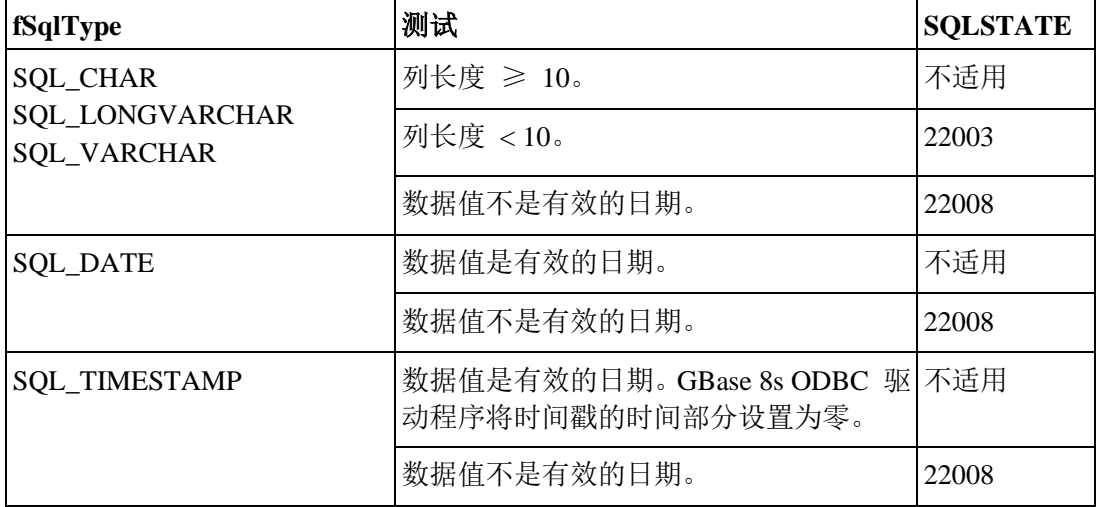

可将日期 C 数据转换成的 GBase 8s ODBC Driver SQL 数据类型。

当 GBase 8s ODBC Driver 将日期 C 数据转换为字符 SQL 数据时,生成的字符串采用 yyyy-mm-dd 的格式。

当它将数据由日期 C 数据类型转换时,GBase 8s ODBC Driver 忽略 SQLBindParameter 的 *pcbValue* 参数指向的值,以及 SQLPutData 的 *cbValue* 参数的值。对于该日期 C 数据类 型的大小,GBase 8s ODBC Driver 使用 *rgbValue* 的大小。

## **C** 至 **SQL**:数值

总共有十种 GBase 8s ODBC Driver C 数据类型。

数值 GBase 8s ODBC Driver C 数据类型是:

- ⚫ **SQL\_C\_DOUBLE**
- ⚫ **SQL\_C\_FLOAT**
- ⚫ **SQL\_C\_LONG**
- ⚫ **SQL\_C\_SHORT**
- ⚫ **SQL\_C\_SLONG**
- ⚫ **SQL\_C\_STINYINT**
- ⚫ **SQL\_C\_TINYINT**
- ⚫ **SQL\_C\_ULONG**
- ⚫ **SQL\_C\_USHORT**
- ⚫ **SQL\_C\_UTINYINT**

下表展示可将数值 C 数据转换为哪些 GBase 8s ODBC Driver SQL 数据类型。

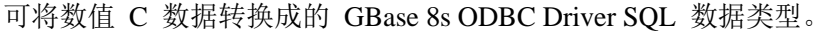

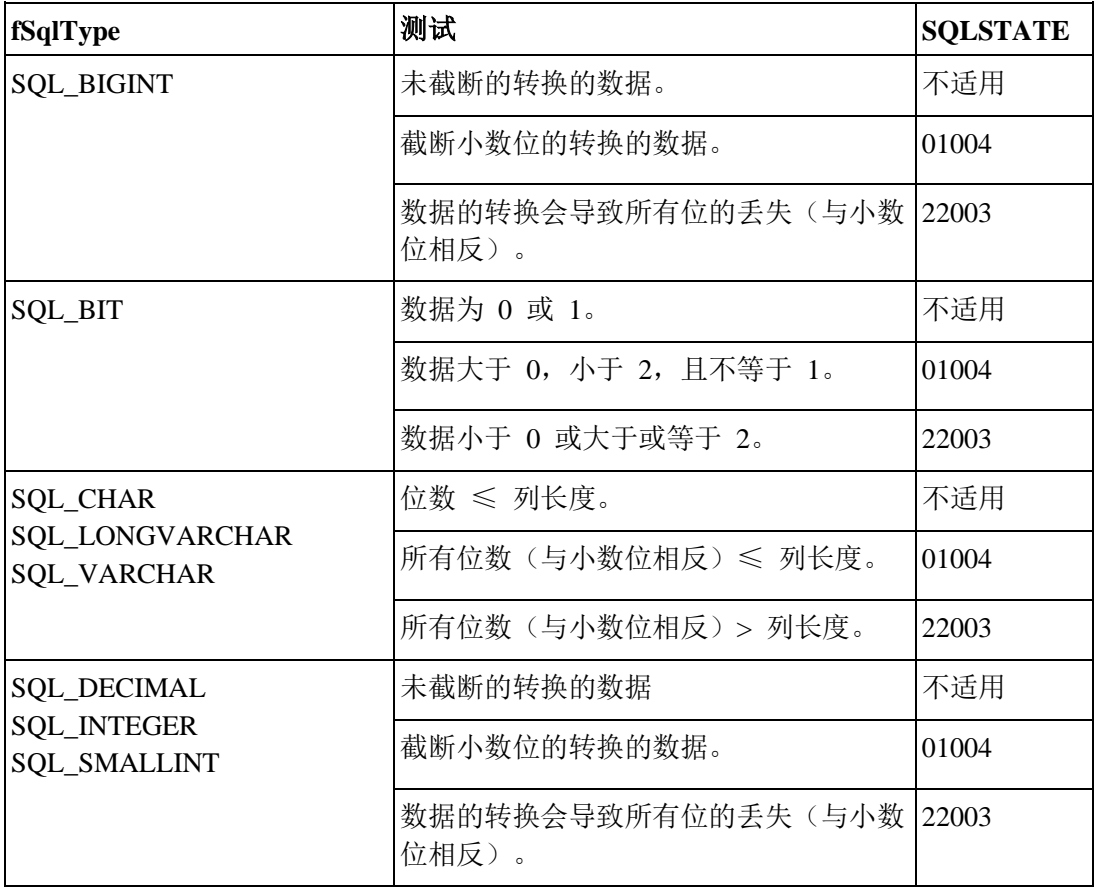

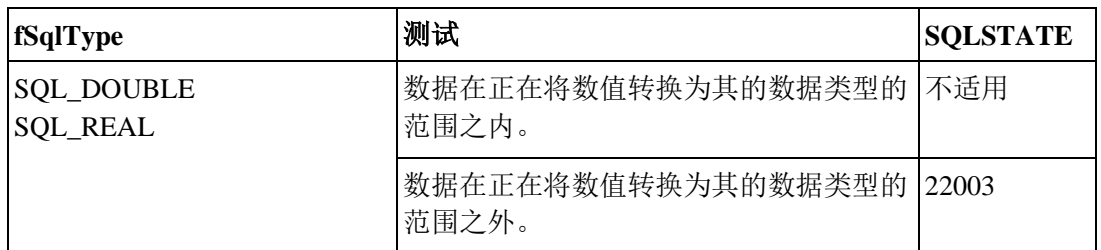

当它从数值 C 数据类型转换数据时,GBase 8s ODBC Driver 忽略 SQLBindParameter 的 *pcbValue* 参数指向的值,以及 SQLPutData 的 *cbValue* 参数的值。对于数值 C 数据类型 的大小,GBase 8s ODBC Driver 使用 *rgbValue* 的大小。

# **C** 至 **SQL**:时间戳

时间戳 GBase 8s ODBC Driver C 数据类型为 **SQL\_C\_TIMESTAMP**。

下表展示可将时间戳 C 数据转换为哪些 GBase 8s ODBC Driver SQL 数据类型。

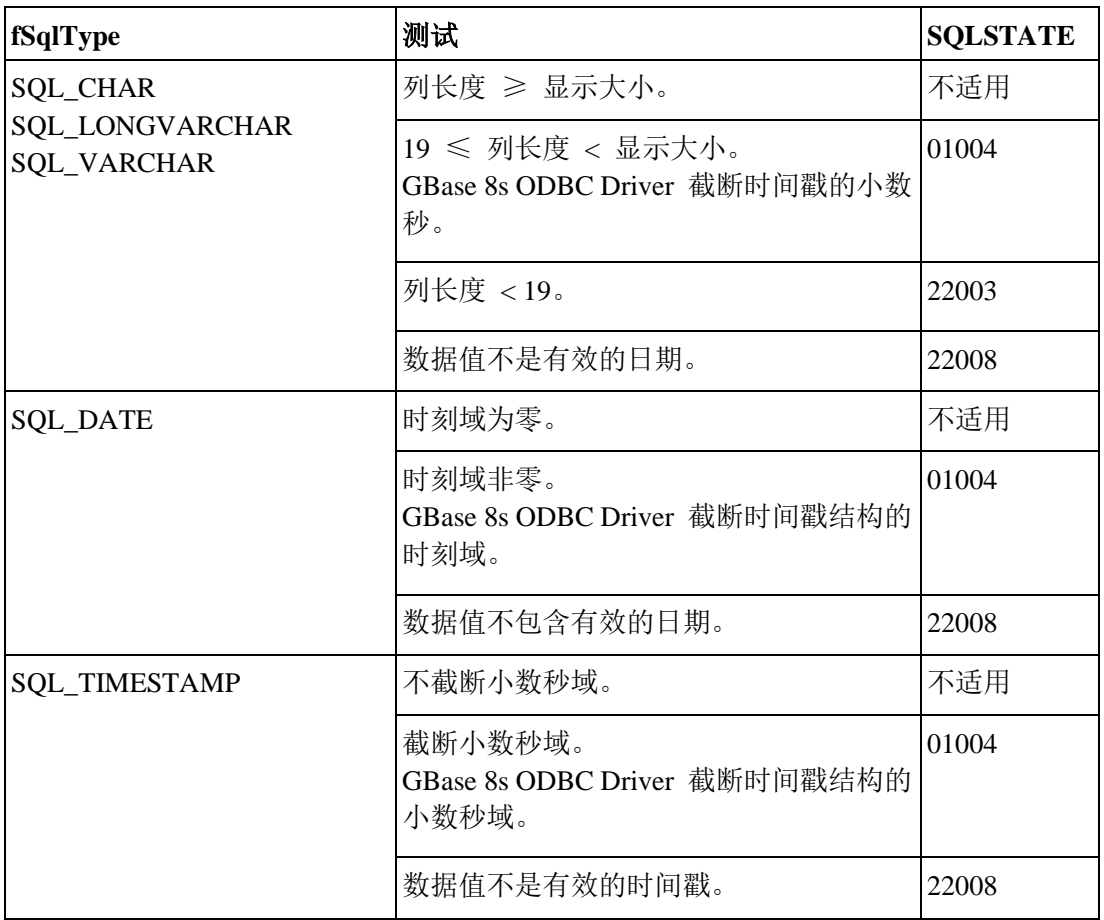

可将时间戳 C 数据转换成的 GBase 8s ODBC Driver SQL 数据类型。

当 GBase 8s ODBC Driver 将时间戳 C 数据转换为字符 SQL 数据时, 生成的字符串采用 yyyy-mm-dd hh:mm:ss[.f...] 的格式。

当它由时间戳 C 数据类型转换数据时,GBase 8s ODBC Driver 忽略 SQLBindParameter 的 *pcbValue* 参数指向的值,以及 SQLPutData 的 *cbValue* 参数的值。对于该时间戳 C 数据 类型的大小,GBase 8s ODBC Driver 使用 *rgbValue* 的大小。

## **C** 至 **SQL** 数据转换示例

这些示例展示 GBase 8s ODBC Driver 如何将 C 数据转换为 SQL 数据。

下表说明 GBase 8s ODBC Driver 如何将 C 数据转换为 SQL 数据。"\0" 表示一个空终止 字节。仅当该数据的长度为 SQL\_NTS 时, 才需要空终止字节。对于 SQL\_C\_DATE, 在 "C 数据值"列中的数值是存储在 DATE\_STRUCT 结构的字段中的数值。对于

**SQL\_C\_TIMESTAMP**,在"C 数据值"列中的数值是存储在 TIMESTAMP\_STRUCT 结 构的字段中的数值。

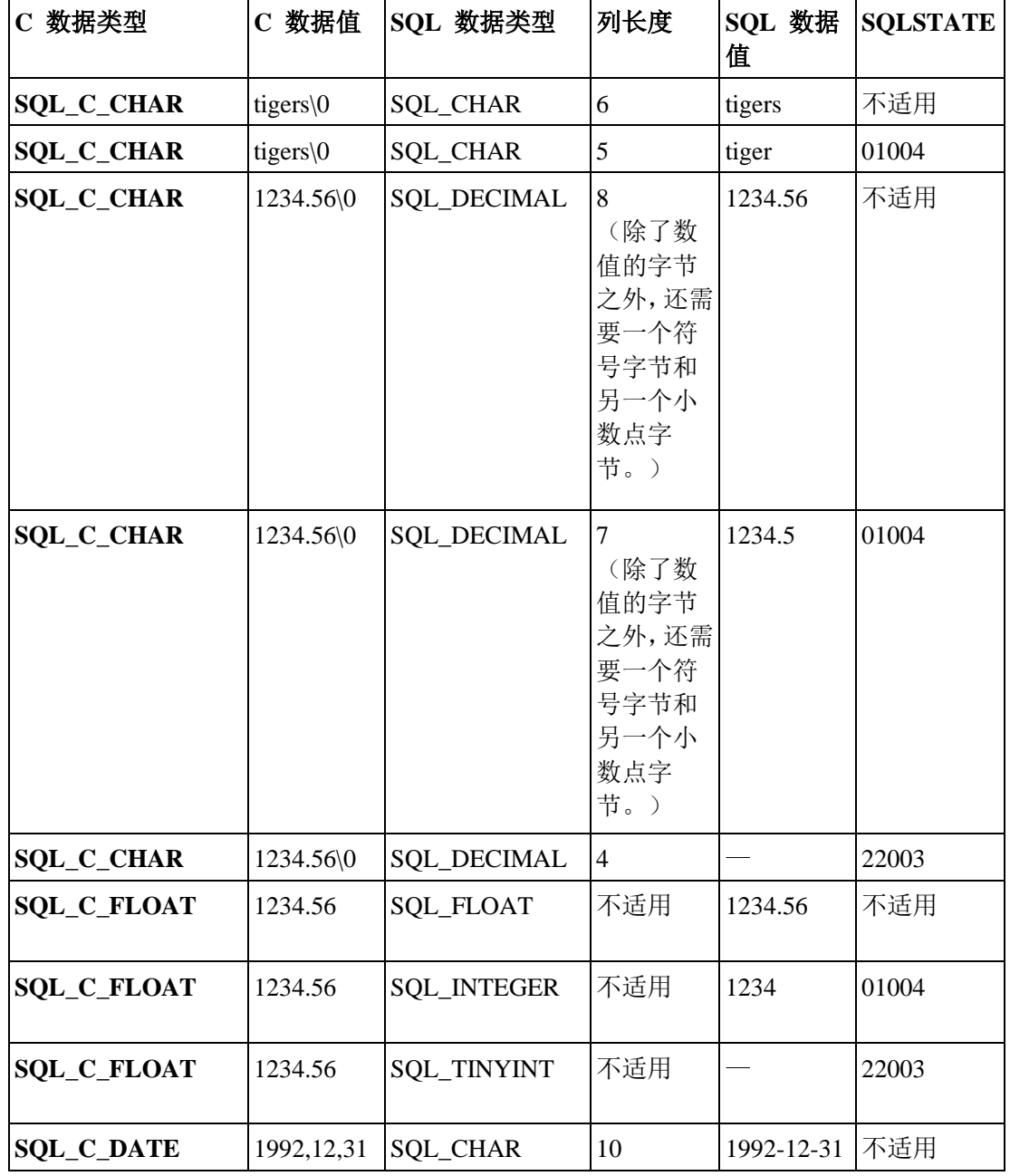

南大通用数据技术股份有限公司 86

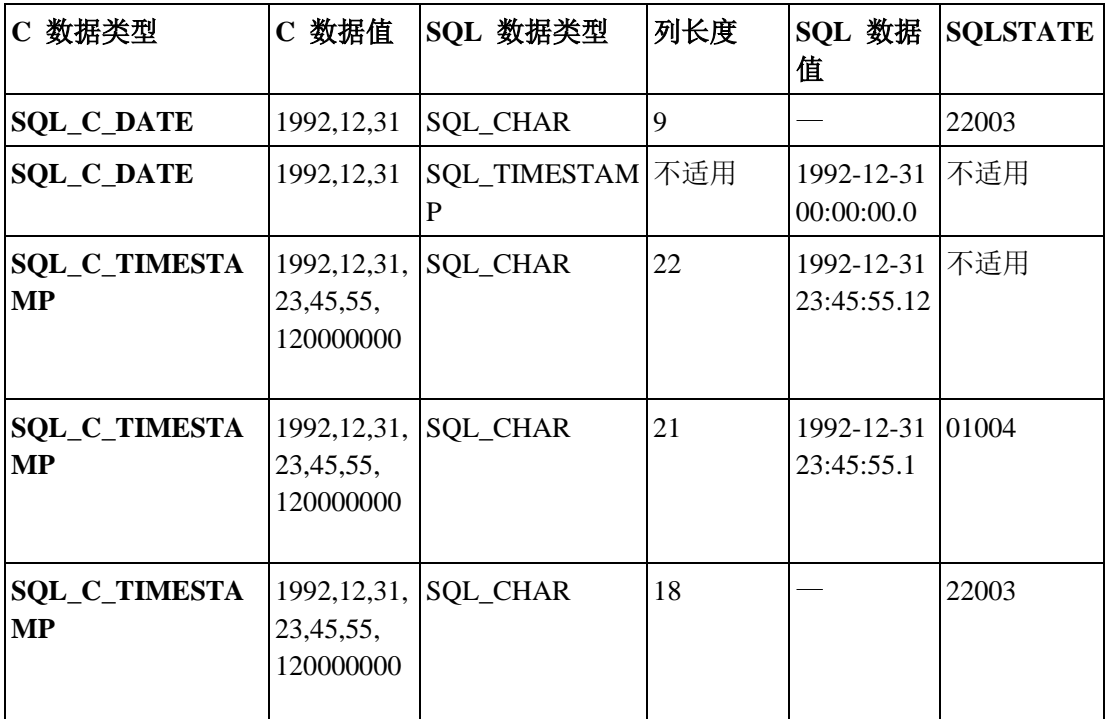

# 5 智能大对象

这些主题描述如何存储、创建和访问智能大对象;如何转换智能大对象数据;如何检索智 能大对象的状态;以及如何将智能大对象写至文件或从文件读取。

仅当您的数据库服务器是 GBase 8s 时,这些主题中的信息才适用。

智能大对象是存储在磁盘上 sbspace 中的可恢复的大对象。您可以读、写和查找操作来访 问智能大对象,类似于操作系统文件。两种智能大对象的数据类型为*字符大对象*(CLOB) 和*二进制大对象*(BLOB)。CLOB 由文本数据组成, BLOB 由不可分开的字节流中的二 进制数据组成。

要获取关于智能大对象数据类型的更多信息,请参阅《GBase 8s SQL 指南:参考》。

# 5.1 智能大对象的数据结构

由于智能大对象可能很巨大,因此, GBase 8s 有两种存储智能大对象内容的选择。 因此,GBase 8s 不是将智能大对象存储在数据库表中,而是 进行如下处理:

- 在 sbspace 中存储智能大对象的内容
- ⚫ 在数据库表中存储指向智能大对象的指针

由于智能大对象可很巨大,因此,GBase 8s ODBC Driver应用程序无法在变量中接收智能大 对象。相反地,应用程序在一个数据结构中发送和接收关于智能大对象的信息。下表描述 GBase 8s ODBC Driver 用于智能大对象的数据结构。

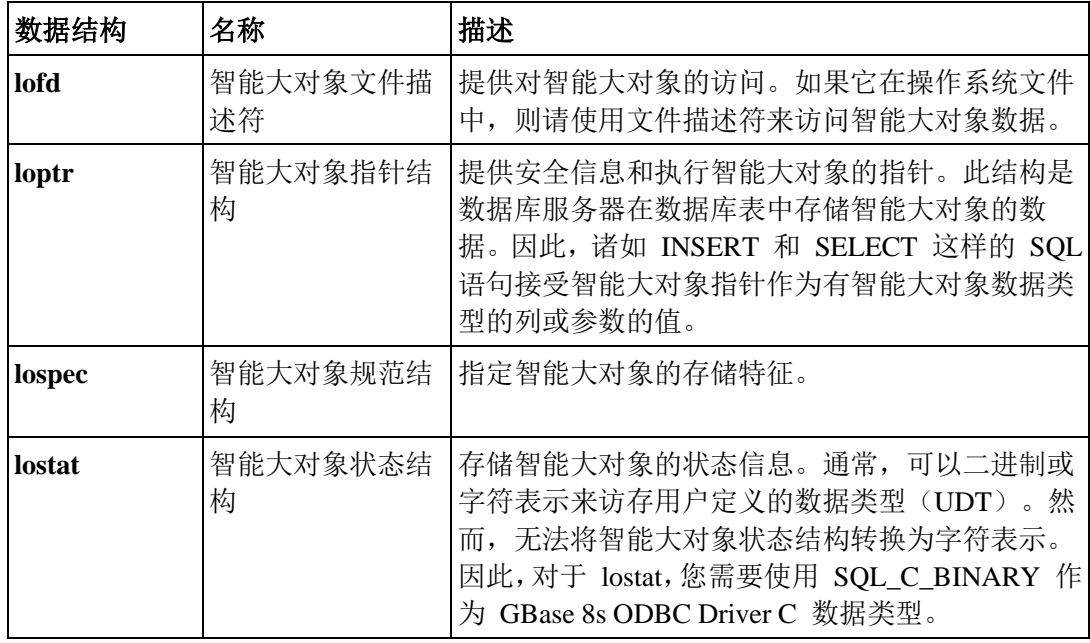

限制: 对于 GBase 8s ODBC Driver应用程序, 这些数据结构是不透明的, 且它们的内部结构可能更改。 因此,请不要直接访问这些内部结构。请使用智能大对象客户机函数来操纵这些数据结构。

应用程序负责为这些智能大对象数据结构分配空间。

# 5.1.1 使用智能大对象数据结构

您可使用此过程来处理智能大对象数据结构。包括一个示例。

要使用智能大对象数据结构,请:

- 1. 确定智能大对象结构的大小。
- 2. 使用固定大小的数组,或动态分配缓冲区大小至少为该数据结构大小。
- 3. 当完成操作时,释放数组或缓冲区空间。

下列代码示例说明这些步骤:

rc = SQLGetInfo(hdbc, SQL\_INFX\_LO\_SPEC\_LENGTH, &lospec\_size,

sizeof(lospec\_size), NULL);

lospec\_buffer = malloc(lospec\_size);

 $\sim 10^{11}$  and  $\sim 10^{11}$ 

free(lospec\_buffer);

# 5.2 智能大对象的存储

智能大对象规范结构存储智能大对象的磁盘存储信息和创建时刻标志。

# 5.2.1 磁盘存储信息

磁盘存储信息帮助 GBase 8s 确定如何在磁盘上最高效地存储智能大对象。

下表描述磁盘存储信息的类型,以及对应的客户机函数。对于大多数应用程序,推荐您使 用数据库服务器确定的磁盘存储信息的值。

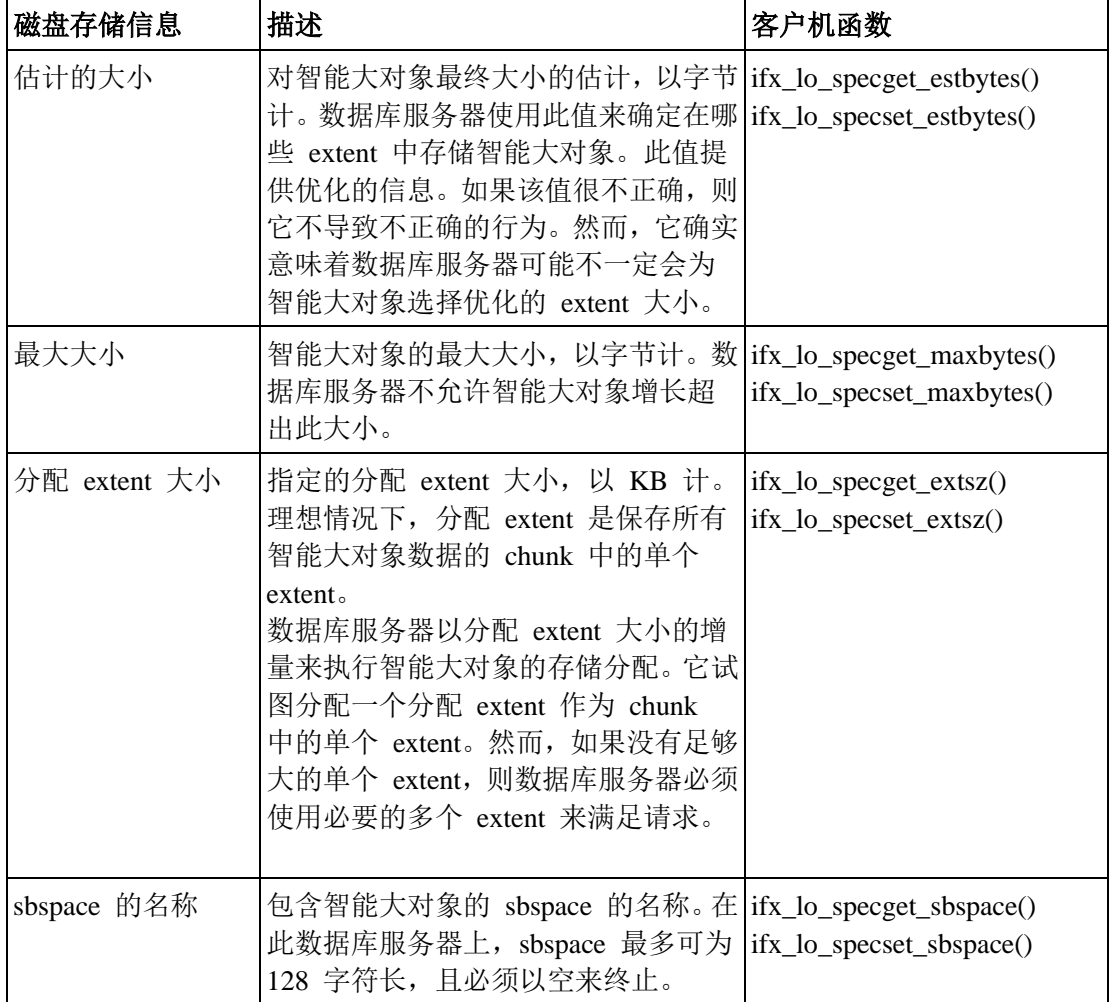

# 5.2.2 创建时刻标志

创建时刻标志告诉 GBase 8s 为智能大对象指定什么选项。

下表描述创建时刻标志。

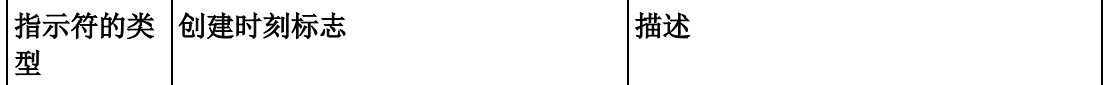

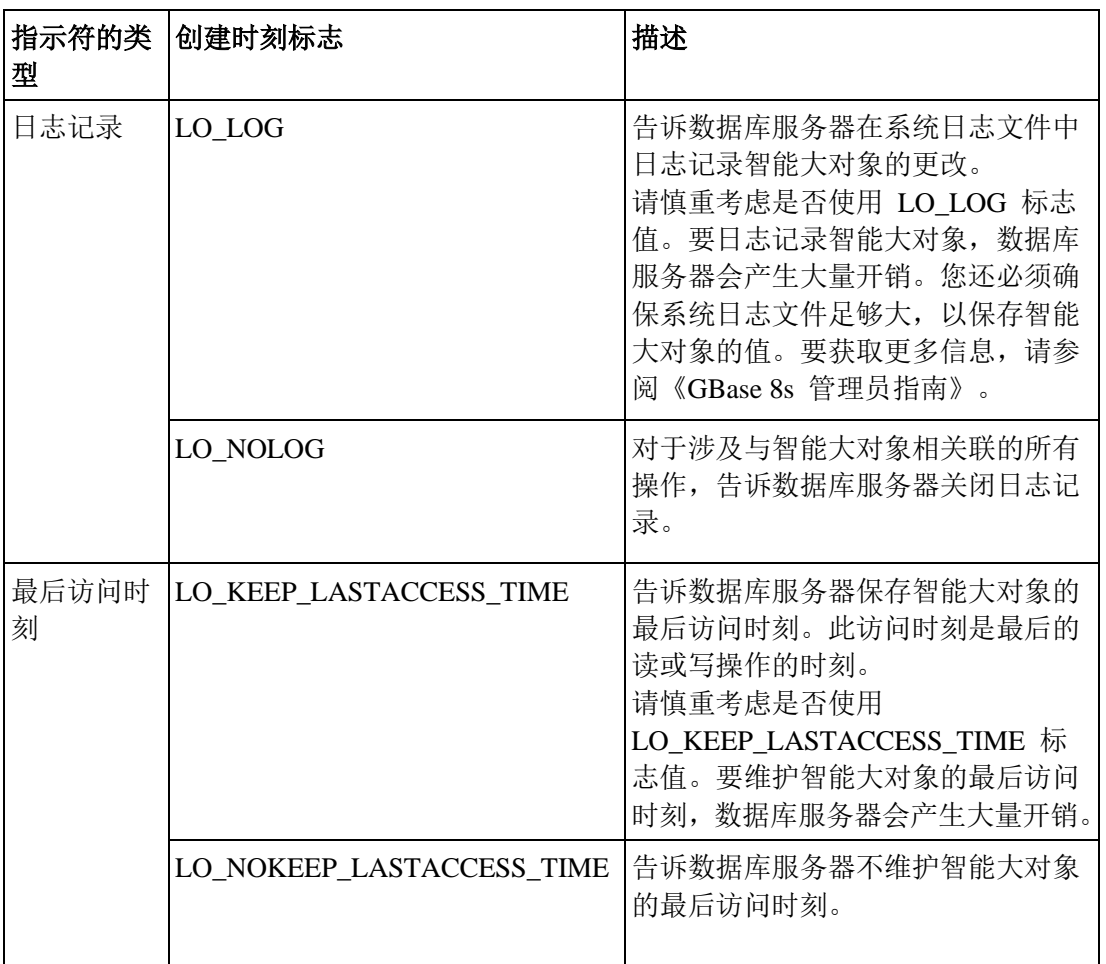

ifx\_lo\_specset\_flags()函数将创建时刻标志设置为新的值。ifx\_lo\_specget\_flags() 函数检索创 建时刻标志的当前值。

在智能大对象规范结构中存储日志记录指示符和最后访问时刻指示符,作为单个标志值。 要从每一组设置标志, 请使用 C 语言 OR 运算符来一起掩藏两个标志值。然而, 彼此地 掩藏互斥的标志会导致错误。如果您未为标志组之一指定值,则数据库服务器使用继承层 级来确定此信息。

# 5.2.3 继承层级

GBase 8s 使用继承层级来获得存储特征。

下图展示智能大对象存储特征的继承层级。

图: 存储特征的继承层级

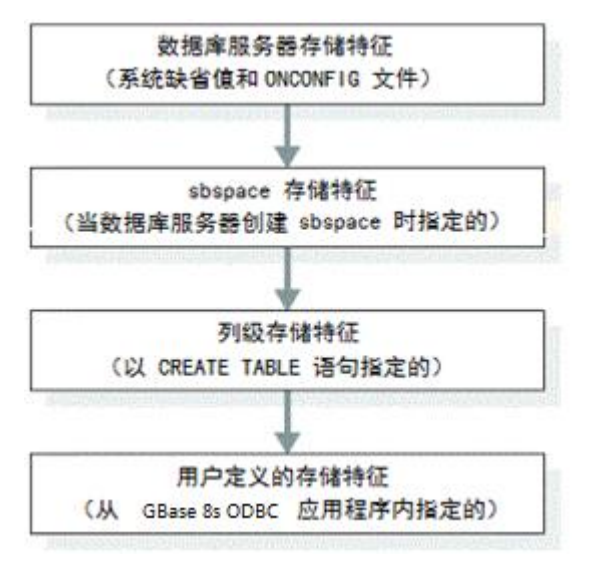

### 使用系统指定的存储特征

GBase 8s 使用一组存储特征作为系统指定的存储特征。

GBase 8s 使用下列存储特征组之一:

● 如果存储智能大对象的 sbspace 为特定的存储特征指定一个值, 则数据库服务器使 用该 sbspace 值作为系统指定的存储特征。

数据库管理员可使用 gspaces 实用程序来为 sbspace 定义存储特征。

● 如果存储智能大对象的 sbspace 没有为特定的存储特征指定值,则数据库服务器使 用系统缺省值作为系统指定的存储特征。

数据库服务器为存储特征内部定义系统缺省值。然而,您可以 onconfig 文件中的 SBSPACENAME 配置参数来指定缺省的 sbspace 名称。而且,应用程序可以通过 调用 ifx lo\_col\_info() 或 ifx lo\_specset\_sbspace() 来提供智能大对象规范结构中 的目标 sbspace。

重要: 如果未指定 SBSPACENAME 配置参数, 且智能大对象规范结构未包含目标 sbspace 的名称, 则 发生错误。

对于磁盘存储信息,推荐您使用系统指定的存储特征。要获取关于 sbspace 和 gspaces 实 用程序的描述的更多信息,请参阅《GBase 8s 管理员指南》。

对于新的智能大对象,要使用系统指定的存储特征,请:

- 1. 调用 ifx\_lo\_def\_create\_spec(), 来分配智能大对象规范结构, 并将该结构初始化为 空值。
- 2. 调用 ifx lo\_create(), 来创建智能大对象的一个实例。

## 使用列级存储特征

CREATE TABLE 语句指定数据库列的存储特征。

CREATE TALBE 语句的 PUT 子句为智能大对象指定存储特征。**syscolattribs** 系统目录表 存储列级存储特征。

对于新的智能大对象实例,要使用列级存储特征,请:

- 1. 调用 ifx\_lo\_def\_create\_spec(), 来分配智能大对象规范结构, 并将此结构初始化为 空值。
- 2. 调用 ifx\_lo\_col\_info(),来检索列级存储特征,并将它们存储在指定的智能大对象规 范结构中。
- 3. 调用 ifx lo create(), 来创建智能大对象的一个实例。

## 用户定义的存储特征

要指定用户定义的存储特征,请调用 ifx\_lo\_specset\_\* 函数。

您可为新的智能大对象定义唯一的存储特征集,如下:

⚫ 对于将存储在列中的智能大对象,当创建智能大对象的实例时,可覆盖该列的某些 存储特征。

如果您未覆盖某些或者所有这些存储特性,则智能大对象使用列级存储特征。

⚫ 可为智能大对象指定更宽的特征级,因为智能大对象不受表列属性限制。 如果未覆盖某些或所有这些特征,则智能大对象继承系统指定的存储特征。

# 5.3 创建智能大对象的示例

代码示例 locreate.c 展示如何创建智能大对象。

在 UNIX™ 平台上的 %GBS\_HOME%/demo/clidemo 中,以及在 Windows™ 环境中 的 %GBS HOME%\demo\odbcdemo 目录中, 可找到 locreate.c 文件。在同一位置, 您还 可以找到关于如何构建 **odbc\_demo** 数据库的指导。

/\* \*\* locreate.c \*\* \*\* To create a smart large object \*\* \*\* OBDC Functions: \*\* SQLAllocHandle \*\* SQLBindParameter \*\* SQLConnect \*\* SQLFreeStmt \*\* SQLGetInfo \*\* SQLDisconnect \*\* SQLExecDirect \*/ #include <stdio.h> #include <stdlib.h>

```
#include <string.h>
#ifndef NO_WIN32
#include <io.h>
#include <windows.h>
#include <conio.h>
#endif /*NO_WIN32*/
#include "infxcli.h"
#define BUFFER_LEN 12
#define ERRMSG_LEN 200
UCHAR defDsn[] = "odbc_demo";
int checkError (SQLRETURN rc,
               SQLSMALLINT handleType,
               SQLHANDLE handle,
               char *errmsg)
{
  SQLRETURN retcode = SQL_SUCCESS;
   SQLSMALLINT errNum = 1;
  SQLCHAR sqlState[6];
  SQLINTEGER nativeError;
  SQLCHAR errMsg[ERRMSG_LEN];
  SQLSMALLINT textLengthPtr;
   if ((rc != SQL_SUCCESS) && (rc != SQL_SUCCESS_WITH_INFO))
   {
      while (retcode != SQL_NO_DATA)
     \{ retcode = SQLGetDiagRec (handleType, handle, errNum, sqlState,
             &nativeError, errMsg, ERRMSG_LEN, &textLengthPtr);
          if (retcode == SQL_INVALID_HANDLE)
\left\{ \begin{array}{ccc} 1 & 1 & 1 \\ 1 & 1 & 1 \end{array} \right\} fprintf (stderr, "checkError function was called with an
                invalid handle!!\n");
             return 1;
         }
```

```
if ((retcode == SQL SUCCESS) || (retcode ==
SQL_SUCCESS_WITH_INFO))
             fprintf (stderr, "ERROR: %d: %s : %s \n", nativeError,
                sqlState, errMsg);
          errNum++;
      }
       fprintf (stderr, "%s\n", errmsg);
       return 1; /* all errors on this handle have been reported */
   }
    else
       return 0; /* no errors to report */
}
int main (long argc,
           char *argv[])
{
    /* Declare variables
    */
    /* Handles */
    SQLHDBC hdbc;
   SQLHENV henv;
    SQLHSTMT hstmt;
   /* Smart large object file descriptor */
    long lofd;
   long lofd\_values = 0; /* Smart large object pointer structure */
    char* loptr_buffer;
   short loptr_size;
   long loptr valsize = 0;
   /* Smart large object specification structure */
    char* lospec_buffer;
   short lospec_size;
   long lospec_valsize = 0;
   /* Write buffer */
    char* write_buffer;
   short write size;
```

```
long write_valsize = 0;
 /* Miscellaneous variables */
 UCHAR dsn[20];/*name of the DSN used for connecting to the
                          database*/
SQLRETURN rc = 0;
 int in;
 FILE* hfile;
 char* lo_file_name = "advert.txt";
 char colname[BUFFER_LEN] = "item.advert";
 long colname_size = SQL_NTS;
 long mode = LO_RDWR;
long cbMode = 0;
 char* insertStmt = "INSERT INTO item VALUES (1005, 'Helmet', 235,
                'Each', ?, '39.95')";
 STEP 1. Get data source name from command line (or use default).
 ** Allocate environment handle and set ODBC version.
 ** Allocate connection handle.
 ** Establish the database connection.
** Allocate the statement handle.
 */
 /* If (dsn is not explicitly passed in as arg) */
if (argc != 2)
 {
    /* Use default dsn - odbc_demo */
    fprintf (stdout, "\nUsing default DSN : %s\n", defDsn);
    strcpy ((char *)dsn, (char *)defDsn);
 }
 else
 {
    /* Use specified dsn */
    strcpy ((char *)dsn, (char *)argv[1]);
    fprintf (stdout, "\nUsing specified DSN : %s\n", dsn);
 }
 /* Allocate the Environment handle */
```

```
 rc = SQLAllocHandle (SQL_HANDLE_ENV, SQL_NULL_HANDLE, &henv);
    if (rc != SQL_SUCCESS)
    {
       fprintf (stdout, "Environment Handle Allocation failed\nExiting!!");
       return (1);
    }
    /* Set the ODBC version to 3.5 */
    rc = SQLSetEnvAttr (henv, SQL_ATTR_ODBC_VERSION,
          (SQLPOINTER)SQL_OV_ODBC3, 0);
    if (checkError (rc, SQL_HANDLE_ENV, henv, "Error in Step 1 --
          SQLSetEnvAttr failed\nExiting!!"))
       return (1);
    /* Allocate the connection handle */
    rc = SQLAllocHandle (SQL_HANDLE_DBC, henv, &hdbc);
    if (checkError (rc, SQL_HANDLE_ENV, henv, "Error in Step 1 -- Connection
          Handle Allocation failed\nExiting!!"))
       return (1);
    /* Establish the database connection */
    rc = SQLConnect (hdbc, dsn, SQL_NTS, "", SQL_NTS, "", SQL_NTS);
    if (checkError (rc, SQL_HANDLE_DBC, hdbc, "Error in Step 1 -- SQLConnect
          failed\n"))
       return (1);
    /* Allocate the statement handle */
    rc = SQLAllocHandle (SQL_HANDLE_STMT, hdbc, &hstmt);
    if (checkError (rc, SQL_HANDLE_DBC, hdbc, "Error in Step 1 -- Statement
          Handle Allocation failed\nExiting!!"))
       return (1);
    fprintf (stdout, "STEP 1 done...connected to database\n");
/* STEP 2. Get the size of the smart large object specification
    ** structure.
    ** Allocate a buffer to hold the structure.
    ** Create a default smart large object specification structure.
    ** Reset the statement parameters.
    */
    /* Get the size of a smart large object specification structure */
```

```
 rc = SQLGetInfo (hdbc, SQL_INFX_LO_SPEC_LENGTH, &lospec_size,
          sizeof(lospec_size), NULL);
    if (checkError (rc, SQL_HANDLE_DBC, hdbc, "Error in Step 2 -- SQLGetInfo
          failed\n"))
       goto Exit;
    /* Allocate a buffer to hold the smart large object specification
          structure*/
   lospec buffer = malloc (lospec size);
    /* Create a default smart large object specification structure */
    rc = SQLBindParameter (hstmt, 1, SQL_PARAM_INPUT_OUTPUT, 
SQL_C_BINARY,
          SQL_INFX_UDT_FIXED, (UDWORD)lospec_size, 0, lospec_buffer,
          lospec_size, &lospec_valsize);
    if (checkError (rc, SQL_HANDLE_STMT, hstmt, "Error in Step 2 --
          SQLBindParameter failed\n"))
       goto Exit;
   rc = SQLExecDirect (hstmt, "{call ifx lo_def_create_spec(?)}", SQL_NTS);
    if (checkError (rc, SQL_HANDLE_STMT, hstmt, "Error in Step 2 --
          SQLExecDirect failed\n"))
       goto Exit;
    /* Reset the statement parameters */
    rc = SQLFreeStmt (hstmt, SQL_RESET_PARAMS);
    if (checkError (rc, SQL_HANDLE_STMT, hstmt, "Error in Step 2 --
          SQLFreeStmt failed\n"))
       goto Exit;
    fprintf (stdout, "STEP 2 done...default smart large object specification
          structure created\n");
/* STEP 3. Initialise the smart large object specification structure
    ** with values for the database column where the smart large
   ** object is being inserted.
    ** Reset the statement parameters.
    */
    /* Initialise the smart large object specification structure */
    rc = SQLBindParameter (hstmt, 1, SQL_PARAM_INPUT, SQL_C_CHAR, 
SQL_CHAR,
         BUFFER_LEN, 0, colname, BUFFER_LEN, &colname_size);
```

```
if (checkError (rc, SQL_HANDLE_STMT, hstmt, "Error in Step 3 --
           SQLBindParameter failed (param 1)\n"))
       goto Exit;
   lo<sub>spec</sub> valsize = lo<sub>spec</sub> size;
    rc = SQLBindParameter (hstmt, 2, SQL_PARAM_INPUT_OUTPUT, 
SQL_C_BINARY,
           SQL_INFX_UDT_FIXED, (UDWORD)lospec_size, 0, lospec_buffer,
           lospec_size, &lospec_valsize);
    if (checkError (rc, SQL_HANDLE_STMT, hstmt, "Error in Step 3 --
           SQLBindParameter failed (param 2)\n"))
       goto Exit;
    rc = SQLExecDirect (hstmt, "{call ifx_lo_col_info(?, ?)}", SQL_NTS);
    if (checkError (rc, SQL_HANDLE_STMT, hstmt, "Error in Step 3 --
           SQLExecDirect failed\n"))
       goto Exit;
    /* Reset the statement parameters */
    rc = SQLFreeStmt (hstmt, SQL_RESET_PARAMS);
   if (checkError (rc, SQL_HANDLE_STMT, hstmt, "Error in Step 3 --
           SQLFreeStm failed\n"))
       goto Exit;
    fprintf(stdout, "STEP 3 done...smart large object specification
           structure initialised\n");
/* STEP 4. Get the size of the smart large object pointer structure.
    ** Allocate a buffer to hold the structure.
    */
    /* Get the size of the smart large object pointer structure */
    rc = SQLGetInfo (hdbc, SQL_INFX_LO_PTR_LENGTH, &loptr_size,
           sizeof(loptr_size), NULL);
   if (checkError (rc, SQL_HANDLE_DBC, hdbc, "Error in Step 4 --
           SQLGetInfo failed\n"))
       goto Exit;
    /* Allocate a buffer to hold the smart large object pointer structure */
```
```
 fprintf (stdout, "STEP 4 done...smart large object pointer structure
          allocated\n");
/* STEP 5. Create a new smart large object.
    ** Reset the statement parameters.
    */
   /* Create a new smart large object */
    rc = SQLBindParameter (hstmt, 1, SQL_PARAM_INPUT, SQL_C_BINARY,
          SQL_INFX_UDT_FIXED, (UDWORD)lospec_size, 0, lospec_buffer,
         lospec_size, &lospec_valsize);
    if (checkError (rc, SQL_HANDLE_STMT, hstmt, "Error in Step 5 --
          SQLBindParameter failed (param 1)\n"))
       goto Exit;
    rc = SQLBindParameter (hstmt, 2, SQL_PARAM_INPUT, SQL_C_SLONG,
          SQL_INTEGER, (UDWORD)0, 0, &mode, sizeof(mode), &cbMode);
   if (checkError (rc, SQL_HANDLE_STMT, hstmt, "Error in Step 5 --
          SQLBindParameter failed (param 2)\n"))
       goto Exit;
    loptr_valsize = loptr_size;
    rc = SQLBindParameter (hstmt, 3, SQL_PARAM_INPUT_OUTPUT, 
SQL C BINARY,
          SQL_INFX_UDT_FIXED, (UDWORD)loptr_size, 0, loptr_buffer,
         loptr_size, &loptr_valsize);
    if (checkError (rc, SQL_HANDLE_STMT, hstmt, "Error in Step 5 --
          SQLBindParameter failed (param 3)\n"))
       goto Exit;
    rc = SQLBindParameter (hstmt, 4, SQL_PARAM_OUTPUT, SQL_C_SLONG,
         SQL_INTEGER, (UDWORD)0, 0, &lofd, sizeof(lofd), &lofd_valsize);
    if (checkError (rc, SQL_HANDLE_STMT, hstmt, "Error in Step 5 --
          SQLBindParameter failed (param 4)\n"))
       goto Exit;
   rc = SQLExecDirect (hstmt, "{call ifx_lo_create(?, ?, ?, ?)}", SQL_NTS);
   if (checkError (rc, SQL_HANDLE_STMT, hstmt, "Error in Step 5 --
          SQLExecDirect failed\n"))
       goto Exit;
```
 /\* Reset the statement parameters \*/ rc = SQLFreeStmt (hstmt, SQL\_RESET\_PARAMS); if (checkError (rc, SQL\_HANDLE\_STMT, hstmt, "Error in Step 5 -- SQLFreeStmt failed\n")) goto Exit; fprintf (stdout, "STEP 5 done...smart large object created\n"); /\* STEP 6. Open the file containing data for the new smart large object. \*\* Allocate a buffer to hold the smart large object data. \*\* Read data from the input file into the smart large object. \*\* data buffer \*\* Write data from the data buffer into the new smart large. \*\* object. \*\* Reset the statement parameters. \*/ /\* Open the file containing data for the new smart large object \*/ hfile = open (lo file name, "rt"); /\* sneaky way to get the size of the file \*/ write\_size = lseek (open (lo\_file\_name, "rt"), 0L, SEEK\_END); /\* Allocate a buffer to hold the smart large object data \*/ write buffer = malloc (write size + 1); /\* Read smart large object data from file \*/ read (hfile, write\_buffer, write\_size); write buffer[write size] =  $\sqrt{0}$ ; write valsize = write size; /\* Write data from the data buffer into the new smart large object \*/ rc = SQLBindParameter (hstmt, 1, SQL\_PARAM\_INPUT, SQL\_C\_SLONG, SQL\_INTEGER, (UDWORD)0, 0, &lofd, sizeof(lofd), &lofd\_valsize); if (checkError (rc, SQL\_HANDLE\_STMT, hstmt, "Error in Step 6 -- SQLBindParameter failed (param 1)\n")) goto Exit; rc = SQLBindParameter (hstmt, 2, SQL\_PARAM\_INPUT, SQL\_C\_CHAR, SQL\_CHAR. (UDWORD)write\_size, 0, write\_buffer, write\_size, &write\_valsize); if (checkError (rc, SQL\_HANDLE\_STMT, hstmt, "Error in Step 6 --

SQLBindParameter failed (param 2)\n"))

```
 goto Exit;
   rc = SQLExecDirect (hstmt, "{call ifx_lo_write(?, ?)}", SQL_NTS);
    if (checkError (rc, SQL_HANDLE_STMT, hstmt, "Error in Step 6 --
           SQLExecDirect failed\n"))
       goto Exit;
    /* Reset the statement parameters */
    rc = SQLFreeStmt (hstmt, SQL_RESET_PARAMS);
    if (checkError (rc, SQL_HANDLE_STMT, hstmt, "Error in Step 6 --
           SQLFreeStmt failed\n"))
       goto Exit;
    fprintf (stdout, "STEP 6 done...data written to new smart large
           object\n");
/* STEP 7. Insert the new smart large object into the database.
    ** Reset the statement parameters.
    */
    /* Insert the new smart large object into the database */
    loptr_valsize = loptr_size;
    rc = SQLBindParameter (hstmt, 1, SQL_PARAM_INPUT, SQL_C_BINARY,
           SQL_INFX_UDT_FIXED, (UDWORD)loptr_size, 0, loptr_buffer,
          loptr_size, &loptr_valsize);
   if (checkError (rc, SQL_HANDLE_STMT, hstmt, "Error in Step 7 --
           SQLBindParameter failed\n"))
       goto Exit;
    rc = SQLExecDirect (hstmt, insertStmt, SQL_NTS);
    if (checkError (rc, SQL_HANDLE_STMT, hstmt, "Error in Step 7 --
           SQLExecDirect failed\n"))
       goto Exit;
    /* Reset the statement parameters */
    rc = SQLFreeStmt (hstmt, SQL_RESET_PARAMS);
    if (checkError (rc, SQL_HANDLE_STMT, hstmt, "Error in Step 7 --
           SQLFreeStmt failed\n"))
       goto Exit;
```
fprintf (stdout, "STEP 7 done...smart large object inserted into the

```
 database\n");
/* STEP 8. Close the smart large object.
    */
    rc = SQLBindParameter (hstmt, 1, SQL_PARAM_INPUT, SQL_C_LONG,
         SQL_INTEGER, (UDWORD)0, 0, &lofd, sizeof(lofd), &lofd_valsize);
    if (checkError (rc, SQL_HANDLE_STMT, hstmt, "Error in Step 8 --
          SQLBindParameter failed\n"))
       goto Exit;
    rc = SQLExecDirect (hstmt, "{call ifx_lo_close(?)}", SQL_NTS);
    if (checkError (rc, SQL_HANDLE_STMT, hstmt, "Error in Step 8 --
          SQLExecDirect failed\n"))
       goto Exit;
    fprintf (stdout, "STEP 8 done...smart large object closed\n");
/* STEP 9. Free the allocated buffers.
    */
    free (lospec_buffer);
   free (loptr_buffer);
    free (write_buffer);
    fprintf (stdout, "STEP 9 done...smart large object buffers freed\n");
    Exit:
    /* CLEANUP: Close the statement handle
    ** Free the statement handle
    ** Disconnect from the datasource
    ** Free the connection and environment handles
    ** Exit
    */
    /* Close the statement handle */
   SQLFreeStmt (hstmt, SQL_CLOSE);
    /* Free the statement handle */
   SQLFreeHandle (SQL_HANDLE_STMT, hstmt);
```
}

 /\* Disconnect from the data source \*/ SQLDisconnect (hdbc); /\* Free the environment handle and the database connection handle \*/ SQLFreeHandle (SQL\_HANDLE\_DBC, hdbc); SQLFreeHandle (SQL\_HANDLE\_ENV, henv); fprintf (stdout,"\n\nHit <Enter> to terminate the program...\n\n");  $in = getchar()$ ; return (rc);

# 5.4 转移智能大对象

INSERT 或 UPDATE 语句不执行智能大对象数据的实际输入。然而,它确实为应用程序 提供一种方式,来标识哪些智能大对象数据与该列相关联。

数据库表中的 BLOB 或 CLOB 列存储智能大对象的智能大对象指针结构。因此,当您存 储 BLOB 或 CLOB 列时,请为 INSERT 或 UPDATE 语句的 **loptr** 变量中的列提供智 能大对象指针结构。

下图展示应用程序如何将智能大对象的数据转移至数据库服务器。

图: 将智能大对象数据由客户机应用程序转移至数据库服务器

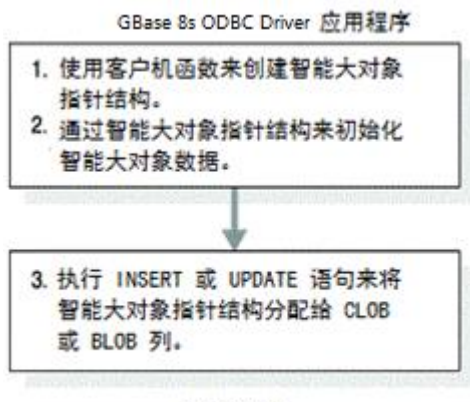

动态服务器

如果智能大对象指针结构存在,则智能大对象指针结构标识的智能大对象存在。当在数据 库中存储智能大对象指针结构时,数据库服务器适时地重新分配智能大对象。

如果应用程序未在数据库中存储新的智能大对象的智能大对象指针结构,则当将该指针传 给应用程序时,智能大对象指针结构仅对访问智能大对象的当前版本有效。如果后来更新 了智能大对象,则该指针无效。当对象版本更改时,在行中存储的智能大对象指针结构不 过期。

当您检索一行,然后更新该行中包含的智能大对象时,数据库服务器在该行更新智能大对 象时排他锁定该行。此外,如果智能大对象花费很长时间来更新或创建,则智能大对象的 长时间更新(无论是否启用日志记录,以及是否与表行相关联)会造成潜在的长事务条件。

在数据库中的 CLOB 或 BLOB 列中存储智能大对象指针结构,而不是 CLOB 或 BLOB 数据本身。因此,诸如 INSERT 和 SELECT 这样的 SQL 语句接受并返回智能大对象指 针结构作为智能大对象列的列值。

# 5.5 访问智能大对象

本部分描述如何通过使用标准 ODBC API, 或通过使用 ifx lo 函数, 来选择、打开、删除、 修改和关闭智能大对象。

## 5.5.1 智能大对象自动化

不以 ifx lo 函数来访问智能大对象, 您可通过使用标准 ODBC API 来访问智能大对象。 当以标准 ODBC API 来访问智能大对象时,支持的操作包括 CLOB 和 BLOB 数据类型 的选择、插入、更新和删除。不可以这种方式来访问 BYTE 和 TEXT 简单大对象。

#### 使用 **SQL\_INFX\_ATTR\_LO\_AUTOMATIC** 来设置访问方法

可使用 SQL INFX ATTR LO AUTOMATIC 属性来告诉数据库服务器, 是通过使用 ODBC API 还是通过使用 ifx\_lo 函数,来访问智能大对象。

如果应用程序启用 SOL INFX ATTR LO AUTOMATIC 作为连接属性, 则该连接的所有 语句都继承该属性值。要更改每个语句的此属性值,您必须设置并重置它作为语句属性。 如果为该语句启用此属性,则应用程序可通过使用如前所述的标准 ODBC 的方式来访问智 能大对象。如果未为该语句启用此属性,则应用程序通过使用 ifx\_lo 函数来访问智能大对 象。如果为该语句启用此属性,则应用程序不可使用 ifx lo 函数。

对于 GBase 8s Driver DSN, 还可通过开启 ODBC Administration 的 Advanced 标签之下的 报告标准 ODBC 类型选项,来启用 SQL\_INFX\_ATTR\_LO\_AUTOMATIC 属性。

CLOB 数据类型列的 SQLDescribeCol 返回 DataPtrType 的 SQL\_LONGVARCHAR。如果 为该语句启用 SQL\_INFX\_ATTR\_LO\_AUTOMATIC 属性, 则 BLOB 类型列的 SQLDescribeCol 返回 SQL\_LONGVARBINARY。

CLOB 类型列的 SQLColAttributes 为 SQL\_DESC\_TYPE 的 Field Identifier 返回 SQL\_LONGVARCHAR,而对于 BLOB 数据类型列,仅当为该语句启用 SQL\_INFX\_ATTR\_LO\_AUTOMATIC 属性时,它才返回 SQL\_LONGVARBINARY。

#### 通过使用 **ODBC API**,来插入、更新和删除智能大对象

当您插入、更新和删除 CLOB 或 BLOB 数据类型时,应用程序通过使用 SQLBindParameter 来将该数据类型与一 C 类型绑定。

当您插入、更新和删除 CLOB 数据类型时,应用程序通过使用 SQLBindParameter (C 类 型为 **SQL\_C\_CHAR**, SQL 类型为 SQL\_LONGVARCHAR) 来将绑定 CLOB 数据类型。

当您插入、更新和删除 BLOB 数据类型时,应用程序通过使用 SQLBindParameter (C 类 型为 **SOL C BINARY**, SOL 类型为 SOL LONGVARBINARY) 来绑定 BLOB 数据类 型。

GBase 8s ODBC Driver 以下列方式来执行智能大对象的插入:

- ⚫ 驱动程序发送请求至数据库服务器,来以新文件的形式在服务器端创建智能大对象。
- 驱动程序从数据库服务器取回此文件的文件描述符(例如, lofd)。
- 驱动程序将上述 lofd 文件和由应用程序以 SQLBindParameter 绑定了的智能大对 象数据发送至数据库服务器。
- ⚫ 数据库服务器将数据写入文件。

#### 使用 **ODBC API** 来选择智能大对象

当选择 CLOB 数据类型时,应用程序绑定该列的 C 类型作为 **SQL\_C\_CHAR**。当选择 BLOB 数据类型时,绑定该 C 类型作为 **SQL\_C\_BINARY**。

GBase 8s ODBC Driver 以下列方式来选择智能大对象:

- ⚫ 驱动程序发送请求至数据库服务器,来打开智能大对象作为服务器端的文件。
- 驱动程序从数据库服务器取回此文件的文件描述符(例如, lofd)。
- ⚫ 驱动程序将上述 lofd 和读请求发送至数据库服务器,来从该文件读取智能大对象。
- 数据库服务器通过使用上述 lofd 来从对应的文件读取数据, 并将它发送至驱动程 序。
- ⚫ 驱动程序将该数据写入到应用程序使用 SQLBindParameter 绑定的缓冲区。

# 5.5.2 **ifx\_lo** 函数

这部分描述如何通过使用 ifx\_lo 函数来选择、打开、删除、修改和关闭智能大对象。

## 使用 **ifx\_lo** 函数来选择智能大对象

SELECT 语句不执行实际的智能大对象数据的输出。然而,它确实为应用程序建立标识智 能大对象的方法,以便于应用程序可以在对智能大对象上执行操作。

下图展示数据库服务器如何将智能大对象的数据转移至应用程序。

图*:* 将智能大对象数据由数据库服务器转移至客户机应用程序

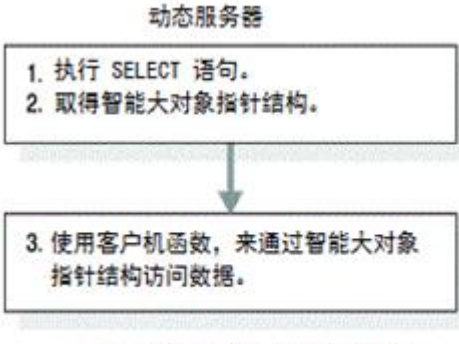

GBase 8s ODBC Driver 应用程序

## 使用 **ifx\_lo** 函数来打开智能大对象

当打开智能大对象时,您取得该智能大对象的一个智能大对象文件描述符。

通过智能大对象文件描述符,您可以像访问操作系统文件一样访问智能大对象的数据。

#### 访问模式

当您打开智能大对象时,请指定该数据的访问模式。访问模式确定对该打开的智能大对象, 哪些读和写操作是有效的。

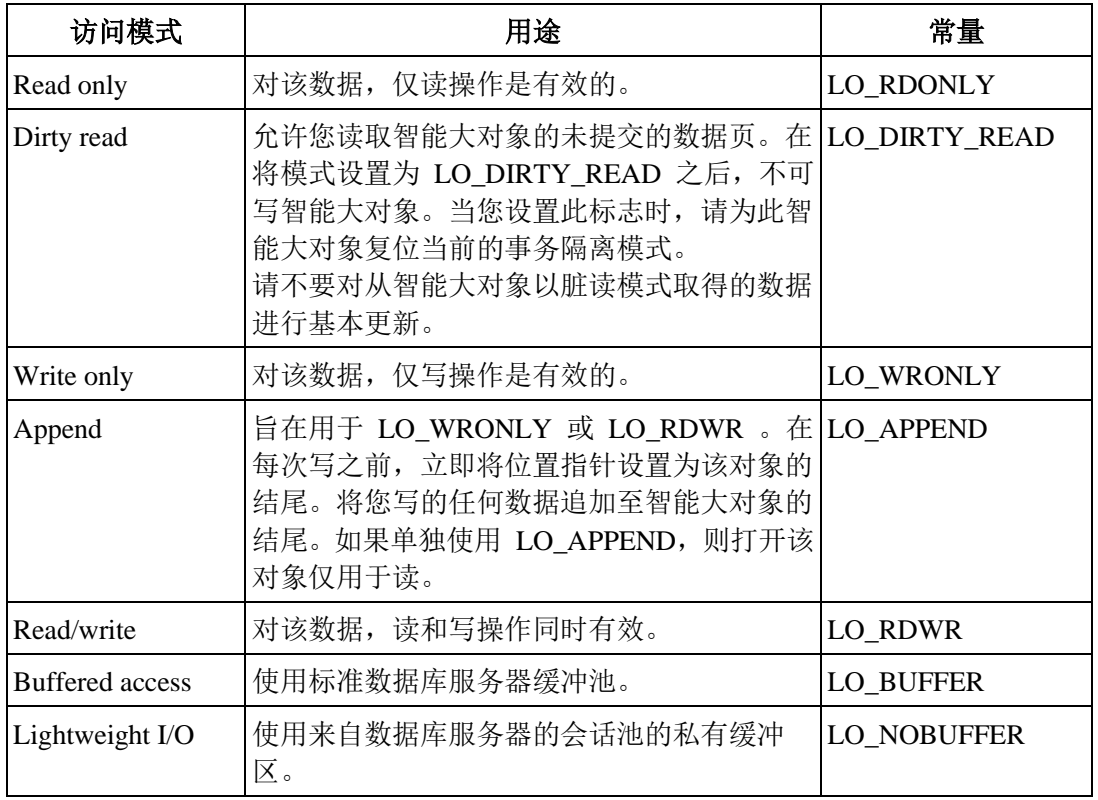

下表描述 ifx\_lo\_open() 和 ifx\_lo\_create() 支持的访问模式。

当您仅以 LO\_APPEND 来打开智能大对象时,数据库服务器以 read-only 的方式打开该智 能大对象。搜索操作和读操作移动该文件指针。写操作失败,且不移动该文件指针。

可以另一访问模式来掩藏 LO\_APPEND 标志。在任何这些 OR 组合中,搜索操作保持不 受影响。下表展示每一 OR 组合对读和写操作的影响。

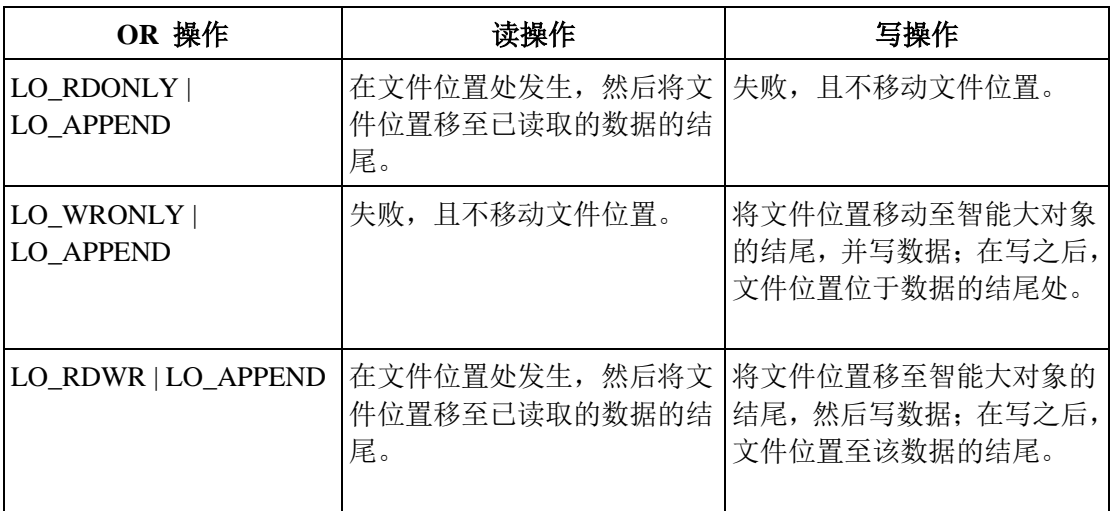

## 轻量 **I/O**

当数据库服务器访问智能大对象时,对于缓冲的访问,它使用来自缓冲池的缓冲区。无缓 冲的访问称为轻量 *I/O*。

轻量 I/O 使用私有缓冲区而不是缓冲池来保存智能大对象。在数据库服务器会话池之外分 配这些私有缓冲区。

轻量 I/O 允许您避免最近最少使用的(LRU)队列的开销,数据库服务器使用 LRU 来管 理缓冲池。要获取关于 LRU 队列的更多信息,请参阅《GBase 8s 性能指南》。

当创建或打开智能大对象时,通过将标志参数设置为 LO\_NOBUFFER 来指定轻量 I/O。 要指定缓冲的访问(缺省值), 请使用 LO\_BUFFER 标志。

- 重要: 当使用轻量 I/O 时,请记住下列事项:
	- 结束时请使用 ifx\_lo\_close() 来关闭智能大对象, 以释放分配给私有缓冲区的内存。
	- ⚫ 对于特定的智能大对象,使用轻量 I/O 的所有打开操作都共享相同的私有缓冲区。 因此,一个操作可能导致缓冲区中的页面被刷新,而其它操作期望该对象出现存在 于缓冲区中。

对于从轻量 I/O 切换为缓冲的 I/O,数据库服务器施加了以下限制:

- 如果智能大对象未打开,则可使用 ifx lo\_alter() 函数,来将智能大对象从轻量 I/O (LO\_NOBUFFER)切换为缓冲的 I/O(LO\_BUFFER)。然而,如果试图将使用 缓冲的 I/O 的智能大对象更改为使用轻量 I/O 的智能大对象,则 ifx\_lo\_alter() 生 成错误。
- 除非先使用 ifx lo\_alter() 将访问模式更改为缓冲的访问(LO\_BUFFER), 否则, 您仅可以 LO\_NOBUFFER 访问模式标志来打开使用轻量 I/O 创建的智能大对象。 如果打开操作指定了 LO\_BUFFER,则数据库服务器忽略该标志。
- 只有以 read-only 模式打开对象时,才可以使用 LO\_NOBUFFER 标志打开使用缓 冲存取(LO BUFFER)创建的智能大对象。如果试图写该对象,则数据库服务器

返回错误。要写智能大对象, 您必须关闭它, 然后使用 LO\_BUFFER 标志和允许 写操作的访问标志来重新打开它。

对于 sbspace 中的所有智能大对象,可使用数据库服务器实用程序 gspaces 来指定轻量 I/O。要获取关于 gspaces 实用程序的更多信息,请参阅《GBase 8s 管理员指南》。

#### 智能大对象锁

要防止对智能大对象数据的同时访问,数据库服务器在打开智能大对象时锁定一个智能大 对象。

智能大对象上的锁与行锁不同。如果从一行检索智能大对象,则数据库服务器可能持有一 行锁以及一智能大对象锁。数据库服务器锁定智能大对象,因为许多列可包含同一智能大 对象数据。

要指定智能大对象的锁模式,请将访问模式标志 LO\_RDONLY、LO\_DIRTY\_READ、

LO APPEND、LO WRONLY、LO RDWR 和 LO TRUNC 传至 ifx lo open() 和 ifx\_lo\_create() 函数。当指定 LO\_RDONLY 时,数据库服务器在智能大对象数据上放置锁。 当指定 LO DIRTY READ 时, 数据库服务器不在智能大对象数据上放置锁。如果指定任 何其他访问模式标志,则数据库服务器获取一个更新锁,在第一次写操作或其他更新操作 时,它将更新锁升级为互斥锁。

持有共享锁和更新锁(在更新操作发生之前的只读模式或写模式),直到应用程序采取下 列活动之一为止:

- ⚫ 关闭智能大对象
- ⚫ 提交该事务,或回滚它

即使关闭该智能大对象,互斥锁也会一直保留到事务结束。

重要: 即使该智能大对象保持打开,在事务结束时,也会失去锁。当数据库服务器检测到智能大对象没 有活动的锁时,它在您下次访问该智能大对象时会放置新锁。所放置的锁是基于智能大对象的原始打开模 式。

#### 智能大对象上打开操作的期间

在使用 ifx\_lo\_create() 函数或 ifx\_lo\_open()函数打开智能大对象之后, 它将保持打开状态, 直到发生某些事件。

智能大对象保持打开,直到这些事件发生为止:

- ifx\_lo\_close() 函数关闭智能大对象。
- ⚫ 会话结束。

重要: 当前事务的结束不关闭智能大对象。但是,它会释放智能大对象上的任何锁。

一结束使用智能大对象,就关闭它们。让智能大对象不必要地打开着,会使用系统内存。 让许多智能大对象打开着,最终会造成内存用尽的情况。

#### 删除智能大对象

南大通用数据技术股份有限公司 108

直到满足某些条件,才能删除智能大对象。

直到满足下列条件时,才能删除智能大对象:

- ⚫ 当前事务提交。
- ⚫ 关闭智能大对象,如果应用程序打开了智能大对象的话。

#### 修改智能大对象

可通过使用 UPDATE 或 INSERT 语句来修改智能大对象。

要修改智能大对象的数据,请:

- 1. 在打开的智能大对象中读和写数据。
- 2. 使用 UPDATE 或 INSERT 语句来在数据库中存储智能大对象指针。

#### 关闭智能大对象

在结束修改智能大对象之后,请调用 ifx\_lo\_close() 来归还分配给它的资源。

当释放资源时,可将它们重新分配给应用程序需要的其他结构。还可将智能大对象文件描 述符重新分配给其他智能大对象。

#### 使用 **ifx\_lo** 函数从数据库检索智能大对象的示例

代码示例 loselect.c 展示如何从数据库检索智能大对象。

在 UNIX™ 平台上的 %GBS\_HOME%/demo/clidemo 目录中,以及在 Windows™ 平台上 的 %GBS HOME%\demo\odbcdemo 目录中, 可找到 loselect.c 文件。在同一位置, 还可找 到关于如何构建 **odbc\_demo** 数据库的指导。

- /\*
- \*\* loselect.c
- \*\*

\*\* To access a smart large object

- \*\* SQLBindCol
- \*\* SQLBindParameter
- \*\* SQLConnect
- \*\* SQLFetch
- \*\* SQLFreeStmt
- \*\* SQLGetInfo
- \*\* SQLDisconnect
- \*\* SQLExecDirect
- \*/

#include <stdio.h> #include <stdlib.h> #include <string.h>

```
#ifndef NO_WIN32
#include <io.h>
#include <windows.h>
#include <conio.h>
#endif /*NO_WIN32*/
#include "infxcli.h"
#define ERRMSG_LEN 200
UCHAR defDsn[] = "odbc_demo";
int checkError (SQLRETURN rc,
                SQLSMALLINT handleType,
                SQLHANDLE handle,
                char *errmsg)
{
   SQLRETURN retcode = SQL_SUCCESS;
    SQLSMALLINT errNum = 1;
   SQLCHAR sqlState[6];
    SQLINTEGER nativeError;
   SQLCHAR errMsg[ERRMSG_LEN];
    SQLSMALLINT textLengthPtr;
   if ((rc != SQL SQL SUCCESS) & (rc != SQL SUCCESS WITH INFO)) {
      while (retcode != SQL_NO_DATA)
       {
          retcode = SQLGetDiagRec (handleType, handle, errNum, sqlState,
                &nativeError, errMsg, ERRMSG_LEN, &textLengthPtr);
          if (retcode == SQL_INVALID_HANDLE)
\left\{ \begin{array}{ccc} 1 & 1 & 1 \\ 1 & 1 & 1 \end{array} \right\} fprintf (stderr, "checkError function was called with an
                invalid handle!!\n");
             return 1;
          }
          if ((retcode == SQL_SUCCESS) || (retcode ==
               SQL_SUCCESS_WITH_INFO))
```

```
 fprintf (stderr, "ERROR: %d: %s : %s \n", nativeError,
                         sqlState, errMsg);
             errNum++;
         }
         fprintf (stderr, "%s\n", errmsg);
         return 1; /* all errors on this handle have been reported */
     }
     else
         return 0; /* no errors to report */
}
int main (long argc,
             char *argv[])
{
     /* Declare variables
     */
     /* Handles */
     SQLHDBC hdbc;
     SQLHENV henv;
     SQLHSTMT hstmt;
     /* Smart large object file descriptor */
    long lofd;
    long \qquad \qquad \qquad \qquad \qquad \qquad \qquad \qquad \qquad \qquad \qquad \qquad \qquad \qquad \qquad \qquad \qquad \qquad \qquad \qquad \qquad \qquad \qquad \qquad \qquad \qquad \qquad \qquad \qquad \qquad \qquad \qquad \qquad \qquad \qquad \qquad  /* Smart large object pointer structure */
     char* loptr_buffer;
    short loptr_size;
    long loptr\_values = 0; /* Smart large object status structure */
     char* lostat_buffer;
    short lostat_size;
    long lostat_valsize = 0;
     /* Smart large object data */
     char* lo_data;
    long lo\_data\_values = 0; /* Miscellaneous variables */
```

```
UCHAR dsn[20]; /*name of the DSN used for connecting to the
                   database*/
   SQLRETURN rc = 0;
    int in;
    char* selectStmt = "SELECT advert FROM item WHERE item_num =
                    1004";
   long mode = LO_RDONLY;
   long lo_size;
  long cbMode = 0, cbLoSize = 0;
/* STEP 1. Get data source name from command line (or use default)
    ** Allocate the environment handle and set ODBC version
    ** Allocate the connection handle
    ** Establish the database connection
    ** Allocate the statement handle
    */
    /* If(dsn is not explicitly passed in as arg) */
  if (argc != 2)
   {
       /* Use default dsn - odbc_demo */
       fprintf (stdout, "\nUsing default DSN : %s\n", defDsn);
       strcpy ((char *)dsn, (char *)defDsn);
   }
    else 
    {
       /* Use specified dsn */
       strcpy ((char *)dsn, (char *)argv[1]);
       fprintf (stdout, "\nUsing specified DSN : %s\n", dsn);
   }
    /* Allocate the Environment handle */
    rc = SQLAllocHandle (SQL_HANDLE_ENV, SQL_NULL_HANDLE, &henv);
    if (rc != SQL_SUCCESS)
   {
       fprintf (stdout, "Environment Handle Allocation
             failed\nExiting!!\n");
       return (1);
   }
    /* Set the ODBC version to 3.5 */
```

```
 rc = SQLSetEnvAttr (henv, SQL_ATTR_ODBC_VERSION,
          (SQLPOINTER)SQL_OV_ODBC3, 0);
   if (checkError (rc, SQL_HANDLE_ENV, henv, "Error in Step 1 --
          SQLSetEnvAttr failed\nExiting!!\n"))
       return (1);
    /* Allocate the connection handle */
    rc = SQLAllocHandle (SQL_HANDLE_DBC, henv, &hdbc);
    if (checkError (rc, SQL_HANDLE_ENV, henv, "Error in Step 1 -- Connection
          Handle Allocation failed\nExiting!!\n"))
       return (1);
    /* Establish the database connection */
    rc = SQLConnect (hdbc, dsn, SQL_NTS, "", SQL_NTS, "", SQL_NTS);
    if (checkError (rc, SQL_HANDLE_DBC, hdbc, "Error in Step 1 -- SQLConnect
          failed\nExiting!!"))
       return (1);
    /* Allocate the statement handle */
    rc = SQLAllocHandle (SQL_HANDLE_STMT, hdbc, &hstmt);
    if (checkError (rc, SQL_HANDLE_DBC, hdbc, "Error in Step 1 -- Statement
          Handle Allocation failed\nExiting!!"))
       return (1);
    fprintf (stdout, "STEP 1 done...connected to database\n");
/* STEP 2. Select a smart-large object from the database
   ** The select statement executed is -
    ** "SELECT advert FROM item WHERE item_num = 1004"
    */
    /* Execute the select statement */
    rc = SQLExecDirect (hstmt, selectStmt, SQL_NTS);
    if (checkError (rc, SQL_HANDLE_STMT, hstmt, "Error in Step 2 --
          SQLExecDirect failed\n"))
       goto Exit;
    fprintf (stdout, "STEP 2 done...select statement executed...smart large
          object retrieved from the databse\n");
/* STEP 3. Get the size of the smart large object pointer structure.
```
\*\* Allocate a buffer to hold the structure.

```
 ** Get the smart large object pointer structure from the
 ** database.
 ** Close the result set cursor.
 */
 /* Get the size of the smart large object pointer structure */
 rc = SQLGetInfo (hdbc, SQL_INFX_LO_PTR_LENGTH, &loptr_size,
       sizeof(loptr_size),
        NULL);
 if (checkError (rc, SQL_HANDLE_DBC, hdbc, "Error in Step 3 -- SQLGetInfo
        failed\n"))
    goto Exit;
 /* Allocate a buffer to hold the smart large object pointer structure */
 loptr_buffer = malloc (loptr_size);
 /* Bind the smart large object pointer structure buffer allocated to the
        column in the result set & fetch it from the database */
 rc = SQLBindCol (hstmt, 1, SQL_C_BINARY, loptr_buffer, loptr_size,
        &loptr_valsize);
 if (checkError (rc, SQL_HANDLE_STMT, hstmt, "Error in Step 3 --
        SQLBindCol failed\n"))
    goto Exit;
 rc = SQLFetch (hstmt);
 if (rc == SQL_NO_DATA_FOUND)
 {
    fprintf (stdout, "No Data Found\nExiting!!\n");
    goto Exit;
 }
 if (checkError (rc, SQL_HANDLE_STMT, hstmt, "Error in Step 3 -- SQLFetch
        failed\n"))
    goto Exit;
 /* Close the result set cursor */
 rc = SQLCloseCursor (hstmt);
if (checkError (rc, SQL_HANDLE_STMT, hstmt, "Error in Step 3 --
        SQLCloseCursor failed\n"))
    goto Exit;
 fprintf (stdout, "STEP 3 done...smart large object pointer structure
    fetched from the database\n");
```

```
/* STEP 4. Use the smart large object's pointer structure to open it
    ** and obtain the smart large object file descriptor.
   ** Reset the statement parameters.
    */
    rc = SQLBindParameter (hstmt, 1, SQL_PARAM_OUTPUT, SQL_C_LONG,
         SQL_INTEGER, (UDWORD)0, 0, &lofd, sizeof(lofd), &lofd_valsize);
   if (checkError (rc, SQL_HANDLE_STMT, hstmt, "Error in Step 4 --
          SQLBindParameter failed (param 1)\n"))
       goto Exit;
    rc = SQLBindParameter (hstmt, 2, SQL_PARAM_INPUT, SQL_C_BINARY,
          SQL_INFX_UDT_FIXED, (UDWORD)loptr_size, 0, loptr_buffer,
          loptr_size, &loptr_valsize);
   if (checkError (rc, SQL_HANDLE_STMT, hstmt, "Error in Step 4 --
          SQLBindParameter failed (param 2)\n"))
       goto Exit;
    rc = SQLBindParameter (hstmt, 3, SQL_PARAM_INPUT, SQL_C_LONG,
         SQL_INTEGER, (UDWORD)0, 0, &mode, sizeof(mode), &cbMode);
   if (checkError (rc, SQL_HANDLE_STMT, hstmt, "Error in Step 4 --
          SQLBindParameter failed (param 3)\n"))
       goto Exit;
   rc = SQLExecDirect (hstmt, "\{? = call ifx_lo_open(?, ?)}", SQL_NTS);
   if (checkError (rc, SQL_HANDLE_STMT, hstmt, "Error in Step 4 --
          SQLExecDirect failed\n"))
       goto Exit;
    /* Reset the statement parameters */
    rc = SQLFreeStmt (hstmt, SQL_RESET_PARAMS);
    if (checkError (rc, SQL_HANDLE_STMT, hstmt, "Error in Step 4 --
          SQLFreeStmt failed\n"))
       goto Exit;
    fprintf (stdout, "STEP 4 done...smart large object opened... file
          descriptor obtained\n");
/* STEP 5. Get the size of the smart large object status structure.
    ** Allocate a buffer to hold the structure.
    ** Get the smart large object status structure from the
```

```
 ** database.
   ** Reset the statement parameters.
    */
    /* Get the size of the smart large object status structure */
    rc = SQLGetInfo (hdbc, SQL_INFX_LO_STAT_LENGTH, &lostat_size,
          sizeof(lostat_size), NULL);
    if (checkError (rc, SQL_HANDLE_DBC, hdbc, "Error in Step 5 -- SQLGetInfo
          failed\n"))
       goto Exit;
    /* Allocate a buffer to hold the smart large object status structure. */
    lostat_buffer = malloc(lostat_size);
    /* Get the smart large object status structure from the database. */
    rc = SQLBindParameter (hstmt, 1, SQL_PARAM_INPUT, SQL_C_LONG,
         SQL_INTEGER, (UDWORD)0, 0, &lofd, sizeof(lofd), &lofd_valsize);
    if (checkError (rc, SQL_HANDLE_STMT, hstmt, "Error in Step 5 --
          SQLBindParameter failed (param 1)\n"))
       goto Exit;
    rc = SQLBindParameter (hstmt, 2, SQL_PARAM_INPUT_OUTPUT, 
SQL_C_BINARY,
          SQL_INFX_UDT_FIXED, (UDWORD)lostat_size, 0, lostat_buffer,
         lostat_size, &lostat_valsize);
    if (checkError (rc, SQL_HANDLE_STMT, hstmt, "Error in Step 5 --
          SQLBindParameter failed (param 2)\n"))
       goto Exit;
   rc = SQLExecDirect (hstmt, "{call ifx lo_stat(?, ?)}", SQL_NTS);
   if (checkError (rc, SQL_HANDLE_STMT, hstmt, "Error in Step 5 --
          SQLExecDiret failed\n"))
       goto Exit;
    /* Reset the statement parameters */
    rc = SQLFreeStmt (hstmt, SQL_RESET_PARAMS);
   if (checkError (rc, SQL_HANDLE_STMT, hstmt, "Error in Step 5 --
          SQLFreeStmt failed\n"))
       goto Exit;
    fprintf (stdout, "STEP 5 done...smart large object status structure
```
fetched from the database\n");

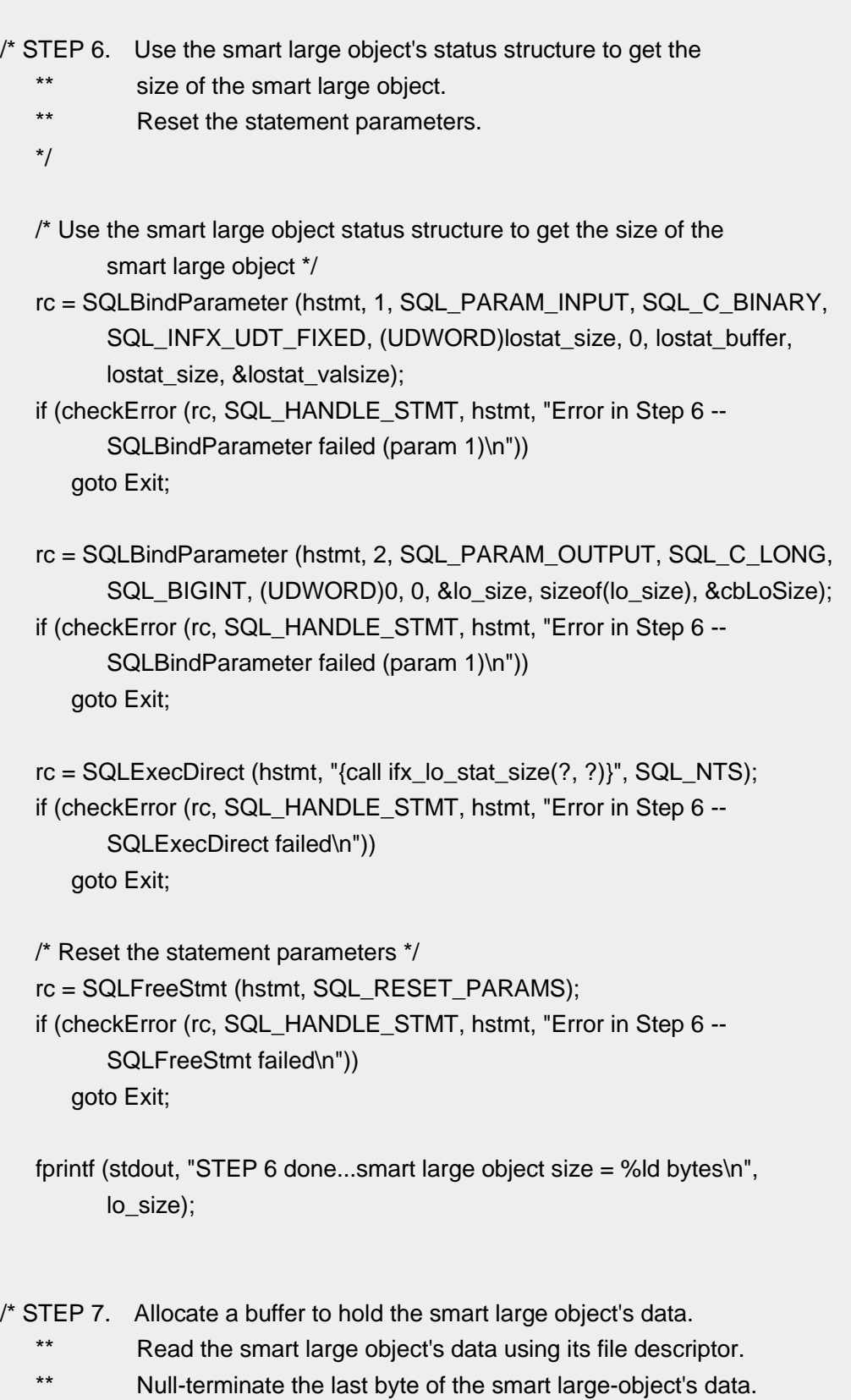

- \*\* Print out the contents of the smart large object.
- \*\* Reset the statement parameters.
- \*/

```
 /* Allocate a buffer to hold the smart large object's data chunks */
   lo\_data = malloc (lo\_size + 1);
    /* Read the smart large object's data */
    rc = SQLBindParameter (hstmt, 1, SQL_PARAM_INPUT, SQL_C_LONG,
          SQL_INTEGER, (UDWORD)0, 0, &lofd, sizeof(lofd), &lofd_valsize);
    if (checkError (rc, SQL_HANDLE_STMT, hstmt, "Error in Step 7 --
           SQLBindParameter failed (param 1)\n"))
       goto Exit;
    rc = SQLBindParameter (hstmt, 2, SQL_PARAM_OUTPUT, SQL_C_CHAR, 
SQL_CHAR,
           lo_size, 0, lo_data, lo_size, &lo_data_valsize);
    if (checkError (rc, SQL_HANDLE_STMT, hstmt, "Error in Step 7 --
           SQLBindParameter failed (param 2)\n"))
       goto Exit;
   rc = SQLExecDirect (hstmt, "{call ifx_lo_read(?, ?)}", SQL_NTS);
    if (checkError (rc, SQL_HANDLE_STMT, hstmt, "Error in Step 7 --
           SQLExecDirect failed\n"))
       goto Exit;
    /* Null-terminate the last byte of the smart large objects data */
   \log_{10} data[lo_size] = '\0';
    /* Print the contents of the smart large object */
    fprintf (stdout, "Smart large object contents are.....\n\n\n%s\n\n\n",
           lo_data);
    /* Reset the statement parameters */
    rc = SQLFreeStmt (hstmt, SQL_RESET_PARAMS);
    if (checkError (rc, SQL_HANDLE_STMT, hstmt, "Error in Step 7 --
           SQLFreeStmt failed\n"))
       goto Exit;
    fprintf (stdout, "STEP 7 done...smart large object read completely\n");
/* STEP 8. Close the smart large object.
    */
```
rc = SQLBindParameter (hstmt, 1, SQL\_PARAM\_INPUT, SQL\_C\_LONG,

```
SQL_INTEGER, (UDWORD)0, 0, &lofd, sizeof(lofd), &lofd_valsize);
    if (checkError (rc, SQL_HANDLE_STMT, hstmt, "Error in Step 8 --
          SQLBindParameter failed\n"))
       goto Exit;
   rc = SQLExecDirect (hstmt, "{call ifx \log close(?)}", SQL NTS);
    if (checkError (rc, SQL_HANDLE_STMT, hstmt, "Error in Step 8 --
          SQLExecDirect failed\n"))
       goto Exit;
    fprintf (stdout, "STEP 8 done...smart large object closed\n");
/* STEP 9. Free the allocated buffers.
    */
    free (loptr_buffer);
    free (lostat_buffer);
    free (lo_data);
    fprintf (stdout, "STEP 9 done...smart large object buffers freed\n");
    Exit:
    /* CLEANUP: Close the statement handle
    ** Free the statement handle
    ** Disconnect from the datasource
    ** Free the connection and environment handles
    ** Exit
    */
    /* Close the statement handle */
    SQLFreeStmt (hstmt, SQL_CLOSE);
    /* Free the statement handle */
    SQLFreeHandle (SQL_HANDLE_STMT, hstmt);
    /* Disconnect from the data source */
    SQLDisconnect (hdbc);
    /* Free the environment handle and the database connection handle */
    SQLFreeHandle (SQL_HANDLE_DBC, hdbc);
   SQLFreeHandle (SQL_HANDLE_ENV, henv);
```
fprintf (stdout,"\n\nHit <Enter> to terminate the program...\n\n");  $in = getchar()$ ; return (rc);

# 5.6 检索智能大对象的状态

智能大对象的状态信息有对应的客户机函数。

下表描述状态信息和对应的客户机函数。

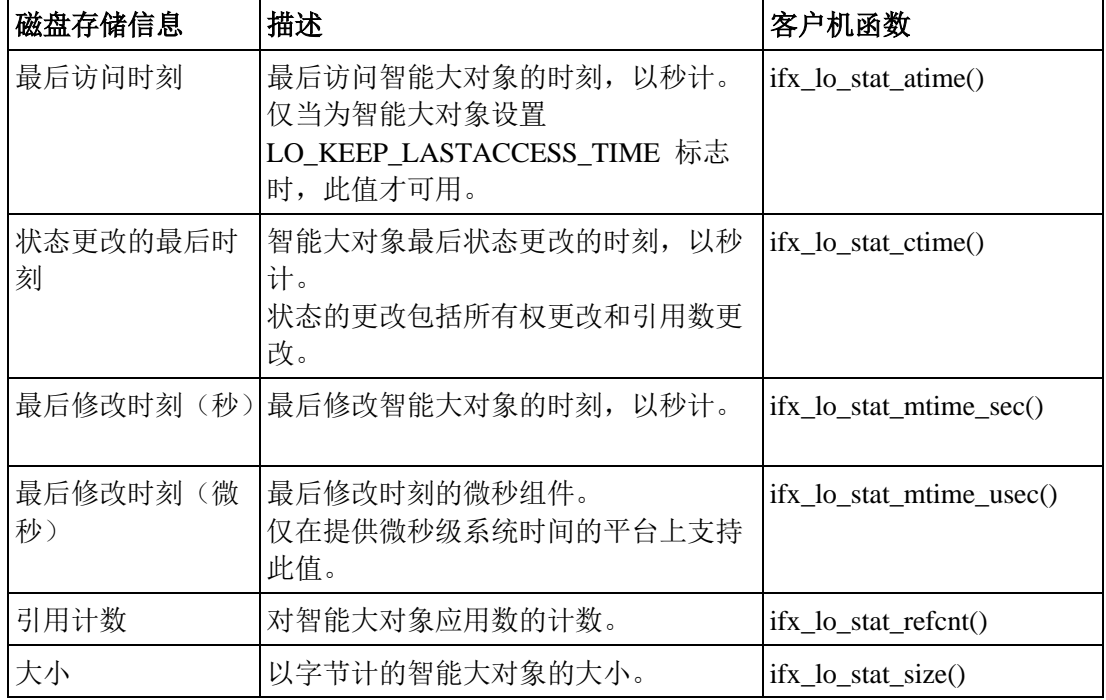

这些时刻值(诸如最后讨到和最后更改时刻)可能与系统时刻略有差异。此差异是由 于数据库服务器从操作系统获取时刻的算法导致的。

## 检索关于智能大对象的信息的示例

代码示例 loinfo.c 展示如何检索关于智能大对象的信息。

在 UNIX™ 平台上的 %GBS\_HOME%/demo/clidemo 目录中,以及在 Windows™ 环境中 的 %GBS\_HOME%\demo\odbcdemo 目录中, 可找到 loinfo.c 文件。在同一位置, 还可找 到关于如何构建 **odbc\_demo** 数据库的指导。

```
/*
** loinfo.c
**
** To check the status of a smart large object
**
** OBDC Functions:
```
\*\* SQLBindCol \*\* SQLBindParameter \*\* SQLConnect \*\* SQLFetch \*\* SQLFreeStmt \*\* SQLDisconnect \*\* SQLExecDirect \*/ #include <stdio.h> #include <stdlib.h> #include <string.h> #ifndef NO\_WIN32 #include <io.h> #include <windows.h> #include <conio.h> #endif /\*NO\_WIN32\*/ #include "infxcli.h" #define BUFFER\_LEN 20 #define ERRMSG\_LEN 200 UCHAR defDsn[] = "odbc\_demo"; int checkError (SQLRETURN rc, SQLSMALLINT handleType, SQLHANDLE handle, char \*errmsg)  $\{$ SQLRETURN retcode = SQL\_SUCCESS; SQLSMALLINT errNum = 1; SQLCHAR sqlState[6]; SQLINTEGER nativeError; SQLCHAR errMsg[ERRMSG\_LEN]; SQLSMALLINT textLengthPtr; if ((rc != SQL\_SUCCESS) && (rc != SQL\_SUCCESS\_WITH\_INFO)) { while (retcode != SQL\_NO\_DATA)

```
 {
           retcode = SQLGetDiagRec (handleType, handle, errNum, sqlState,
                 &nativeError, errMsg, ERRMSG_LEN, &textLengthPtr);
           if (retcode == SQL_INVALID_HANDLE)
\overline{\mathcal{L}} fprintf (stderr, "checkError function was called with an
                    invalid handle!!\n");
              return 1;
          }
           if ((retcode == SQL_SUCCESS) || (retcode ==
                 SQL_SUCCESS_WITH_INFO))
              fprintf (stderr, "ERROR: %d: %s : %s \n", nativeError,
                    sqlState, errMsg);
           errNum++;
       }
       fprintf (stderr, "%s\n", errmsg);
      return 1; /* all errors on this handle have been reported */
   }
    else
       return 0; /* no errors to report */
}
int main (long argc,
           char *argv[])
{
    /* Declare variables
    */
    /* Handles */
    SQLHDBC hdbc;
   SQLHENV henv;
    SQLHSTMT hstmt;
    /* Smart large object file descriptor */
    long lofd;
   long lofd valsize = 0;
    /* Smart large object specification structure */
    char* lospec_buffer;
```

```
short lospec_size;
  long lospec_valsize = 0;
   /* Smart large object status structure */
   char* lostat_buffer;
  short lostat size;
  long lostat_valsize = 0;
   /* Smart large object pointer structure */
   char* loptr_buffer;
  short loptr_size;
  long loptr\_values = 0; /* Miscellaneous variables */
   UCHAR dsn[20]; /*name of the DSN used for connecting to the
                  database*/
  SQLRETURN rc = 0;
   int in;
  char^* selectStmt = "SELECT advert FROM item WHERE item_num =
                  1004";
  long lo size;
   long mode = LO_RDONLY;
  char sbspace_name[BUFFER_LEN];
  long sbspace_name_size = SQL_NTS;
  long cbMode = 0, cbLoSize = 0;
/* STEP 1. Get data source name from command line (or use default).
   ** Allocate the environment handle and set ODBC version.
   ** Allocate the connection handle.
   ** Establish the database connection.
   ** Allocate the statement handle.
   */
   /* If (dsn is not explicitly passed in as arg) */
  if (argc != 2)
   {
      /* Use default dsn - odbc_demo */
      fprintf (stdout, "\nUsing default DSN : %s\n", defDsn);
      strcpy ((char *)dsn, (char *)defDsn);
```

```
 }
 else
 {
    /* Use specified dsn */
    strcpy ((char *)dsn, (char *)argv[1]);
    fprintf (stdout, "\nUsing specified DSN : %s\n", dsn);
 }
 /* Allocate the Environment handle */
 rc = SQLAllocHandle (SQL_HANDLE_ENV, SQL_NULL_HANDLE, &henv);
 if (rc != SQL_SUCCESS)
 {
    fprintf (stdout, "Environment Handle Allocation
        failed\nExiting!!\n");
    return (1);
 }
 /* Set the ODBC version to 3.5 */
 rc = SQLSetEnvAttr (henv, SQL_ATTR_ODBC_VERSION,
        (SQLPOINTER)SQL_OV_ODBC3, 0);
 if (checkError (rc, SQL_HANDLE_ENV, henv, "Error in Step 1 --
        SQLSetEnvAttr failed\nExiting!!\n"))
    return (1);
 /* Allocate the connection handle */
 rc = SQLAllocHandle (SQL_HANDLE_DBC, henv, &hdbc);
 if (checkError (rc, SQL_HANDLE_ENV, henv, "Error in Step 1 -- Connection
        Handle Allocation failed\nExiting!!\n"))
    return (1);
 /* Establish the database connection */
 rc = SQLConnect (hdbc, dsn, SQL_NTS, "", SQL_NTS, "", SQL_NTS);
 if (checkError (rc, SQL_HANDLE_DBC, hdbc, "Error in Step 1 -- SQLConnect
        failed\nExiting!!"))
    return (1);
 /* Allocate the statement handle */
 rc = SQLAllocHandle (SQL_HANDLE_STMT, hdbc, &hstmt );
 if (checkError (rc, SQL_HANDLE_DBC, hdbc, "Error in Step 1 -- Statement
        Handle Allocation failed\nExiting!!"))
    return (1);
```

```
 fprintf (stdout, "STEP 1 done...connected to database\n");
/* STEP 2. Select a smart-large object from the database.
   ** The select statement executed is -
    ** "SELECT advert FROM item WHERE item_num = 1004"
    */
    /* Execute the select statement */
    rc = SQLExecDirect (hstmt, selectStmt, SQL_NTS);
    if (checkError (rc, SQL_HANDLE_STMT, hstmt, "Error in Step 2 --
           SQLExecDirect failed\n"))
       goto Exit;
    fprintf (stdout, "STEP 2 done...select statement executed...smart large
       object retrieved from the databse\n");
/* STEP 3. Get the size of the smart large object pointer structure.
    ** Allocate a buffer to hold the structure.
    ** Get the smart large object pointer structure from the database.
    ** Close the result set cursor.
    */
    /* Get the size of the smart large object pointer structure */
    rc = SQLGetInfo (hdbc, SQL_INFX_LO_PTR_LENGTH, &loptr_size,
          sizeof(loptr_size), NULL);
    if (checkError (rc, SQL_HANDLE_DBC, hdbc, "Error in Step 3 -- SQLGetInfo
           failed\n"))
       goto Exit;
    /* Allocate a buffer to hold the smart large object pointer structure */
    loptr_buffer = malloc (loptr_size);
    /* Bind the smart large object pointer structure buffer allocated to the
           column in the result set & fetch it from the database */
    rc = SQLBindCol (hstmt, 1, SQL_C_BINARY, loptr_buffer, loptr_size,
           &loptr_valsize);
    if (checkError (rc, SQL_HANDLE_STMT, hstmt, "Error in Step 3 --
           SQLBindCol failed\n"))
       goto Exit;
    rc = SQLFetch (hstmt);
```

```
if (rc == SQL NO DATA FQUND)
    {
       fprintf (stdout, "No Data Found\nExiting!!\n");
       goto Exit;
    } 
    if (checkError (rc, SQL_HANDLE_STMT, hstmt, "Error in Step 3 -- SQLFetch
          failed\n"))
       goto Exit;
    /* Close the result set cursor */
    rc = SQLCloseCursor (hstmt);
   if (checkError (rc, SQL_HANDLE_STMT, hstmt, "Error in Step 3 --
          SQLCloseCursor failed\n"))
       goto Exit;
    fprintf (stdout, "STEP 3 done...smart large object pointer structure
       fetched from the database\n");
/* STEP 4. Use the smart large object's pointer structure to open it
   ** and obtain the smart large object file descriptor.
    ** Reset the statement parameters.
    */
    rc = SQLBindParameter (hstmt, 1, SQL_PARAM_OUTPUT, SQL_C_LONG,
          SQL_INTEGER, (UDWORD)0, 0, &lofd, sizeof(lofd), &lofd_valsize);
   if (checkError (rc, SQL_HANDLE_STMT, hstmt, "Error in Step 4 --
          SQLBindParameter failed (param 1)\n"))
       goto Exit;
    rc = SQLBindParameter (hstmt, 2, SQL_PARAM_INPUT, SQL_C_BINARY,
         SQL_INFX_UDT_FIXED, (UDWORD)loptr_size, 0, loptr_buffer,
          loptr_size, &loptr_valsize);
    if (checkError (rc, SQL_HANDLE_STMT, hstmt, "Error in Step 4 --
          SQLBindParameter failed (param 2)\n"))
       goto Exit;
    rc = SQLBindParameter (hstmt, 3, SQL_PARAM_INPUT, SQL_C_LONG,
          SQL_INTEGER, (UDWORD)0, 0, &mode, sizeof(mode), &cbMode);
   if (checkError (rc, SQL_HANDLE_STMT, hstmt, "Error in Step 4 --
          SQLBindParameter failed (param 3)\n"))
       goto Exit;
```

```
rc = SQLExecDirect (hstmt, \frac{r}{2} = call ifx_lo_open(?, ?)}", SQL_NTS);
    if (checkError (rc, SQL_HANDLE_STMT, hstmt, "Error in Step 4 --
          SQLExecDirect failed\n"))
       goto Exit;
    /* Reset the statement parameters */
    rc = SQLFreeStmt (hstmt, SQL_RESET_PARAMS);
    if (checkError (rc, SQL_HANDLE_STMT, hstmt, "Error in Step 4 --
          SQLFreeStmt failed\n"))
       goto Exit;
    fprintf (stdout, "STEP 4 done...smart large object opened... file
       descriptor obtained\n");
/* STEP 5. Get the size of the smart large object status structure.
    ** Allocate a buffer to hold the structure.
    ** Get the smart large object status structure from the database.
    ** Reset the statement parameters.
    */
    /* Get the size of the smart large object status structure */
    rc = SQLGetInfo (hdbc, SQL_INFX_LO_STAT_LENGTH, &lostat_size,
          sizeof(lostat_size), NULL);
    if (checkError (rc, SQL_HANDLE_DBC, hdbc, "Error in Step 5 -- SQLGetInfo
          failed\n"))
       goto Exit;
    /* Allocate a buffer to hold the smart large object status structure. */
   lostat buffer = malloc(lostat size);
    /* Get the smart large object status structure from the database. */
    rc = SQLBindParameter (hstmt, 1, SQL_PARAM_INPUT, SQL_C_LONG,
         SQL_INTEGER, (UDWORD)0, 0, &lofd, sizeof(lofd), &lofd_valsize);
    if (checkError (rc, SQL_HANDLE_STMT, hstmt, "Error in Step 5 --
          SQLBindParameter failed (param 1)\n"))
       goto Exit;
    rc = SQLBindParameter (hstmt, 2, SQL_PARAM_INPUT_OUTPUT, 
SQL_C_BINARY,
         SQL_INFX_UDT_FIXED, (UDWORD)lostat_size, 0, lostat_buffer,
          lostat_size, &lostat_valsize);
   if (checkError (rc, SQL_HANDLE_STMT, hstmt, "Error in Step 5 --
```
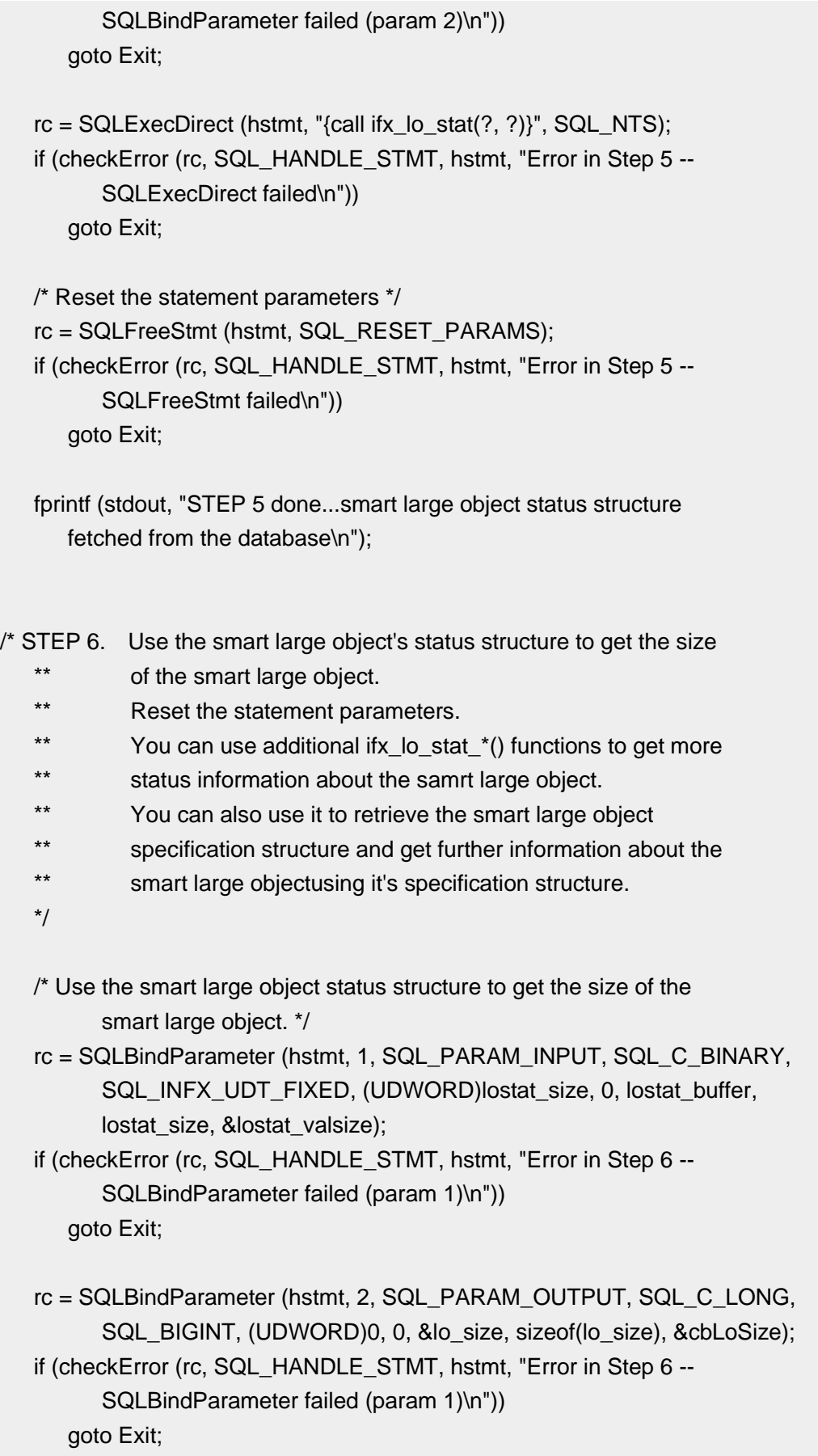

```
rc = SQLExecDirect (hstmt, "{call ifx lo_stat_size(?, ?)}", SQL_NTS);
    if (checkError (rc, SQL_HANDLE_STMT, hstmt, "Error in Step 6 --
          SQLExecDirect failed\n"))
       goto Exit;
    /* Reset the statement parameters */
    rc = SQLFreeStmt (hstmt, SQL_RESET_PARAMS);
    if (checkError (rc, SQL_HANDLE_STMT, hstmt, "Error in Step 6 --
          SQLFreeStmt failed\n"))
       goto Exit;
    fprintf (stdout, "LARGE OBJECT SIZE = %ld\n", lo_size);
    fprintf (stdout, "STEP 6 done...smart large object size retrieved\n");
/* STEP 7. Get the size of the smart large object specification structure.
    ** Allocate a buffer to hold the structure.
    ** Get the smart large object specification structure from the
    ** database.
    ** Reset the statement parameters.
    */
    /* Get the size of the smart large object specification structure */
    rc = SQLGetInfo (hdbc, SQL_INFX_LO_SPEC_LENGTH, &lospec_size,
         sizeof(lospec_size), NULL);
    if (checkError (rc, SQL_HANDLE_DBC, hdbc, "Error in Step 7 -- SQLGetInfo
          failed\n"))
       goto Exit;
    /* Allocate a buffer to hold the smart large object specification
          structure */
   lospec buffer = malloc (lospec size);
    /* Get the smart large object specification structure from the
          database */
    rc = SQLBindParameter (hstmt, 1, SQL_PARAM_INPUT, SQL_C_BINARY,
         SQL_INFX_UDT_FIXED, (UDWORD)lostat_size, 0, lostat_buffer,
         lostat_size, &lostat_valsize);
   if (checkError (rc, SQL_HANDLE_STMT, hstmt, "Error in Step 7 --
          SQLBindParameter failed (param 1)\n"))
       goto Exit;
```
rc = SQLBindParameter (hstmt, 2, SQL\_PARAM\_OUTPUT, SQL\_C\_BINARY,

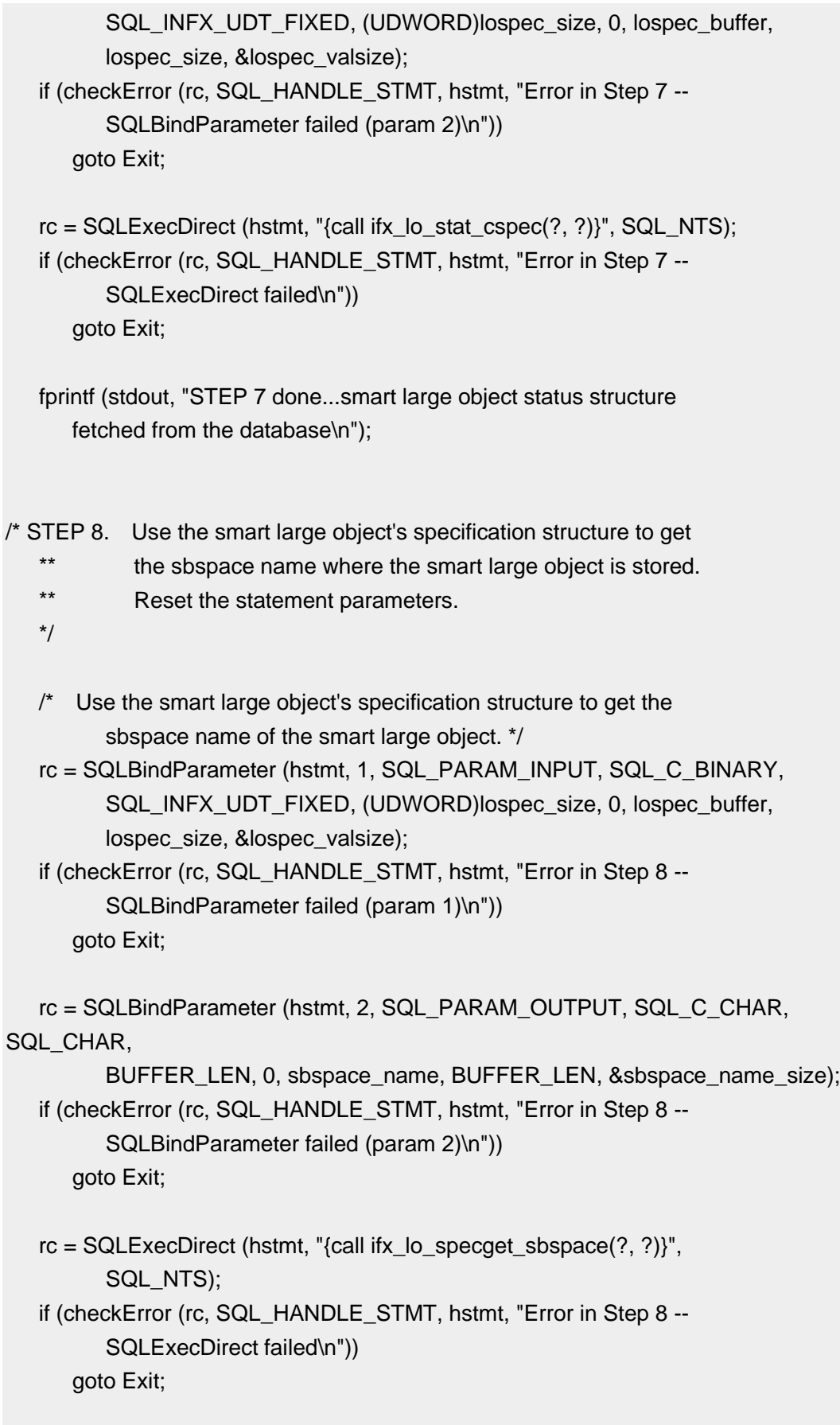

fprintf (stdout, "LARGE OBJECT SBSPACE NAME = %s\n", sbspace\_name);

```
 fprintf (stdout, "STEP 8 done...large object sbspace name retrieved\n");
/* STEP 9. Close the smart large object.
    */
    rc = SQLBindParameter (hstmt, 1, SQL_PARAM_INPUT, SQL_C_LONG,
          SQL_INTEGER, (UDWORD)0, 0, &lofd, sizeof(lofd), &lofd_valsize);
    if (checkError (rc, SQL_HANDLE_STMT, hstmt, "Error in Step 9 --
           SQLBindParameter failed\n"))
       goto Exit;
    rc = SQLExecDirect (hstmt, "{call ifx_lo_close(?)}", SQL_NTS);
    if (checkError (rc, SQL_HANDLE_STMT, hstmt, "Error in Step 9 --
           SQLExecDirect failed\n"))
       goto Exit;
    fprintf (stdout, "STEP 9 done...smart large object closed\n");
/* STEP 10.Free the allocated buffers.
    */
    free (loptr_buffer);
    free (lostat_buffer);
    free (lospec_buffer);
    fprintf (stdout, "STEP 10 done...smart large object buffers freed\n");
    Exit:
    /* CLEANUP: Close the statement handle.
    ** Free the statement handle.
   ** Disconnect from the datasource.
    ** Free the connection and environment handles.
   ** Exit.
    */
    /* Close the statement handle */
    SQLFreeStmt (hstmt, SQL_CLOSE);
    /* Free the statement handle */
```

```
 SQLFreeHandle (SQL_HANDLE_STMT, hstmt);
    /* Disconnect from the data source */
    SQLDisconnect (hdbc);
    /* Free the environment handle and the database connection handle */
    SQLFreeHandle (SQL_HANDLE_DBC, hdbc);
   SQLFreeHandle (SQL_HANDLE_ENV, henv);
   fprintf (stdout,"\n\nHit <Enter> to terminate the program...\n\n");
   in = getchar ();
    return (rc);
}
```
# 5.7 从文件读取智能大对象,或将它写至文件

可使用 SQL 函数来从文件读取智能大对象, 或将它写至文件。

可使用 SQL 函数 FILETOBLOB() 和 FILETOCLOB(),来将数据从文件转移至智能大对 象。该文件可在客户机计算机上,或在服务器计算机上。

可使用 SQL 函数 LOTOFILE(),来将数据从智能大对象转移至文件。该文件可能在客户 机计算机上,或在服务器计算机上。LOTOFILE()接受智能大对象指针作为参数。对于此参 数,可使用智能大对象指针结构。

要获取关于这些 SQL 函数的更多信息, 请参阅《GBase 8s SQL 指南: 语法》。

# 6 行和集合

行和集合是由一个或多个元素组成的复合值。

仅当您的数据库服务器是 GBase 8s 时才能应用这些主题的信息。

可以使用 SELECT 、UPDATE 、INSERT 和 DELETE 语句访问整个行或集合。但是, 这些 SQL 语句不会让您访问集合或行中的任一元素。要访问元素,需要检索行或集合然 后从行或集合的本地副本访问元素。

有关行和集合的更多信息,请参阅《GBase 8s SQL 指南:参考》和《GBase 8s 用户定义的 例程和数据类型开发者指南》 。

# 6.1 分配和绑定行或集合缓冲区

当检索行或集合时,数据库服务器将行或集合放在 GBase 8s ODBC Driver应用程序本地的 缓冲区中。

要调用和绑定集合或行缓冲区:

- 1. 调用 ifx rc create() 分配缓冲区。
- 2. 调用 SQLBindCol() 绑定缓冲区以绑定数据库列。
- 3. 执行 SELECT 语句将行或集合传输到本地缓冲区。
- 4. 使用行或集合缓冲区。
- 5. 调用 ifx\_rc\_free() 释放缓冲区。

## 6.1.1 固定型缓冲区和不固定型缓冲区

固定型缓冲区和不固定型缓冲区之间存在一些差异。

下表描述了固定型缓冲区和不固定型缓冲区之间的差异。

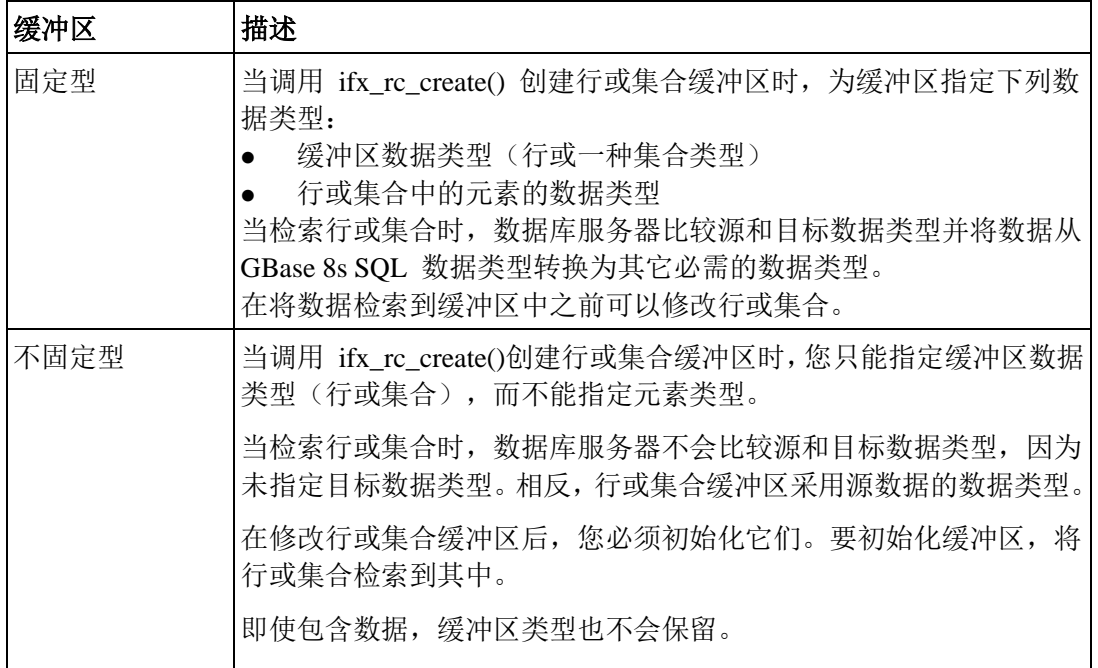

# 6.1.2 缓冲区和内存分配

当将数据检索到包含行或集合的缓冲区时,GBase 8s ODBC Driver不会重复使用相同的缓冲 区。

相反,GBase 8s ODBC Driver 执行以下操作:

- 1. 创建行或集合缓冲区。
- 2. 将缓冲区和给定的缓冲区句柄关联。
- 3. 释放原来的缓冲区。

# 6.1.3 **SQL** 数据

数据库服务器调用转型函数将数据从源GBase 8s SQL 数据类型转换为目标 GBase 8s SQL 数据类型。

如果数据库服务器上的行或集合的数据类型与检索行或集合缓冲区的数据类型不同,则数 据库服务器调用强制转型函数将数据从源 GBase 8s SQL 数据类型转换为目标GBase 8s SQL 数据类型。下表列出了源数据类型和目标数据类型每组组合的强制转型函数的提供者。 数据类型提供的强制转型函数位于数据库服务器上。

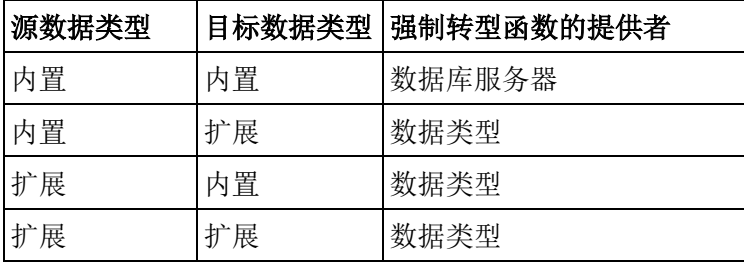
## 6.1.4 执行本地访存

GBase 8s ODBC Driver从客户端计算机的一个位置检索行或集合到客户端计算机上的另一 个位置时, 执行本地访存。

本地访存在 SQL 数据转换上具有以下限制:

- GBase 8s ODBC Driver无法转换在数据库服务器上强制转型函数的扩展数据类型。
- GBase 8s ODBC Driver无法将一个命名行类型转换为另一种类型。只有数据库服务器 可以执行此类型的转换。
- 在检索整个行或集合时, GBase 8s ODBC Driver 无法转换 SOL 数据类型。因此, 只 有在源和目标的内部结构相同或者目标是不固定型缓冲区时,GBase 8s ODBC Driver 可以执行整个行或集合的本地访存。

例如,如果您将本地集合定义为 **list (char(1) not null)**,数据库服务器可以将 **list (int not null)**值从数据库服务器放到本地集合中。在此操作期间,数据库服务器将每个整 数转换为字符串,并建立新的列表返回到客户端计算机。在将本地整数列表检索到字 符列表时,不能在客户端计算机上执行此操作。

执行本地访存:

- 1. 调用 ifx\_rc\_create() 分配一个行或集合缓冲区。
- 2. 调用 SQLBindCol() 绑定缓冲区来处理本地行或集合。
- 3. 执行 SELECT 语句将行或集合数据传输到本地缓冲区。
- 4. 对于行或集合中的每一个元素, 调用 ifx rc fetch() 将值复制到缓冲区。
- 5. 使用行或集合缓冲区。
- 6. 调用 ifx\_rc\_free() 释放缓冲区。

## 6.1.5 从数据库检索行和集合的示例

该样本程序 rcselect.c,从数据库检索并显示行和集合的数据。

该示例还说明了相同的客户端函数可以交替使用行和集合句柄。

可以在 UNIX™ 系统的 %GBS HOME%/demo/clidemo 目录中找到 rcselect.c文件, 在 Windows™ 系统的 %GBS\_HOME%\demo\odbcdemo 目录中找到此文件。还可以找到有关 如何在同一位置创建 **odbc\_demo** 数据库的说明。

```
/*
** rcselect.c
**
** To access rows and collections
** OBDC Functions:
```
- \*\* SQLBindParameter
- \*\* SQLConnect
- \*\* SQLDisconnect
- \*\* SQLExecDirect

```
** SQLFetch
** SQLFreeStmt
*/
#include <stdio.h>
#include <stdlib.h>
#include <string.h>
#ifndef NO_WIN32
#include <io.h>
#include <windows.h>
#include <conio.h>
#endif /*NO_WIN32*/
#include "infxcli.h"
#define BUFFER_LEN 25
#define ERRMSG_LEN 200
UCHAR defDsn[] = "odbc_demo";
int checkError (SQLRETURN rc,
                    SQLSMALLINT handleType,
                    SQLHANDLE handle,
                   char *errmsg)
{
    SQLRETURN retcode = SQL_SUCCESS;
    SQLSMALLINT errNum = 1;
   SQLCHAR sqlState[6];
   SQLINTEGER nativeError;
   SQLCHAR errMsg[ERRMSG_LEN];
   SQLSMALLINT textLengthPtr;
    if ((rc != SQL_SUCCESS) && (rc != SQL_SUCCESS_WITH_INFO))
    {
       while (retcode != SQL_NO_DATA)
        {
            retcode = SQLGetDiagRec (handleType, handle, errNum, sqlState,
                    &nativeError, errMsg, ERRMSG_LEN, &textLengthPtr);
            if (retcode == SQL_INVALID_HANDLE)
\left\{ \begin{array}{ccc} 0 & 0 & 0 \\ 0 & 0 & 0 \\ 0 & 0 & 0 \\ 0 & 0 & 0 \\ 0 & 0 & 0 \\ 0 & 0 & 0 \\ 0 & 0 & 0 \\ 0 & 0 & 0 \\ 0 & 0 & 0 \\ 0 & 0 & 0 \\ 0 & 0 & 0 \\ 0 & 0 & 0 \\ 0 & 0 & 0 \\ 0 & 0 & 0 & 0 \\ 0 & 0 & 0 & 0 \\ 0 & 0 & 0 & 0 \\ 0 & 0 & 0 & 0 & 0 \\ 0 & 0 & 0 & 0 & 0 \\ 0 & 0 & 0 & 0 & 0 \\ 0 & 0 & 0 & 0
```

```
 fprintf (stderr, "checkError function was called with an
                     invalid handle!!\n");
              return 1;
          }
           if ((retcode == SQL_SUCCESS) || (retcode == 
SQL_SUCCESS_WITH_INFO))
              fprintf (stderr, "ERROR: %d: %s : %s \n", nativeError,
                     sqlState, errMsg);
           errNum++;
       }
       fprintf (stderr, "%s\n", errmsg);
      return 1; /* all errors on this handle have been reported */
    }
    else
       return 0; /* no errors to report */
}
/*
** Executes the given select statement and assumes the results will be
** either rows or collections. The 'hrc' parameter may reference either
    a row or a collection. Rows and collection handles may often be used
** interchangeably.
**
** Each row of the select statement will be fetched into the given row or
** collection handle. Then each field of the row or collection will be
** individually converted into a character buffer and displayed.
**
** This function returns 0 if an error occurs, else returns 1
**
*/
int do_select (SQLHDBChdbc,
                 char* select_str,
                 HINFX_RChrc)
{
    SQLHSTMT hRCStmt;
    SQLHSTMT hSelectStmt;
   SQLRETURN rc = 0:
   short index, rownum;
```

```
short position = SQL_INFX_RC_ABSOLUTE;
  short jump;
   char fname[BUFFER_LEN];
   char lname[BUFFER_LEN];
   char rc_data[BUFFER_LEN];
   SQLINTEGR cbFname = 0, cbLname = 0, cbHrc = 0;
   SQLINTEGERcbPosition = 0, cbJump = 0, cbRCData = 0;
/* STEP A. Allocate the statement handles for the select statement and
  ** the statement used to retrieve the row/collection data.
   */
   /* Allocate the statement handle */
    rc = SQLAllocHandle (SQL_HANDLE_STMT, hdbc, &hRCStmt);
    if (checkError (rc, SQL_HANDLE_DBC, hdbc, "Error in Step A -- Statement
          Handle Allocation failed for row/collection
          statement\nExiting!!"))
       return 0;
   /* Allocate the statement handle */
    rc = SQLAllocHandle (SQL_HANDLE_STMT, hdbc, &hSelectStmt);
    if (checkError (rc, SQL_HANDLE_DBC, hdbc, "Error in Step A -- Statement
          Handle Allocation failed for select statement\nExiting!!"))
       return 0;
   fprintf (stdout, "STEP A done...statement handles allocated\n");
/* STEP B. Execute the select statement.
   ** Bind the result set columns -
   ** \cdots col1 = fname
   ** col2 = Iname ** col3 = row/collection data
   */
   /* Execute the select statement */
    rc = SQLExecDirect (hSelectStmt, select_str, SQL_NTS);
   if (checkError (rc, SQL_HANDLE_STMT, hSelectStmt, "Error in Step B --
          SQLExecDirect failed\n"))
       return 0;
```

```
 /* Bind the result set columns */
    rc = SQLBindCol (hSelectStmt, 1, SQL_C_CHAR, (SQLPOINTER)fname,
          BUFFER_LEN, &cbFname);
    if (checkError (rc, SQL_HANDLE_STMT, hSelectStmt, "Error in Step B --
          SQLBindCol failed for column 'fname'\n"))
       return 0;
    rc = SQLBindCol (hSelectStmt, 2, SQL_C_CHAR, (SQLPOINTER)lname,
          BUFFER_LEN, &cbLname);
    if (checkError (rc, SQL_HANDLE_STMT, hSelectStmt, "Error in Step B --
          SQLBindCol failed for column 'lname'\n"))
       return 0;
    rc = SQLBindCol (hSelectStmt, 3, SQL_C_BINARY, (SQLPOINTER)hrc,
          sizeof(HINFX_RC), &cbHrc);
    if (checkError (rc, SQL_HANDLE_STMT, hSelectStmt, "Error in Step B --
          SQLBindCol failed for row/collection column\n"))
       return 0;
    fprintf (stdout, "STEP B done...select statement executed and result set
       columns bound\n");
/* STEP C. Retrieve the results.
    */
   for (rownum = 1;; rownum++)
    {
       rc = SQLFetch (hSelectStmt);
      if (rc == SQL NO DATA FQUND)
       {
          fprintf (stdout, "No data found...\n");
          break;
       }
       else if (checkError (rc, SQL_HANDLE_STMT, hSelectStmt, "Error in
             Step C -- SQLFetch failed\n"))
          return 0;
       fprintf(stdout, "Retrieving row number %d:\n\tfname -- %s\n\tlname --
          %s\n\tRow/Collection Data --\n", rownum, fname, lname);
      /* For each row in the result set, display each field of the
```

```
 retrieved row/collection */
       for (index = 1;; index + +)
        {
           strcpy(rc_data, "<null>");
            /* Each value in the local row/collection will be fetched into a
              * character buffer and displayed using fprintf().
              */
            rc = SQLBindParameter (hRCStmt, 1, SQL_PARAM_OUTPUT, 
SQL_C_CHAR,
                   SQL_CHAR, 0, 0, rc_data, BUFFER_LEN, &cbRCData);
            if (checkError (rc, SQL_HANDLE_STMT, hRCStmt, "Error in Step C --
                    SQLBindParameter failed (param 1)\n"))
                return 0;
            rc = SQLBindParameter (hRCStmt, 2, SQL_PARAM_INPUT, 
SQL C BINARY,
                   SQL_INFX_RC_COLLECTION, sizeof(HINFX_RC), 0, hrc,
                   sizeof(HINFX_RC), &cbHrc);
           if (checkError (rc, SQL_HANDLE_STMT, hRCStmt, "Error in Step C --
                     SQLBindParameter failed (param 2)\n"))
                return 0;
            rc = SQLBindParameter (hRCStmt, 3, SQL_PARAM_INPUT, 
SQL C SHORT,
                    SQL_SMALLINT, 0, 0, &position, 0, &cbPosition);
           if (checkError (rc, SQL_HANDLE_STMT, hRCStmt, "Error in Step C --
                    SQLBindParameter failed (param 3)\n"))
                return 0;
           jump = index; rc = SQLBindParameter (hRCStmt, 4, SQL_PARAM_INPUT, 
SQL C SHORT.
                    SQL_SMALLINT, 0, 0, &jump, 0, &cbJump);
            if (checkError (rc, SQL_HANDLE_STMT, hRCStmt, "Error in Step C --
                     SQLBindParameter failed (param 4)\n"))
                return 0;
           rc = SQLExecDirect(hRCStmt, "{}'? = call ifx rc fetch( ?, ?, ? ) }",
                    SQL_NTS);
            if (rc == SQL_NO_DATA_FOUND)
\left\{ \begin{array}{ccc} 0 & 0 & 0 \\ 0 & 0 & 0 \\ 0 & 0 & 0 \\ 0 & 0 & 0 \\ 0 & 0 & 0 \\ 0 & 0 & 0 \\ 0 & 0 & 0 \\ 0 & 0 & 0 \\ 0 & 0 & 0 \\ 0 & 0 & 0 \\ 0 & 0 & 0 \\ 0 & 0 & 0 \\ 0 & 0 & 0 \\ 0 & 0 & 0 & 0 \\ 0 & 0 & 0 & 0 \\ 0 & 0 & 0 & 0 \\ 0 & 0 & 0 & 0 & 0 \\ 0 & 0 & 0 & 0 & 0 \\ 0 & 0 & 0 & 0 & 0 \\ 0 & 0 & 0 & 0
```

```
 break;
          } 
           else if (checkError (rc, SQL_HANDLE_STMT, hRCStmt, "Error in
                 Step C -- SQLExecDirect failed\n"))
              return 0;
          /* Display retrieved row */
           fprintf(stdout, "\t\t%d: %s\n", index, rc_data);
       } 
    } 
    fprintf (stdout, "STEP C done...results retrieved\n");
    /* Free the statement handles */
    SQLFreeHandle (SQL_HANDLE_STMT, hSelectStmt);
    SQLFreeHandle (SQL_HANDLE_STMT, hRCStmt);
    return 1; /* no error */
}
/*
 * This function allocates the row and collection buffers, passes
 * them to the do_select() function, along with an appropriate select
 * statement and then frees all allocated handles.
 */
int main (long argc,
           char *argv[])
{ 
    /* Declare variables
    */
    /* Handles */
    SQLHDBC hdbc;
   SQLHENV henv:
    SQLHSTMT hstmt;
    HINFX_RC hrow, hlist;
    /* Miscellaneous variables */
   UCHAR dsn[20];/*name of the DSN used for connecting to the
                           database*/
   SQLRETURN rc = 0;
    int in;
```

```
 int data_size = SQL_NTS;
    char* listSelectStmt = "SELECT fname, lname, contact_dates FROM
                customer";
    char* rowSelectStmt = "SELECT fname, lname, address FROM
                 customer";
   SQLINTEGR cbHlist = 0, cbHrow = 0;
/* STEP 1. Get data source name from command line (or use default).
    ** Allocate environment handle and set ODBC version.
    ** Allocate connection handle.
    ** Establish the database connection.
    ** Allocate the statement handle.
    */ 
   /* If(dsn is not explicitly passed in as arg) */
   if (argc != 2)
    {
       /* Use default dsn - odbc_demo */
       fprintf (stdout, "\nUsing default DSN : %s\n", defDsn);
       strcpy ((char *)dsn, (char *)defDsn);
   }
    else
    {
       /* Use specified dsn */
       strcpy ((char *)dsn, (char *)argv[1]);
       fprintf (stdout, "\nUsing specified DSN : %s\n", dsn);
   }
    /* Allocate the Environment handle */
    rc = SQLAllocHandle (SQL_HANDLE_ENV, SQL_NULL_HANDLE, &henv);
    if (rc != SQL_SUCCESS)
    {
       fprintf (stdout, "Environment Handle Allocation failed\nExiting!!");
       return (1);
   }
    /* Set the ODBC version to 3.5 */
    rc = SQLSetEnvAttr (henv, SQL_ATTR_ODBC_VERSION,
          (SQLPOINTER)SQL_OV_ODBC3, 0);
   if (checkError (rc, SQL_HANDLE_ENV, henv, "Error in Step 1 --
```

```
 SQLSetEnvAttr failed\nExiting!!"))
       return (1);
    /* Allocate the connection handle */
    rc = SQLAllocHandle (SQL_HANDLE_DBC, henv, &hdbc);
    if (checkError (rc, SQL_HANDLE_ENV, henv, "Error in Step 1 -- Connection
          Handle Allocation failed\nExiting!!"))
       return (1);
    /* Establish the database connection */
    rc = SQLConnect (hdbc, dsn, SQL_NTS, "", SQL_NTS, "", SQL_NTS);
    if (checkError (rc, SQL_HANDLE_DBC, hdbc, "Error in Step 1 -- SQLConnect
          failed\n"))
       return (1);
    /* Allocate the statement handle */
    rc = SQLAllocHandle (SQL_HANDLE_STMT, hdbc, &hstmt);
    if (checkError (rc, SQL_HANDLE_DBC, hdbc, "Error in Step 1 -- Statement
          Handle Allocation failed\nExiting!!"))
       return (1);
    fprintf (stdout, "STEP 1 done...connected to database\n");
/* STEP 2. Allocate an unfixed collection handle.
   ** Retrieve database rows containing a list.
    ** Reset the statement parameters.
    */
   /* Allocate an unfixed list handle */
    rc = SQLBindParameter (hstmt, 1, SQL_PARAM_OUTPUT, SQL_C_BINARY,
          SQL_INFX_RC_LIST, sizeof(HINFX_RC), 0, &hlist, sizeof(HINFX_RC),
          &cbHlist);
   if (checkError (rc, SQL_HANDLE_STMT, hstmt, "Error in Step 2 --
          SQLBindParameter (param 1) failed\n"))
       goto Exit;
    rc = SQLBindParameter (hstmt, 2, SQL_PARAM_INPUT, SQL_C_CHAR, 
SQL_CHAR,
          0, 0, (UCHAR *) "list", 0, &data_size);
    if (checkError (rc, SQL_HANDLE_STMT, hstmt, "Error in Step 2 --
          SQLBindParameter (param 2) failed\n"))
       goto Exit;
```

```
rc = SQLExecDirect (hstmt, "\{? = call ifx_rc_create(?)\}", SQL_NTS);
    if (checkError (rc, SQL_HANDLE_STMT, hstmt, "Error in Step 2 --
          SQLExecDirect failed\n"))
       goto Exit;
    /* Retrieve databse rows containing a list */
     if (!do_select (hdbc, listSelectStmt, hlist))
       goto Exit;
    /* Reset the statement parameters */
    rc = SQLFreeStmt (hstmt, SQL_RESET_PARAMS);
    if (checkError (rc, SQL_HANDLE_STMT, hstmt, "Error in Step 2 --
          SQLFreeStmt failed\n"))
       goto Exit;
    fprintf (stdout, "STEP 2 done...list data retrieved\n");
    fprintf (stdout,"\nHit <Enter> to continue...");
   in = getchar ();
/* STEP 3. Allocate an unfixed row handle.
    ** Retrieve database rows containing a row.
   ** Reset the statement parameters.
    */
    /* Allocate an unfixed row handle */
    rc = SQLBindParameter (hstmt, 1, SQL_PARAM_OUTPUT, SQL_C_BINARY,
         SQL_INFX_RC_ROW, sizeof(HINFX_RC), 0, &hrow, sizeof(HINFX_RC),
          &cbHrow);
    if (checkError (rc, SQL_HANDLE_STMT, hstmt, "Error in Step 3 --
          SQLBindParameter (param 1) failed\n"))
       goto Exit;
    rc = SQLBindParameter (hstmt, 2, SQL_PARAM_INPUT, SQL_C_CHAR, 
SQL_CHAR,
          0, 0, (UCHAR *) "row", 0, &data_size);
   if (checkError (rc, SQL_HANDLE_STMT, hstmt, "Error in Step 3 --
          SQLBindParameter (param 2) failed\n"))
       goto Exit;
   rc = SQLExecDirect (hstmt, "\{? = call ifx_rc\_create(?)\}", SQL_NTS);
    if (checkError (rc, SQL_HANDLE_STMT, hstmt, "Error in Step 3 --
          SQLExecDirect failed\n"))
```

```
 goto Exit;
    /* Retrieve databse rows containing a row */
    if (!do_select (hdbc, rowSelectStmt, hrow))
       goto Exit;
    /* Reset the statement parameters */
    rc = SQLFreeStmt (hstmt, SQL_RESET_PARAMS);
    if (checkError (rc, SQL_HANDLE_STMT, hstmt, "Error in Step 3 --
          SQLFreeStmt failed\n"))
       goto Exit;
    fprintf (stdout, "STEP 3 done...row data retrieved\n");
/* STEP 4. Free the row and list handles.
    */
    /* Free the row handle */
    rc = SQLBindParameter(hstmt, 1, SQL_PARAM_INPUT, SQL_C_BINARY,
          SQL_INFX_RC_ROW, sizeof(HINFX_RC), 0, hrow, sizeof(HINFX_RC),
          &cbHrow);
    rc = SQLExecDirect(hstmt, (UCHAR *)"{call ifx_rc_free(?)}", SQL_NTS);
    /* Free the list handle */
    rc = SQLBindParameter(hstmt, 2, SQL_PARAM_INPUT, SQL_C_BINARY,
         SQL_INFX_RC_LIST, sizeof(HINFX_RC), 0, hlist, sizeof(HINFX_RC),
          &cbHlist);
   rc = SQLExecDirect(hstmt, (UCHAR<sup>*</sup>)''{call ifx rc free(?)}'', SQL NTS);
    fprintf (stdout, "STEP 4 done...row and list handles freed\n");
    Exit:
/* CLEANUP: Close the statement handle.
    ** Free the statement handle.
    ** Disconnect from the datasource.
    ** Free the connection and environment handles.
   ** Exit.
    */
```
 /\* Close the statement handle \*/ SQLFreeStmt (hstmt, SQL\_CLOSE);

 /\* Free the statement handle \*/ SQLFreeHandle (SQL\_HANDLE\_STMT, hstmt);

 /\* Disconnect from the data source \*/ SQLDisconnect (hdbc);

 /\* Free the environment handle and the database connection handle \*/ SQLFreeHandle (SQL\_HANDLE\_DBC, hdbc); SQLFreeHandle (SQL\_HANDLE\_ENV, henv); fprintf (stdout,"\n\nHit <Enter> to terminate the program...\n\n");  $in = getchar$  (); return (rc);

## 6.2 在客户端创建行和列表的示例

此代码示例 rccreate.c,在客户端创建一个行和列表,添加项,并将它们插入到数据库。

可以在 UNIX<sup>™</sup> 的 %GBS HOME%/demo/clidemo 目录和 Windows™ 的%GBS\_HOME%\demo\odbcdemo目录中找到 rccreate.c 文件。还可以找到有关如何在同 一位置创建 **odbc\_demo** 数据库的说明。

```
/*
** rccreate.c
**
** To create a collection & insert it into the database table
**
**
** OBDC Functions:
** SQLBindParameter
** SQLConnect
** SQLDisconnect
** SQLExecDirect
*/
#include <stdio.h>
#include <stdlib.h>
#include <string.h>
#ifndef NO_WIN32
#include <io.h>
```

```
#include <windows.h>
#include <conio.h>
#endif /*NO_WIN32*/
#include "infxcli.h"
#define BUFFER_LEN 25
#define ERRMSG_LEN 200
UCHAR defDsn[] = "odbc_demo";
int checkError (SQLRETURNrc,
               SQLSMALLINT handleType,
               SQLHANDLE handle,
              char *errmsg)
{
   SQLRETURN retcode = SQL_SUCCESS;
    SQLSMALLINT errNum = 1;
   SQLCHAR sqlState[6];
  SQLINTEGER nativeError;
  SQLCHAR errMsg[ERRMSG_LEN];
  SQLSMALLINT textLengthPtr;
   if ((rc != SQL_SUCCESS) && (rc != SQL_SUCCESS_WITH_INFO))
   {
     while (retcode != SQL_NO_DATA)
      {
          retcode = SQLGetDiagRec (handleType, handle, errNum, sqlState,
               &nativeError, errMsg, ERRMSG_LEN, &textLengthPtr);
          if (retcode == SQL_INVALID_HANDLE)
\overline{\mathcal{L}} fprintf (stderr, "checkError function was called with an
                  invalid handle!!\n");
            return 1;
         }
          if ((retcode == SQL_SUCCESS) || (retcode ==
                  SQL_SUCCESS_WITH_INFO)) fprintf (stderr, 
"ERROR: %d: %s
                  : %s \n", nativeError, sqlState, errMsg);
          errNum++;
```
}

{

```
 }
      fprintf (stderr, "%s\n", errmsg);
     return 1; /* all errors on this handle have been reported */
   }
   else
      return 0; /* no errors to report */
int main (long argc,
         char *argv[])
   /* Declare variables
   */
   /* Handles */
   SQLHDB hdbc;
  SQLHENV henv;
    SQLHSTMT hstmt;
  HINFX_RC hrow;
  HINFX RC hlist;
   /* Miscellaneous variables */
  UCHAR dsn[20];/*name of the DSN used for connecting to the
                           database*/
  SQLRETURN rc = 0;
  int i, in;
   int data_size = SQL_NTS;
  short position = SQL_INFX_RC_ABSOLUTE;
  short jump;
   UCHAR row_data[4][BUFFER_LEN] = {"520 Topaz Way", "Redwood City",
                     "CA", "94062"};
   int row_data_size = SQL_NTS;
  UCHAR list_data[2][BUFFER_LEN] = {"1991-06-20", "1993-07-17"};
   int list_data_size = SQL_NTS;
    char* insertStmt = "INSERT INTO customer VALUES (110, 'Roy',
               'Jaeger', ?, ?)";
  SQLINTEGER cbHrow = 0, cbHlist = 0, cbPosition = 0, cbJump = 0;
/* STEP 1. Get data source name from command line (or use default).
```

```
 ** Allocate environment handle and set ODBC version.
 ** Allocate connection handle.
 ** Establish the database connection.
 ** Allocate the statement handle.
 */
 /* If(dsn is not explicitly passed in as arg) */
if (argc != 2)
 {
    /* Use default dsn - odbc_demo */
    fprintf (stdout, "\nUsing default DSN : %s\n", defDsn);
    strcpy ((char *)dsn, (char *)defDsn);
 }
 else
 {
    /* Use specified dsn */
    strcpy ((char *)dsn, (char *)argv[1]);
    fprintf (stdout, "\nUsing specified DSN : %s\n", dsn);
 }
 /* Allocate the Environment handle */
  rc = SQLAllocHandle (SQL_HANDLE_ENV, SQL_NULL_HANDLE, &henv);
  if (rc != SQL_SUCCESS)
 {
    fprintf (stdout, "Environment Handle Allocation failed\nExiting!!");
    return (1);
 }
 /* Set the ODBC version to 3.5 */
 rc = SQLSetEnvAttr (henv, SQL_ATTR_ODBC_VERSION,
       (SQLPOINTER)SQL_OV_ODBC3, 0);
if (checkError (rc, SQL_HANDLE_ENV, henv, "Error in Step 1 --
       SQLSetEnvAttr failed\nExiting!!"))
    return (1);
 /* Allocate the connection handle */
 rc = SQLAllocHandle (SQL_HANDLE_DBC, henv, &hdbc);
 if (checkError (rc, SQL_HANDLE_ENV, henv, "Error in Step 1 -- Connection
       Handle Allocation failed\nExiting!!"))
    return (1);
 /* Establish the database connection */
 rc = SQLConnect (hdbc, dsn, SQL_NTS, "", SQL_NTS, "", SQL_NTS);
 if (checkError (rc, SQL_HANDLE_DBC, hdbc, "Error in Step 1 -- SQLConnect
```
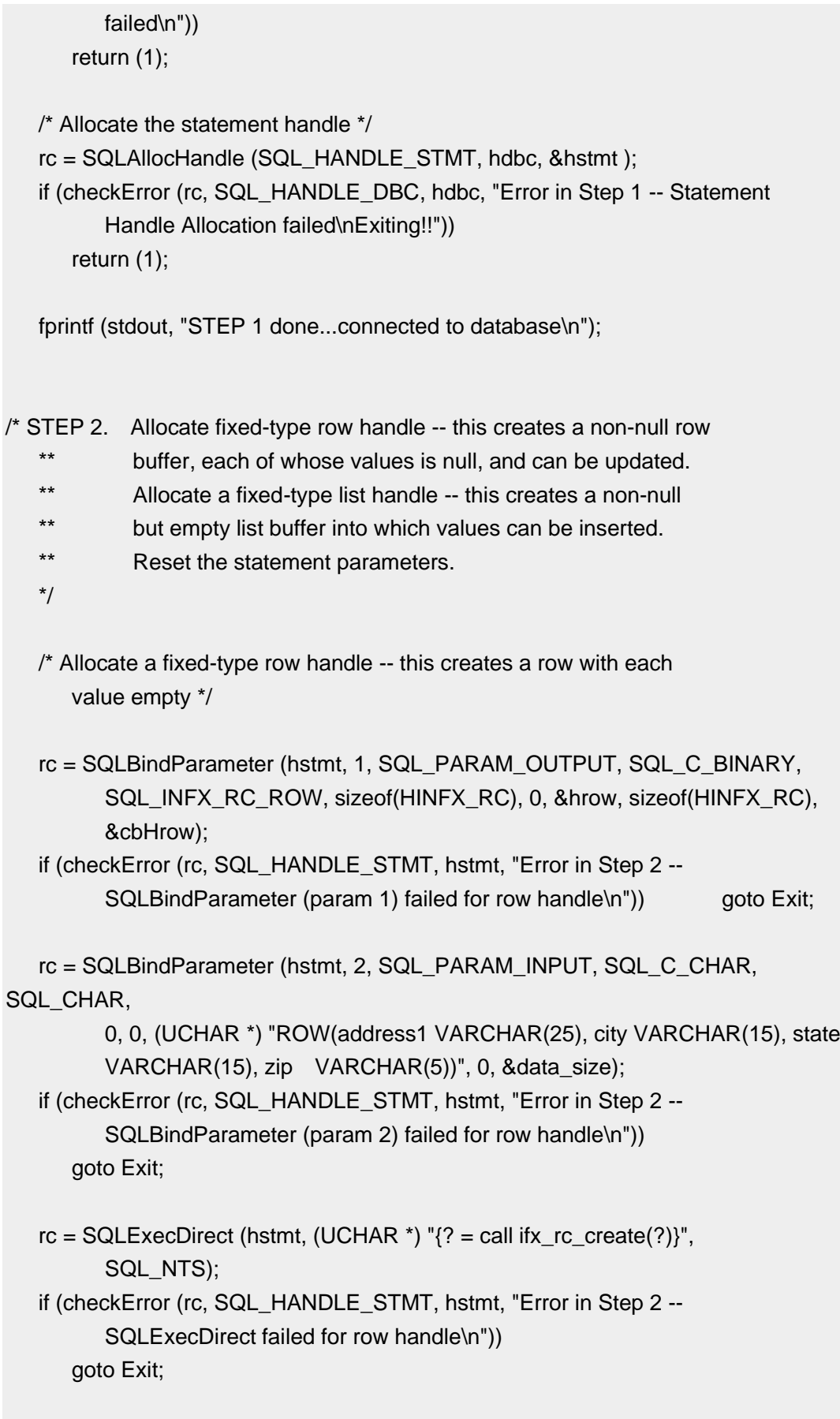

/\* Allocate a fixed-type list handle \*/

```
 rc = SQLBindParameter (hstmt, 1, SQL_PARAM_OUTPUT, SQL_C_BINARY,
          SQL_INFX_RC_LIST, sizeof(HINFX_RC), 0, &hlist, sizeof(HINFX_RC),
          &cbHlist);
    if (checkError (rc, SQL_HANDLE_STMT, hstmt, "Error in Step 2 --
          SQLBindParameter (param 1) failed for list handle\n"))
       goto Exit;
   data size = SQL NTS:
    rc = SQLBindParameter (hstmt, 2, SQL_PARAM_INPUT, SQL_C_CHAR, 
SQL_CHAR,
          0, 0, (UCHAR *) "LIST (DATETIME YEAR TO DAY NOT NULL)",0,
          &data_size);
    if (checkError (rc, SQL_HANDLE_STMT, hstmt, "Error in Step 2 --
          SQLBindParameter (param 2) failed for list handle\n"))
       goto Exit;
   rc = SQLExecDirect (hstmt, (UCHAR *) "\{? = \text{call ifx} \text{ rc} \text{ create}(?)\}",
       SQL_NTS);
    if (checkError (rc, SQL_HANDLE_STMT, hstmt, "Error in Step 2 --
          SQLExecDirect failed for list handle\n"))
       goto Exit;
   /* Reset the statement parameters */
    rc = SQLFreeStmt (hstmt, SQL_RESET_PARAMS);
   if (checkError (rc, SQL_HANDLE_STMT, hstmt, "Error in Step 2 --
          SQLFreeStmt failed\n"))
       goto Exit;
    fprintf (stdout, "STEP 2 done...fixed-type row and collection handles
       allocated\n");
/* STEP 3. Update the elements of the fixed-type row buffer allocated.
    ** Insert elements into the fixed-type list buffer allocated.
    ** Reset the statement parameters.
    */
   /* Update elements of the row buffer */
   for (i=0; i<4; i++) {
       rc = SQLBindParameter (hstmt, 1, SQL_PARAM_INPUT, SQL_C_BINARY,
             SQL_INFX_RC_ROW, sizeof(HINFX_RC), 0, hrow, sizeof(HINFX_RC),
              &cbHrow);
      if (checkError (rc, SQL_HANDLE_STMT, hstmt, "Error in Step 3 --
```
}

```
 SQLBindParameter (param 1) failed for row handle\n"))
       goto Exit;
    rc = SQLBindParameter (hstmt, 2, SQL_PARAM_INPUT, SQL_C_CHAR,
          SQL_CHAR, BUFFER_LEN, 0, row_data[i], 0, &row_data_size);
   if (checkError (rc, SQL_HANDLE_STMT, hstmt, "Error in Step 3 --
           SQLBindParameter (param 2) failed for row handle\n"))
       goto Exit;
    rc = SQLBindParameter (hstmt, 3, SQL_PARAM_INPUT, SQL_C_SHORT,
           SQL_SMALLINT, 0, 0, &position, 0, &cbPosition);
   if (checkError (rc, SQL_HANDLE_STMT, hstmt, "Error in Step 3 --
           SQLBindParameter (param 3) failed for row handle\n"))
      goto Exit; \qquad \qquad jump = i + 1;
    rc = SQLBindParameter (hstmt, 4, SQL_PARAM_INPUT, SQL_C_SHORT,
           SQL_SMALLINT, 0, 0, &jump, 0, &cbJump);
    if (checkError (rc, SQL_HANDLE_STMT, hstmt, "Error in Step 3 --
           SQLBindParameter (param 4) failed for row handle\n"))
       goto Exit;
    rc = SQLExecDirect (hstmt,
          (UCHAR *)"{call ifx_rc_update(?, ?, ?, ?)}", SQL_NTS);
    if (checkError (rc, SQL_HANDLE_STMT, hstmt, "Error in Step 3 --
           SQLExecDirect failed for row handle\n"))
       goto Exit;
 /* Insert elements into the list buffer */
for (i=0; i<2; i++) {
    rc = SQLBindParameter (hstmt, 1, SQL_PARAM_INPUT, SQL_C_BINARY,
          SQL_INFX_RC_LIST, sizeof(HINFX_RC), 0, hlist, sizeof(HINFX_RC),
           &cbHlist);
    if (checkError (rc, SQL_HANDLE_STMT, hstmt, "Error in Step 3 --
           SQLBindParameter (param 1) failed for list handle\n"))
       goto Exit;
    rc = SQLBindParameter (hstmt, 2, SQL_PARAM_INPUT, SQL_C_CHAR,
           SQL_DATE, 25, 0, list_data[i], 0, &list_data_size);
   if (checkError (rc, SQL_HANDLE_STMT, hstmt, "Error in Step 3 --
           SQLBindParameter (param 2) failed for list handle\n"))
       goto Exit;
```

```
 rc = SQLBindParameter (hstmt, 3, SQL_PARAM_INPUT, SQL_C_SHORT,
             SQL_SMALLINT, 0, 0, &position, 0, &cbPosition);
      if (checkError (rc, SQL_HANDLE_STMT, hstmt, "Error in Step 3 --
             SQLBindParameter (param 3) failed for list handle\n"))
          goto Exit;
      jump = i + 1; rc = SQLBindParameter (hstmt, 4, SQL_PARAM_INPUT, SQL_C_SHORT,
            SQL SMALLINT, 0, 0, &jump, 0, &cbJump);
       if (checkError (rc, SQL_HANDLE_STMT, hstmt, "Error in Step 3 --
             SQLBindParameter (param 4) failed for list handle\n"))
          goto Exit;
       rc = SQLExecDirect (hstmt,
             (UCHAR *)"{call ifx_rc_insert( ?, ?, ?, ? )}", SQL_NTS);
       if (checkError (rc, SQL_HANDLE_STMT, hstmt, "Error in Step 3 --
             SQLExecDirect failed for list handle\n"))
          goto Exit;
   }
    /* Reset the statement parameters */
    rc = SQLFreeStmt (hstmt, SQL_RESET_PARAMS);
    if (checkError (rc, SQL_HANDLE_STMT, hstmt, "Error in Step 3 --
          SQLFreeStmt failed\n"))
       goto Exit;
    fprintf (stdout, "STEP 3 done...row and list buffers populated\n");
/* STEP 4. Bind parameters for the row and list handles.
    ** Execute the insert statement to insert the new row into table
    ** 'customer'.
    */
    rc = SQLBindParameter (hstmt, 1, SQL_PARAM_INPUT, SQL_C_BINARY,
          SQL_INFX_RC_COLLECTION, sizeof(HINFX_RC), 0, hrow,
         sizeof(HINFX_RC), &cbHrow);
   if (checkError (rc, SQL_HANDLE_STMT, hstmt, "Error in Step 4 --
          SQLBindParameter failed (param 1)\n"))
       goto Exit;
    rc = SQLBindParameter (hstmt, 2, SQL_PARAM_INPUT, SQL_C_BINARY,
         SQL_INFX_RC_COLLECTION, sizeof(HINFX_RC), 0, hlist,
```

```
sizeof(HINFX_RC), &cbHlist);
    if (checkError (rc, SQL_HANDLE_STMT, hstmt, "Error in Step 4 --
          SQLBindParameter failed (param 2)\n"))
       goto Exit;
    rc = SQLExecDirect (hstmt, (UCHAR *)insertStmt, SQL_NTS);
    if (checkError (rc, SQL_HANDLE_STMT, hstmt, "Error in Step 4 --
          SQLExecDirect failed\n"))
       goto Exit;
    fprintf (stdout, "STEP 4 done...new row inserted into table
       'customer'\n");
/* STEP 5. Free the row and list handles.
    */
   /* Free the row handle */
    rc = SQLBindParameter (hstmt, 1, SQL_PARAM_INPUT, SQL_C_BINARY,
          SQL_INFX_RC_ROW, sizeof(HINFX_RC), 0, hrow, sizeof(HINFX_RC),
          &cbHrow);
    rc = SQLExecDirect(hstmt, (UCHAR *)"{call ifx_rc_free(?)}", SQL_NTS);
   /* Free the list handle */
    rc = SQLBindParameter (hstmt, 2, SQL_PARAM_INPUT, SQL_C_BINARY,
          SQL_INFX_RC_LIST, sizeof(HINFX_RC), 0, hlist, sizeof(HINFX_RC),
          &cbHlist);
    rc = SQLExecDirect(hstmt, (UCHAR *)"{call ifx_rc_free(?)}", SQL_NTS);
    fprintf (stdout, "STEP 5 done...row and list handles freed\n");
    Exit:
/* CLEANUP: Close the statement handle.
    ** Free the statement handle.
    ** Disconnect from the datasource.
    ** Free the connection and environment handles.
    ** Exit.
    */
    /* Close the statement handle */
```
SQLFreeStmt (hstmt, SQL\_CLOSE);

 /\* Free the statement handle \*/ SQLFreeHandle (SQL\_HANDLE\_STMT, hstmt);

 /\* Disconnect from the data source \*/ SQLDisconnect (hdbc);

 /\* Free the environment handle and the database connection handle \*/ SQLFreeHandle (SQL\_HANDLE\_DBC, hdbc); SQLFreeHandle (SQL\_HANDLE\_ENV, henv);

 fprintf (stdout,"\n\nHit <Enter> to terminate the program...\n\n"); in = getchar  $()$ ; return (rc);

## 6.3 修改行或集合

GBase 8s ODBC Driver 提供可用于修改行和集合的函数。

| 函数                     | 修改           | 行 | 集合          |
|------------------------|--------------|---|-------------|
| $if x_r c_d  $ elete() | 删除元素         | 否 | 是           |
| $ifx_{r}c_inset()$     | <b> 插入元素</b> | 否 | 是<br>(参阅下表。 |
| $if x_r c_s et null()$ | 将行或集合设置为空    | 是 | 是           |
|                        |              |   |             |

下表提供了 GBase 8s ODBC Driver提供的用于修改行和集合的函数的概述。

|ifx\_rc\_update() | 更改元素的值 | 是 | 是

下表描述了您可以插入元素的集合的位置。只能在 SET 或 MULTISET 集合的末尾插入元 素,因为这些类型的集合中的元素的位置没有顺序。

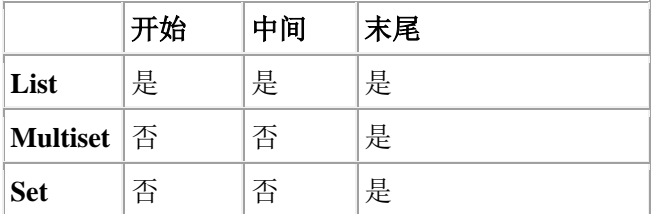

提示: 如果您只需要插入或更新具有文字值的的行或集合,则不需要使用行或集合缓冲区。相反,您可 以在 INSERT 语句的 INTO 子句或 UPDATE 语句的 SET 子句中显式列出文字值。

每一行和集合都维护一个指向行或集合中的当前元素的查找位置。创建行或集合时,该查 找位置指向行或集合中的第一个元素。所有对客户端函数的调用都共享同一个行或集合缓 冲区的查找位置。因此,一个客户端函数会影响另一个使用相同缓冲区句柄的客户端函数。 下表描述了客户端函数如何更改查找位置。

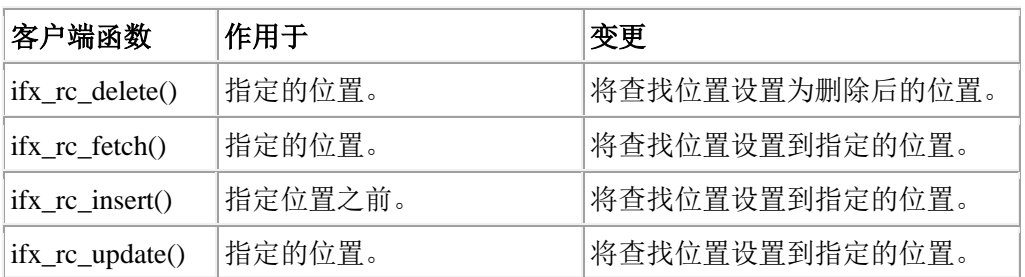

# 6.4 检索行或集合的信息

GBase 8s ODBC Driver提供可用于检索有关行和集合的函数。

下表提供了 GBase 8s ODBC Driver用于检索行和集合信息的函数概述。ifx\_rc\_describe() 函 数返回行或集合中元素的数据类型。

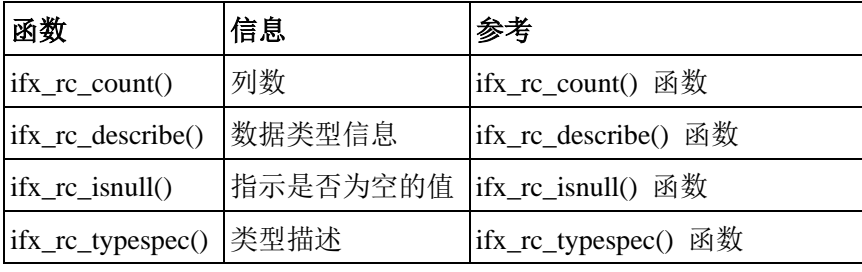

# 7 客户端函数

这些主题描述了 GBase 8s ODBC Driver客户端函数。使用这些函数访问和操纵智能大对象 以及行和集合。

仅当您的数据库服务器是 GBase 8s 时,这些函数才适用。

## 7.1 调用客户端函数

本节描述了客户端函数的语法,它们的输入/输出参数,返回值和 SQL BIGINT。

## 7.1.1 **SQL** 语法

这是客户端函数的 SQL 语法。

 ${?} = \text{call client function}(?, ?,...)$ 

仅当第一个参数是输出参数时才使用首个参数标记符("?")。

以下代码示例当第一个参数是输出参数时,调用客户端函数的语法:

 ${? = \text{call ifx} \log \text{open}(?, ?, ?)}$ 

以下代码示例当第一个参数不是输出参数时,调用客户端函数的语法:

{call ifx\_lo\_create(?, ?, ?, ?)}

## 7.1.2 函数语法

数据库服务器和应用程序都可以部分实现客户端函数。

可以使用 SQLPrepare() 和 SQLExecute() 或者使用 SQLExecDirect() 执行客户端函数。在 调用 SQLExecute() 或 SQLExecDirect() 之前,需要调用 SQLBindParameter() 或 SQLBindCol() 绑定每个参数。

使用 SQLPrepare() 和 SQLExecute() 执行客户端函数

可以使用 SQLPrepare() 和 SQLExecute() 执行客户端函数。

要使用 SQLPrepare() 和 SQLExecute() 执行客户端函数:

- 1. 为客户端函数准备 SQL 语句。
- 2. 绑定参数。
- 3. 执行 SQL 语句。

下列代码示例说明了使用 ifx\_lo\_open()的这些步骤:

 $rc = SQLPrepare(hstmt, "{?} = call if x_to_open(?, ?, ?))", SQL_NTS);$ 

rc = SQLBindParameter(...);

rc = SQLExecute(hstmt);

#### 使用 **SQLExecDirect()** 执行客户端函数

可以使用 SQLExecDirect() 函数执行客户端函数。

要使用 SQLExecDirect() 执行客户端函数:

- 1. 绑定参数。
- 2. 执行 SQL 语句。

以下示例代码说明了使用 ifx lo\_open()的这些步骤:

rc = SQLBindParameter(...);

 $rc = SQLExecDirect(hstmt, "{? = call itx_to_open(?, ?, ?)}", SQL_NTS);$ 

#### 7.1.3 输入和输出参数

大多数客户端函数的输入和输出参数是客户端应用程序的输出参数。

但是,接受输入/输出参数的客户端函数会在内部初始化这些参数,然后将其发送数据库服 务器,并请求执行客户端函数。因此,您需要将这些参数作为输入/输出参数传递给驱动程 序。

#### 7.1.4 **SQL\_BIGINT** 数据类型

GBase 8s 支持 INT8 GBase 8s SQL 数据类型。

缺省情况下,驱动程序将 INT8 映射到 SOL BIGINT GBase 8s ODBC Driver SOL 数据类 型, SOL C\_CHAR 缺省映射为 GBase 8s ODBC Driver C\_数据类型。但是,客户端函数不 能访问所有的数据类型转换函数。因此,当使用 SQL\_BIGINT 类型的值时,您必须使用除 **SQL\_C\_CHAR** 以外的数据类型。

例如,在调用 ifx\_lo\_specset\_estbytes() 之前,必须为 *estbytes* 输入参数绑定一个变量。因 为 *estbytes* 是 SQL\_BIGINT,通常会将 *estbytes* 绑定到 **SQL\_C\_CHAR**。但是,对客户端 函数,**SQL\_C\_CHAR** 不适用于 SQL\_BIGINT 。以下代码说明如何将 *estbytes* 绑定到 **SQL\_C\_LONG** 而不是针对 ifx\_lo\_specset\_estbytes() 的 **SQL\_C\_CHAR**:

rc = SQLBindParameter(hstmt, 2, SQL\_PARAM\_INPUT, SQL\_C\_LONG,

SQL\_BIGINT, (UDWORD)0, 0, &estbytes, sizeof(estbytes), NULL); rc = SQLExecDirect(hstmt, "{call ifx\_lo\_specset\_estbytes(?, ?)}", SQL\_NTS);

#### 7.1.5 返回码

客户端函数不提供返回码。

有关成功或失败信息,请参阅用于调用客户端函数(SQLExecDirect() 或 SQLExecute()) 的 GBase 8s ODBC Driver 函数的返回码。

## 7.2 智能大对象函数

本节描述了驱动程序为智能大对象提供的每个客户端函数。

## 7.2.1 **ifx\_lo\_alter()** 函数

ifx\_lo\_alter() 函数更改智能大对象的存储特性。

#### 语法

ifx\_lo\_alter(loptr, lospec)

## 参数

该函数接受以下参数。

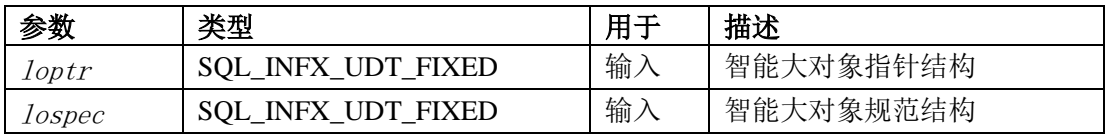

#### 用法

ifx\_lo\_alter() 函数执行以下步骤来更改智能大对象的存储特性:

- 1. 获取智能大对象的互斥锁。
- 2. 利用 lospec 智能大对象中的特性来更新智能大对象的存储特性。ifx\_lo\_alter() 函数允许您更改以下存储特征:
	- ⚫ 日志记录特性
	- ⚫ 最后访问时间特性
	- ⚫ 扩展大小
- 3. 解锁智能大对象。

作为调用此函数的另一种方法,如果您只想要更改其中的一个特性,则可以调用以下函数 之一:

- ifx lo specset flags()
- ifx\_lo\_specset\_extsz()

## 7.2.2 **ifx\_lo\_close()** 函数

ifx\_lo\_close() 函数关闭智能大对象。

#### 语法

ifx lo close(lofd)

## 参数

该函数接受以下参数。

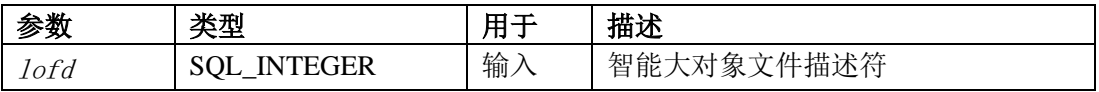

#### 用法

ifx\_lo\_close() 函数关闭智能大对象。在此函数的操作期间,数据库服务器尝试解锁智能大 对象。如果隔离方式是可重复读或者锁是互斥锁,则数据库服务器不会释放此锁,除非事 务结束。

提示: 如果您不在 BEGIN WORK 事务块中修改智能大对象, 则每次更改是一个单独的事务。

## 7.2.3 **ifx\_lo\_col\_info()** 函数

ifx\_lo\_col\_info() 函数更改具有列级存储特性的智能大对象规范结构。

#### 语法

ifx lo col info(colname, lospec)

#### 参数

该函数接受以下参数。

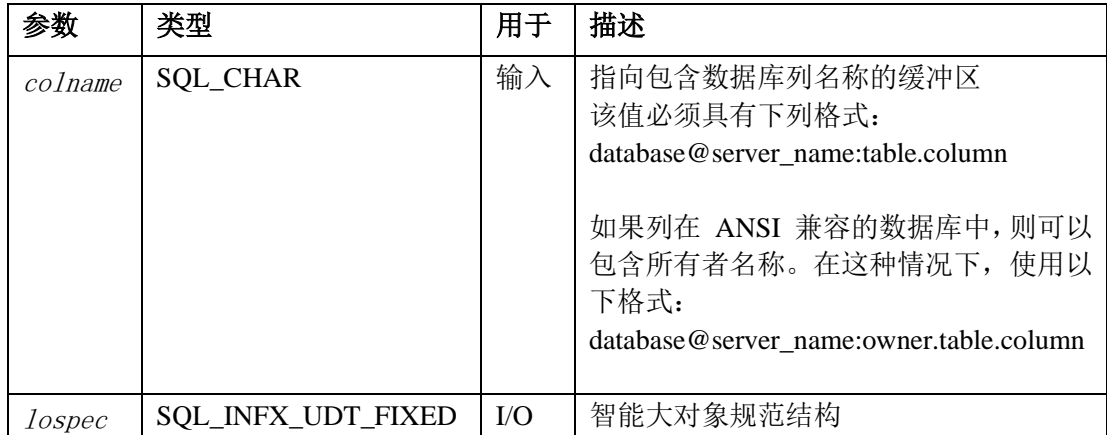

#### 用法

ifx lo col info() 函数将智能大对象规范结构的字段设置为 colname 数据库列的存储特征。 如果指定的列没有定义列级别存储特征,则数据库服务器将使用继承的存储特征。

重要: 在调用此函数之前, 必须调用 ifx lo def create spec()。

## 7.2.4 **ifx\_lo\_create()** 函数

ifx\_lo\_create() 函数创建并打开新的智能大对象。

#### 语法

ifx\_lo\_create(lospec, flags, loptr, lofd)

#### 参数

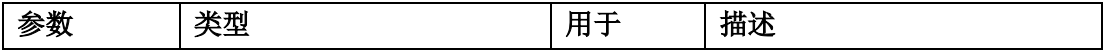

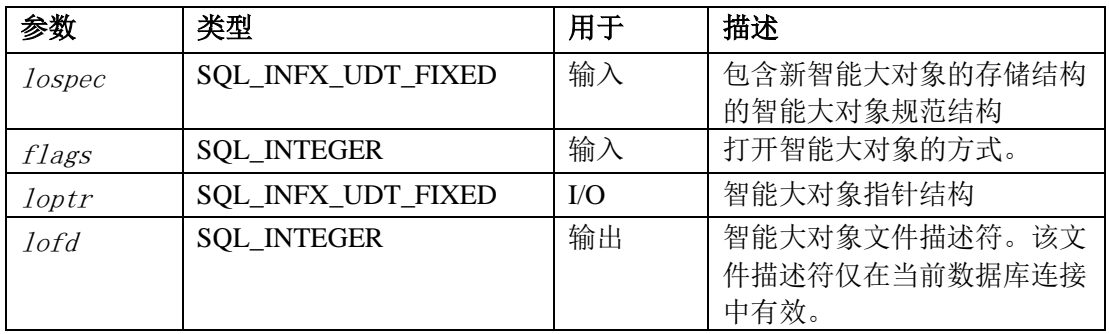

ifx\_lo\_create() 函数执行以下步骤创建并打开智能大对象:

1. 创建智能大对象指针结构。

2. 分配指针到此结构, 在 loptr 中返回此指针。

3. 从 lospec 指示的智能大对象规范结构中为智能大对象分配存储特征。

如果 lospec 为空, 则 ifx lo create() 使用系统指定的存储特征。如果智能大对象规范结构 存在, 但是不包含存储特征, 则 ifx lo create() 使用继承层次结构中的存储特征。

4. 以 flags 指定的访问模式中打开智能大对象。

5. 关联智能大对象和当前连接。

关闭连接时,数据库服务器将释放任何引用计数为零的智能大对象。引用数表示引用智能 大对象的数据库列数。

6. 返回标识智能大对象的文件描述符。

数据库服务器使用调用 ifx\_lo\_create() 建立的缺省参数来确定是否锁定或记录智能大对象 上后续的操作。

## 7.2.5 **ifx\_lo\_def\_create\_spec()** 函数

ifx\_lo\_def\_create\_spec() 函数创建智能大对象规范结构。

## 语法

ifx lo def create spec( $lospec$ )

## 参数

该函数接受以下参数:

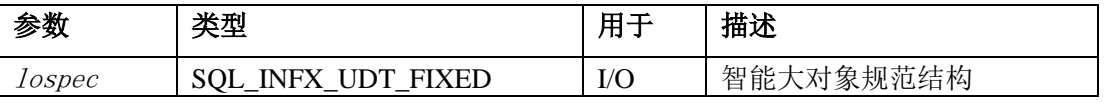

## 用法

ifx\_lo\_def\_create\_spec() 函数创建智能大对象结构并初始化字段为空。如果不更改这些值, 则空值告知数据库服务器使用系统指定的缺省值来存储智能大对象的存储特征。

## 7.2.6 **ifx\_lo\_open()** 函数

ifx\_lo\_open() 函数打开智能大对象。

#### 语法

ifx lo open(lofd, loptr, flags)

#### 参数

该函数接受以下参数。

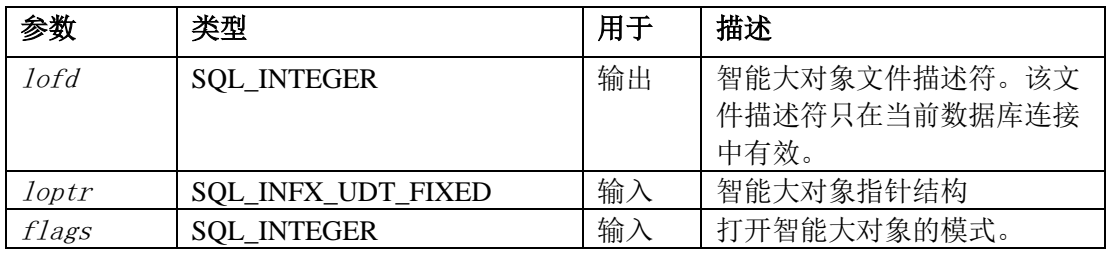

#### 用法

ifx\_lo\_open() 函数执行以下步骤来打开智能大对象:

1. 以 flags 指定的访问模式打开 loptr 智能大对象。

2. 将查找位置设置为字节零。

3. 锁定智能大对象。

重要: 数据库服务器不会检查智能大对象的访问权限。您的应用程序必须确保用户或应用程序 可信。

如下表所述,访问模式确定锁的类型。

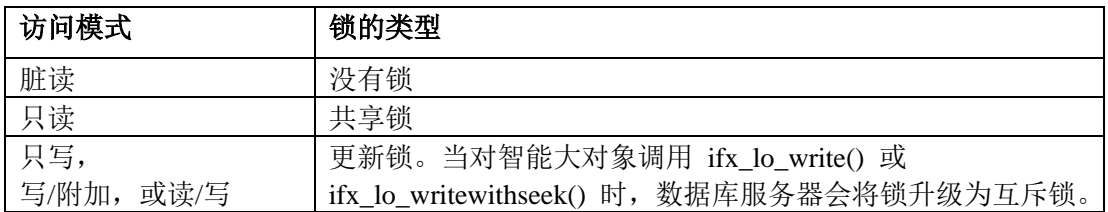

当当前连接终止时,数据库服务器失去此锁。数据库服务器在下一次调用需要锁的函数时 再次获取该锁。

另外,可以使用 BEGIN WORK 事务块,将 COMMIT WORK 或 ROLLBACK WORK 语 句放到需要使用锁的最后一条语句之后。

1. 分配具有当前连接的智能大对象。

当关闭连接时,数据库服务器将释放任何引用计数零的智能大对象。引用数表示引用 智能大对象的数据库列数。

2. 返回标识智能大对象的文件描述符。

数据库服务器使用调用 ifx lo open() 建立的缺省参数来确定是否锁定或记录智能大对象 上后续的操作。

## 7.2.7 **ifx\_lo\_read()** 函数

ifx\_lo\_read() 函数从打开的智能大对象读取数据。

#### 语法

ifx\_lo\_read(lofd, buf)

#### 参数

该函数接受以下参数。

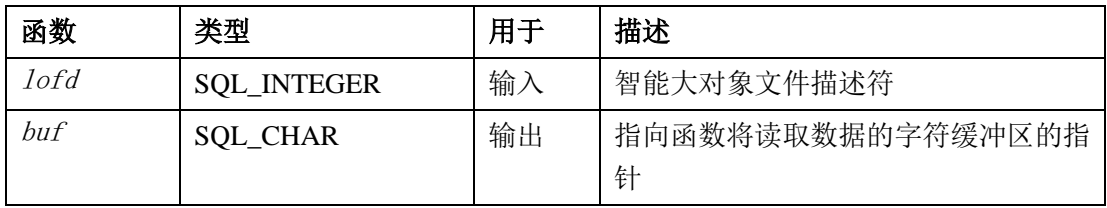

#### 用法

ifx\_lo\_read() 函数从打开的智能大对象读取数据。该读取从 lofd 当前的查找位置开始。可 以调用 ifx lo tell() 获取当前查找位置。

ifx lo read() 函数读取 cbValueMax 字节数据。cbValueMax 是 SOLBindParameter() 和 SQLBindCol() 的输入参数。buf 或 cbValueMax 的大小不能超过 2 千兆字节。要读取大 于 2 千兆字节的智能大对象, 请在 2 千兆字节的 chunk 中读取它。ifx lo\_read() 函数将 这些数据读入 buf 指向的用户定义缓冲区。

如果 SQLBindParameter() 或 SQLBindCol() 返回 SQL\_SUCCESS, 则 pcbValue (这些函 数的参数)包含函数从智能大对象中读取的字节数。如果 SQLBindParameter() 或 SQLBindCol() 返回 SQL\_SUCCESS\_WITH\_INFO,则 pcbValue 包含从智能大对象中读取 的字节数。

## 7.2.8 **ifx\_lo\_readwithseek()** 函数

ifx\_lo\_readwithseek() 函数执行查找操作,然后从打开的智能大对象中读取数据。

#### 语法

ifx lo readwithseek( $lofd$ , buf, offset, whence)

## 参数

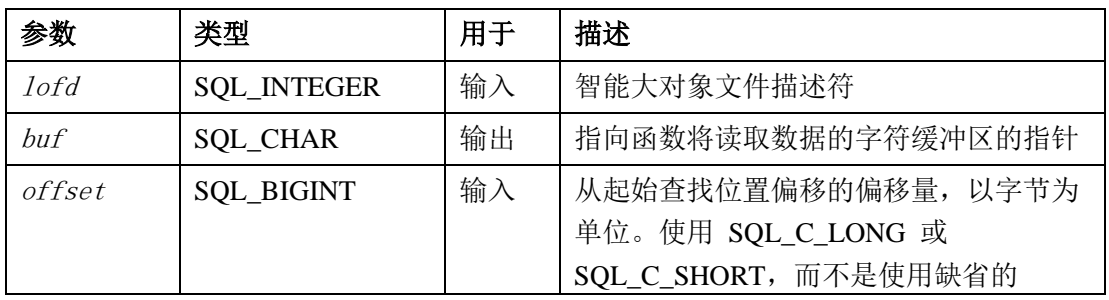

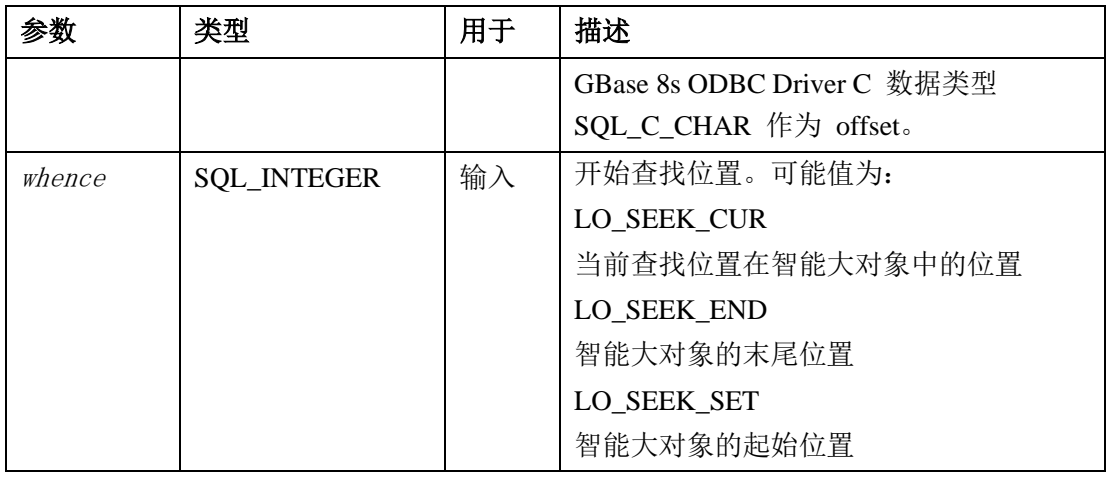

ifx lo readwithseek() 函数执行查找操作并读取来自智能大对象的数据。该读取从 offset 和 whence 参数指定的查找位置开始。

ifx\_lo\_readwithseek() 函数读取数据的 cbValueMax 字节。cbValueMax 是 SQLBindParameter() 和 SQLBindCol() 的输入参数。buf 或 cbValueMax 的大小不能超过 2 GB。要读取大于 2 千兆字节的智能大对象,请在 2-GB chunk 中读取。 ifx\_lo\_readwithseek() 函数将数据读到 buf 指向的用户定义的缓冲区。

如果 SQLBindParameter() 或 SQLBindCol() 返回 SQL\_SUCCESS, 则 pcbValue (这些函 数的一个参数)包含函数从智能大对象中读取的字节数。如果 SQLBindParameter() 或 SQLBindCol() 返回 SQL\_SUCCESS\_WITH\_INFO, 则 pcbValue 包含可用于从智能大对象 读取的字节数。

## 7.2.9 **ifx\_lo\_seek()** 函数

ifx\_lo\_seek() 函数设置打开的智能大对象上下一次读取或写入操作的文件位置。

## 语法

ifx\_lo\_seek(lofd, offset, whence, seek\_pos)

## 参数

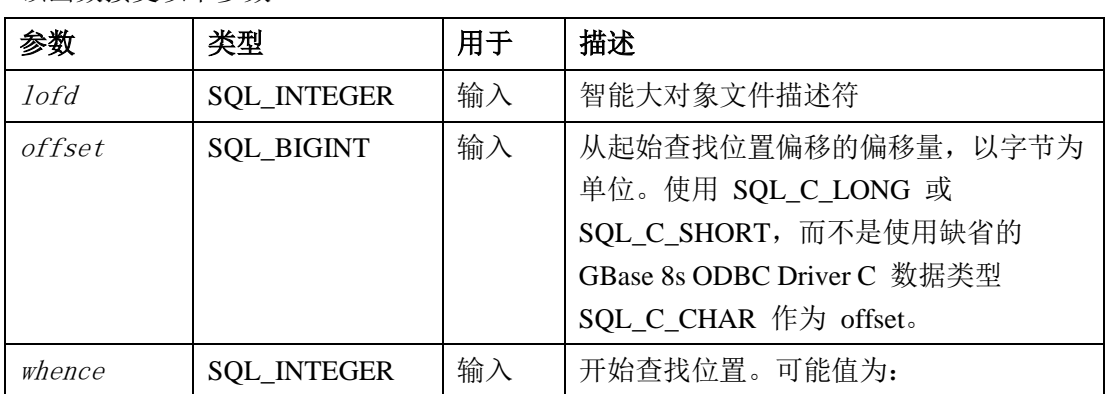

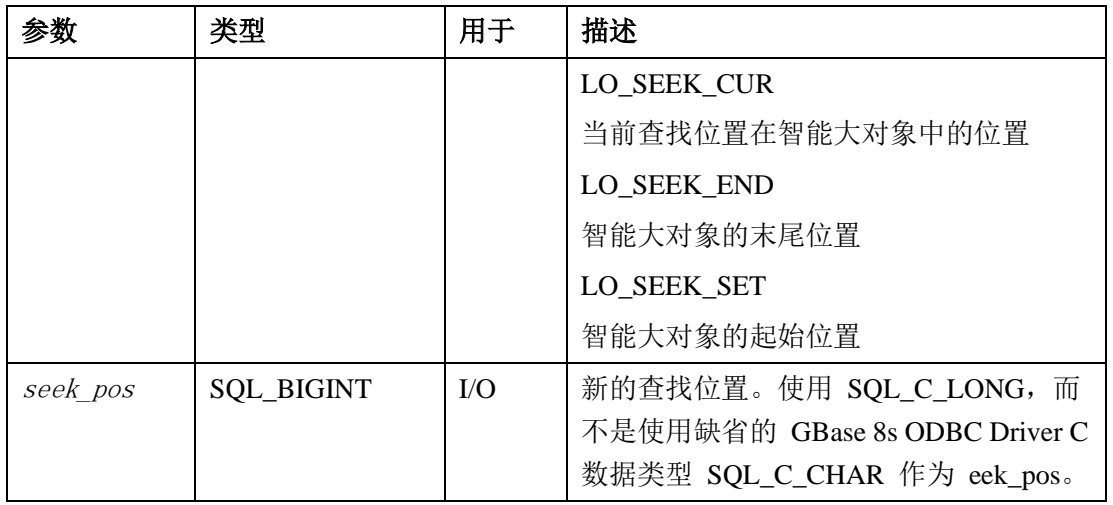

ifx\_lo\_seek() 函数将 lofd 的查找位置设置为 offset 和 whence 参数指示的查找位置。

## 7.2.10 **ifx\_lo\_specget\_estbytes()** 函数

ifx\_lo\_specget\_estbytes() 函数从智能大对象规范结构中获取估计的字节数。

## 语法

ifx lo specget estbytes( $lospec, estbytes$ )

## 参数

该函数接受以下参数。

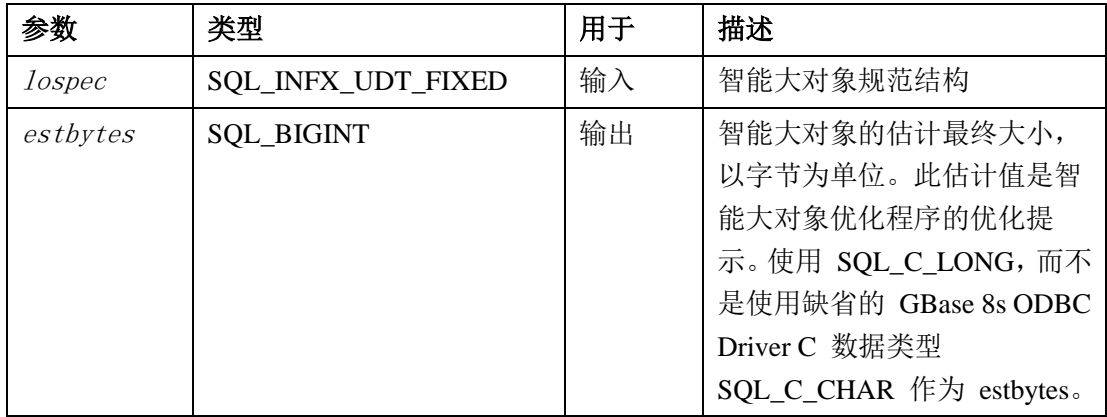

## 用法

ifx\_lo\_specget\_estbytes() 函数获取智能大对象规范结构的估计的字节数。

## 7.2.11 **ifx\_lo\_specget\_extsz()** 函数

fx\_lo\_specget\_extsz() 函数从智能大对象规范结构获取分配的 extent。

## 语法

ifx\_lo\_specget\_extsz(lospec, extsz)

## 参数

该函数接受以下参数。

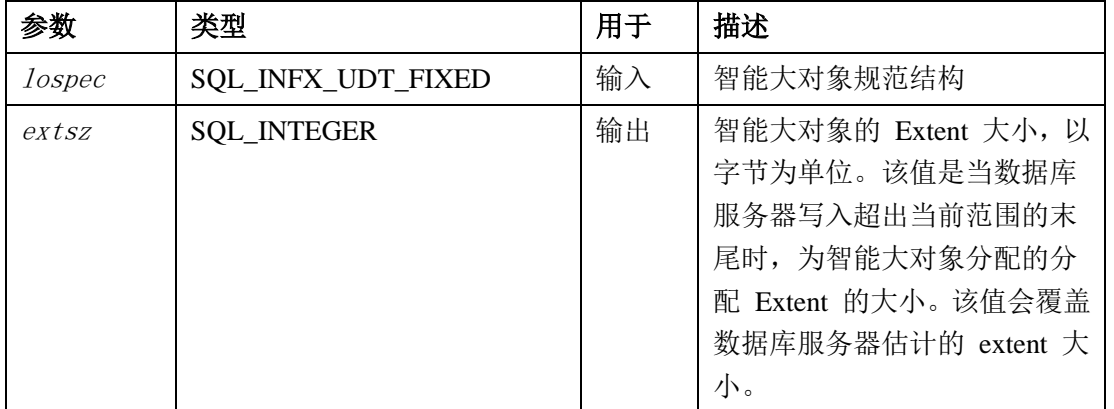

#### 用法

ifx\_lo\_specget\_extsz() 函数从智能大对象规范结构获取分配的 extent。

## 7.2.12 **ifx\_lo\_specget\_flags()** 函数

ifx\_lo\_specget\_flags() 函数从智能大对象获取创建时间标记。

#### 语法

ifx\_lo\_specget\_flags(lospec, flags)

## 参数

该函数接受以下参数。

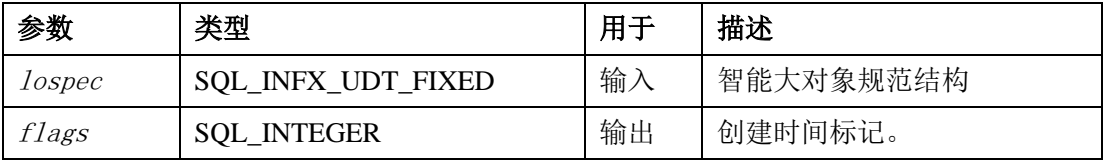

## 7.2.13 **ifx\_lo\_specget\_maxbytes()** 函数

ifx\_lo\_specget\_maxbytes() 函数获取智能大对象规范结构的最大字节数。

#### 语法

ifx lo specget maxbytes( $lospec$ , maxbytes)

## 参数

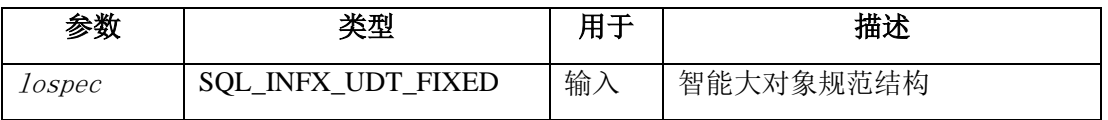

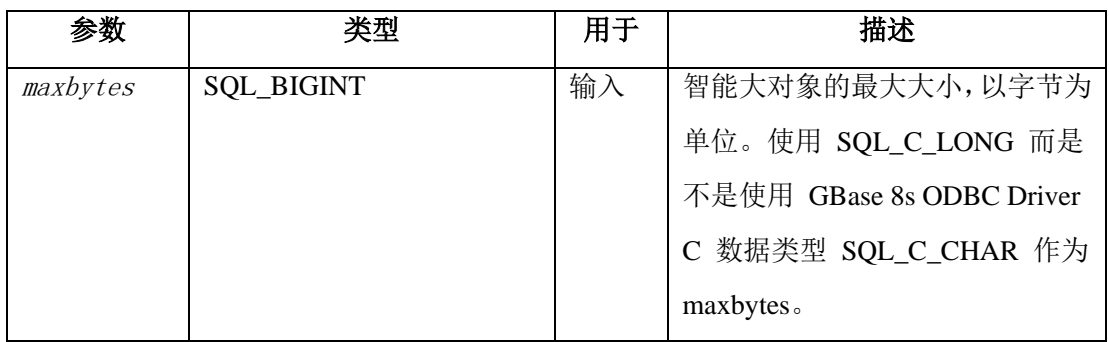

ifx\_lo\_specget\_maxbytes() 函数获取智能大对象规范结构的最大字节数。

## 7.2.14 **ifx\_lo\_specget\_sbspace()** 函数

ifx\_lo\_specget\_sbspace() 函数从智能大对象规范结构获取 sbspace 的名称。

## 语法

ifx lo specget sbspace(lospec, sbspace)

## 参数

该函数接受以下参数。

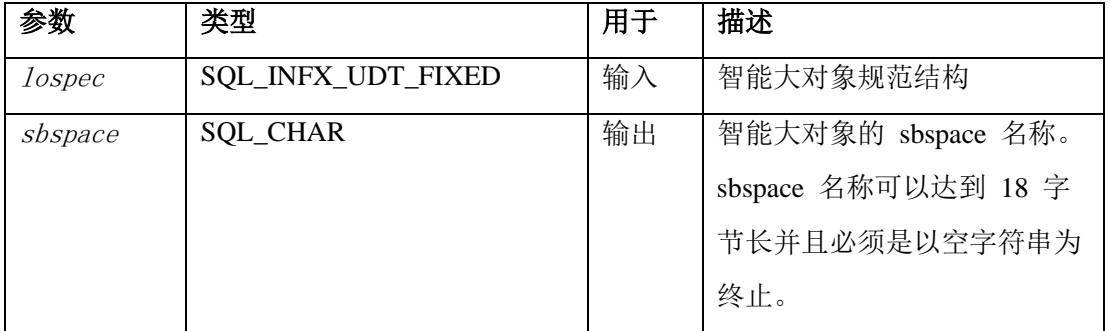

## 用法

ifx\_lo\_specget\_sbspace() 函数返回存储智能大对象的 sbspace 名称。该函数将 (pcbValue-1) 字节复制到 sbspace 缓冲区并确保它以空字符串终止。pcbValue 是 SQLBindParameter() 和 SQLBindCol() 的参数。

## 7.2.15 **ifx\_lo\_specset\_estbytes()** 函数

ifx\_lo\_specset\_estbytes() 函数设置智能大对象规范结构中估计的字节数。

## 语法

ifx\_lo\_specset\_estbytes(lospec, estbytes)

## 参数

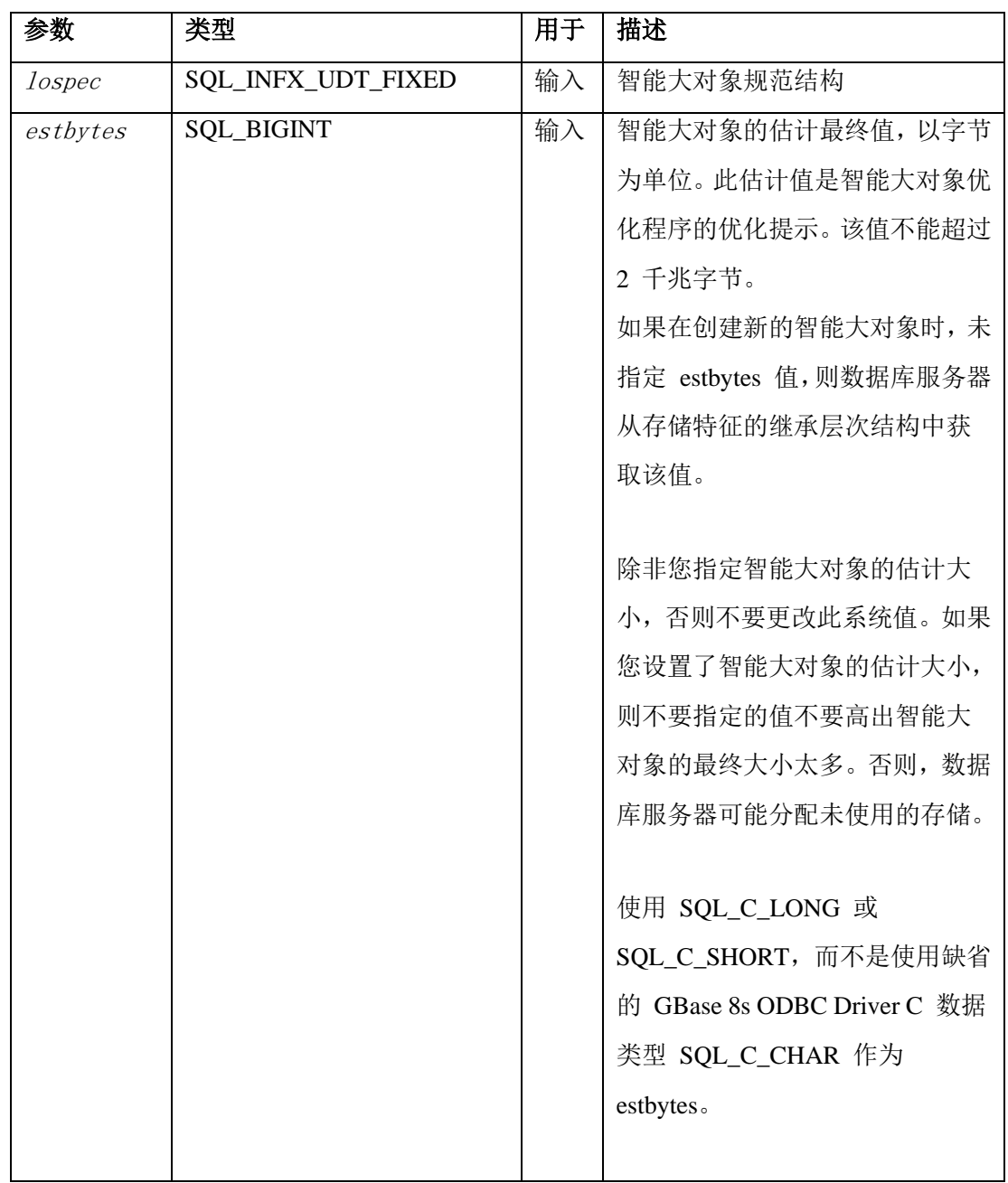

ifx\_lo\_specset\_estbytes() 函数设置智能大对象规范结构中估计的字节数。

## 7.2.16 **ifx\_lo\_specset\_extsz()** 函数

ifx\_lo\_specset\_extsz() 函数设置智能大对象规范结构中的分配 Extent 大小。

## 语法

ifx\_lo\_specset\_extsz(lospec, extsz)

## 参数

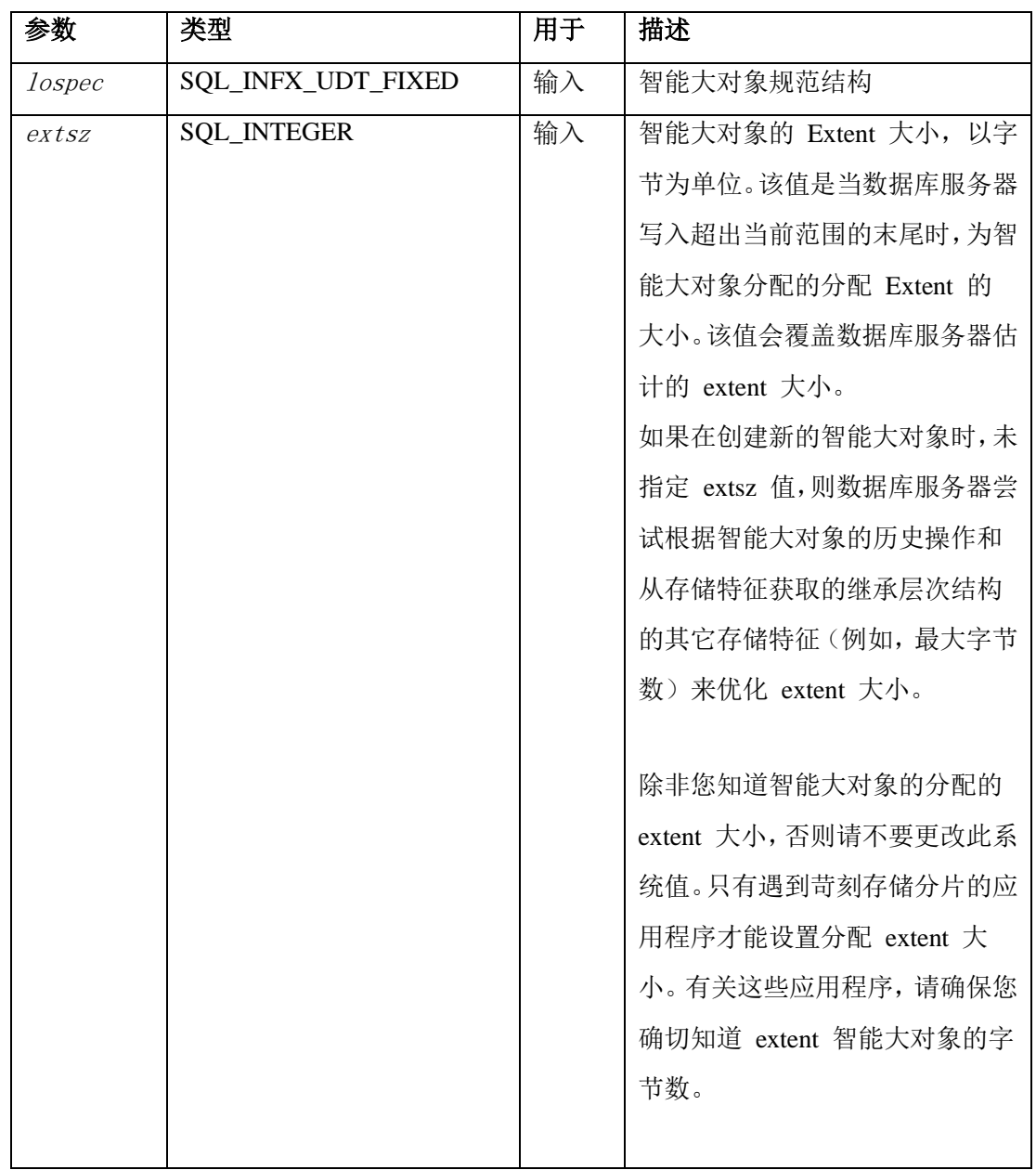

ifx\_lo\_specset\_extsz() 函数设置智能大对象规范结构中的分配 Extent 大小。

## 7.2.17 **ifx\_lo\_specset\_flags()** 函数

ifx\_lo\_specset\_flags() 函数设置智能大对象规范结构中的创建时间标志。

## 语法

ifx\_lo\_specset\_flags(lospec, flags)

## 参数

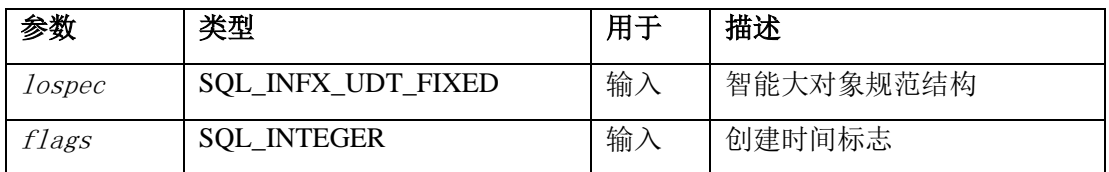

ifx\_lo\_specset\_flags() 设置智能大对象规范结构中的创建时间标志。

## 7.2.18 **ifx\_lo\_specset\_maxbytes()** 函数

ifx\_lo\_specset\_maxbytes() 函数设置智能大对象规范结构中的最大字节数。

#### 语法

ifx lo specset maxbytes(lospec, maxbytes)

## 参数

该函数接受以下参数。

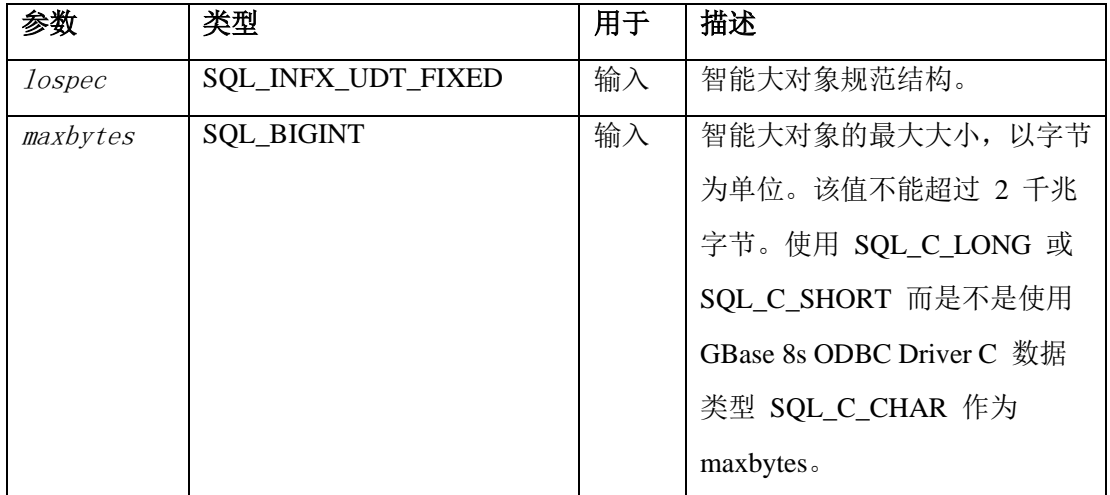

#### 用法

ifx\_lo\_specset\_maxbytes() 函数设置智能大对象规范结构中的最大字节数。

## 7.2.19 **ifx\_lo\_specset\_sbspace()** 函数

ifx\_lo\_specset\_sbspace() 函数设置智能大对象规范结构中的 sbspace 名称。

#### 语法

ifx lo specset sbspace(lospec, sbspace)

## 参数

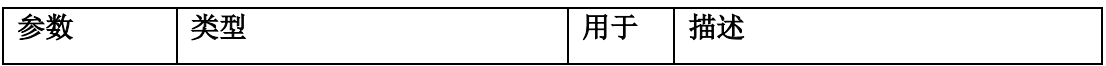
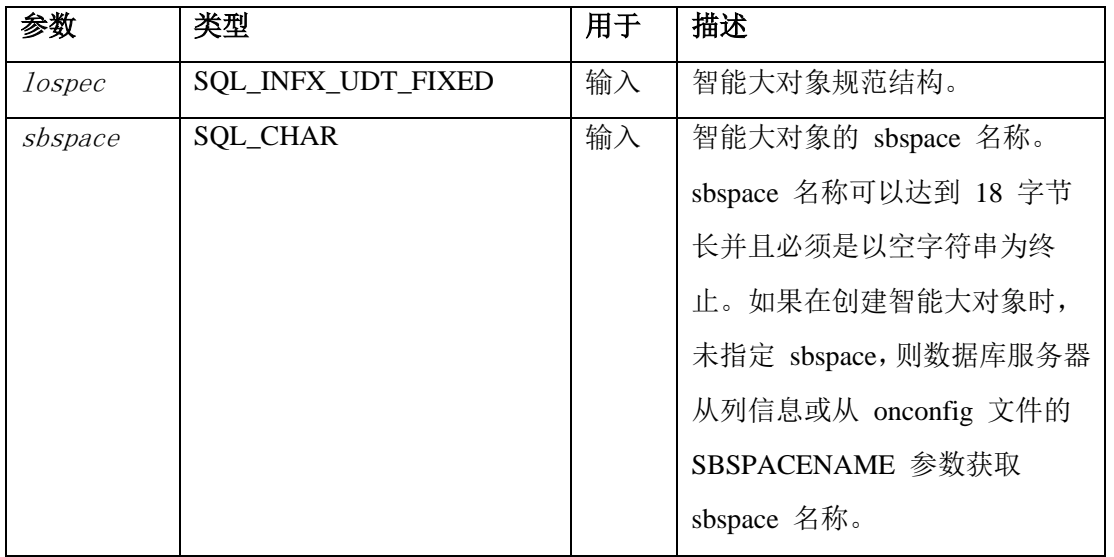

#### 用法

ifx\_lo\_specset\_sbspace() 函数使用 pcbValue 确定 sbspace 名称的长度。pcbValue 是 SQLBindParameter() 和 SQLBindCol() 的一个参数。

# 7.2.20 **ifx\_lo\_stat()** 函数

ifx lo\_stat() 函数初始化智能大对象状态结构。

#### 语法

ifx\_lo\_stat(lofd, lostat)

# 参数

该函数接受以下参数。

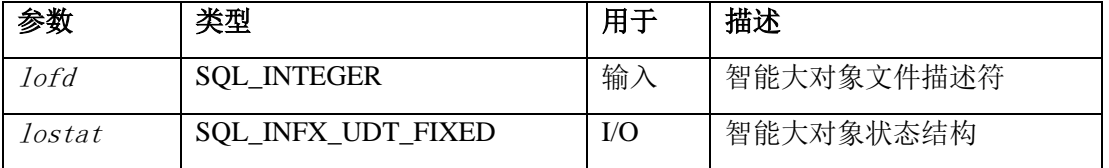

#### 用法

在调用 ifx\_lo\_stat() 之前,请调用 SQLGetInfo() 获取智能大对象状态结构的大小。使用该 大小为结构分配内存。

ifx\_lo\_stat() 函数分配智能大对象状态结构并使用智能大对象的状态信息初始化它。

# 7.2.21 **ifx\_lo\_stat\_atime()** 函数

ifx\_lo\_stat\_atime() 函数检索智能大对象的最近一次访问时间。

#### 语法

ifx lo stat atime(lostat, atime)

# 参数

该函数接受以下参数。

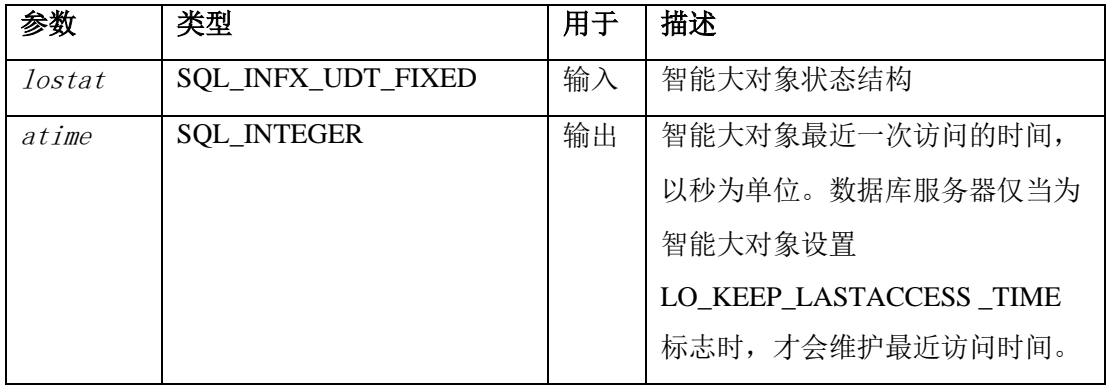

### 用法

ifx\_lo\_stat\_atime() 函数检索智能大对象的最近一次访问时间。

# 7.2.22 **ifx\_lo\_stat\_cspec()** 函数

ifx lo\_stat\_cspec() 函数检索智能大对象结构。

### 语法

ifx\_lo\_stat\_cspec(lostat, lospec)

# 参数

该函数接受以下参数。

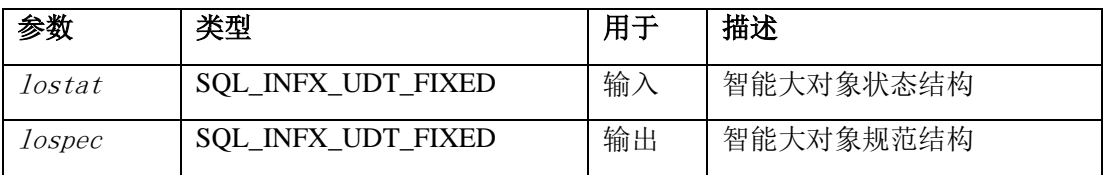

# 用法

ifx\_lo\_stat\_cspec() 函数检索智能大对象规范结构,并返回指向结构的指针。

# 7.2.23 **ifx\_lo\_stat\_ctime()** 函数

ifx\_lo\_stat\_ctime() 函数检索智能大对象最近一次更改的时间。

#### 语法

ifx lo stat ctime( $lostat, ctime$ )

# 参数

该函数接受以下参数。

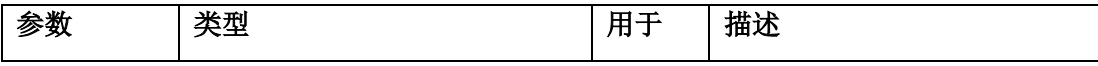

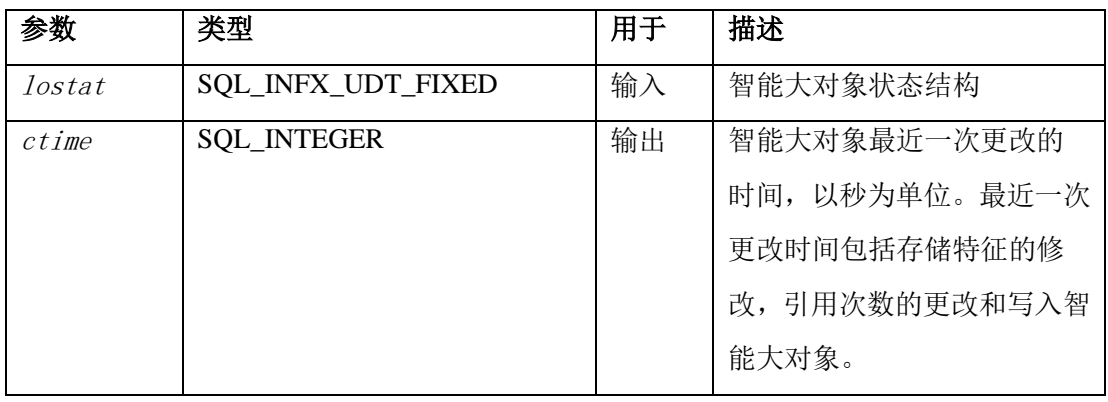

#### 用法

ifx\_lo\_stat\_ctime() 函数检索智能大对象最近一次更改的时间。

# 7.2.24 **ifx\_lo\_stat\_refcnt()** 函数

ifx\_lo\_stat\_refcnt() 函数检索智能大对象的引用次数。

### 语法

ifx lo stat refent(lostat, refcount)

# 参数

该函数接受以下参数。

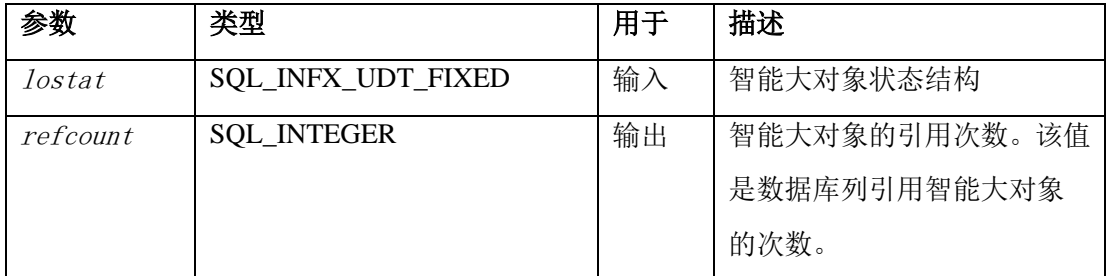

#### 用法

ifx\_lo\_stat\_refcnt() 函数检索智能大对象的引用次数。

数据库服务器可以在智能大对象引用次数为零时, 或发生以下之一的情况时, 移除智能大 对象,重新利用分配给它的资源:

- ⚫ 提交引用计数递减为零的事务。
- ⚫ 创建智能大对象的连接终止,但引用计数不增加。

将智能大对象指针结构存储在一行中时,数据库服务器将增加一个引用计数。

# 7.2.25 **ifx\_lo\_stat\_size()** 函数

ifx\_lo\_stat\_size() 函数检索智能大对象的大小,

#### 语法

南大通用数据技术股份有限公司 173

ifx\_lo\_stat\_size(lostat, size)

# 参数

该函数接受以下参数。

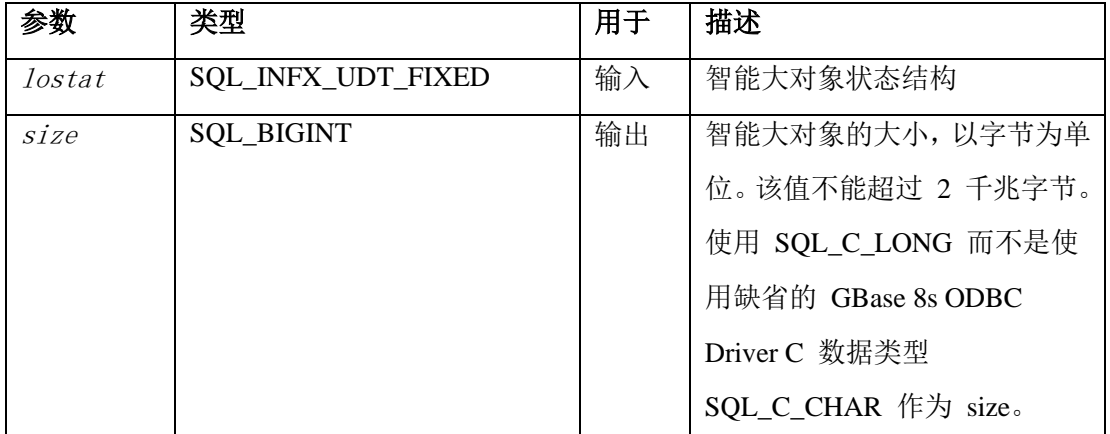

#### 用法

ifx\_lo\_stat\_size() 函数检索智能大对象的大小。

#### 7.2.26 **ifx\_lo\_tell()** 函数

ifx\_lo\_tell() 函数检索打开的智能大对象的当前文件或查找位置。

#### 语法

ifx\_lo\_tell(lofd, seek\_pos)

#### 参数

该函数接受以下参数。

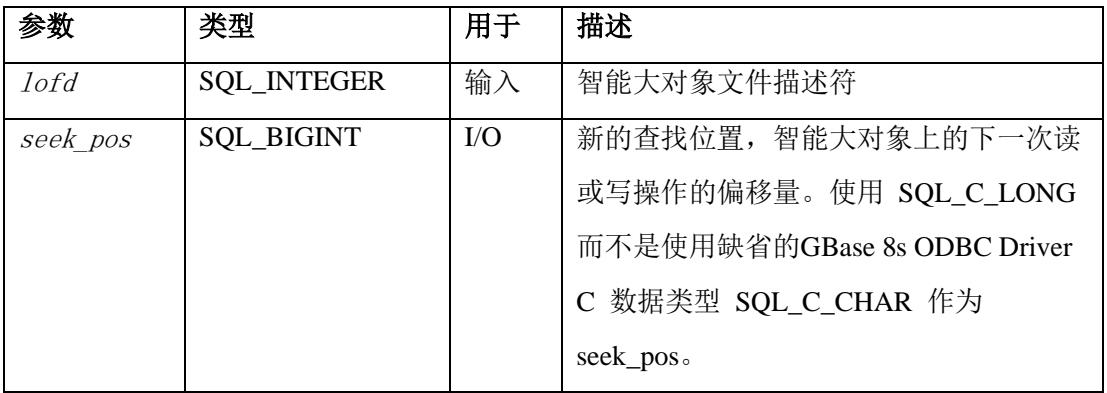

#### 用法

ifx\_lo\_tell() 函数检索打开的智能大对象的当前文件或查找位置。

该函数当智能大对象长达 2 千兆字节时也能正常运行。

# 7.2.27 **ifx\_lo\_truncate()** 函数

ifx\_lo\_truncate() 函数在指定位置截断智能大对象。

#### 语法

ifx\_lo\_truncate(lofd, offset)

#### 参数

该函数接受以下参数。

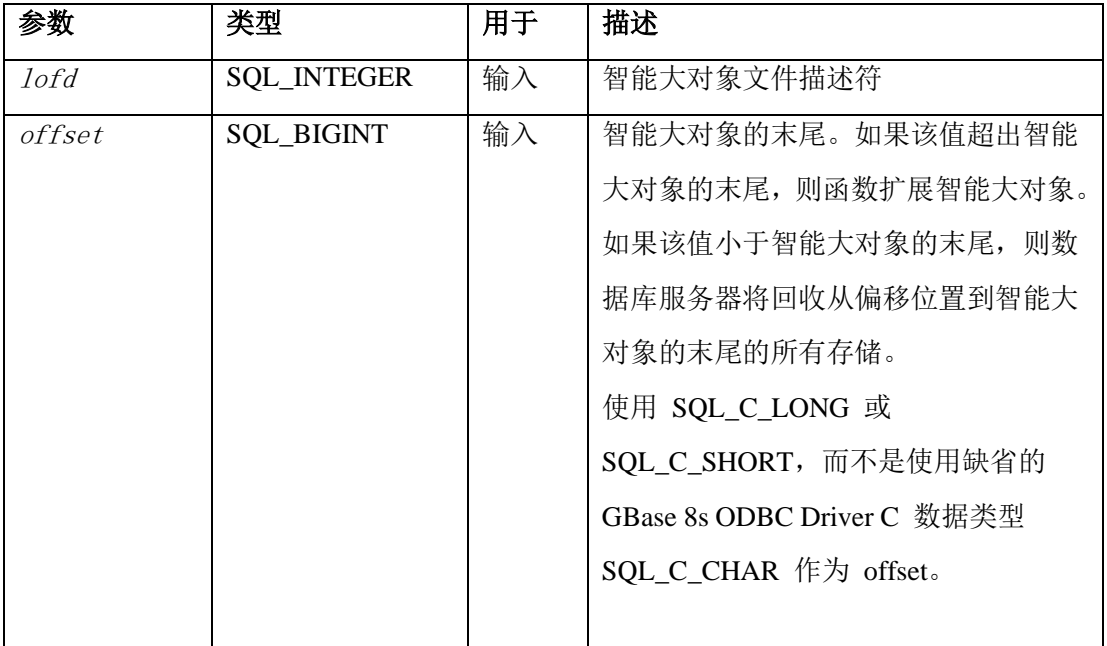

#### 用法

ifx\_lo\_truncate() 函数设置将智能大对象的末尾设置为 offset 参数指定的位置。

### 7.2.28 **ifx\_lo\_write()** 函数

ifx\_lo\_write() 函数将数据写入智能大对象。

#### 语法

ifx lo write(lofd, buf)

#### 参数

该函数接受以下参数。

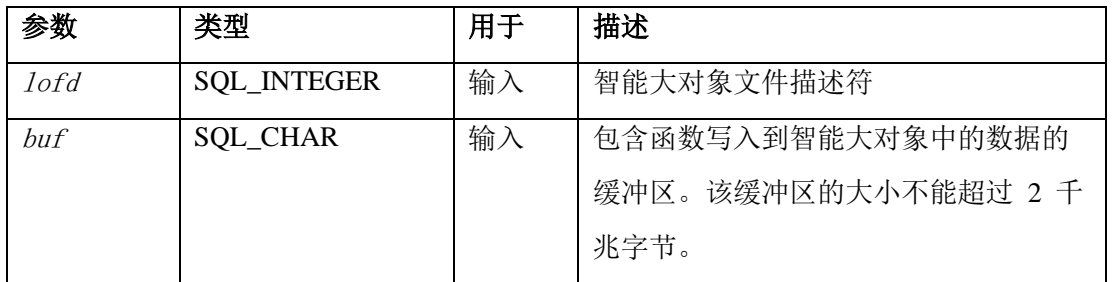

用法

ifx\_lo\_write() 函数将数据写入智能大对象。写入从 lofd 的当前查找位置开始。可以调用 ifx\_lo\_tell() 获取当前查找位置。

ifx\_lo\_write() 函数写入 cbValueMax 字节数据。cbValueMax 是 SQLBindParameter() 和 SQLBindCol() 的输入参数。buf 或 cbValueMax 的大小不能超过 2 GB。要写入一个大于 2 千兆字节的智能大对象,将其写入 2-GB chunk。ifx\_lo\_write() 函数获取从用户定义的缓冲 区到 buf 指向的数据。

如果 SQLExecDirect() 或 SQLExecute() 返回 SQL SUCCESS WITH INFO, 则数据库服 务器将写入少于 cbValueMax 字节的数据到智能大对象,pcbValue (这些函数的一个参数) 包含函数写入的字节数。当 sbspace 超出空间范围时,会发生此情况。

### 7.2.29 **ifx\_lo\_writewithseek()** 函数

ifx\_lo\_writewithseek() 函数执行查找操作然后将数据写入到打开的智能大对象。

#### 语法

ifx lo writewithseek( $lofd$ , buf, offset, whence)

#### 参数

该函数接受以下参数。

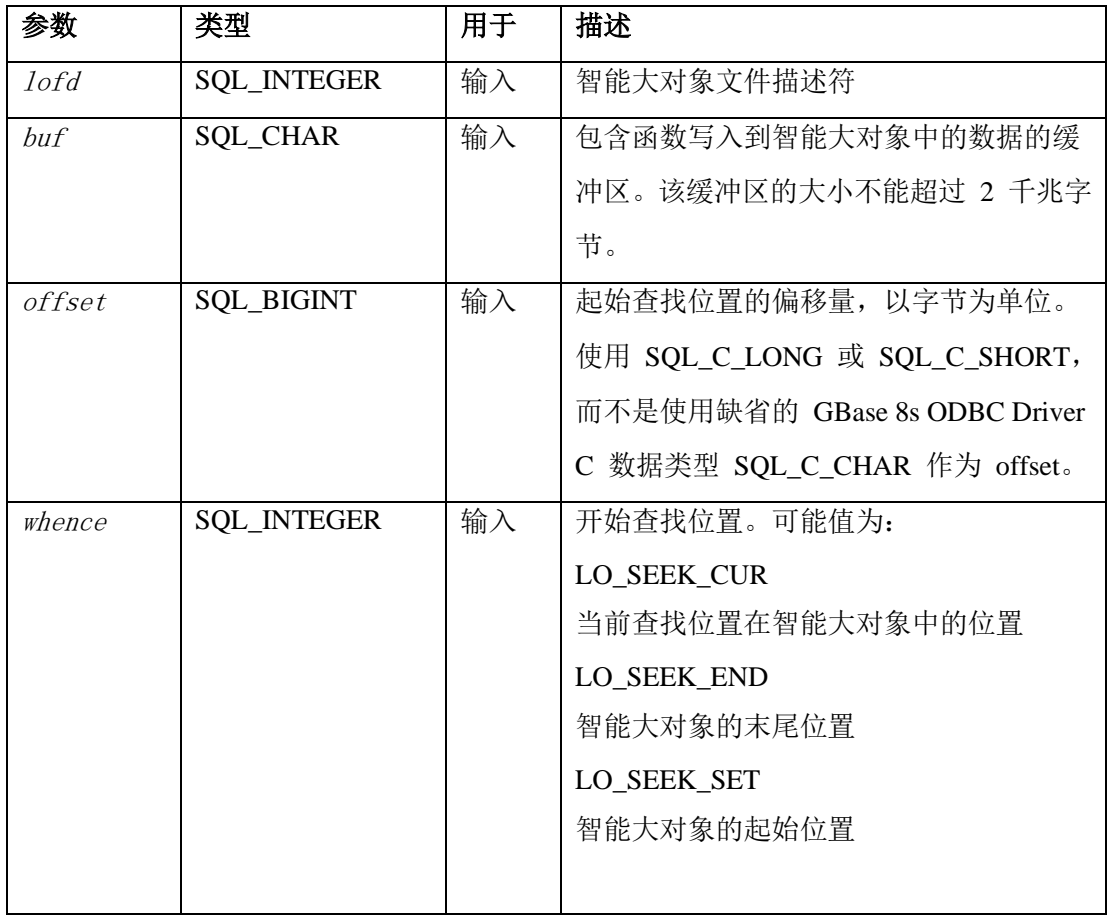

用法

ifx lo writewithseek() 函数执行查找操作并将数据写入到自智能大对象。该写入从 offset 和 whence 参数指定的 lofd 查找位置开始。

ifx lo writewithseek() 函数写入 cbValueMax 字节数据。cbValueMax 是 SQLBindParameter() 和 SQLBindCol() 的一个输入参数。buf 或 cbValueMax 的大小不能 超过 2 GB。要写入大于 2 GB 的智能大对象,将它写入到 2-GB chunk。 ifx\_lo\_writewithseek() 函数从 buf 指向的用户定义的缓冲区获取数据。

如果 SOLExecDirect() 或 SOLExecute() 返回 SOL SUCCESS WITH INFO, 则数据库服 务器写入少于 cbValueMax 字节的数据到智能大对象, pcbValue(这些函数的一个参数) 包含函数写入的字节数。当 sbspace 超出空间范围时,发生此情况。

# 7.3 行和集合的函数

本节描述 GBase 8s ODBC Driver 提供用于行和集合的客户端函数。

### 7.3.1 **ifx\_rc\_count()** 函数

ifx\_rc\_count() 函数返回行或集合中元素的数量。

#### 语法

ifx rc count (*rowcount*, *rchandle*)

#### 参数

该函数接受以下参数

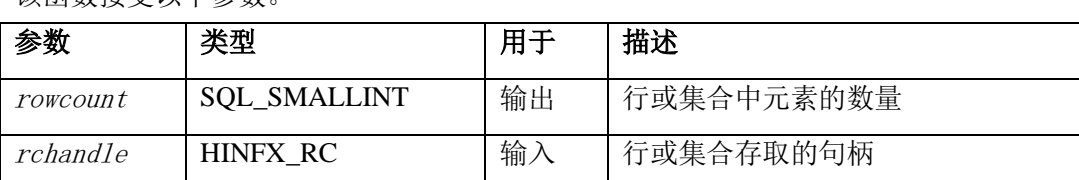

#### 用法

ifx rc count() 函数返回行或集合中元素的数量。

#### 7.3.2 **ifx\_rc\_create()** 函数

ifx\_rc\_create() 函数为行或集合创建缓冲区。

#### 语法

ifx rc create(*rchandle, typespec*)

#### 参数

#### 该函数接受以下参数。

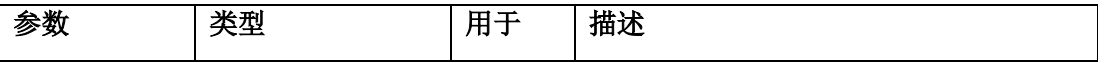

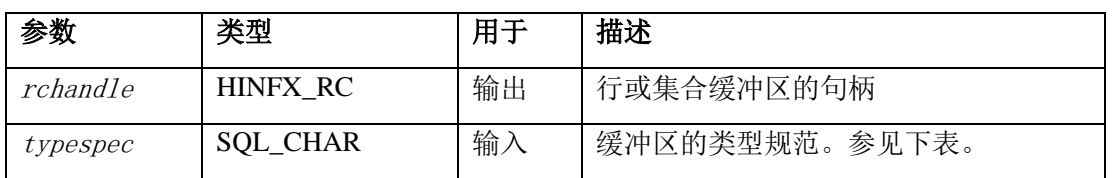

下表描述了 typespec 参数的语法。

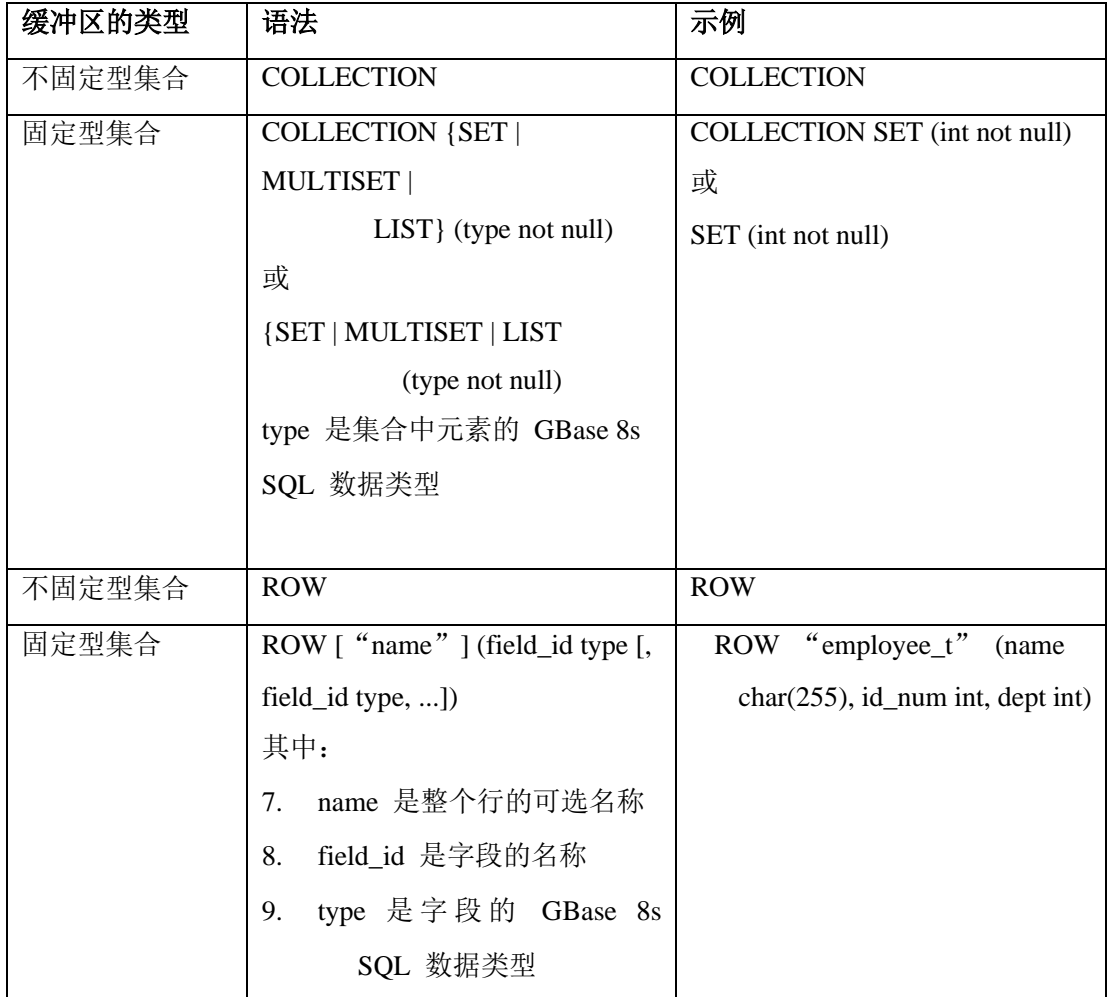

# 用法

ifx\_rc\_create() 函数为行和集合分片内存,并返回一个句柄到缓冲区。下表描述了函数初始 化缓冲区的方式。

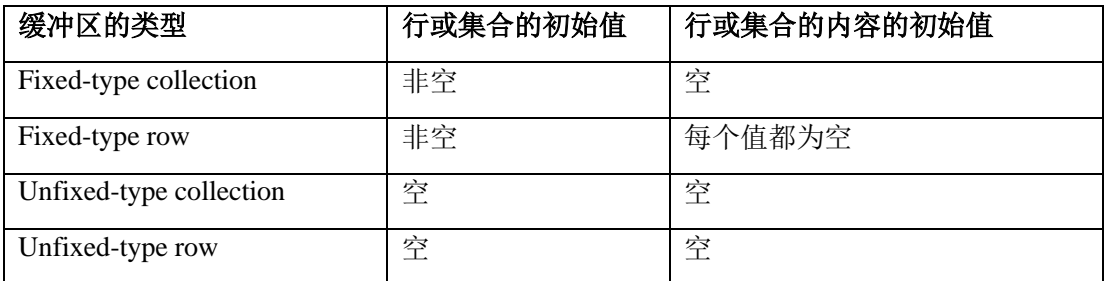

对于行,函数将第一个元素设置为查找位置。空集合缓冲区不具有查找位置。

### 7.3.3 **ifx\_rc\_delete()** 函数

ifx\_rc\_delete() 函数从集合删除元素。

#### 语法

ifx\_rc\_delete(rchandle, action, jump)

### 参数

该函数接受以下参数。

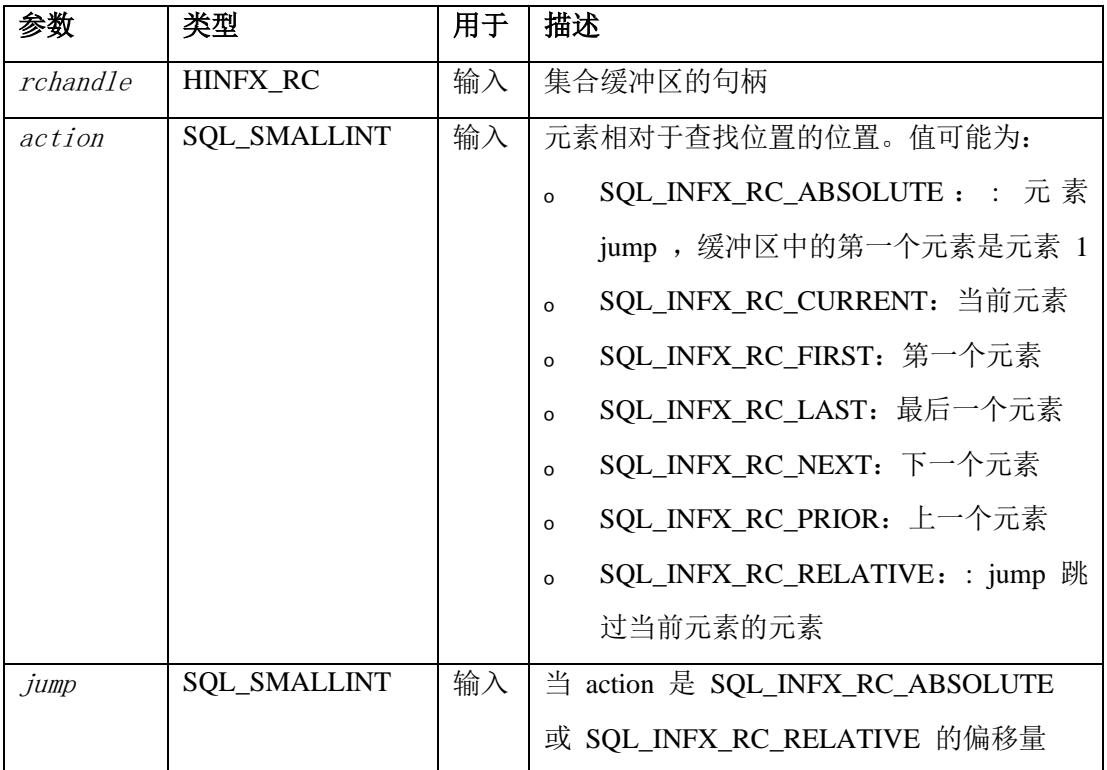

#### 用法

ifx\_rc\_delete() 函数从 action 和 jump 指定的位置删除集合中的元素。该函数将查找位置 设置为被删除的值的位置。从行中删除元素是不可能的。

# 7.3.4 **ifx\_rc\_describe()** 函数

ifx\_rc\_describe() 函数返回有关行或集合数据类型的信息或行或集合中元素的信息。

#### 语法

ifx rc describe(rchandle, fieldnum, fieldname, typecode,

columnsize, decdigits, nullable, typename, typeowner)

#### 参数

该函数接受以下参数。

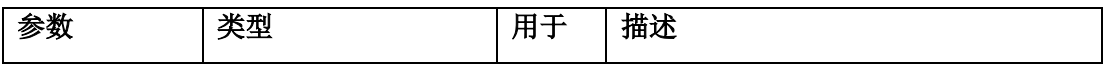

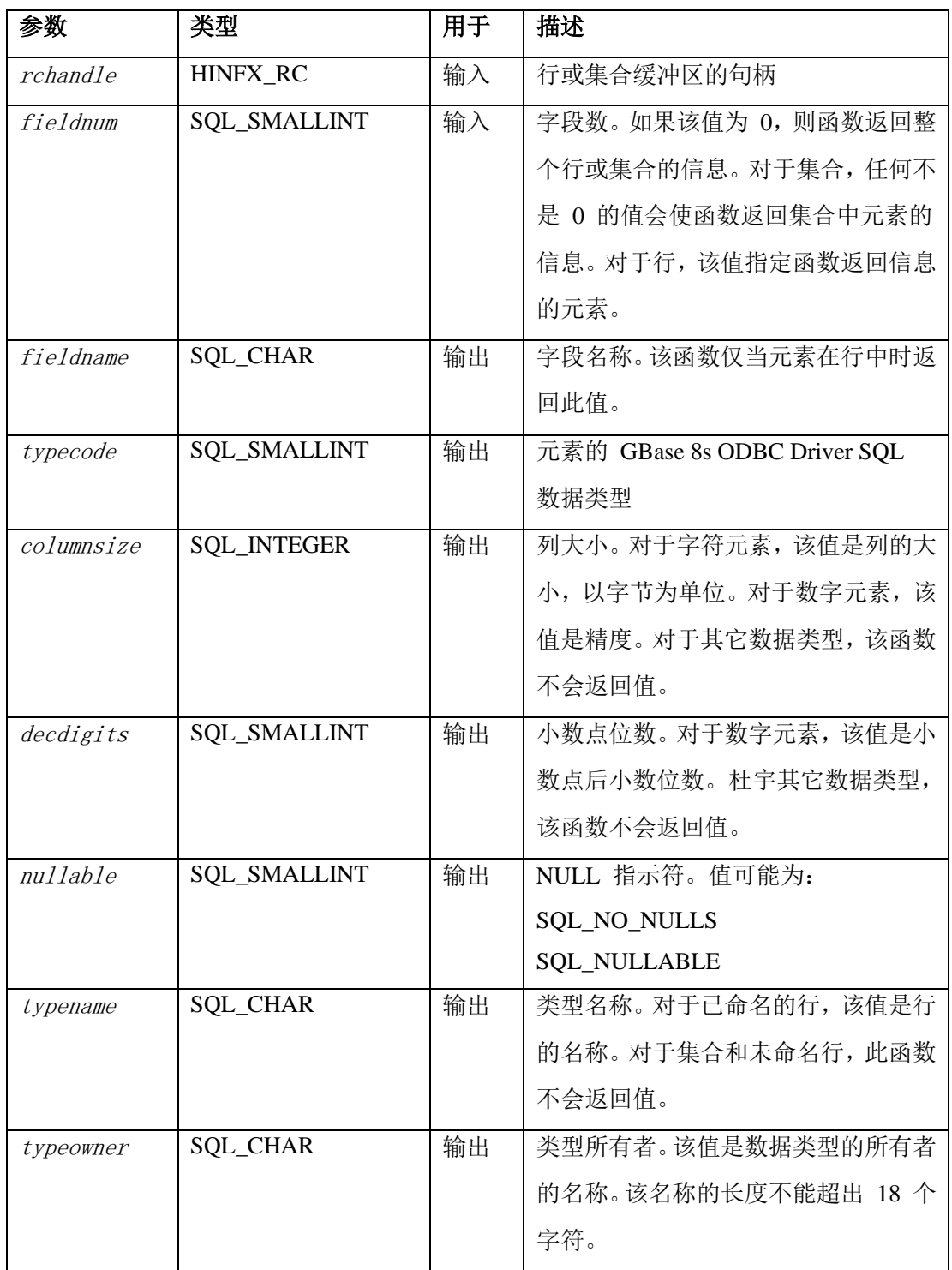

### 用法

ifx\_rc\_describe() 函数返回有关行或集合数据类型的信息或行或集合中元素的信息。对于集 合中的元素,该信息与集合中所有元素的信息一致。该函数不会更改查找位置。

# 7.3.5 **ifx\_rc\_fetch()** 函数

ifx\_rc\_fetch() 函数检索行或集合中元素的值。

### 语法

ifx\_rc\_fetch(result, rchandle, action, jump)

### 参数

### 该函数接受以下参数。

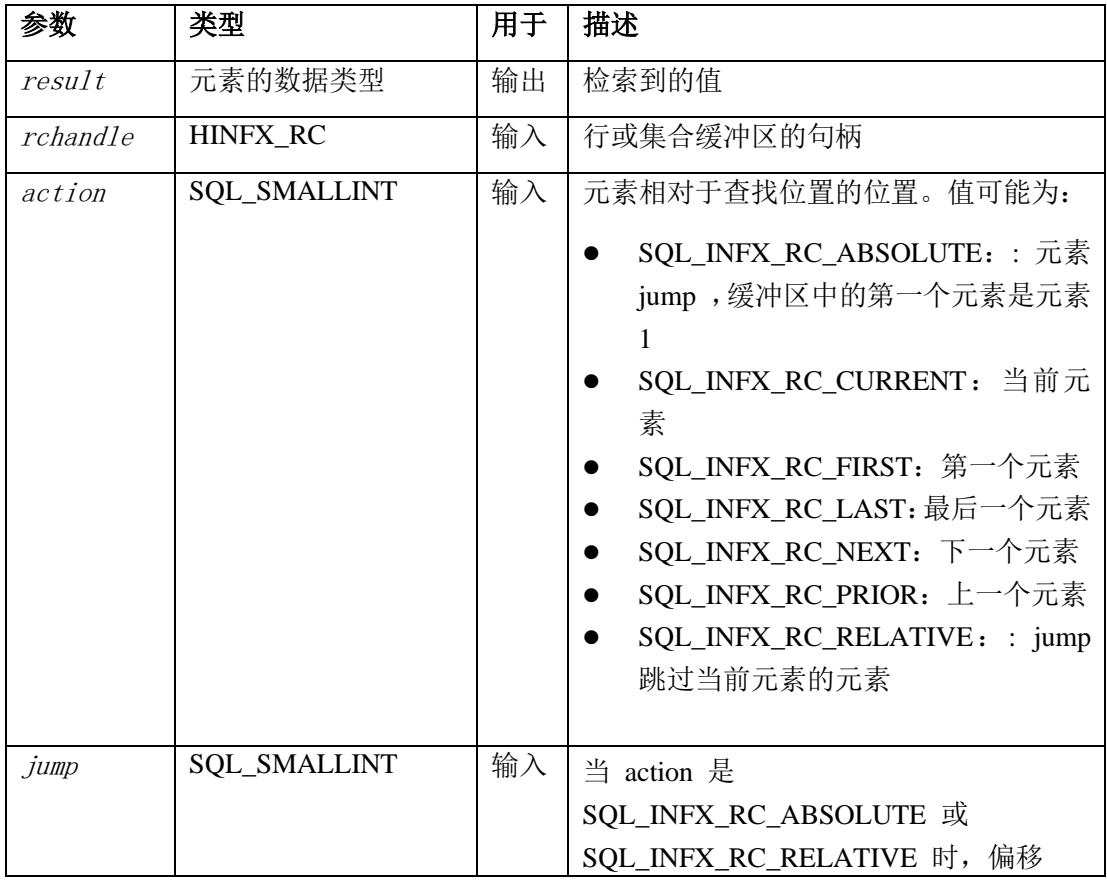

### 用法

ifx\_rc\_fetch() 函数检索由 action 和 jump 指定的元素的值,并在 result 中返回值。该函数 将查找位置设置为刚获取的值的位置。

# 7.3.6 **ifx\_rc\_free()** 函数

ifx\_rc\_free() 函数释放行或集合句柄。

#### 语法

ifx\_rc\_free(rchandle)

# 参数

该函数接受以下参数,

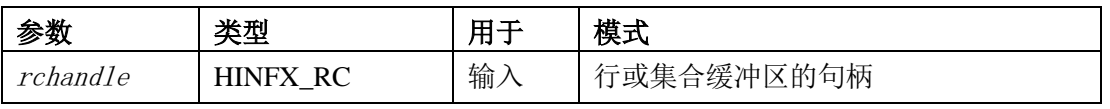

用法

ifx\_rc\_free() 函数释放与集合或行句柄相关联的资源,并释放此句柄。

### 7.3.7 **ifx\_rc\_insert()** 函数

ifx\_rc\_insert() 函数将新的值插入到集合中。

#### 语法

ifx rc insert(rchandle, value, action, jump)

#### 参数

该函数接受以下参数。

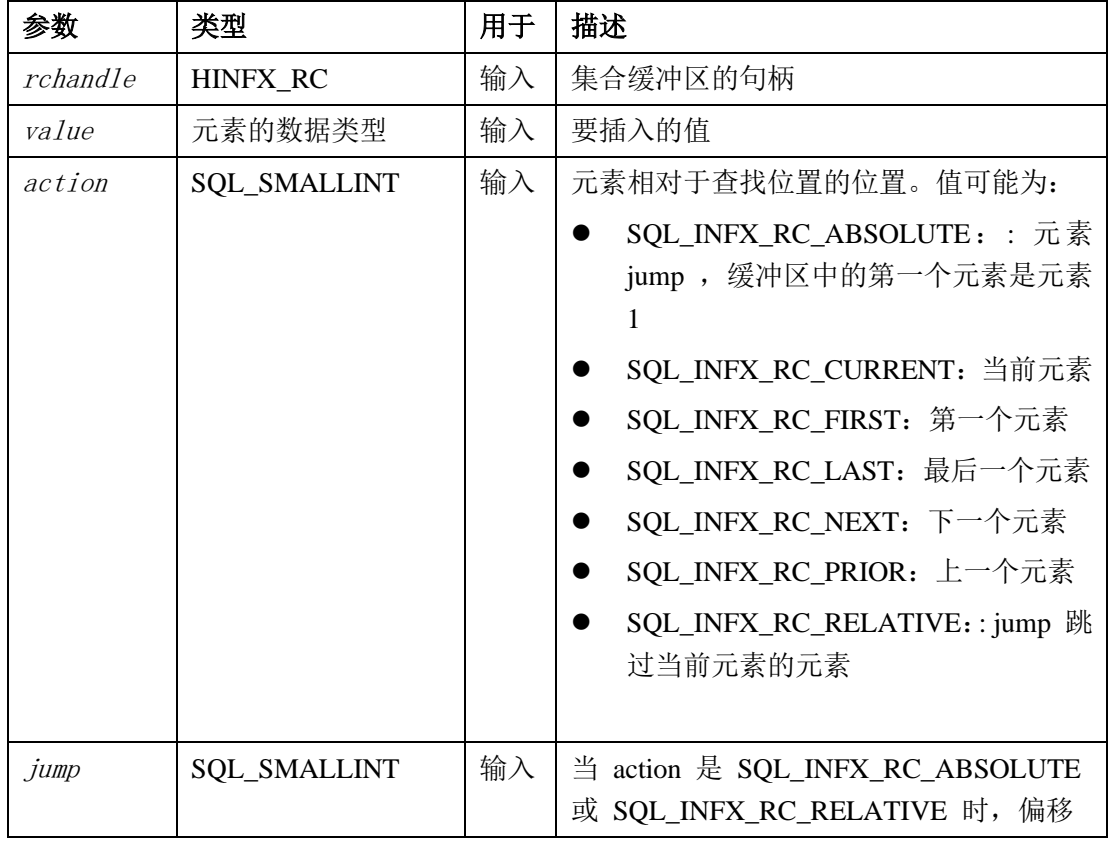

#### 用法

ifx\_rc\_insert() 函数将新的元素插入到 action 和 jump 指定之前的位置。函数将查找位置设 置为已插入的值的位置。无法向行插入新的元素。

下表描述了每种集合类型的允许的插入操作。

| 集合的类型          | 允许插入的位置   |
|----------------|-----------|
| List           | 缓冲区中的任何位置 |
| Set 或 multiset | 缓冲区的末尾    |

如果由 action 和 jump 值的查找位置超出缓冲区的末尾,则 ifx\_rc\_insert() 将新的元素附 加到缓冲区的末尾。同样地,如果 action 和 jump 指定查找位置在缓冲区的起始位置之前,

则 ifx\_rc\_insert() 在缓冲区的开头插入新的元素。如果 action 指定一个插入的指针而不是 set 或 multiset 的末尾, 则 ifx\_rc\_insert() 失败。

例如, 如果 action 是 SQL INFX RC LAST, 则该函数在最后一个元素之前插入新值。要 附加新的元素,请采取以下操作:

- ₒ 将查找位置设置为缓冲区的末尾,并将 action 设置为 SQL\_INFX\_RC\_NEXT。
- 。 将 action 设置为 SQL\_INFX\_RC\_ABSOLUTE 或 SQL\_INFX\_RC\_RELATIVE ,并将 jump 设置为超出缓冲区末尾的值。

要在缓冲区的开始位置插入新的值,请将 action 设置为 SQL\_INFX\_RC\_FIRST。

### 7.3.8 **ifx\_rc\_isnull()** 函数

ifx\_rc\_isnull() 函数返回指示行或集合是否为空的值。

#### 语法

ifx rc isnull(nullflag, rchandle)

#### 参数

该函数接受以下参数。

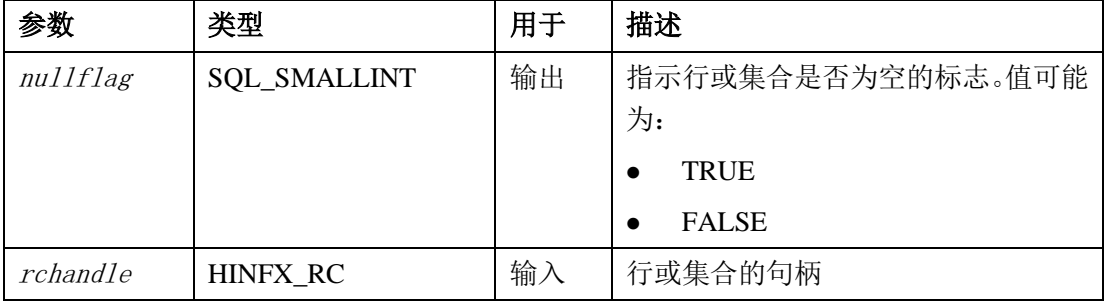

#### 用法

ifx\_rc\_isnull() 函数返回指示行或集合是否为空的值。

#### 7.3.9 **ifx\_rc\_setnull()** 函数

ifx\_rc\_setnull() 函数将行或集合设置为空。

#### 语法

ifx rc setnull(*rchandle*)

#### 参数

该函数接受以下参数。

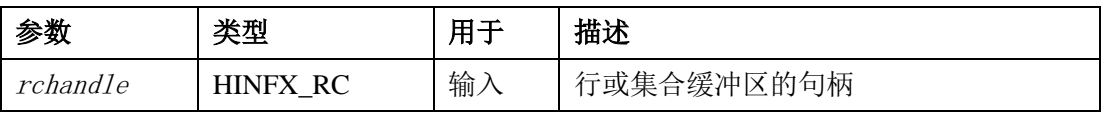

#### 用法

ifx\_rc\_setnull() 函数将行或集合设置为空。ifx\_rc\_setnull() 函数不会将行或集合中的每个元 素设置为空。

# 7.3.10 **ifx\_rc\_typespec()** 函数

ifx\_rc\_typespec() 函数返回行或集合的类型规范。

### 语法

ifx\_rc\_typespec(typespec, rchandle, flag)

# 参数

该函数接受以下参数。

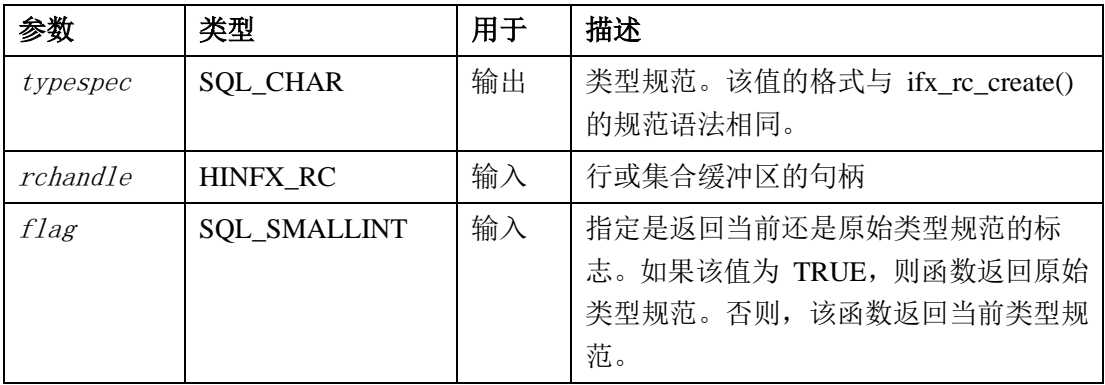

用法

ifx\_rc\_typespec() 函数返回行或集合的类型规范。

# 7.3.11 **ifx\_rc\_update()** 函数

ifx\_rc\_update() 函数更新行或集合中的元素的值。

#### 语法

ifx rc update(*rchandle*, *value*, *action*, *jump*)

# 参数

该函数接受以下参数。

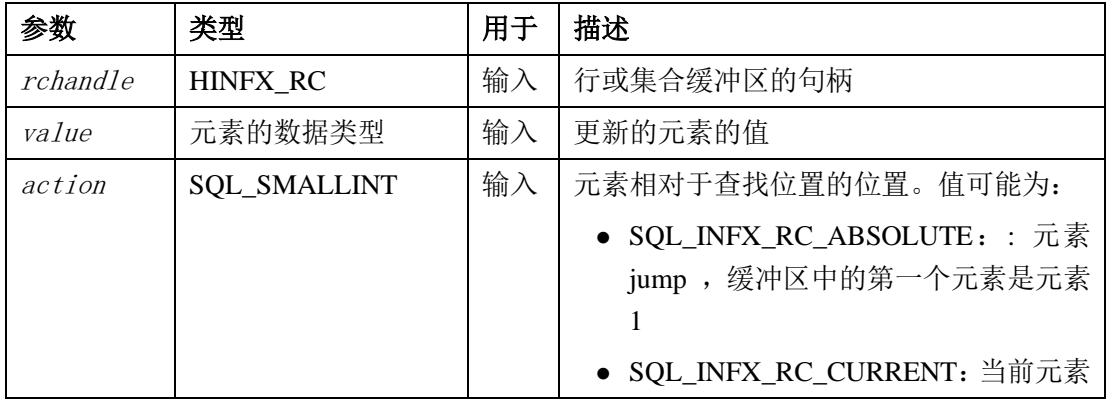

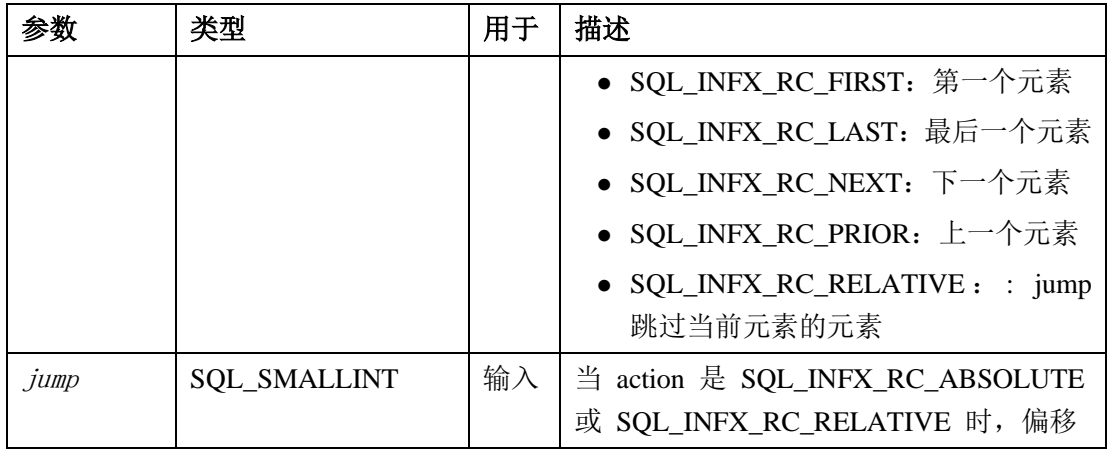

# 用法

ifx\_rc\_update() 函数更改 action 和 jump 指定的位置之前的元素的值。该函数将查找位置 设置为已更改的值的位置。

# 8 提高应用程序性能

这些主题描述提高 GBase 8s ODBC Driver应用程序的性能的方法。

# 8.1 在数据传输过程中进行错误检查

IFX\_LOB\_XFERSIZE 环境变量用于指定在检查是否发生错误之前,从客户端应用程序传输 到数据库服务器的 CLOB 或 BLOB 中的千字节数。

每当传输指定的千字节数据时都会发生错误检查。如果发生错误,则不会发送剩余的数据, 并报告错误。如果没有发生错误,则继续文件传输直到结束。

IFX\_LOB\_XFERSIZE 值的范围是 1 到 9223372036854775808 千字节。在客户端设置 IFX\_LOB\_XFERSIZE 环境变量。

有关 IFX LOB XFERSIZE 的更多信息, 请参阅《GBase 8s SOL 指南: 参考》。

# 8.2 在 **ODBC** 中启用分隔标识符

缺省情况下,分隔标识符在通过 ODBC 连接时被禁用。

有三种方式启用它们,按优先级递减的顺序如下所示:

#### **DELIMIDENT** 连接字符串关键字

如果使用连接字符串连接,可以将关键字 DELIMIDENT 设置为启用或禁用分隔标识符。 如果关键字设置为 y则为连接启用分隔标识符。如果关键字设置为 n 则为连接禁用分隔标 识符。如果关键字存在但是没有设置值,则对是否启用分隔标识符没有影响。

例如,该连接字符串使用数据源(DSN)mydsn连接,并为此连接启用分隔标识符。

#### "DSN=mydsn;DELIMIDENT=y;"

该连接字符串还使用 DSN mydsn连接,但是对是否使用分隔标识符没有影响。

#### "DSN=mydsn;DELIMIDENT=;"

在连接字符串中设置 DELIMIDENT 关键字会覆盖任何启用或禁用分隔标识符的连接属性 或环境变量。

#### **SQL\_INFX\_ATTR\_DELIMIDENT** 连接属性

可以在连接之前通过设置 SOL INFX ATTR DELIMIDENT 连接属性来启用或禁用给出 连接的分隔标识符。SQL\_INFX\_ATTR\_DELIMIDENT 连接属性接受下表列出的值。

| 值        | 影响           |
|----------|--------------|
| SQL_TRUE | 为此连接启用分隔标识符。 |

表 1. SOL INFX ATTR DELIMIDENT 连接属性允许的值

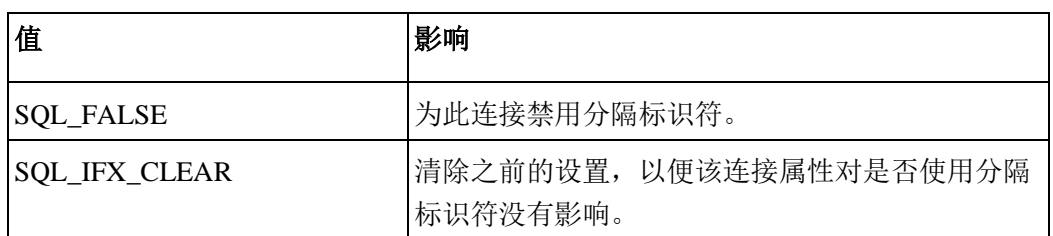

例如,该调用导致在创建连接时启用分隔标识符:

SQLSetConnectAttr(hdbc, SQL\_INFX\_ATTR\_DELIMIDENT, SQL\_TRUE,

SQL\_IS\_INTEGER);

如果该连接属性设置为 SOL TRUE 或 SOL FALSE, 则该设置覆盖 DELIMIDENT 环境 变量,但是不覆盖 DELIMIDENT 连接字符串关键字。

#### **DELIMIDENT** 环境变量

在一些 GBase 8s API 中,例如 ESQL/C,通过将 DELIMIDENT 环境变量设置为任何值来 启用分隔标识符。但是,在 ODBC 中,通过将 DELIMIDENT 环境变量设置为 y 来启用 分隔标识符,将它设置为 n 来禁用分隔标识符。

# 8.3 连接级别优化

建立到数据库的连接是一个花费时间的过程。理想情况下,应用程序在连接打开时执行尽 可能多的任务。

该过程可以通过以下方式实现:

- ⚫ 使用 Windows™ Driver Manager 时汇集连接
- ⚫ 在同一个的连接句柄上使用多个语句句柄
- 此外,可以通过设置以下连接级别属性来优化应用程序性能:
	- AutoCommit 优化
	- ⚫ 消息传输优化(OPTMSG)
	- Open-Fetch-Close 优化(OPTOFC)

# 8.4 优化查询执行

当使用准备好的 SQL 查询时,您必须考虑几个方面。

当使用准备好的 SQL 查询时,请考虑以下几点:

- ⚫ SQLExecDirect 是针对 SQL 语句的单个执行的优化。因此,它用于不重复执行的 SQL 查询。
- 在多次执行 SQL 查询的情况下, 使用 SQLPrepare 和 SQLExecute提高性能。通常 情况下,可以使用输入和输入参数执行此操作。
- 可以从 ODBC 应用程序调用 SPL 例程来执行某些 SOL 仟务, 并可以单独使用 SQL 扩展完成的任务。因为,SPL 是数据库的本地语言,SPL 例程在创建时被解析 和优化,而不是在运行时,SPL 例程可以提高某些任务的性能。SPL 例程还可以减 少客户端应用程序和数据库服务器之间的流量,并降低程序的复杂性。
- 当使用 GBase 8s ODBC Driver 执行具有返回值的存储过程时, 在结果集上调用一个 访存之前,过程返回的错误不会返回到应用程序。执行过程后,立即可以获得来自存 储过程的没有返回值的错误信息。

# 8.5 插入多行

使用插入游标有效地将行插入到批量表中。

要创建插入游标,通过使用 SQLSetStmtOption 设置 SQL\_ENABLE\_INSERT\_CURSOR 属 性,然后调用 SQLParamOptions,使用行数作为参数。可以对 VARCHAR、LVARCHAR 和 不透明数据类型创建插入游标。

当打开插入游标时,在内存中创建一个缓冲区保存行。缓冲区在程序生成数据时接收数据 行;然后当缓冲区为空时,将它们发送到数据库服务器。该缓冲区减少程序和数据服务器 之间的流量。从而,插入速度更快。

# 8.6 自动释放游标

当应用程序使用游标时,通常会向数据库服务器发送 FREE 语句,以在不再需要该游标之 后释放分配给游标的内存。

该语句的执行调用应用程序和数据库服务器之间的消息请求。当启用 AUTOFREE 时, GBase 8s ODBC Driver 保存消息请求,因为它不需要执行 FREE 语句。当数据库服务器关 闭插入游标时,它自动释放分配给它的内存。

# 8.6.1 启用 **AUTOFREE** 功能

有两种方法启用 ODBC 应用程序的 AUTOFREE 功能。

使用 SOLSetConnectAttr 设置 SOL INFX ATTR AUTO FREE 属性时, 可以在 C2 和 C5 之间(包括两者)的任何连接状态中进行设置,而只有当语句处于 S1 (分配)状态时, 才可以使用 SQLSetStmtAttr 设置 SQL\_INFX\_ATTR\_AUTO\_FREE 属性。可以通过使用 SQLGetConnectAttr 或 SQLSetStmtAttr 检索 SQL\_INFX\_ATTR\_AUTO\_FREE 属性的值。

可以是使用以下方法启用 ODBC 应用程序的 AUTOFREE 功能:

● 使用 SQLSetConnectAttr 设置 SQL INFX ATTR AUTO FREE 属性。

当您使用 SQLSetConnectAttr启用该属性时,该连接的所有的新的语句都会继承该值。 更改该属性的唯一方法是设置每一条语句并将它重新设置为语句的属性。连接属性缺 省为 DISABLED 。

● 使用 SOLSetStmtAttr 设置 SOL INFX ATTR AUTO FREE 属性。

#### 8.6.2 **AUTOFREE** 功能

AUTOFREE 功能仅适用于使用 SQLExecDirect 执行的结果生成语句,因为它打开了由相 应的 SQLCloseCursor 或 SQLFreeStmt 关闭和释放的游标。

当应用程序必须准备一次语句并执行多次时, AUTOFREE 功能不起作用。(例如, 使用 SQLPrepare 准备然后多次调用 SQLExecute 执行它。) 当在 SQLExecute 之后使用 SQLCloseCursor 关闭游标时,它只关闭游标但不释放数据库服务器端的游标内存。但是如 果您使用具有 SQL CLOSE 或 SQL DROP 的 SQLFreeStmt关闭游标时,它不仅关闭游标 还释放此游标。在后一种情况下,会节省网络往返,但是应用程序不会执行该语句直到它 重新表达它为止。

启用 AUTOFREE 后,当应用程序使用具有 SQL\_DROP 的 SQLCloseCursor 或 SQLFreeStmt 关闭游标时,应用程序会看到网络性能的提升。

# 8.7 延迟执行 **SQL PREPARE** 语句

可以通过启用 deferred-PREPARE 功能来延迟 SQLPrepare 语句的执行。

此功能适用于应用程序执行一系列的 SQLPrepare 和 SQLExecute 语句的动态 SQL 语句。 它通过在应用程序对该语句调用 SQLExecute 之前不向数据库服务器发送 SQLPrepare语 句的方式来优化到数据库服务器的往返消息的数量。

当启用 deferred-PREPARE 后,应用程序执行以下行为:

- 执行 SQLPrepare 不会将语句置于准备好的状态。
- 在执行语句之前, SOLPrepare 语句中的语法错误是未知的, 因为该 SOL 语句在执 行之前不会发送到数据库服务器。如果打开 open-fetch-close 优化功能,则直到第一 次访存之前错误不会返回到客户端,因为 open-fetch-close 优化了 OPEN/FETCH, 所以在第一次访存时发送 OPEN。
- 如果应用程序在调用 SQLPrepare 之后, SQLExecute 之前调用 SQLColAttributes 、 SOLDescribeCol、SOLNumResultCols 和 SOLNumParams, 则始终返回 HY010(函 数序列错误)。
- 如果源描述符句柄在 SQLPrepare 之后, 但在应用程序执行 SQLExecute之前调用, 则 SQLCopyDesc 返回 HY010。
- 如果描述符句柄是一个 IRD, 并且应用程序在 SOLPrepare 之后 SOLExecute之前调 用,则 SQLGetDescField 和 SQLGetDescRec 返回 HY010。

可以使用以下方式启用 ODBC 应用程序的 deferred-PREPARE 功能:

⚫ 使用 SQLSetConnectAttr 设置 SQL\_INFX\_ATTR\_DEFERRED\_PREPARE 属性。

- 当使用 SOLSetConnectAttr启用该属性时, 所有为此连接新分配的语句都会继承该属 性值。更改该属性的唯一方法是设置每一条语句并将它重新设置为语句的属性。连接 属性缺省为 DISABLED 。
- 使用 SQLSetStmtAttr 设置 SQL\_INFX\_ATTR\_AUTO\_FREE 属性。

当使用 SQLSetConnectAttr 进行设置 SQL INFX ATTR DEFERRED PREPARE 属性时, 可以在 C2 和 C5 之间(包括两者)的任何连接状态中进行设置 SQL\_INFX\_ATTR\_DEFERRED\_PREPARE 属性。而只有当语句处于 S1 (分配)状态时, 才能使用 SQLSetStmtAttr 设置此属性。可以通过使用 SQLGetConnectAttr 或 SQLSetStmtAttr 检索 SQL\_INFX\_ATTR\_DEFERRED\_PREPARE 属性的值。

# 8.8 设置简单大对象访存数组大小

为了减少涉及多行简单大对象数据的访存的网络开销,可以设置数组大小。

当驱动程序接收到多行访存请求时,请设置数组大小,它优化访存缓冲区大小和内在的访 存数组大小,并消除每个简单大对象的数据库服务器的往返行程。

将数组大小设置为大于 1, 也会使其它数据类型的数据的性能提升。因为如果需要, 它会 自动增加访存缓冲区的大小。(如果指定的行数可以放在当前访存缓冲区中,则设置它的 效果不大)。

应用程序可以通过设置语句属性 SQL\_ATTR\_ROW\_ARRAY\_SIZE 或将 ARD 头字段 SQL\_DESC\_ARRAY\_SIZE 设置为大于 1 的值,然后调用 SQLFetch 或 SQLFetchScroll 来请求返回多行。(SOL\_ATTR\_ROW\_ARRAY\_SIZE 的缺省值为 1。)该驱动程序在检 索多行访存请求时会识别它并优化访存缓冲区大小和内部访存数组大小的设置。这些设置 都基于内部元组大小,用户行数组大小的设置以及访存数组大小的当前设置。

不能在以下情景中使用内部访存数组功能:

● 当启用了 OPTOFC 和 deferred-PREPARE 时

要使用访存数组功能,驱动程序需要知道从数据库服务器接收数据之后,将访存请求发 送到数据库服务器之前,行将有多大。当这两个功能都被启用时,在执行访存之前是获 得不了这个信息的。

⚫ 当使用滚动游标时

内部用于滚动游标的客户端到服务器的协议与用于访存数组的那些协议不同。数据库服 务器在滚动游标中不支持简单大对象类,会返回一个错误。

● 当使用 SQLGetData 时

为了驱动程序使用访存数组功能,它必须能够告知数据库服务器准备在访存请求时准备 接收多少数据。在 SQLFetch 之后调用 SQLGetData。

根据 ODBC 标准,当使用 block 游标时,应用程序必须在调用 SQLGetData 之前调用 SQLSetPos定位特定行上的游标。SQLSetPos只能用于滚动游标,并且不能在滚动游标中 使用简单大对象列。同样根据标准,SQLGetData 不能与行集大小小于 1 的只进游标一 起使用。

使用 SOLGetData 的替代方法是使用 SOLBindCol, 它在调用 SOLFetch 之前出现。 您可能想要优化 SOL ATTR ROW ARRAY SIZE 的使用,以便应用程序根据传输到单个 缓冲区中的最大行数设置该值。在准备好语句之后,应用程序可能调用 SQLGetStmtAttr 获 取 SOL INFX ATTR FET ARR\_SIZE 的值。如果数据符合一个访存缓冲区, 则 SQL\_INFX\_ATTR\_FET\_ARR\_SIZE 的内部设置等于 SQL\_ATTR\_ROW\_ARRAY\_SIZE 的 应用程序的设置。在实践中,这只对大型结果集有用。

# 8.9 **SPL** 输出参数功能

GBase 8s ODBC Driver 支持 ODBC 定义的从数据库过程获取返回值的方法。

具体来说, ODBC 支持在过程调用转义序列中的等号前面的参数。与该参数关联的主机变 量在执行语句时使用 SQLExecute 或 SQLExecDirect 更新。

在过程调用转义序列的 GBase 8s ODBC Driver 定义中, 只返回一个值; 因此, 此功能具有 以下限制:

- ⚫ 使用此功能的过程必须只能返回一个值,尽管它们可能返回多行。 如果不符合条件,则会忽略参数及其绑定。
- ⚫ 来自第一行的数据只能放在与绑定参数关联的主变量中,尽管用于此功能的过程可以返 回多行。

要从 GBase 8s 数据库服务器返回多值,多行结果集,您必须像访存 select 语句的结果列 那样访存数据。此输出参数功能可以与绑定列或列的现有应用程序一起使用,并在通过过 程调用访问数据时调用 SQLFetch或调用 SQLFetch 和 SQLGetData 。因此,当返回多行 时不会生成错误或警告。

可以使用其中一种或两种方法从存储过程检索数据。主机变量可以绑定为参数或列,或两 者。如果使用独立的缓冲区,则只有作为参数的主机变量在语句执行时被更新,并且只有 作为列绑定的主机变量在访存时被更新,通过 SQLGetData 访问的未绑定的列不受影响。

# 8.10 **OUT** 和 **INOUT** 参数

GBase 8s Client Software Development KitVersion 4.10 支持执行 SPL 期间使用 OUT 和 INOUT 参数。

支持以下数据类型:

- ⚫ BIGINT
- ⚫ BLOB
- ⚫ BOOLEAN
- **DATETIME**
- **CHAR**
- ⚫ CLOB
- ⚫ DECIMAL
- **FLOAT**
- ⚫ INT8
- **INTEGER**
- **INTERVAL**
- ⚫ LVARCHAR
- **MONEY**
- ⚫ NCHAR
- ⚫ NVARCHAR
- **SMALLFLOAT**
- **SMALLINT**
- ⚫ VARCHAR

在执行 SPL 时使用 OUT 或 INOUT 参数具有以下限制:

- ⚫ 不支持集合数据类型。例如 LIST 、MULTISET 、ROW 和 SET。
- ⚫ 不支持返回的结果集。执行具有 OUT 或 INOUT 参数的 SPL 之后,不能调用 SQLFetch 或 SQLGetData。
- 只能返回一个值, 即每执行一个 SPL 只返回一个 OUT 或 INOUT 参数的集合。

下列 SPL 执行示例创建一个 OUT,一个 INOUT 和一个 IN(缺省)参数以及一个返回 值。

create procedure myproc(OUT intparam INT, INOUT charparam char(20),

inparam int) returns int

<*body of SPL*>

end procedure;

下列代码示例 outinoutparamblob.c,显示如何使用具有 BLOB 、INTEGER 和 VARCHAR 数据类型的 OUT 和 INOUT 参数。

/\* Drop procedure \*/

SQLExecDirect(hstmt, (UCHAR \*)"drop procedure spl\_out\_param\_blob;",

SQL\_NTS);

SQLExecDirect(hstmt, (UCHAR \*)"drop table tab\_blob;", SQL\_NTS);

/\* Create table with BLOB column \*/

rc = SQLExecDirect(hstmt, (UCHAR \*)"create table tab\_blob(c\_blob BLOB, c\_int INTEGER, c\_char varchar(20));", SQL\_NTS);

 if (checkError (rc, SQL\_HANDLE\_STMT, hstmt, (SQLCHAR \*) "Error in Step 2 -- SQLExecDirect failed\n"))

goto Exit;

/\* Insert one row into the table \*/

rc = SQLExecDirect(hstmt, (UCHAR \*)"insert into tab\_blob

values(filetoblob('insert.data', 'c'), 10, 'blob\_test');", SQL\_NTS); if (checkError (rc, SQL\_HANDLE\_STMT, hstmt, (SQLCHAR \*) "Error in Step 2 -- SQLExecDirect failed\n")) goto Exit; /\* Create procedure \*/ rc = SQLExecDirect(hstmt, "CREATE PROCEDURE spl\_out\_param\_blob(inParam int, OUT blobparam BLOB, OUT intparam int, OUT charparam varchar(20)) \n" "returning integer; \n" "select c\_blob, c\_int, c\_char into blobparam, intparam, charparam from tab blob; \n" "return inParam; \n" "end procedure; ", SQL\_NTS); if (checkError (rc, SQL\_HANDLE\_STMT, hstmt, (SQLCHAR \*) "Error in Step 2 -- SQLExecDirect failed\n")) goto Exit; /\* Prepare stored procedure to be executed \*/  $rc = SQLPrepare(hstmt, (UCHAR<sup>*</sup>)''$ ? = call spl\_out\_param\_blob  $(?, ?, ?, ?)$ , SQL NTS); if (checkError (rc, SQL\_HANDLE\_STMT, hstmt, (SQLCHAR \*) "Error in Step 2 -- SQLPrepare failed\n")) goto Exit; /\* Bind the required parameters \*/ rc = SQLBindParameter(hstmt, 1, SQL\_PARAM\_OUTPUT, SQL\_C\_LONG, SQL\_INTEGER, 3, 0, &sParm1, 0, &cbParm1); if (checkError (rc, SQL\_HANDLE\_STMT, hstmt, (SQLCHAR \*) "Error in Step 2 -- SQLBindParameter 1 failed\n")) goto Exit; rc = SQLBindParameter(hstmt, 2, SQL\_PARAM\_INPUT, SQL\_C\_LONG, SQL\_INTEGER, 10, 0, &sParm2, 0, &cbParm2); if (checkError (rc, SQL\_HANDLE\_STMT, hstmt, (SQLCHAR \*) "Error in Step 2 -- SQLBindParameter 2 failed\n")) goto Exit; rc = SQLBindParameter(hstmt, 3, SQL\_PARAM\_OUTPUT, SQL C BINARY,

```
 SQL_LONGVARBINARY, sizeof(blob_buffer), 0, blob_buffer, 
sizeof(blob_buffer), &cbParm3);
```

```
if (checkError (rc, SQL_HANDLE_STMT, hstmt, (SQLCHAR *)
      "Error in Step 2 -- SQLBindParameter 3 failed\n"))
                 goto Exit;
       rc = SQLBindParameter(hstmt, 4, SQL_PARAM_OUTPUT, SQL_C_LONG, 
       SQL_INTEGER, 10, 0, &sParm3, 0, &cbParm4);
      if (checkError (rc, SQL_HANDLE_STMT, hstmt, (SQLCHAR *) 
      "Error in Step 2 -- SQLBindParameter 4 failed\n"))
                  goto Exit;
       rc = SQLBindParameter (hstmt, 5, SQL_PARAM_OUTPUT, SQL_C_CHAR,
        SQL_VARCHAR, sizeof(schar), 0, schar, sizeof(schar), &cbParm6);
       if (checkError (rc, SQL_HANDLE_STMT, hstmt, (SQLCHAR *) 
       "Error in Step 2 -- SQLBindParameter 5 failed\n"))
                  goto Exit; 
                           /* Exeute the prepared stored procedure */ 
                           rc = SQLExecute(hstmt); 
                           if (checkError (rc, SQL_HANDLE_STMT, hstmt, 
(SQLCHAR *) 
        "Error in Step 2 -- SQLExecute failed\n"))
                  goto Exit;
                  len = 
        strlen("123456789abcdefghijklmnopqrstuvwxyz
              1234567890123456789012345678901234567890 ");
         if( (sParm2 != sParm1) || (10 != sParm3) || 
          (strcmp("blob_test", schar)) || (cbParm3 != len) ) 
          { 
               fprintf(stdout, "\n 1st Data compare failed!");
                            goto Exit; 
         }
      else 
      {
                            fprintf(stdout, "\n 1st Data compare successful"); 
          }
         /* Reset the parameters */
         rc = SQLFreeStmt(hstmt, SQL_RESET_PARAMS);
        if (checkError (rc, SQL_HANDLE_STMT, hstmt, (SQLCHAR *)
         "Error in Step 3 -- SQLFreeStmt failed\n"))
                  goto Exit;
```
 /\* Reset variables \*/  $sParm1 = 0$ :  $cbParm6 = cbParm1 = SQL NTS;$  cbParm3 = SQL\_NULL\_DATA; schar[0]=0; blob\_buffer[0]=0;

# 8.11 异步执行

设计应用程序利用支持异步执行的数据源。异步调用不会加快执行速度,但是设计良好的 应用程序运行效率更高。

开启异步执行本身不会提高性能。但是,设计良好的应用程序可以利用异步查询执行,允 许用户在数据库服务器上对查询进行评估时处理其它事情。也许用户启动一个或多个子查 询或者选择在其它应用程序中工作,而所有这些查询都在数据库服务器上执行。设计用于 异步执行的应用程序,允许用户同时处理多个任务,从而使应用程序看起来运行得更快。

缺省情况下,应用程序调用 ODBC 驱动程序,然后以同步方式对数据库服务器执行语句。 在这种操作模式下,驱动程序不会返回控制应用程序直到它自己的到数据库服务器的请求 完成。对于需要几秒钟才能完成的语句,此控制返回延迟可能会导致性能下将。

一些数据源支持异步执行。当处于异步模式,应用程序调用 ODBC 驱动程序,控制会立刻 返回。在此模式中,驱动程序将状态 SOL STILL EXECUTING 返回到应用程序,然后将 适当的请求发送到数据库服务器执行。应用程序以不同的时间间隔轮询驱动程序,驱动程 序在该时间点轮询数据库服务器以查看查询是否已经执行完成。如果查询仍在执行,则状 态 SQL\_STILL\_EXECUTING 返回到应用程序。如果已经完成, 则返回类似 SOL SUCCESS 的状态,然后应用程序可以开始访存记录。

# 8.12 使用定位更新和删除更新数据

虽然定位更新不适用于所有类型的应用程序,但尽可能使用定位更新和删除。

定位更新(使用 UPDATE WHERE CURRENT OF CURSOR)允许您通过将数据库游标定 位到要更改的行来更新数据,并通知驱动程序更改数据。您不必强制构建复杂的 SQL 语 句;提供要更改的语句。

除了要使代码更易于维护,定位更新通常会提高性能。由于数据库服务器已经在行上定位 (对于当前正在处理 SELECT 语句),因此定位要更改的行的多余查询是不必要的。如果 该行必须定位,则数据库服务器通常具有指向可用行的内部指针(例如 ROWID)。

要支持使用滚动游标定位的 UPDATE 和 DELETE 语句,GBase 8s ODBC Driver 从原始 的定位语句构造一个新的搜索的 UPDATE 或 DELETE 语句。但是,数据库服务器不能直 接更新滚动游标。相反, GBase 8s ODBC Driver 会构造一个 WHERE 子句, 用于引用在

WHERE CURRENT OF CURSOR 子句中引用的 SELECT 语句中访存的每个列。SELECT 语句的行集数据缓存中的值绑定到已经建立的 WHERE 子句中的每个值。

该定位方法比使用具有 FORWARD ONLY 游标的子句 WHERE CURRENT OF CURSOR 子句更慢,更容易出错。如果访存的行不包含唯一键值,则构建的 WHERE 子句可能标识 一行或多行,这会导致许多行被删除和更新。以这种方式删除行会影响定位的 UPDATE 和 DELETE 语句,和使用滚动游标的 SQLSetPos 语句。

使用 SQLSpecialColumns 确定在 WHERE 子句中用于更新数据的最佳列集。很多时候, 伪列提供了对数据的最快访问;您只能通过使用 SQLSpecialColumns 确定这些列。

许多应用程序不能设计为利用定位的更新和删除。这些应用程序通常通过形成 WHERE 子 句来更新数据。该 WHERE 子句由结果集中返回的一部分列值组成。某些应用程序可能会 使用所有可搜索的结果列或通过调用 SQLStatistics 来查找可能属于唯一索引的列的 WHERE 子句。这些方法通常有效,但是会导致相当复杂的查询。

考虑以下示例:

⋮

rc = SQLExecDirect (hstmt, "SELECT first\_name, last\_name, ssn, address, city, state, zip FROM emp", SQL\_NTS); // fetchdata  $\sim 10^{-11}$  rc = SQLExecDirect (hstmt, "UPDATE EMP SET ADDRESS = ? WHERE first name = ? AND last name = ? AND ssn = ? AND address = ? AND city = ? AND state = ? AND zip = ?", SQL NTS); // fairly complex query

应用程序应该调用 SOLSpecialColumns/SOL BEST ROWID 检索标识任何给定记录的最 佳列集(可能是伪列)。许多数据库支持在表定义中没有显式用户定义的特定列,但是是 每个表的隐藏列(例如,ROWID 、TID 和其它列)。这些伪列总是提供对数据的最快访 问。因为它们通常指向记录的确切位置。因为伪列不是显式表定义的一部分,所以它们不 会从 SQLSpecialColumns 返回。确定伪列是否存在的唯一方法是调用 SQLSpecialColumns。

考虑之前的示例,这次使用 SQLSpecialColumns:

 rc = SQLSpecialColumns (hstmt, ..... 'emp', ...);  $\sim 10^{11}$   $\rm{M}_{\odot}$  rc = SQLExecDirect (hstmt, "SELECT first\_name, last\_name, ssn, address, city, state, zip, ROWID FROM emp", SQL\_NTS); // fetch data and probably "hide" ROWID from the user  $\sim 10^{11}$  rc = SQLExecDirect (hstmt, "UPDATE emp SET address = ? WHERE  $ROWID = ?$ ", SQL NTS); // fastest access to the data!

如果您的数据源不包含特定的伪列,则 SQLSpecialColumns的结果集由指定表上的最佳唯 一索引组成(如果唯一索引存在)。因此,您的应用程序不会另外调用 SQLStatistics 来查 找最小的唯一索引。

# 8.13 **BIGINT** 和 **BIGSERIAL** 数据类型

BIGINT 和 BIGSERIAL 数据类型具有与 INT8 和 SERIAL8 数据类型相同的范围。 但是,BIGINT 和 BIGSERIAL 在 INT8 和 SERIAL8 上的存储和计算有优势。

# 8.14 消息传输优化

如果激活消息传输优化功能(OPTMSG),则驱动程序可以最大限度地减少大多数 GBase 8s ODBC 函数的数据库服务器的消息传输。

另外,该驱动程序将来自数据库服务器的消息链接在一起,消除一些小消息包以实现优化 消息传输。

要激活消息传输优化,将 SOL INFX ATTR OPTMSG 语句属性设置为 1。优化的缺省值 为:OFF。

### 8.14.1 消息链接限制

即使启用消息传输优化,GBase 8s ODBC 也不会链接 SQL 函数。

ODBC 不链接的 SQL 函数有:

- SOLDisconnect
- SOLConnect
- ⚫ SQLEndTran
- ⚫ SQLExecute(如果驱动程序使用 select 或调用过程返回结果,并且驱动程序使用 insert 游标指向批量插入)
- ⚫ SQLExtendedFetch
- SOLFetch
- ⚫ SQLFetchScroll
- ⚫ SQLPrepare

当驱动程序接触到上表所列的函数时,它执行以下操作:

- 1. 只有当遇到需要数据库服务器响应的 SQL 语句时,会将消息队列刷新到数据库服 务器。 当驱动程序运行不需要网络流量的函数时,它不会刷新消息队列,例如 SQLAllocStmt。
- 2. 继续后续 SQL 语句的消息链接。

# 8.14.2 禁用消息链接

可以选择禁用消息链接。

在禁用消息链接之前,请考虑以下情况:

- 一些 SOL 语句需要立即回复。如果禁用消息链接, 请在限制的 SOL 语句完成后重 新启动 OPTMSG 功能。
- 如果执行调试。可以在试图确定每个 SQL 语句应答时禁用 OPTMSG 功能。
- ⚫ 如果启用 OPTMSG,该消息会在数据库服务器中列队,但是不会发送进行处理。考 虑在程序中的最后一条 SQL 语句之前禁用消息链接,以确保数据库服务器在应用程 序退出之前处理所有消息。
- 如果禁用消息链接, 必须在需要它的 SQL 语句之后立即重置 SQL\_INFX\_ATTR\_OPTMSG 属性,来避免意外链接。

以下示例显示如何禁用消息链接,通过在 DELETE 语句之后放置 SQL\_INFX\_ATTR\_OPTMSG 属性。如果将该属性放在删除语句后,则驱动程序可以 在下一条 SQL 语句之前时,刷新所有排队的消息:

SQLSetStmtOption(hstmt, SQL\_INFX\_ATTR\_OPTMSG, 1);

SQLExecDirect(hstmt, (unsigned char \*)

"delete from customer", SQL\_NTS);

SQLSetStmtOption(hstmt, SQL\_INFX\_ATTR\_OPTMSG, 0);

SQLExecDirect(hstmt, (unsigned char \*)

"create index ix1 on customer (zipcode)", SQL\_NTS);

意外消息链接会使其很难确定哪一个链接的语句失败。

在 CREATE INDEX 语句中,驱动程序将 DELETE 和 CREATE INDEX 语句发送 到数据库服务器。

# 8.14.3 优化消息传输的错误

当启用 OPTMSG 功能时,GBase 8s ODBC 不会对任何连接的语句执行错误处理。

如果您不确定某个特定语句是否会产生错误,则在代码中包含错误处理语句,并不要为此 语句启用消息链接。

当链接语句中发生错误后,数据库服务器停止后续语句的执行。例如,在以下代码片段中, 它试图链接五条 INSERT 语句:

SQLExecDirect(hstmt, "create table tab1 (col1 INTEGER)", SQL\_NTS);

 /\* enable message chaining \*/ SQLSetStmtOption(hstmt, SQL\_INFX\_ATTR\_OPTMSG, 1); /\* these two INSERT statements execute successfully \*/ SQLExecDirect(hstmt, "insert into tab1 values (1)", SQL\_NTS); SQLExecDirect(hstmt, "insert into tab1 values (2)", SQL\_NTS); /\* this INSERT statement generates an error because the data \* in the VALUES clause is not compatible with the column type \*/ SQLExecDirect(hstmt, "insert into tab1 values ('a')", SQL\_NTS); /\* these two INSERT statements never execute \*/

SQLExecDirect(hstmt, "insert into tab1 values (3)", SQL\_NTS); SQLExecDirect(hstmt, "insert into tab1 values (4)", SQL\_NTS); /\* disable message chaining \*/ SQLSetStmtOption(hstmt, SQL\_INFX\_ATTR\_OPTMSG, 0); /\* commit work \*/ rc = SQLEndTran (SQL\_HANDLE\_DBC, hdbc, SQL\_COMMIT); if (rc != SQL\_SUCCESS)

在此示例中,会发生以下操作:

- 驱动程序将这五个 INSERT 语句和 COMMIT WORK 语句发送到数据库服务器执 行。
- 数据库将 1 和 2 的 coll 值插入到 tab1 表中。
- 第三条 INSERT 语句产生错误, 因此数据服务器不会执行后续的 INSERT 语句或 COMMIT WORK 语句。
- 当队列到达 SQLEndTran 函数, 驱动程序刷新消息队列。
- SQLEndTran 函数, 它是链接语句中的最后一条语句, 返回失败的 INSERT 语句的 错误。

如果需要保存数据库服务器插入到 col1 的值,必须自己提交它们。

# 9 错误消息

本主题描述 GBase 8s ODBC Driver 错误消息。

本主题提供以下信息:

- ⚫ 诊断 SQLSTATE 值
- ⚫ 映射到 GBase 8s 错误消息的 SQLSTATE 值

⚫ GBase 8s ODBC Driver 错误消息映射到特定的 SQLSTATE 值 有关错误消息的描述,请使用 finderr 实用程序。

# 9.1 诊断 **SQLSTATE** 值

每个 GBase 8s ODBC Driver 函数可以返回对应于 GBase 8s 错误码的 SQLSTATE 值。 函数可以返回从实现特定的情况中产生的额外的 SQLSTATE 值。SQLError 返回由 GLS 和 SQL Access Group SQL CAE 规范(1992)定义的 SQLSTATE 值。

SQLSTATE 值是由两个字符类值和三个字符的子类值组成的字符串。类值 01 表示警告, 并伴随一个 SOL SUCCESS WITH INFO 返回码。01 以外的的类值(类 IM 除外)表示 错误,并伴随一个 SQL\_ERROR 返回码。IM 类表示由 GBase 8s ODBC Driver 实现派生 的警告和错误。任何类中的子类值 000 都是给定类中实现定义的条件。ANSI SQL-92 定 义了类和子类值的分配。

# 9.2 将 **SQLSTATE** 值映射到 **GBase 8s** 错误消 息

查看 GBase 8s ODBC Driver 可以返回的 SQLSTATE 值。

下表映射 GBase 8s ODBC Driver 可以返回的 SQLSTATE 值。

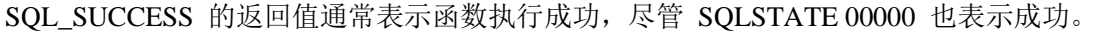

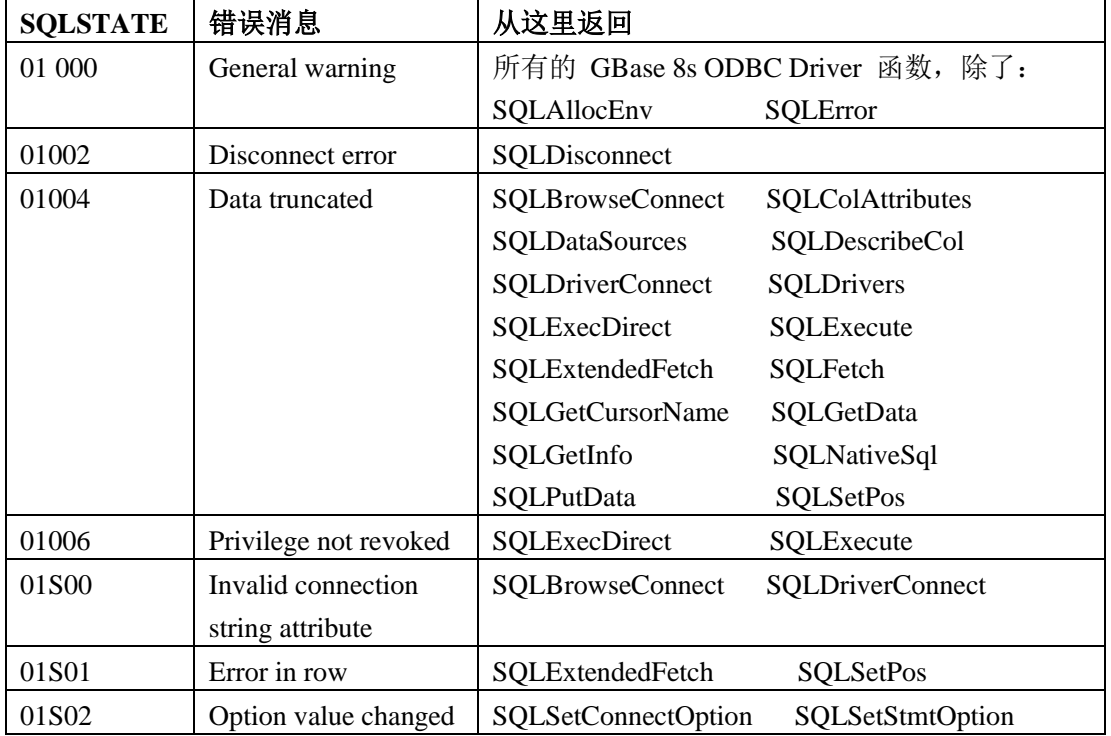

南大通用数据技术股份有限公司 200

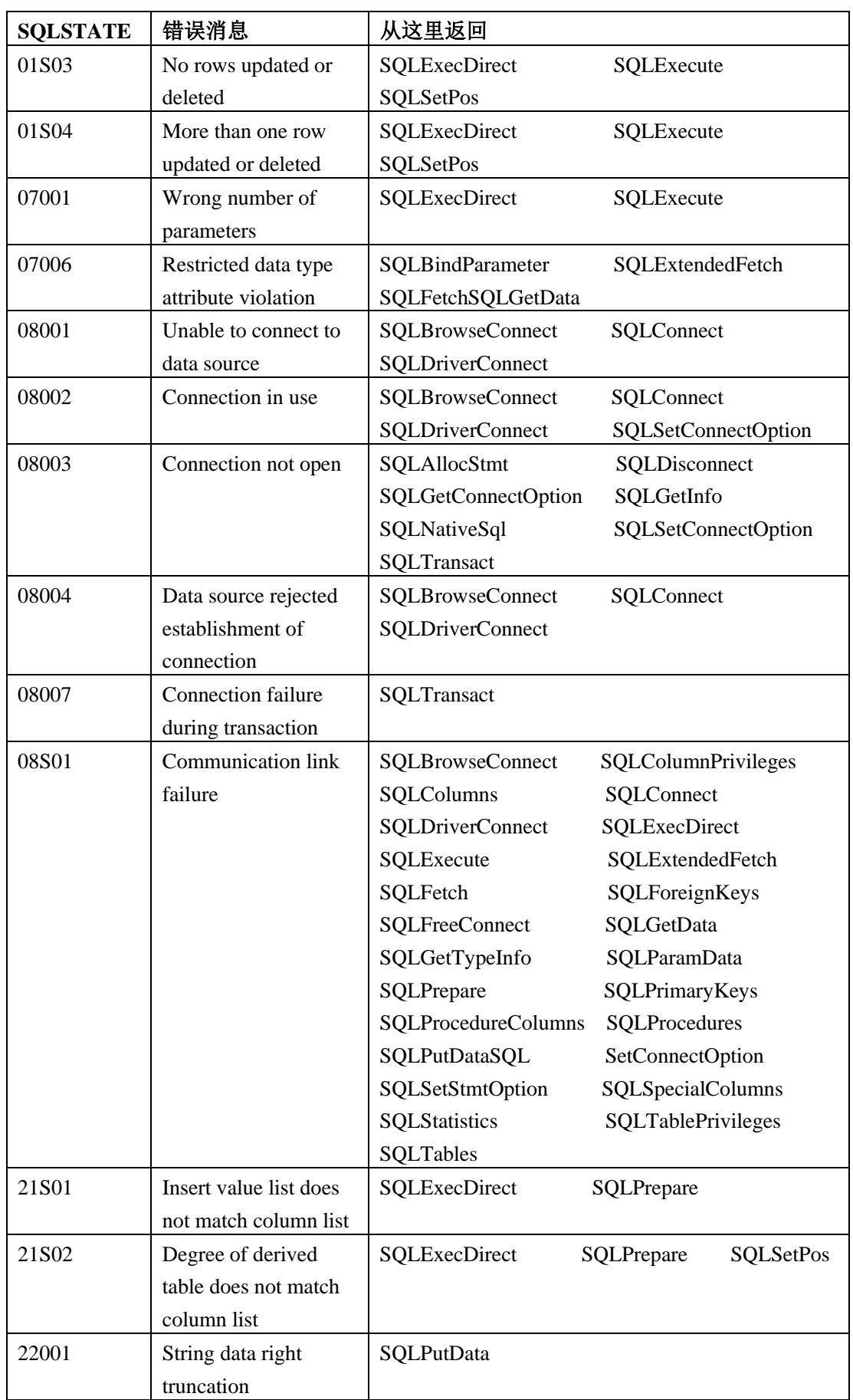

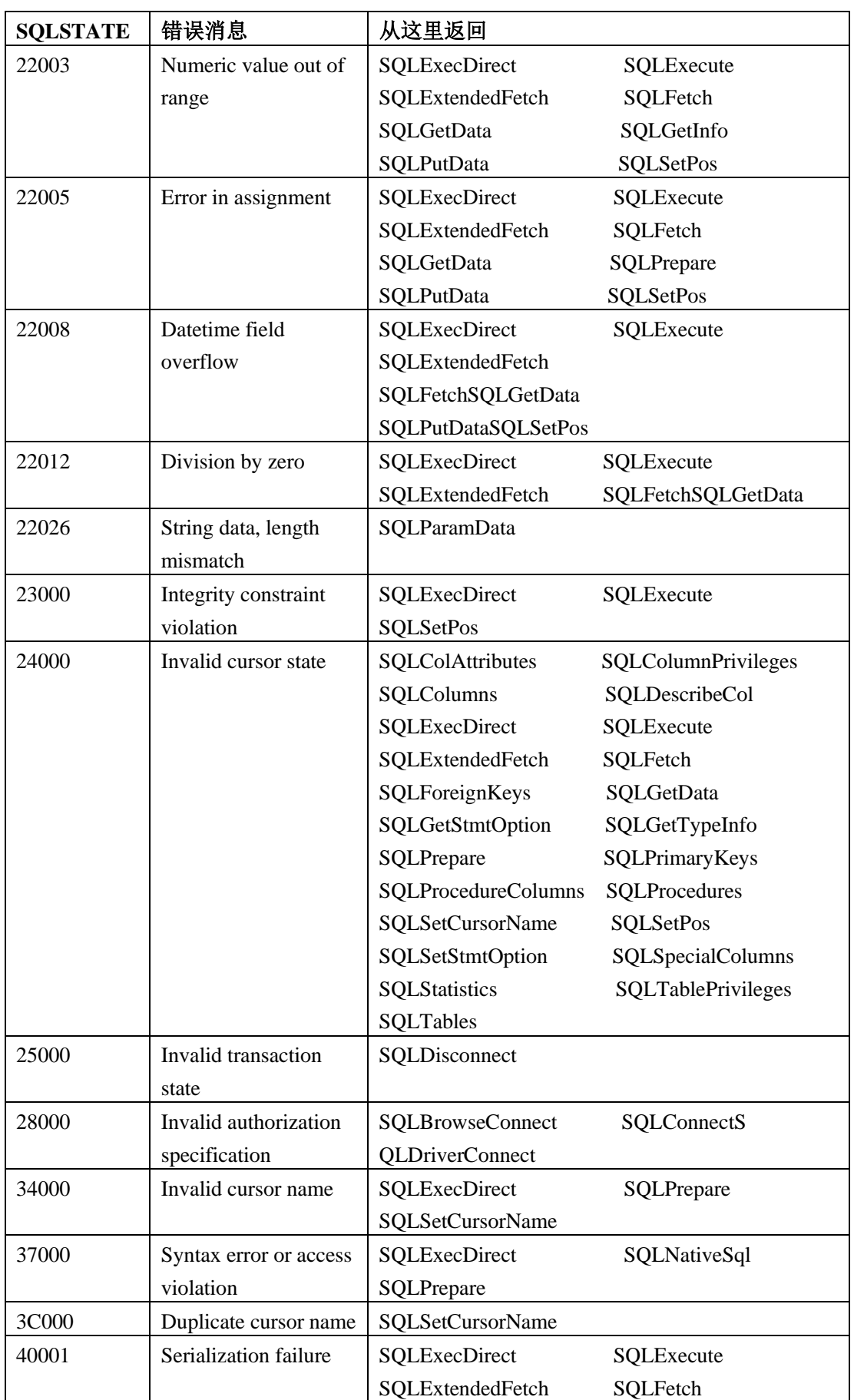

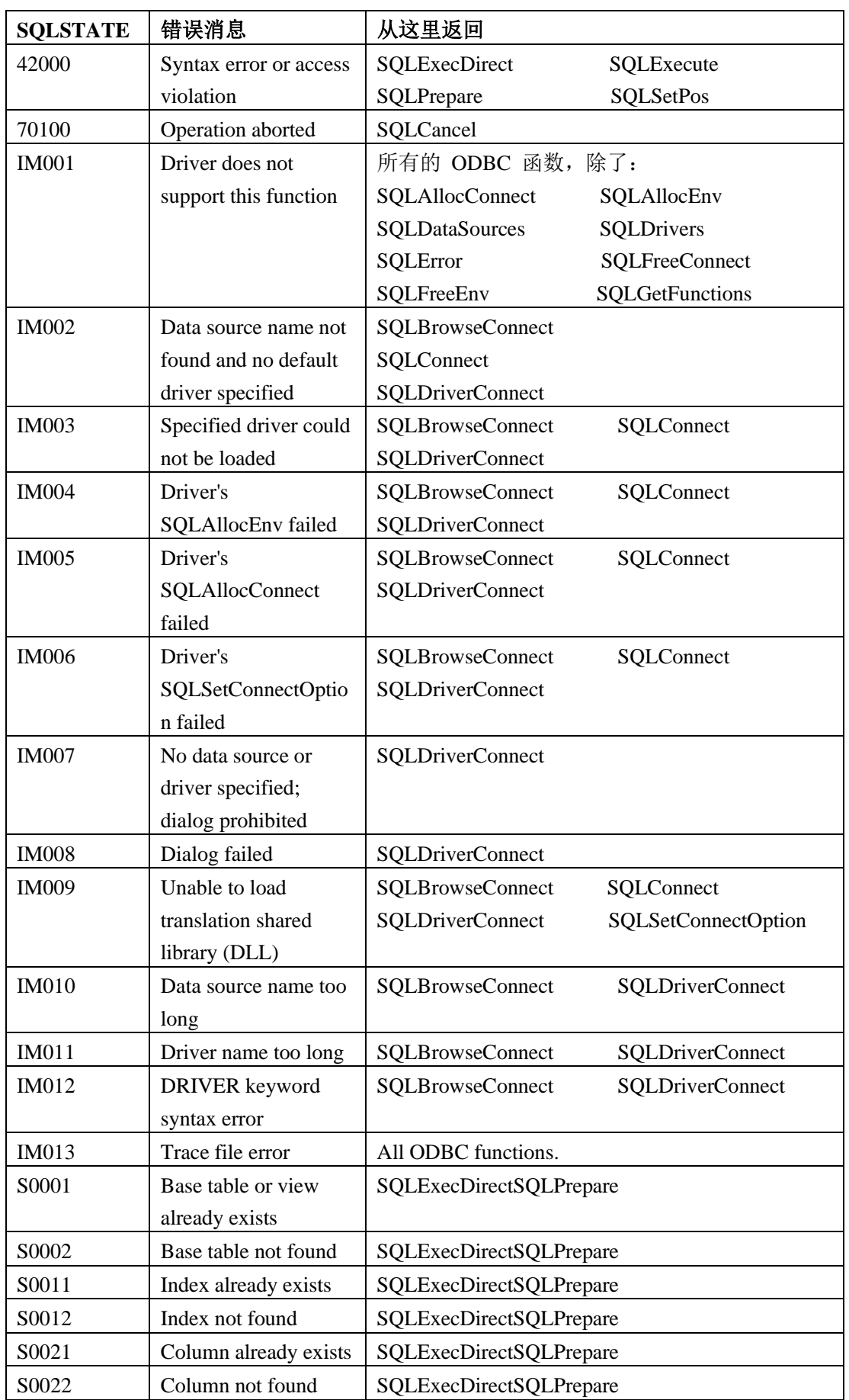

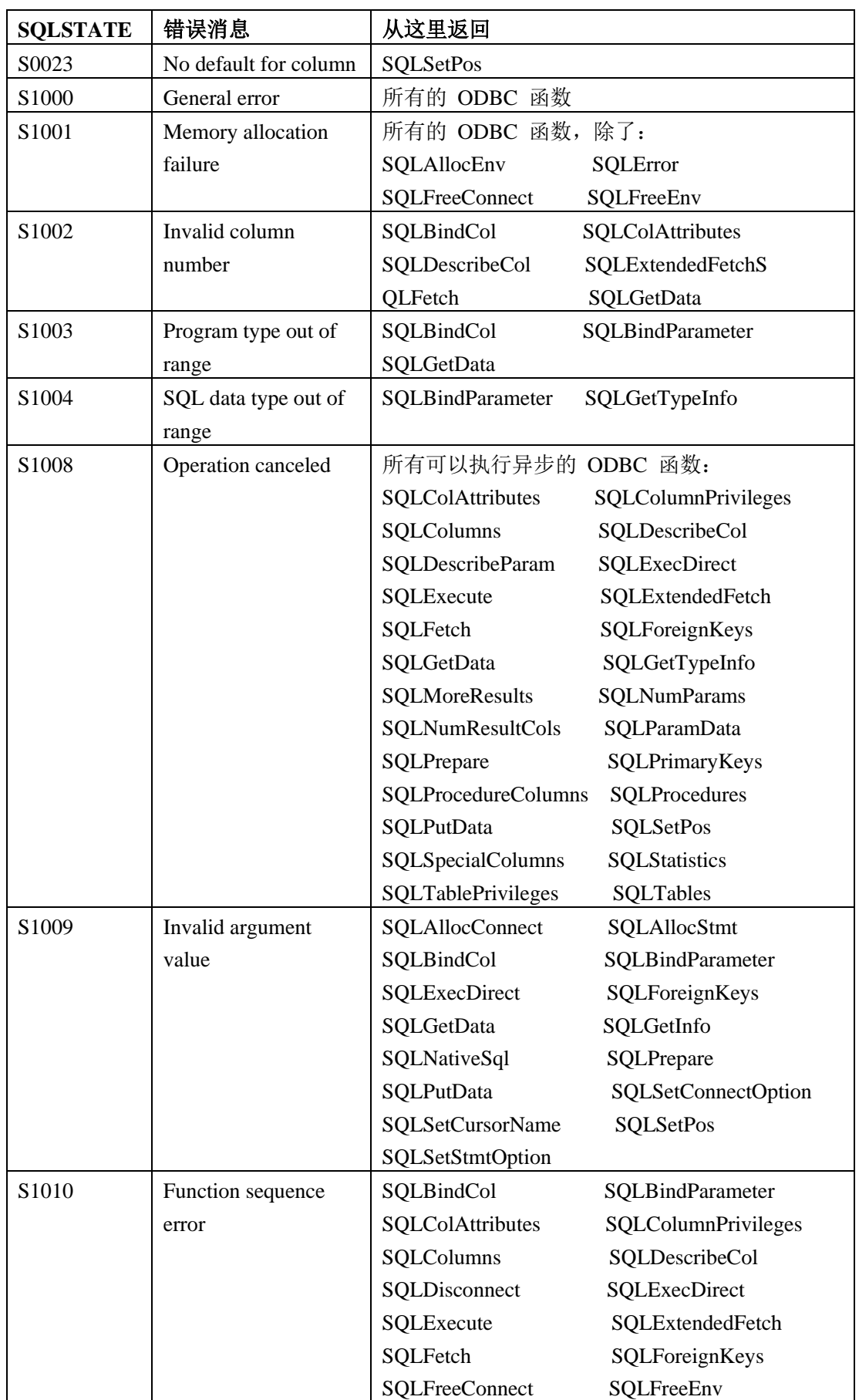

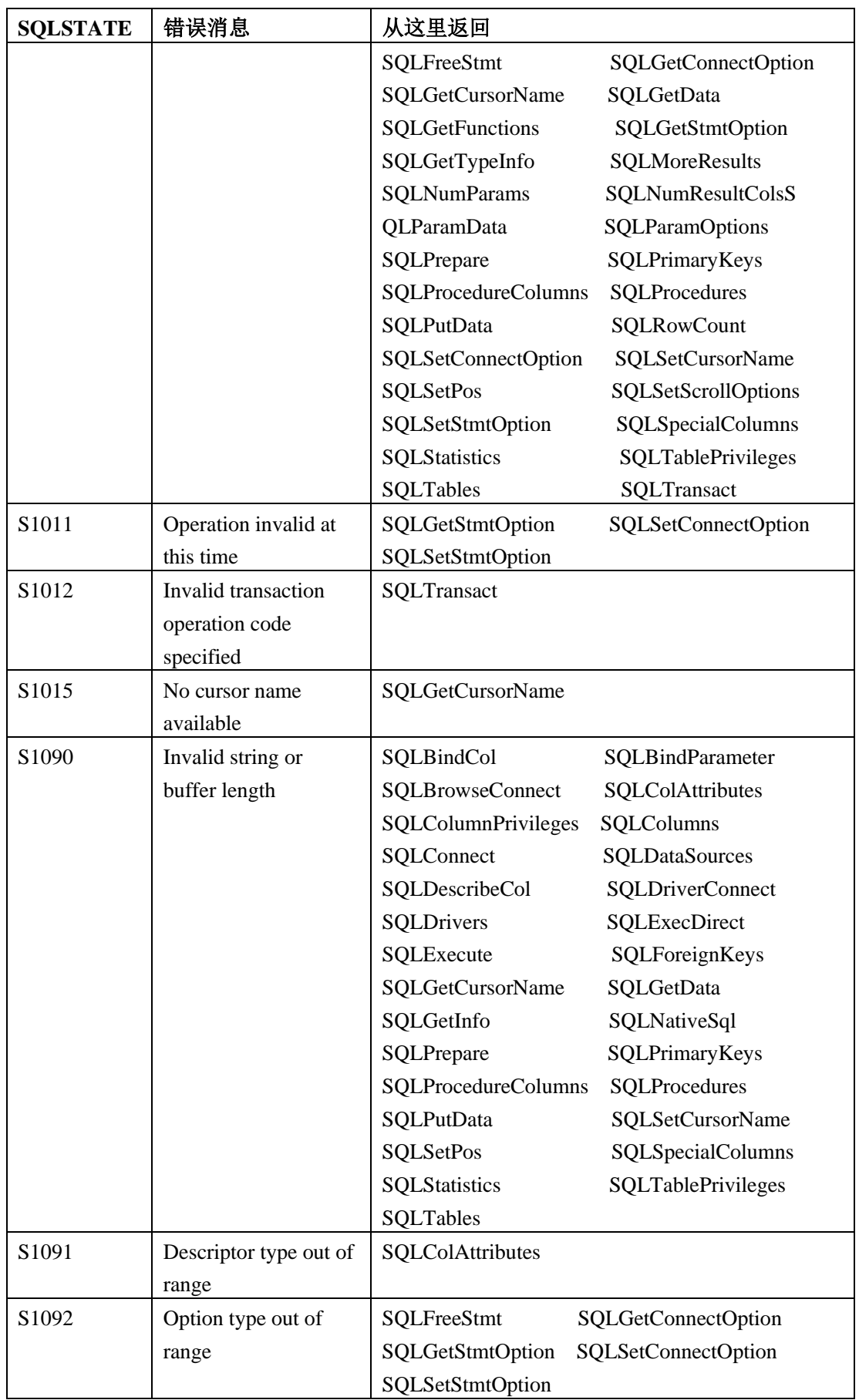

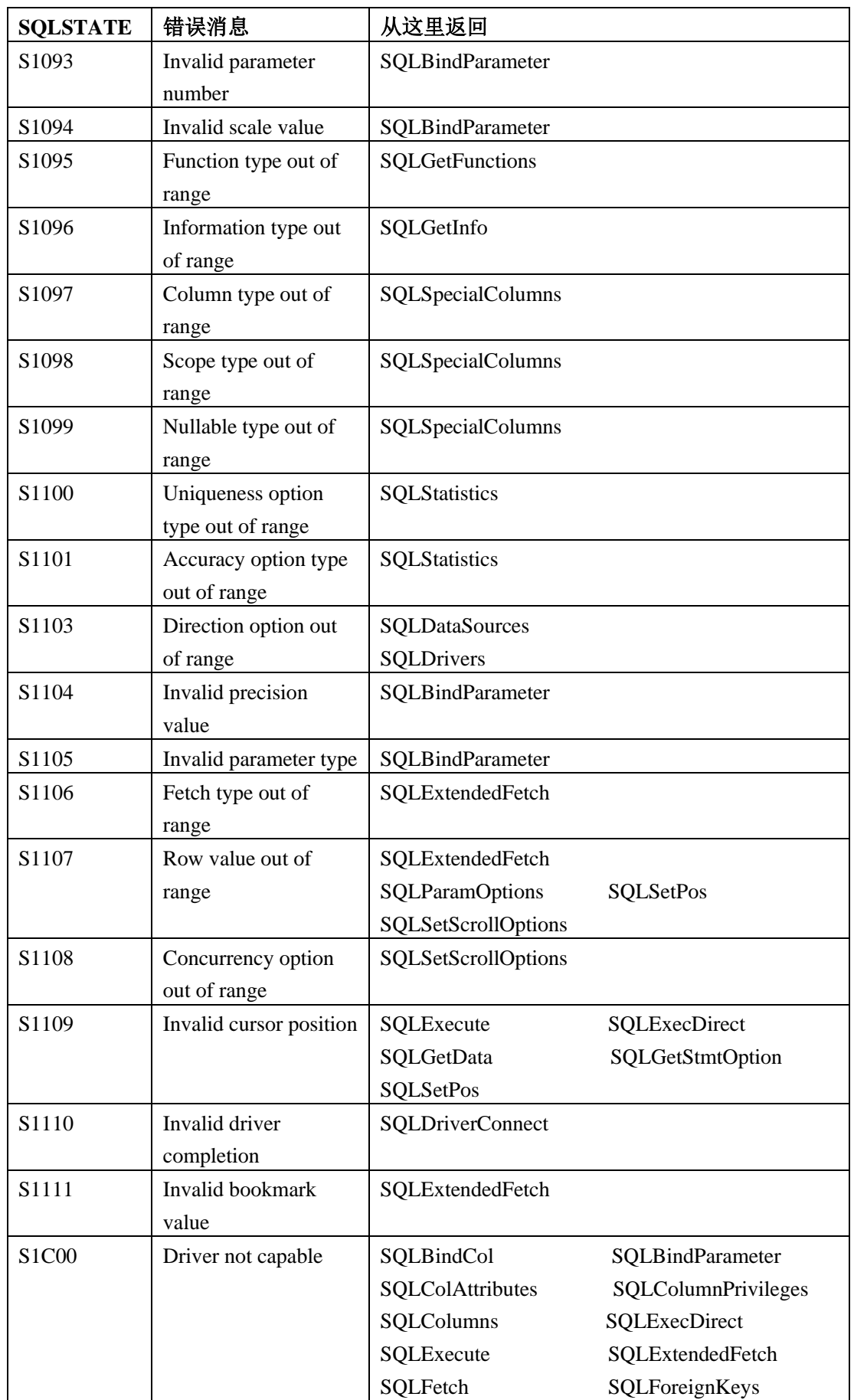
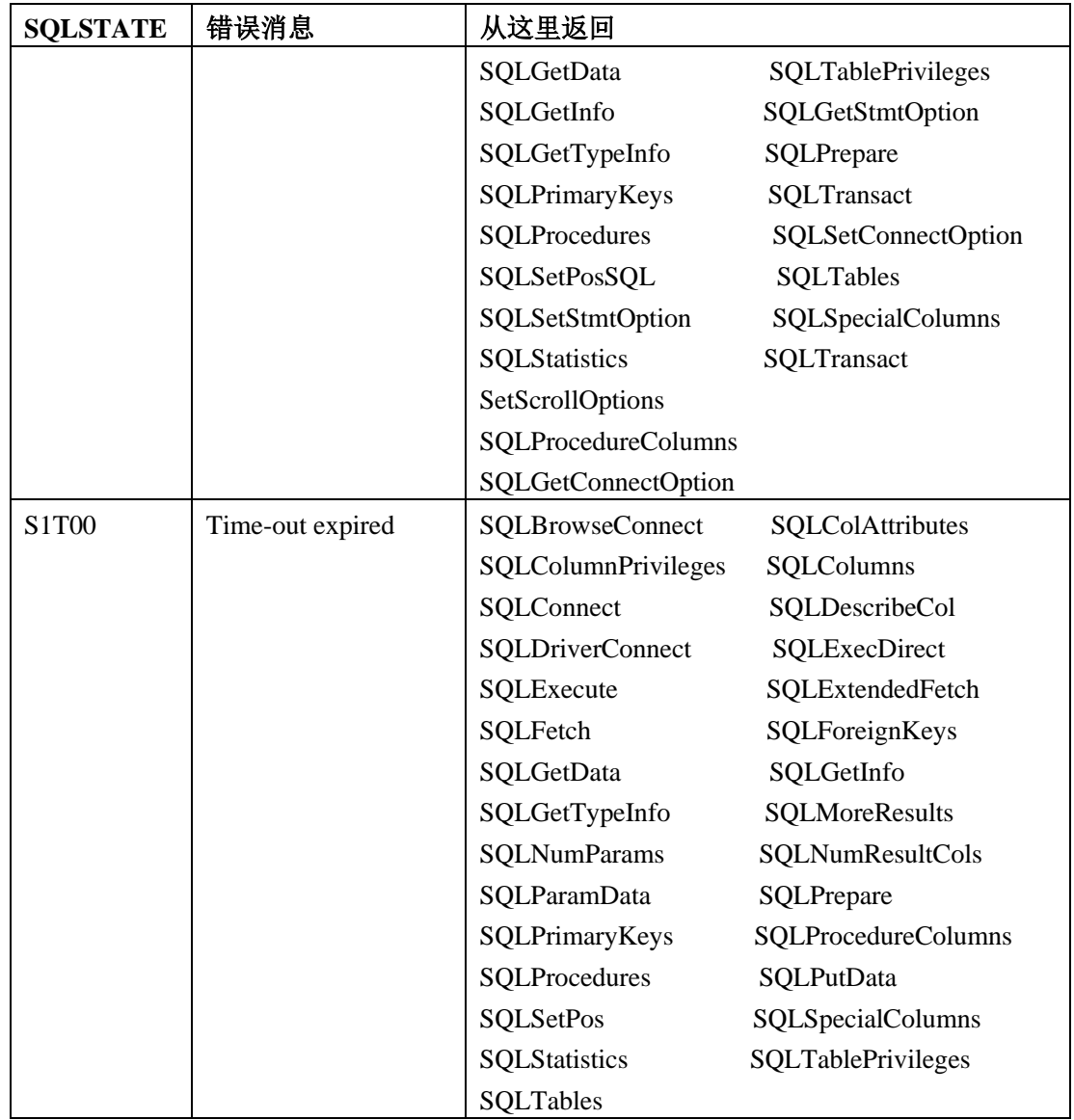

## 9.3 将 **GBase 8s** 错误消息映射到 **QLSTATE** 值

本节的余下部分描述了 GBase 8s ODBC Driver 函数的诊断 SQLSTATE 值。

每个 SQLSTATE 值的返回码是 SQL\_ERROR,否则是表示其它信息的描述。当函数返回 SQL\_SUCCESS\_WITH\_INFO 或 SQL\_ERROR,可以调用 SQLError 获取 SQLSTATE 值。

#### 9.3.1 已弃用的和新的 **GBase 8s ODBC Driver API**

在 Version 4.10 中, 许多 ODBC API 已被弃用, 它们的函数都转移到新的 API 中。

只更改了名称;没有更改功能。下表列出了弃用的和新的 API。

表 1. 弃用的和新的 ODBC API

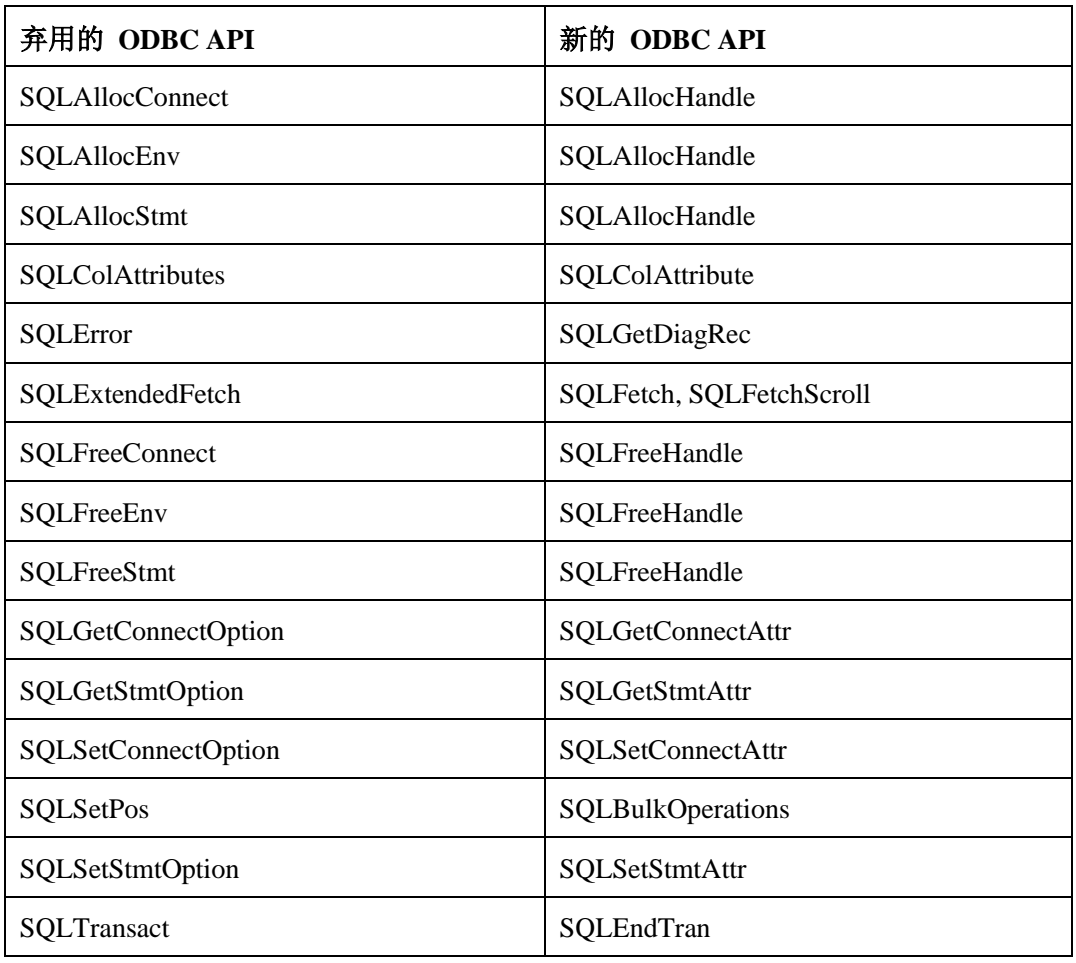

### 9.3.2 **SQLAllocConnect** (仅限核心级别)

本表描述了 SQLAllocConnect 的 SQLSTATE 和错误值。

| <b>SQLSTATE</b> | 错误值      | 错误消息                      |
|-----------------|----------|---------------------------|
| 01000           | $-11001$ | General warning           |
| S1000           | $-11060$ | General error             |
| S1001           | $-11061$ | Memory-allocation failure |
| S1009           | $-11066$ | Invalid argument value    |

### 9.3.3 **SQLAllocEnv**(仅限核心级别)

SQLAllocEnv 为环境句柄,并初始化驱动程序调用级别接口,以供应用程序使用。

应用程序必须在调用其它驱动程序函数之前调用 SQLAllocEnv。

驱动程序在调用 SQLAllocEnv 之后不能直接返回 SQLSTATE 值,因为没有有效的句柄在 调用 SQLError。

存在两个级别的 SQLAllocEnv 函数,一个在驱动程序管理器中(如果使用的话),一个在 驱动程序中。在应用程序调用 SQLConnect 、SQLBrowseConnect 或 SQLDriverConnect 之 前,驱动程序管理器不会调用驱动程序级别的函数。如果在驱动程序级别 SQLAllocEnv 函 数中发生了错误,则驱动程序管理器层 SQLConnect 、SQLBrowseConnect 或 SQLDriverConnect 函数返回 SQL\_ERROR。随后对使用 henv 、SQL\_NULL\_HDBC 和 SQL\_NULL\_HSTMT 的 SQLError 调用返回 SQLSTATE IM004 (驱动程序 SQLAllocEnv 函数失败),在以下驱动程序的错误之后:

- SOLSTATE S1000 (一般错误)
- GBase 8s ODBC Driver SQLSTATE 值, 它的范围是从 S1000 到 S19ZZ。

例如, SOLSTATE S1001 (内存分配失败)表示从驱动程序管理器到驱动程序级别 SQLAllocEnv 的调用返回 SQL\_ERROR,并且驱动程序管理器中的 henv 被设置为 SQL\_NULL\_HENV。

#### 9.3.4 **SQLAllocStmt**(仅限核心级别)

SQLAllocStmt 为使用 hdbc 指定的连接的语句句柄分配内存。

应用程序必须在提交 SQL 语句之前调用 SQLAllocStmt。

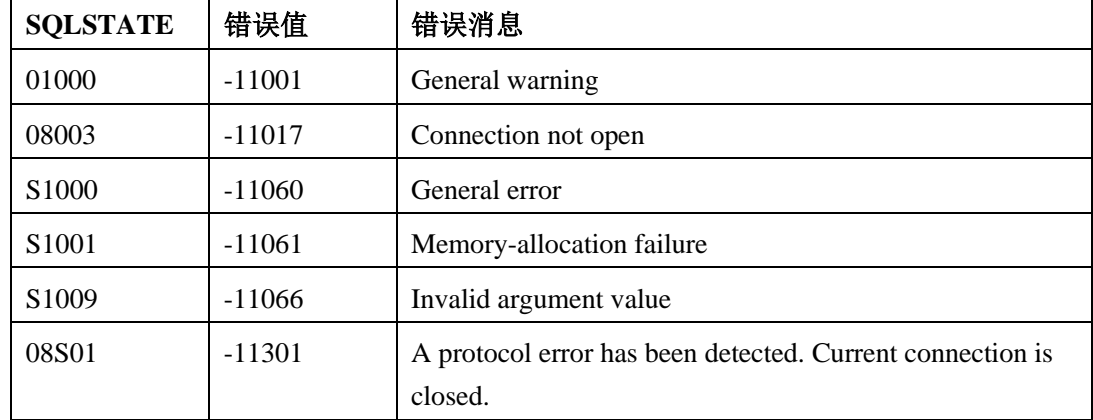

下表描述了 SOLAllocStmt 的 SOLSTATE 和错误值。

#### 9.3.5 **SQLBindCol** (仅限核心级别)

SQLBindCol 为结果集中的列分配存储和 GBase 8s ODBC Driver C 数据类型。

SQLBindCol 按如下方式分配存储:

- ⚫ 一个存储缓冲区,用于接收一列数据的内容
- ⚫ 存储缓冲区的长度
- ⚫ 一个存储位置,用于接收访存操作返回的数据列的实际长度
- ⚫ 将 GBase 8s SQL 数据类型转换为 GBase 8s ODBC driver C 数据类型

下表描述了 SQLBindCol 的 SQLSTATE 和错误值。

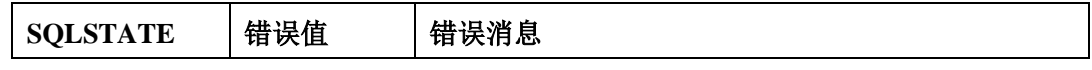

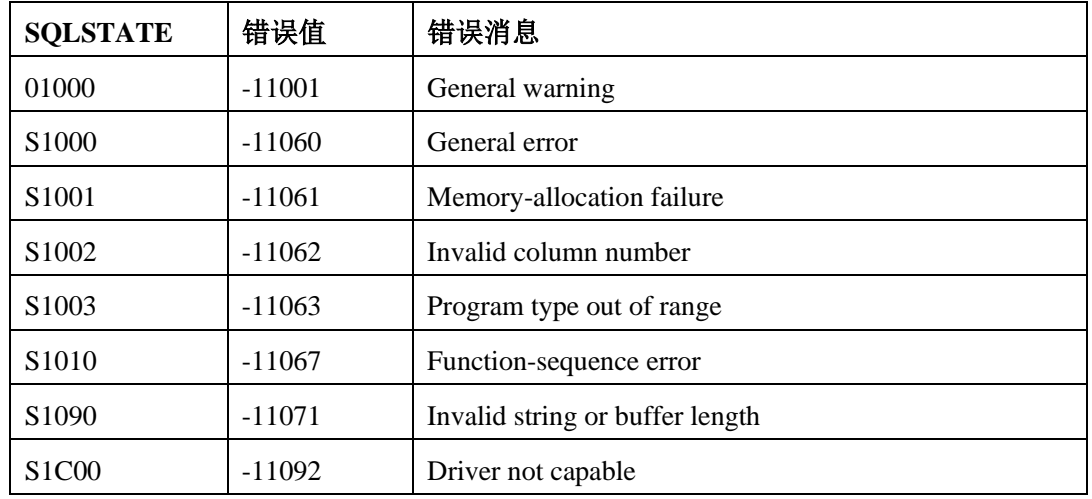

重要: 应用程序可以调用 SQLBindCol 将列绑定到新的存储位置, 而不管数据是否已经被存 取。新的绑定替换旧的绑定列以及其它绑定列。新的绑定不会应用到已经访存的数据;它会在 下次调用 SQLFetch 、SQLExtendedFetch 或 SQLSetPos 时发生作用。

#### 9.3.6 **SQLBindParameter**(仅限一级)

SQLBindParameter 将缓冲区绑定到 SQL 语句中的参数标记。

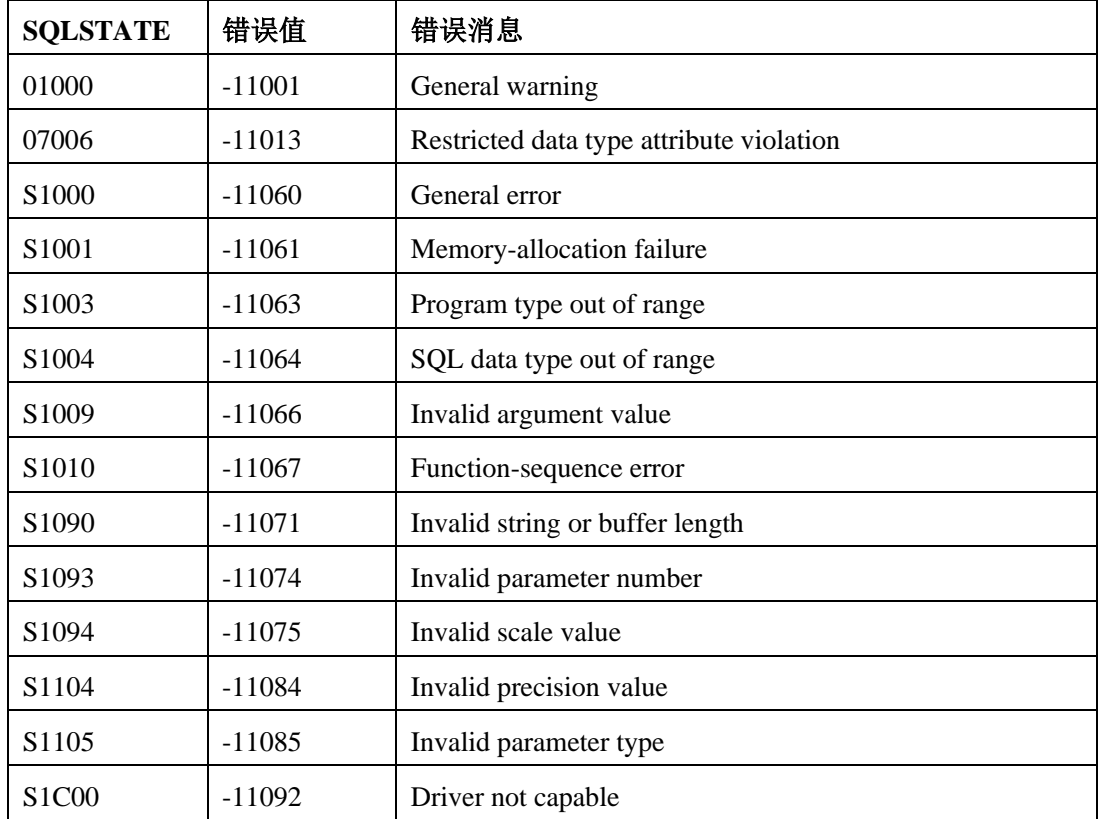

下表描述了 SQLBindParameter 的 SQLSTATE 和错误值。

## 9.3.7 **SQLBrowseConnect**(仅限二级)

SQLBrowseConnect 支持发现和枚举连接到数据源所需的属性和属性值的迭代方法。

每次调用 SQLBrowseConnect 都会返回连续的属性和属性值。枚举所有的级别,完成到数 据源的连接,并返回新连接到数据源的返回码的 SQLBrowseConnect 字符串。

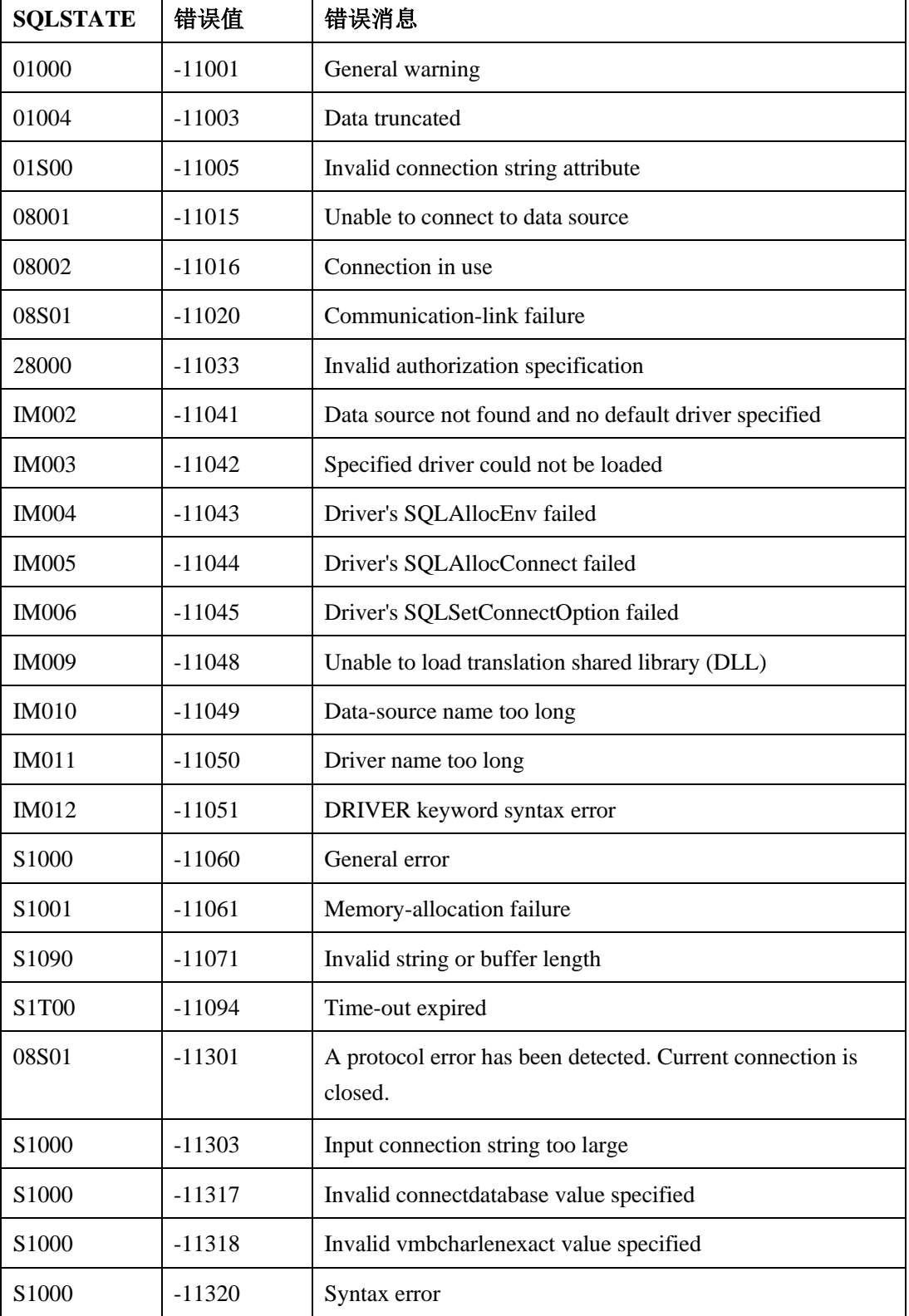

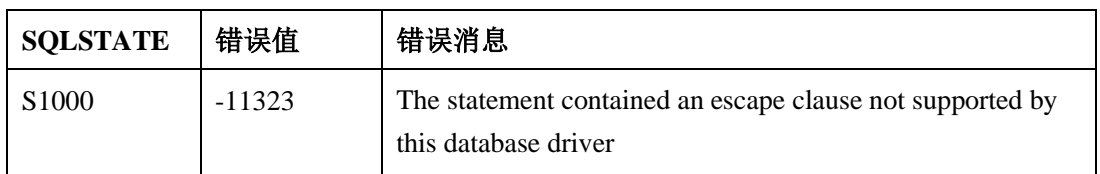

#### 9.3.8 **SQLCancel**(仅限核心级别)

SQLCancel 取消 hstmt 或查询的处理。

下表描述了此该函数的 SQLSTATE 和错误值。

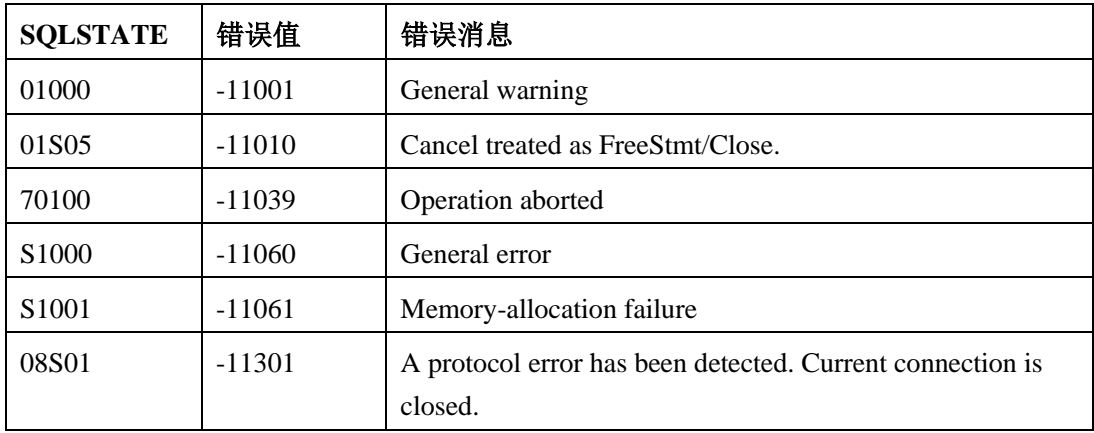

## 9.3.9 **SQLColAttributes** (仅限核心级别)

SQLColAttributes 返回结果集章列的描述符消息。

它不能用于返回标记列的信息(列 0)。描述符消息作为字符串,32 位描述符相关值或整 数值返回。

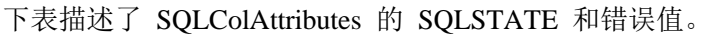

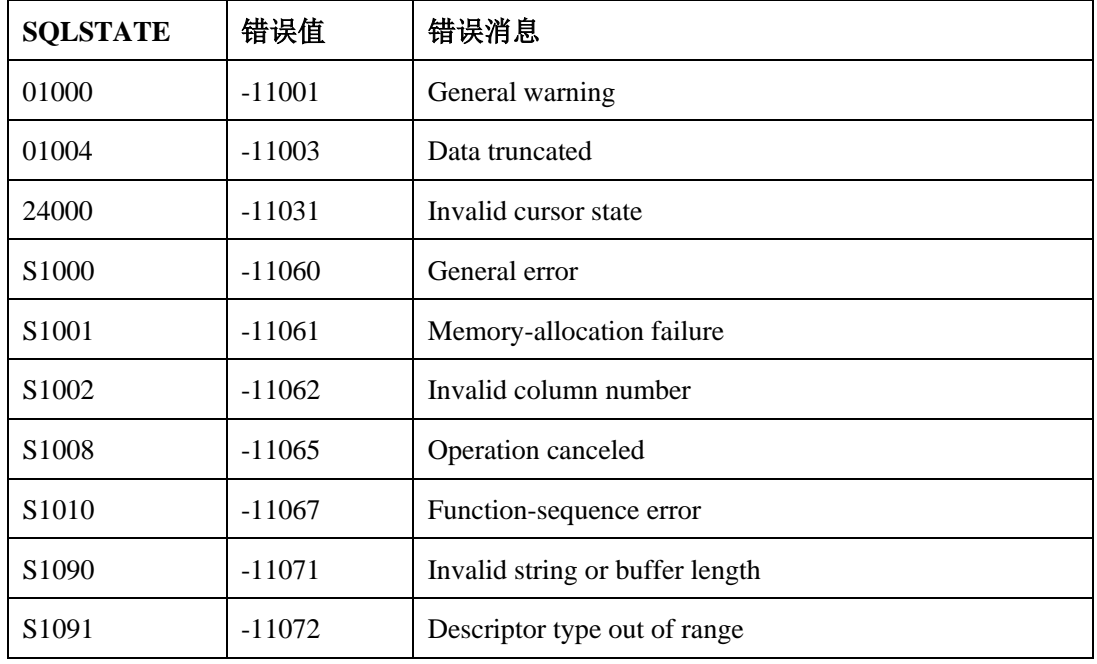

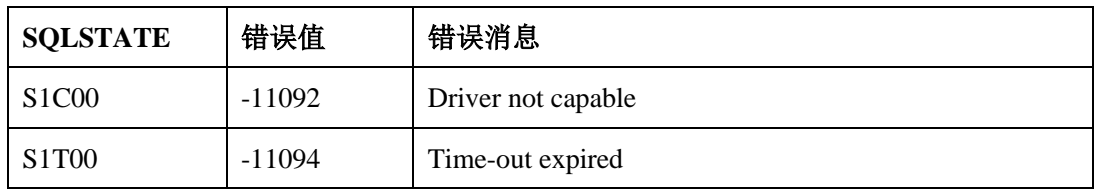

SQLColAttributes 可以返回 SQLPrepare 或 SQLExecute 在 SQLPrepare 之后, SQLExecute 之前调用的任何 SQLSTATE。具体取决于数据源何时评估与 hstmt 关联的 SQL 语句。

## 9.3.10 **SQLColumnPrivileges** (仅限二级)

SQLColumnPrivileges 返回指定表的列和相关权限的列表。驱动程序将返回信息作为在指定 的 hstmt 上设置的结果。

| <b>SQLSTATE</b>                | 错误值      | 错误消息                                                                              |
|--------------------------------|----------|-----------------------------------------------------------------------------------|
| 01000                          | $-11001$ | General warning                                                                   |
| 08S01                          | $-11020$ | Communication-link failure                                                        |
| 24000                          | $-11031$ | Invalid cursor state                                                              |
| S1000                          | $-11060$ | General error                                                                     |
| S1001                          | $-11061$ | Memory-allocation failure                                                         |
| S1008                          | $-11065$ | Operation canceled                                                                |
| S1010                          | $-11067$ | Function-sequence error                                                           |
| S1090                          | $-11071$ | Invalid string or buffer length                                                   |
| S <sub>1</sub> C <sub>00</sub> | $-11092$ | Driver not capable                                                                |
| S1T00                          | $-11094$ | Time-out expired                                                                  |
| S1C00                          | $-11300$ | SQL_DEFAULT_PARAM not supported                                                   |
| 08S01                          | $-11301$ | A protocol error has been detected. Current connection is<br>closed.              |
| S1000                          | $-11310$ | Create and Drop must be executed within a ServerOnly<br>Connection                |
| S1000                          | $-11320$ | Syntax error                                                                      |
| S1000                          | $-11323$ | The statement contained an escape clause not supported by<br>this database driver |

下表描述了 SQLColumnPrivileges 的 SQLSTATE 和错误值。

## 9.3.11 **SQLColumns**(仅限一级)

SQLColumns 返回指定表的列名。驱动程序将此信息作为指定 hstmt 上的结果集返回。

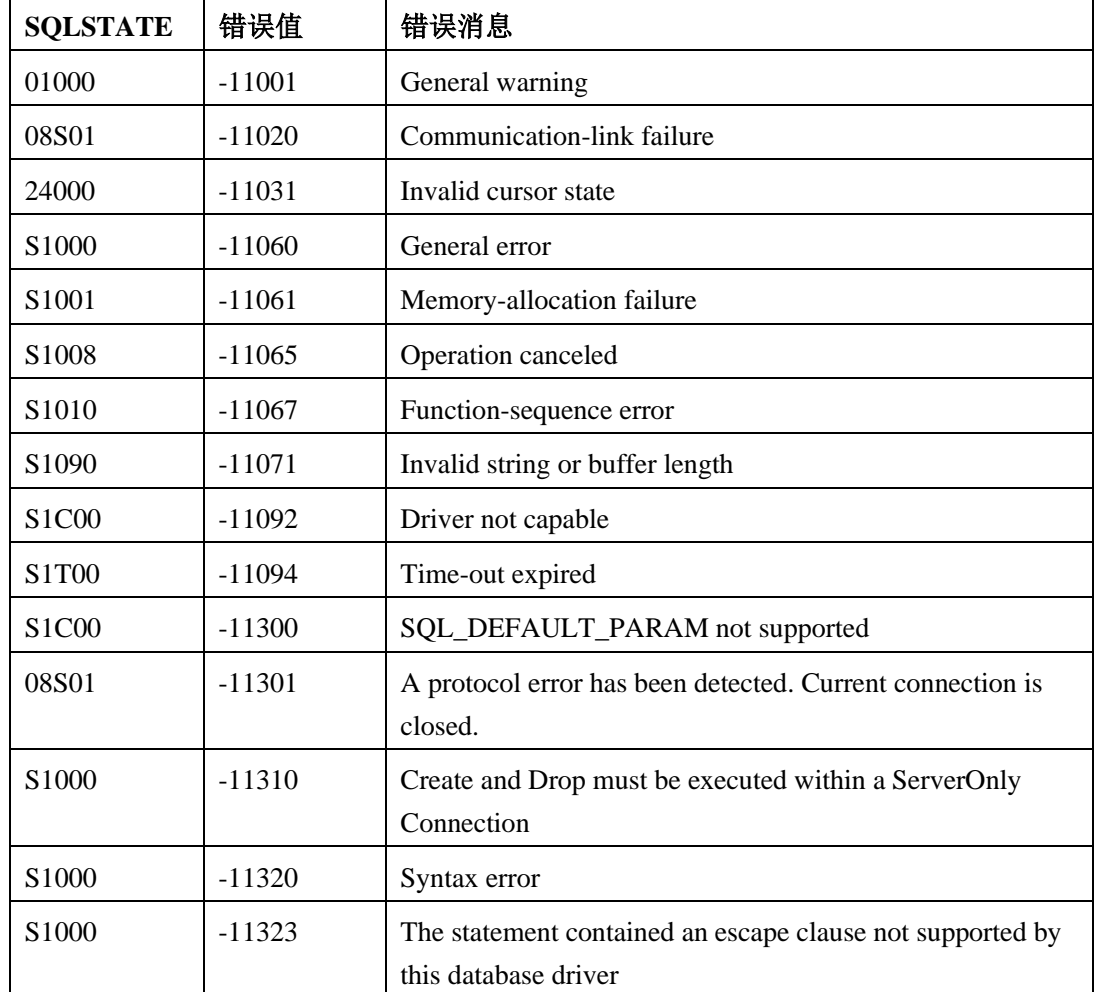

下表描述了SQLColumns 的 SQLSTATE 和错误消息。

#### 9.3.12 **SQLConnect**(仅限核心级别)

SQLConnect 加载驱动程序并建立到数据源的连接。

连接句柄引用存储有关连接的所有信息,包括状态、事务状态和错误消息。

| <b>SOLSTATE</b> | 错误值      | 错误消息                                                  |
|-----------------|----------|-------------------------------------------------------|
| 01000           | $-11001$ | General warning                                       |
| 08001           | $-11015$ | Unable to connect to data source                      |
| 08002           | $-11016$ | Connection in use                                     |
| 08S01           | $-11020$ | Communication-link failure                            |
| 28000           | $-11033$ | Invalid authorization specification                   |
| <b>IM002</b>    | $-11041$ | Data source not found and no default driver specified |

下表描述了 SQLConnect 的 SQLSTATE 和错误值。

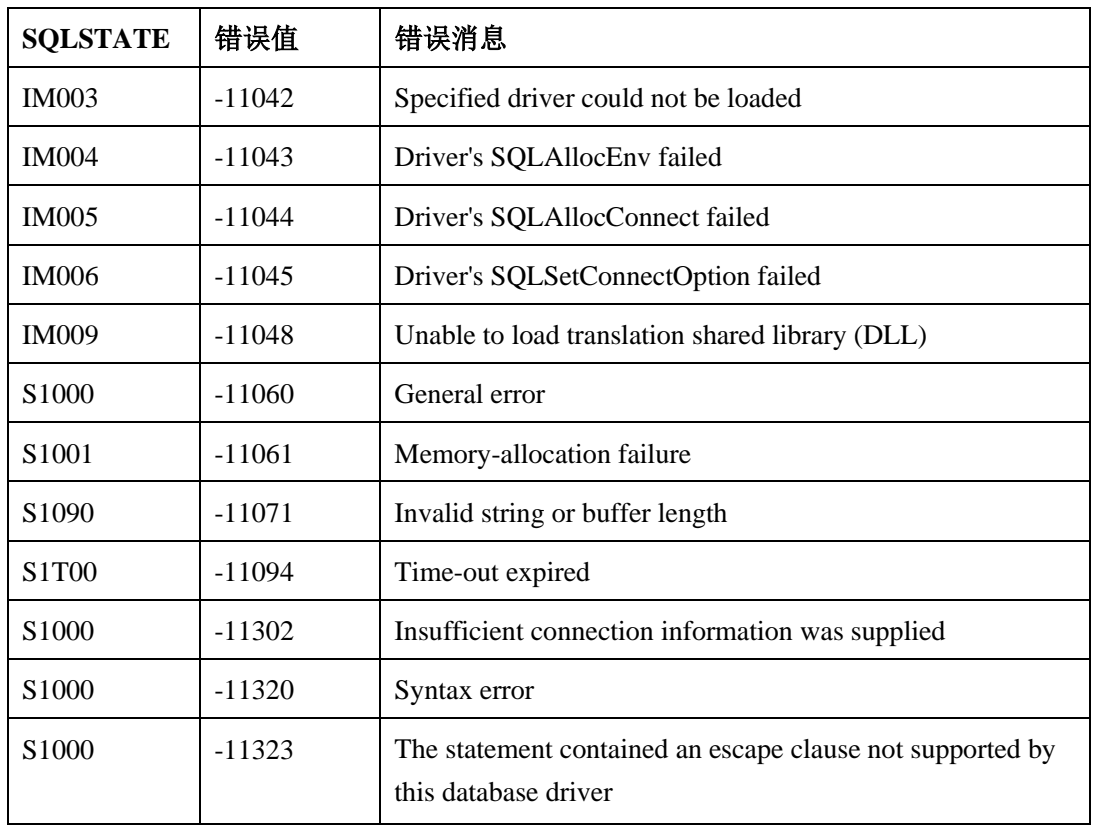

#### 9.3.13 **SQLDataSources** (仅限二级)

SQLDataSources 列出数据源名称。

| <b>SQLSTATE</b>   | 错误值      | 错误消息                            |
|-------------------|----------|---------------------------------|
| 01000             | $-11001$ | General warning                 |
| 01004             | $-11003$ | Data truncated                  |
| S <sub>1000</sub> | $-11060$ | General error                   |
| S <sub>1001</sub> | $-11061$ | Memory-allocation failure       |
| S <sub>1090</sub> | $-11071$ | Invalid string or buffer length |
| S <sub>1103</sub> | $-11083$ | Direction option out of range   |

下表描述了 SQLDataSources 的 SQLSTATE 和错误值。

### 9.3.14 **SQLDescribeCol** (仅限核心级别)

SQLDescribeCol 返回结果集中一列的详细信息(列名、类型、精度、小数位数和它是否具 有 NULL 值)。

它不能用于返回有关标记列(列 0)的信息。

下表描述了 SQLDescribeCol 的 SQLSTATE 和错误值。

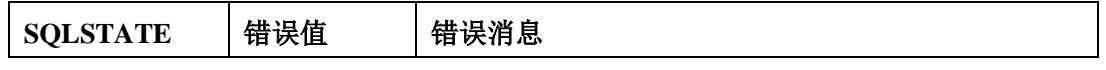

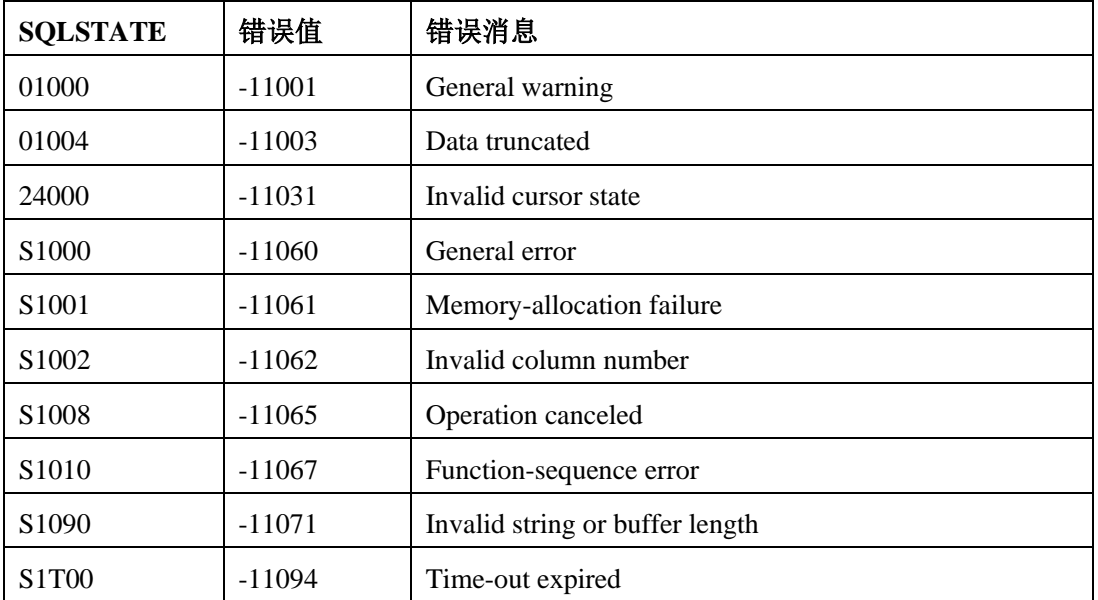

当在 SQLPrepare 之后 SQLExecute 之前调用 SQLDescribeCol 时, SQLDescribeCol 可以 返回 SQLPrepare 或 SQLExecute 返回的任何 SQLSTATE。具体取决于数据源何时评估与 hstmt 关联的 SQL 语句。

#### 9.3.15 **SQLDisconnect**

SQLDisconnect 关闭与指定连接句柄关联的连接。

| <b>SOLSTATE</b>   | 错误值      | 错误消息                                                      |
|-------------------|----------|-----------------------------------------------------------|
| 01000             | $-11001$ | General warning                                           |
| 01002             | $-11002$ | Disconnect error                                          |
| 08003             | $-11017$ | Connection not open                                       |
| 25000             | $-11032$ | Invalid transaction state                                 |
| S <sub>1000</sub> | $-11060$ | General error                                             |
| S <sub>1001</sub> | $-11061$ | Memory-allocation failure                                 |
| S <sub>1010</sub> | $-11067$ | Function-sequence error                                   |
| 08S01             | $-11301$ | A protocol error has been detected. Current connection is |
|                   |          | closed.                                                   |

下表描述了 SQLDisconnect 的 SQLSTATE 和错误值。

#### 用法

如果应用程序在 SQLBrowseConnect 返回 SQL\_NEED\_DATA 之后调用 SQLDisconnect , 则在返回不同的返回码之前,驱动程序取消连接浏览过程并返回 hdbc 到未连接状态。

如果应用程序在未完成的事务与连接句柄关联时调用 SQLDisconnect,则驱动程序返回 SQLSTATE 25000 (无效的事务状态),指示该事务没有变更,连接仍就打开。未完成的 事务是没有提交或回滚的 SQLTransact。

如果应用程序在是否与连接相关联 hstmt 之前调用 SQLDisconnect, 则驱动程序在它从数 据源断开连接后释放剩余的 hstmt。然而,如果一个或多个与连接关联的 hstmts 仍在异步 执行, 则 SQLDisconnect 返回 SQL\_ERROR , 其中 SQLSTATE 的值为 S1010 (函数序 列错误)。

#### 9.3.16 **SQLDriverConnect** (仅限一级)

SQLDriverConnect 等同于 SQLConnect。

它支持需要更多连接信息的数据源,而不是只需要 SQLConnect 对话框中的三个参数的数 据源,这三个参数提示用户所有连接信息和未定义数据源名称的数据源。

SQLDriverConnect 提供以下连接选项:

- ⚫ 可以使用包含数据源,一个或多个用户 ID,一个或多个密码和数据源需要的其他信息 的连接字符串建立连接。
- 可以使用部分连接字符串建立连接,或者不使用其他信息。在这种情况中, GBase 8s ODBC Driver 可以提示用户提供连接信息。

建立连接后,SQLDriverConnect 连接字符串完成。应用程序可以使用此字符串进行后续的 连接请求。

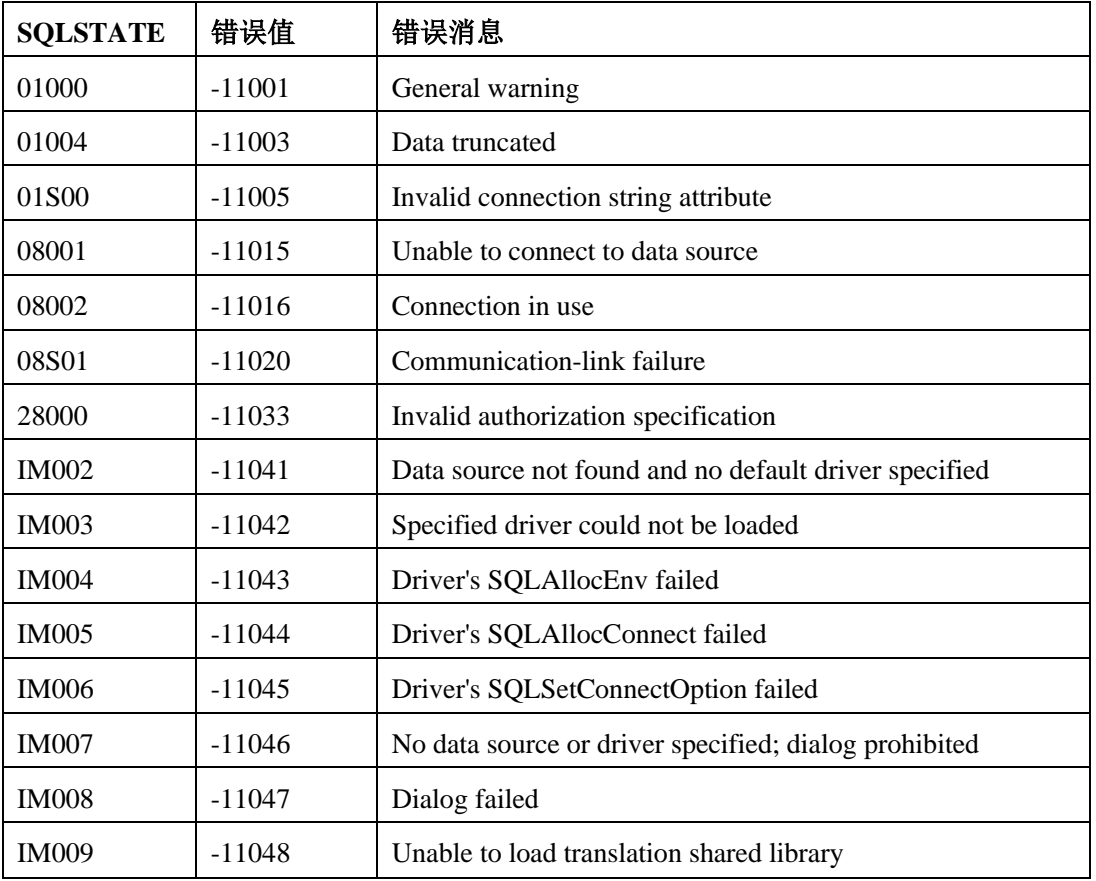

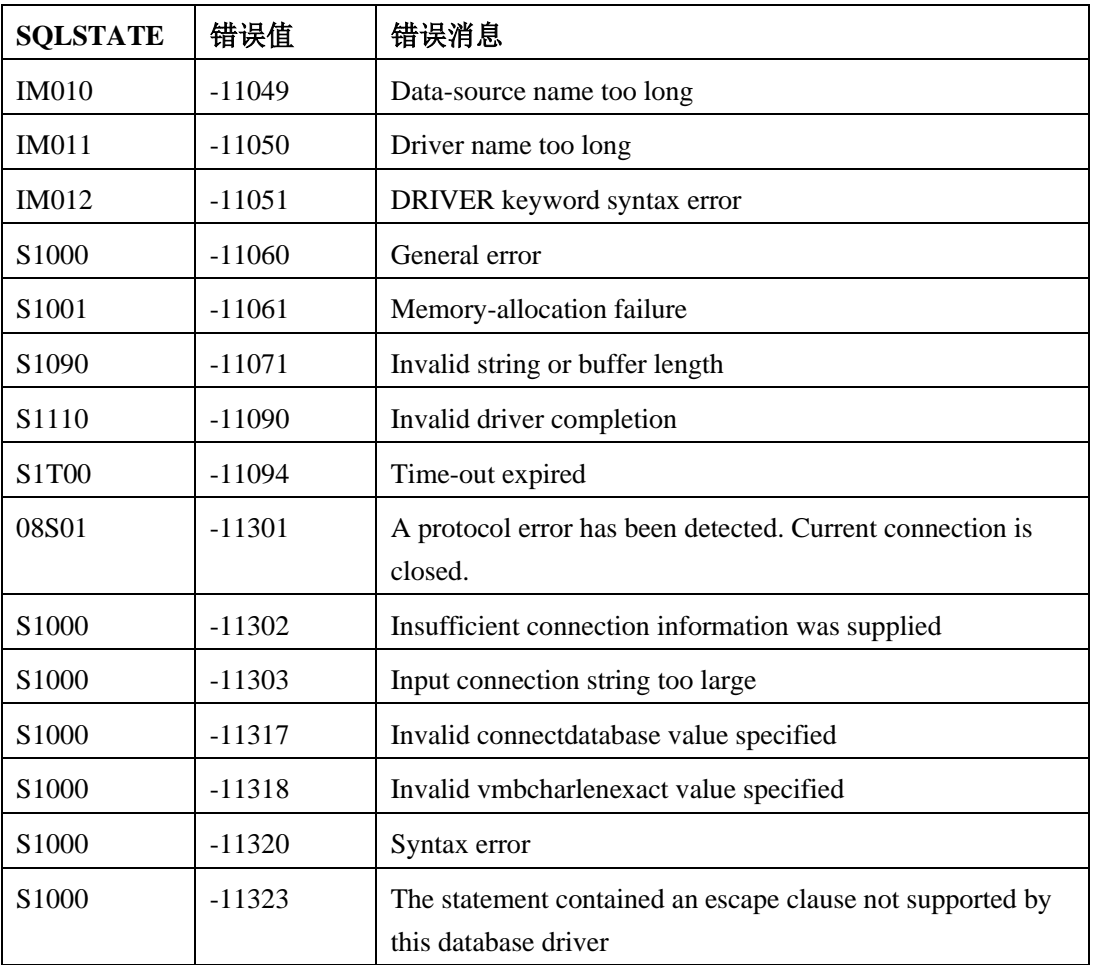

### 9.3.17 **SQLDrivers** (仅限一级)

SQLDrivers 列出驱动程序描述和驱动程序属性关键字。

下表描述了SQLDrivers 的 SQLSTATE 和错误值。

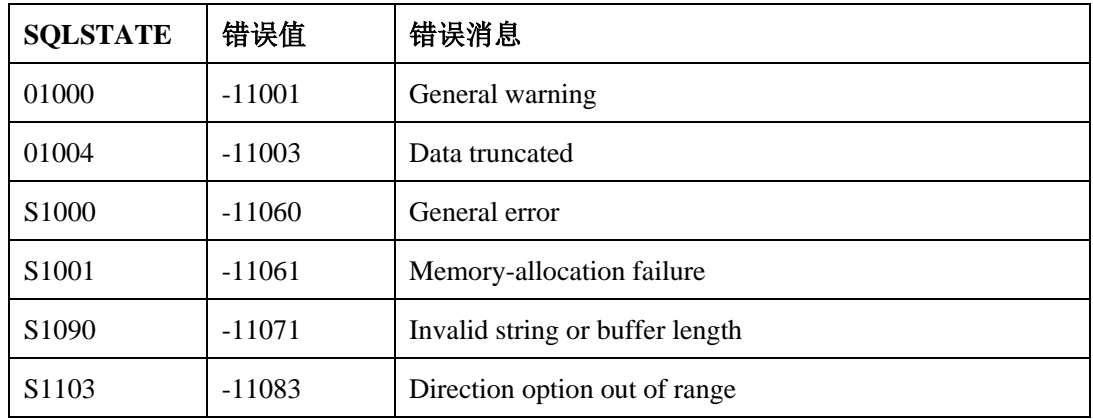

## 9.3.18 **SQLError**(仅限核心级别)

SQLError 返回错误或状态信息。

SQLError 不会传送它本身的错误值。当 SQLError 检索到任何错误消息,会返回 SQL\_NO\_DATA\_FOUND(sqlstate 等于 00000)。如果 SQLError 由于任何可以返回 SQL\_ERROR 的原因而无法访问错误, 则 SQLError 返回 SQL\_ERROR, 但是不会发布任 何错误值。如果错误消息的缓冲区太小,则 SQLError 返回 SQL\_SUCCESS\_WITH\_INFO, 但是仍不会返回 SQLError 的 SQLSTATE 值。

为了确定在错误消息中是否发生截断,应用程序可以将 cbErrorMsgMax 与写入 pcbErrorMsg 的消息文本的实际长度进行比较。

#### 9.3.19 **SQLExecDirect**(仅限核心级别)

如果语句中存在任何参数,则 SQLExecDirect 通过使用参数标记变量的当前值来执行预备 的语句。

SQLExecDirect 是提交一次性执行的 SQL 语句的最快方法。

| <b>SQLSTATE</b> | 错误值      | 错误消息                                               |
|-----------------|----------|----------------------------------------------------|
| 01000           | $-11001$ | General warning                                    |
| 01004           | $-11003$ | Data truncated                                     |
| 01006           | $-11004$ | Privilege not revoked                              |
| 01S03           | $-11008$ | No rows updated or deleted                         |
| 01S04           | $-11009$ | More than one row updated or deleted               |
| 07001           | $-11012$ | Wrong number of parameters                         |
| 07S01           | $-11014$ | Invalid use of default parameter                   |
| 08S01           | $-11020$ | Communication-link failure                         |
| 21S01           | $-11021$ | Insert value list does not match column list       |
| 21S02           | $-11022$ | Degree of derived table does not match column list |
| 22003           | $-11025$ | Numeric value out of range                         |
| 22005           | $-11026$ | Error in assignment                                |
| 22008           | $-11027$ | Datetime field overflow                            |
| 22012           | $-11028$ | Division by zero                                   |
| 23000           | $-11030$ | Integrity-constraint violation                     |
| 24000           | $-11031$ | Invalid cursor state                               |
| 34000           | $-11034$ | Invalid cursor name                                |
| 37000           | $-11035$ | Syntax error or access violation                   |
| 40001           | $-11037$ | Serialization failure                              |
| 42000           | $-11038$ | Syntax error or access violation                   |

下表描述了 SQLExecDirect 的 SQLSTATE 和错误值。

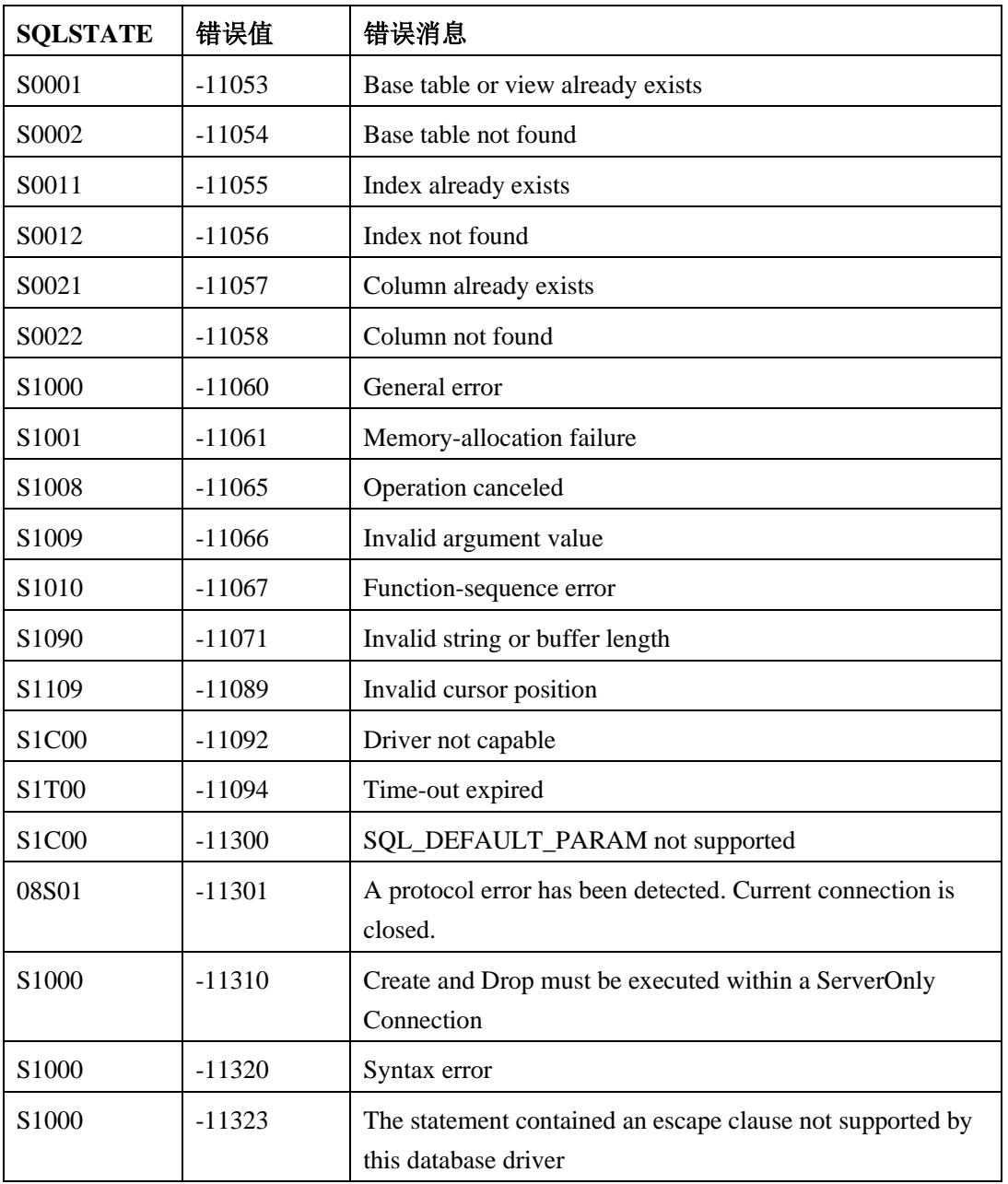

## 9.3.20 **SQLExecute**(仅限核心级别)

如果语句中有任何参数标记,则 SQLExecute 通过使用当前参数标记变量的值来执行准备 好的语句。

| <b>SQLSTATE</b> | 错误值      | 错误消息                       |
|-----------------|----------|----------------------------|
| 01000           | $-11001$ | General warning            |
| 01004           | $-11003$ | Data truncated             |
| 01006           | $-11004$ | Privilege not revoked      |
| 01S03           | $-11008$ | No rows updated or deleted |

下表描述了 SQLExecute 的 SQLSTATE 和错误值。

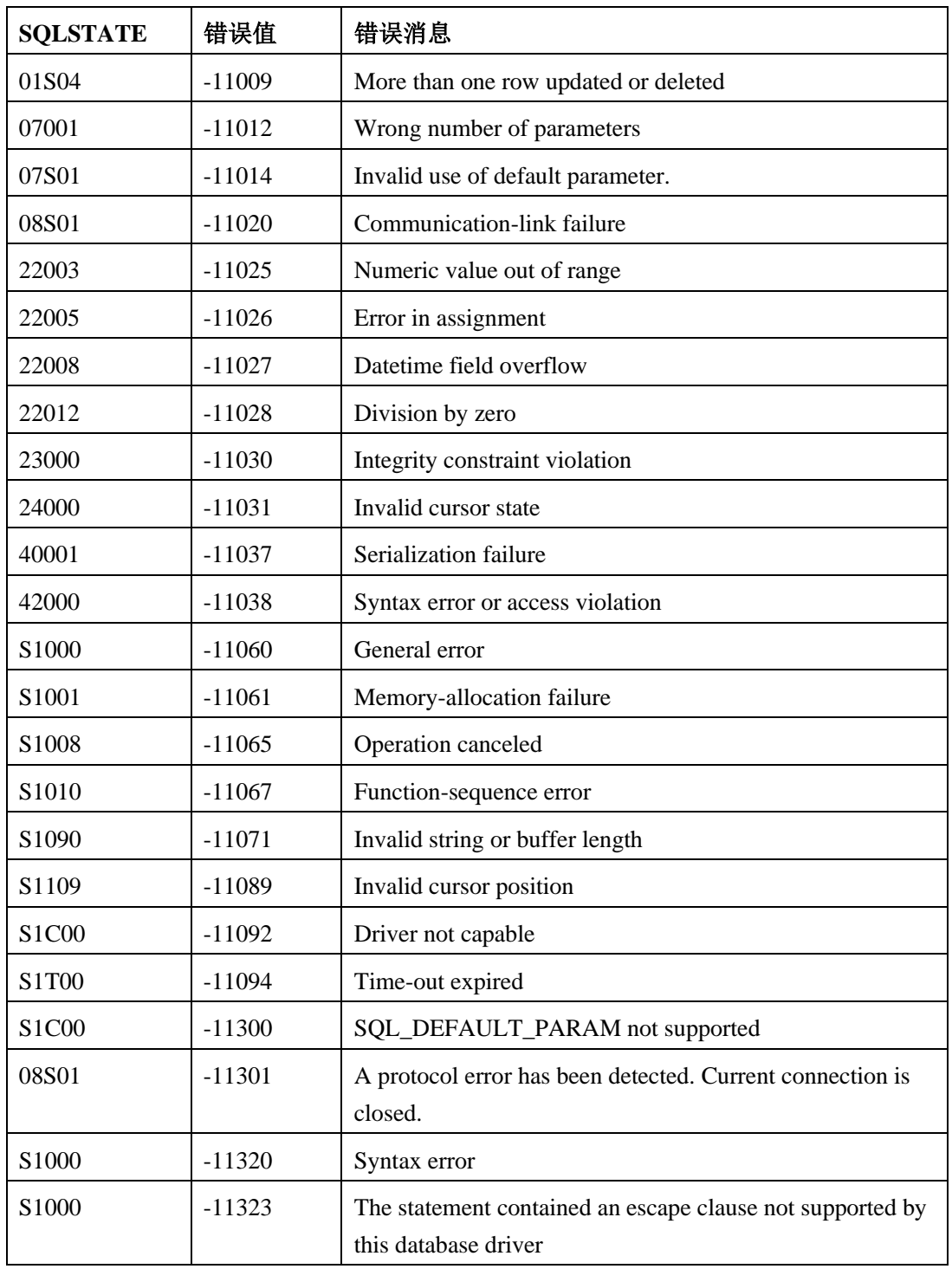

SQLExecute 可以返回 SQLPrepare 基于数据源评估与 hstmt 关联的 SQL 语句时返回的 SQLSTATE。

## 9.3.21 **SQLExtendedFetch** (仅限二级)

SQLExtendedFetch 扩展 SQLFetch 的功能。

SQLExtendedFetch 通过以下方式扩展功能:

- ⚫ 为每个绑定列返回数组形式的行集数据(一行或多行)。
- ⚫ 根据滚动类型参数的设置滚动结果。

SQLExtendedFetch 与 SQLSetStmtOption 一起使用。

要一次向前获取一行数据,应用程序会调用 SQLFetch。

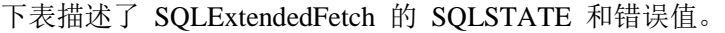

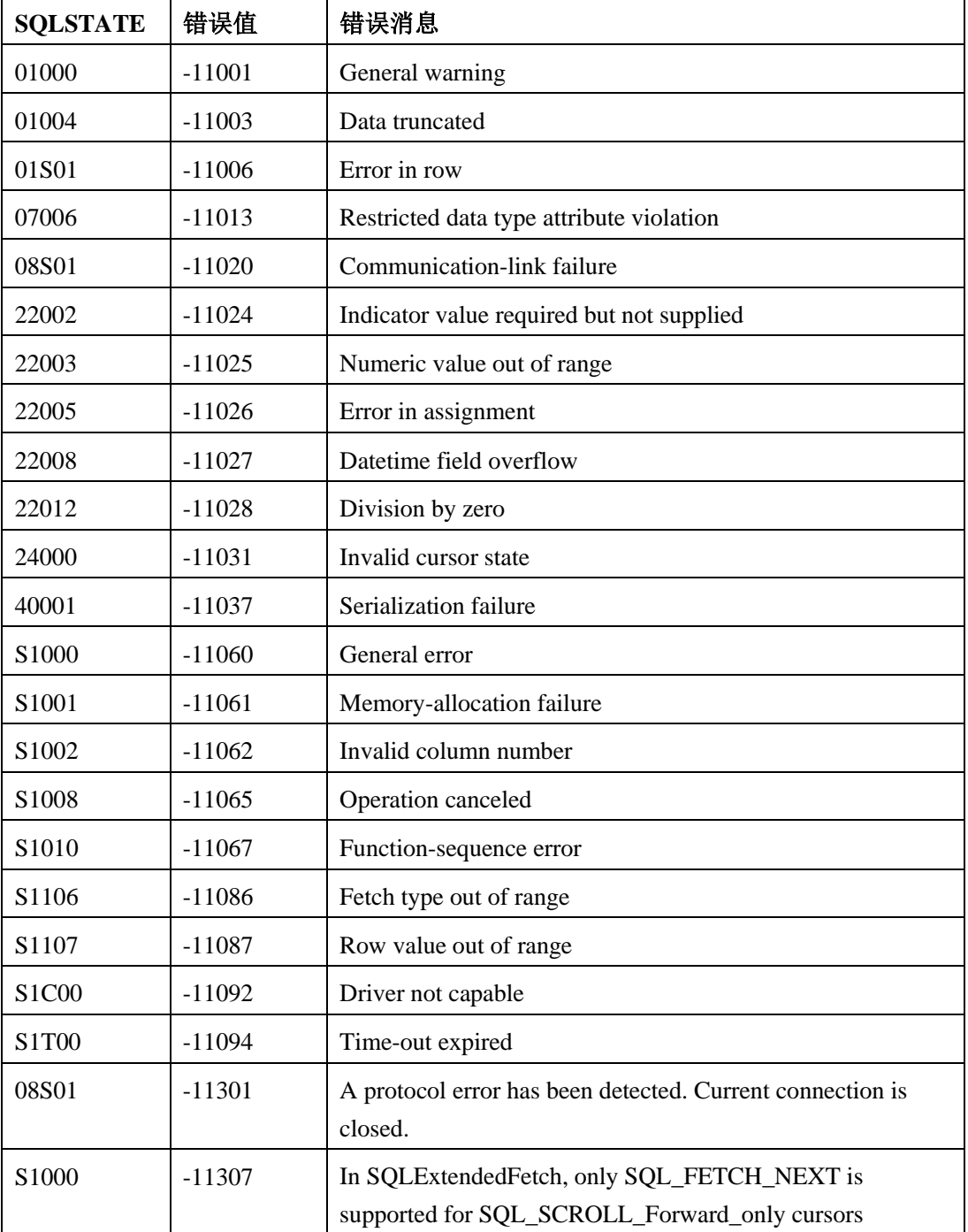

如果发生与整个行集相关的错误,例如 SQLSTATE S1T00 (超时),则驱动程序返回 SQL\_ERROR 和适当的 SQLSTATE。行集缓冲区的的内容未定义, 游标位置不变。

如果发生与单个行相关的错误,则驱动程序执行以下操作:

- 将行 rgfRowStatus 数组中的元素设置为 SOL ROW ERROR
- 在错误队列中发布 SQLSTATE 01S01 (行中的错误)
- 在错误队列中的 SOLSTATE 01S01 (行中的错误) 之后, 发布零个或多个附加的 SQLSTATE 值

驱动程序处理错误或警告之后,它继续行集中剩余的操作,并返回 SOL SUCCESS WITH INFO。因此, 对于与单个行相关的每个错误, 错误队列包含 SQLSTATE 01S01(行中的错误),后跟零个或多个附加的 SQLSTATE 值。

驱动程序处理该错误之后,它访存行集中的剩余的行,并返回 SQL\_SUCCESS\_WITH\_INFO。 因此,对于返回错误的每一行,错误队列包含 SQLSTATE 01S01 (行中的错误),后跟零 个或多个附加的 SQLSTATE 值。

如果行集包含已经访存的行,则当首次访存行时,驱动程序不需要返回错误的 SQLSTATE 值。但是,对于最初返回错误的每一行,它需要返回 SQLSTATE 01S01(行中的错误), 和 SQL\_SUCCESS\_WITH\_INFO。例如,维护高速缓存的静态游标可能会缓存行状态信息 (因此, 它可以确定哪一行包含错误), 但是不能缓存与错误相关的 SQLSTATE。

错误行不会影响相关游标的移动。例如,假定结果集大小为 100,行集大小为 10。如果当 前行集是从 11 到 20 的行,并且 11 行的 rgfRowStatus 数组中的元素是 SQL\_ROW\_ERROR,则使用 SQL\_FETCH\_NEXT 访存类型调用 SQLExtendedFetch 仍然

返回 21 到 30 行。

如果驱动程序返回任何警告, 例如 SQLSTATE 01004(数据截断), 则在返回适用于整个 行或行集中位置行的警告,然后返回特定行的错误信息。它返回关于这些行的任何其它错 误信息的特定行的警告。

#### 9.3.22 **SQLFetch**(仅限核心级别)

SQLFetch 访存结果集的一行数据。

驱动程序返回使用 SQLBindCol 绑定到存储位置的所有列的数据。

| <b>SQLSTATE</b> | 错误值      | 错误消息                                      |
|-----------------|----------|-------------------------------------------|
| 01000           | $-11001$ | General warning                           |
| 01004           | $-11003$ | Data truncated                            |
| 07006           | $-11013$ | Restricted data-type attribute violation  |
| 08S01           | $-11020$ | Communication-link failure                |
| 22002           | $-11024$ | Indicator value required but not supplied |
| 22003           | $-11025$ | Numeric value out of range                |

下表描述了 SQLFetch 的 SQLSTATE 和错误值。

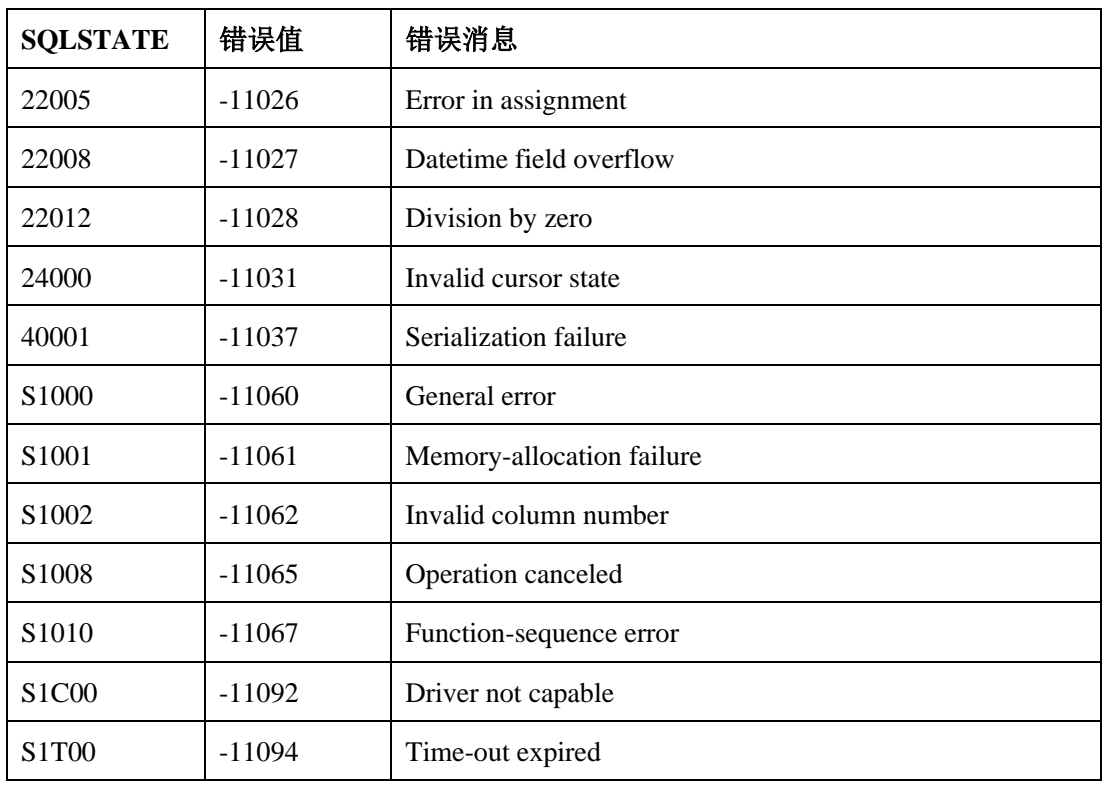

## 9.3.23 **SQLForeignKeys**(仅限二级)

SQLForeignKeys 返回外键列表。

SQLForeignKeys 返回以下任一一项:

- ⚫ 指定表中外键列表(指定表中的指向其它表中主键的列)
- ⚫ 其它表中引用指定表中主键的外键列表

驱动程序将返回每个列表作为在指定的 hstmt 上设置的结果。

下表描述了 SQLForeignKeys 的 SQLSTATE 和错误值。

| <b>SQLSTATE</b>   | 错误值      | 错误消息                                  |
|-------------------|----------|---------------------------------------|
| 01000             | $-11001$ | General warning                       |
| 08S01             | $-11020$ | Communication link failure            |
| 24000             | $-11031$ | Invalid cursor state                  |
| <b>IM001</b>      | $-11040$ | Driver does not support this function |
| S <sub>1000</sub> | $-11060$ | General error                         |
| S <sub>1001</sub> | $-11061$ | Memory allocation failure             |
| S <sub>1008</sub> | $-11065$ | <b>Operation canceled</b>             |
| S <sub>1009</sub> | $-11066$ | Invalid argument value                |
| S <sub>1010</sub> | $-11067$ | Function sequence error               |
| S <sub>1090</sub> | $-11071$ | Invalid string or buffer length       |

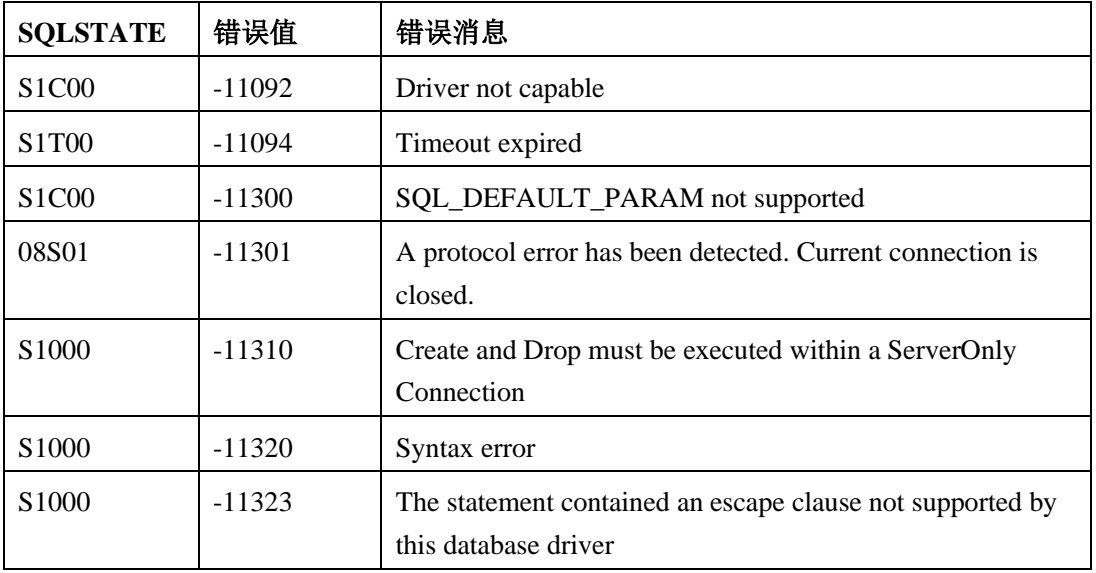

#### 9.3.24 **SQLFreeConnect** (仅限核心级别)

SQLFreeConnect 释放连接句柄并释放所有与句柄相关联的内存。

| <b>SQLSTATE</b>               | 错误值      | 错误消息                       |
|-------------------------------|----------|----------------------------|
| 01000                         | $-11001$ | General warning            |
| 08S01                         | $-11020$ | Communication-link failure |
| S <sub>1000</sub>             | $-11060$ | General error              |
| S <sub>10</sub> <sub>10</sub> | $-11067$ | Function-sequence error    |

下表描述了 SQLFreeConnect 的 SQLSTATE 和错误值。

#### 9.3.25 **SQLFreeEnv**(仅限核心级别)

SQLFreeEnv 释放环境句柄和与环境句柄相关联的内存。

下表描述了 SQLFreeEnv 的 SQLSTATE 和错误值。

| <b>SOLSTATE</b>   | 错误值      | 错误消息                    |
|-------------------|----------|-------------------------|
| 01000             | $-11001$ | General warning         |
| S <sub>1000</sub> | $-11060$ | General error           |
| S <sub>1010</sub> | $-11067$ | Function-sequence error |

#### 9.3.26 **SQLFreeStmt**(仅限核心级别)

SQLFreeStmt 停止与特定 *hstmt* 关联的句柄,关闭与 hstmt 关联的打开游标,丢弃暂挂的 结果,以及(可选)释放所有与语句句柄关联的资源。

下表描述了 SQLFreeStmt 的 SQLSTATE 和错误值。

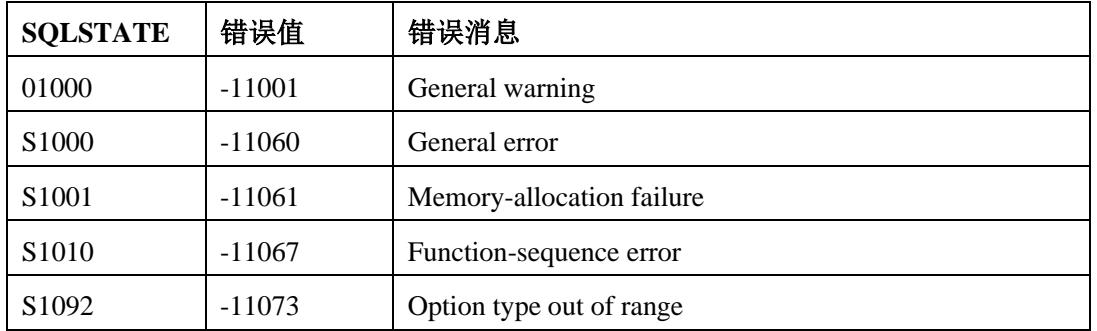

## 9.3.27 **SQLGetConnectOption**(仅限一级)

SQLGetConnectOption 返回当前连接选项的设置。

| <b>SQLSTATE</b>                | 错误值      | 错误消息                      |
|--------------------------------|----------|---------------------------|
| 01000                          | $-11001$ | General warning           |
| 08003                          | $-11017$ | Connection not open       |
| S <sub>1000</sub>              | $-11060$ | General error             |
| S <sub>1001</sub>              | $-11061$ | Memory-allocation failure |
| S <sub>1010</sub>              | $-11067$ | Function-sequence error   |
| S <sub>1092</sub>              | $-11073$ | Option type out of range  |
| S <sub>1</sub> C <sub>00</sub> | $-11092$ | Driver not capable        |

下表描述了 SQLGetConnectOption 的 SQLSTATE 和错误值。

### 9.3.28 **SQLGetCursorName**(仅限核心级别)

SQLGetCursorName 返回与指定的 hstmt 相关联的游标名称。

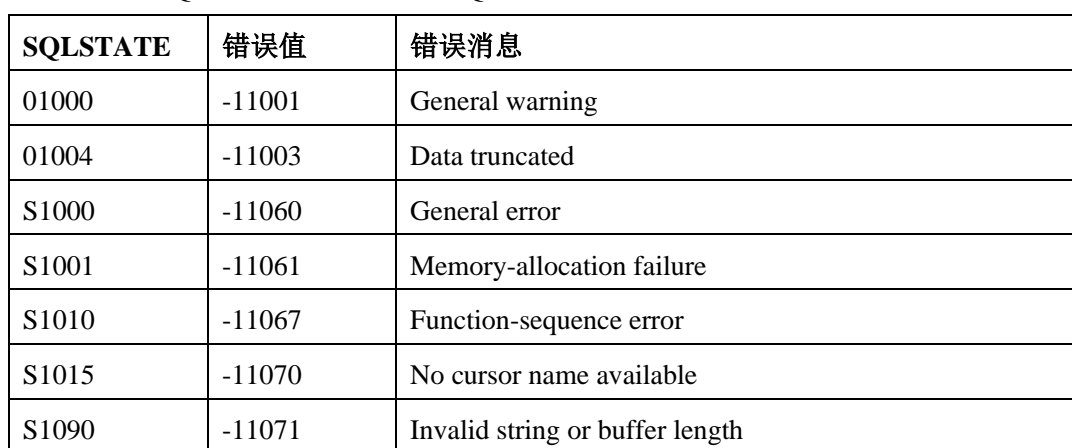

下表描述了 SQLGetCursorName 的 SQLSTATE 和错误值。

## 9.3.29 **SQLGetData**(仅限一级)

SQLGetData 返回当前行中单个未绑定列的结果数据。

应用程序在调用 SQLGetData 之前,必须调用 SQLFetch 或 SQLExtendedFetch 和(可选) SQLSetPos 来定位一行数据的游标。对某些列可以使用 SQLBindCol,对相同行中的其它 列使用 SQLGetData。该函数可以用于从字符、二进制或数据源特定的数据类型(例如,来 自 SQL\_LONGVARBINARY 或 SQL\_LONGVARCHAR 列的数据)的列中检索字符或二 进制数据。

| <b>SQLSTATE</b> | 错误值      | 错误消息                                                                 |
|-----------------|----------|----------------------------------------------------------------------|
| 01000           | $-11001$ | General warning                                                      |
| 01004           | $-11003$ | Data truncated                                                       |
| 07006           | $-11013$ | Restricted data-type attribute violation                             |
| 08S01           | $-11020$ | Communication-link failure                                           |
| 22002           | $-11024$ | Indicator value required but not supplied                            |
| 22003           | $-11025$ | Numeric value out of range                                           |
| 22005           | $-11026$ | Error in assignment                                                  |
| 22008           | $-11027$ | Datetime-field overflow                                              |
| 22012           | $-11028$ | Division by zero                                                     |
| 24000           | $-11031$ | Invalid cursor state                                                 |
| S1000           | $-11060$ | General error                                                        |
| S1001           | $-11061$ | Memory-allocation failure                                            |
| S1002           | $-11062$ | Invalid column number                                                |
| S1003           | $-11063$ | Program type out of range                                            |
| S1008           | $-11065$ | Operation canceled                                                   |
| S1009           | $-11066$ | Invalid argument value                                               |
| S1010           | $-11067$ | Function-sequence error                                              |
| S1090           | $-11071$ | Invalid string or buffer length                                      |
| S1109           | $-11089$ | Invalid cursor position                                              |
| S1C00           | $-11092$ | Driver not capable                                                   |
| S1T00           | $-11094$ | Time-out expired                                                     |
| 08S01           | $-11301$ | A protocol error has been detected. Current connection is<br>closed. |

下表描述了 SQLGetData 的 SQLSTATE 和错误值。

### 9.3.30 **SQLGetFunctions**(仅限一级)

SQLGetFunctions 返回有关驱动程序是否支持指定函数的信息。

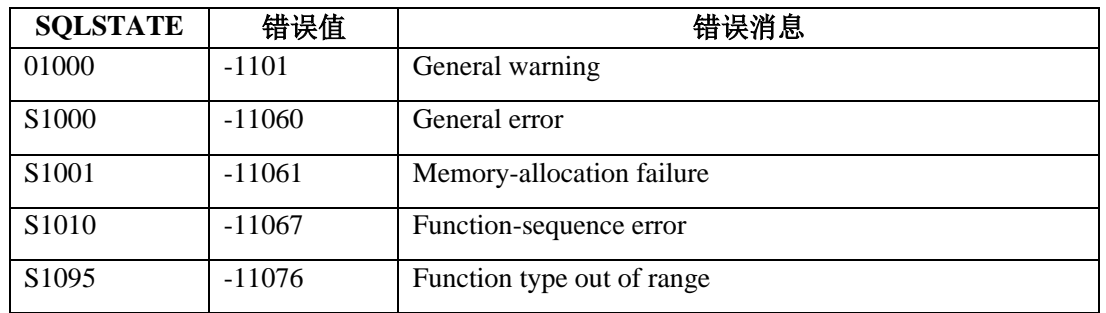

下表描述了 SQLGetFunctions 的 SQLSTATE 和错误值。

## 9.3.31 **SQLGetInfo**(仅限一级)

SQLGetInfo 返回与 hdbc 关联的驱动程序和数据源的一般信息。

| <b>SQLSTATE</b>                | 错误值      | 错误消息                                                      |
|--------------------------------|----------|-----------------------------------------------------------|
| 01000                          | $-11001$ | General warning                                           |
| 01004                          | $-11003$ | Data truncated                                            |
| 08003                          | $-11017$ | Connection not open                                       |
| 22003                          | $-11025$ | Numeric value out of range                                |
| S <sub>1000</sub>              | $-11060$ | General error                                             |
| S <sub>1001</sub>              | $-11061$ | Memory-allocation failure                                 |
| S <sub>1009</sub>              | $-11066$ | Invalid argument value                                    |
| S <sub>1090</sub>              | -11071   | Invalid string or buffer length                           |
| S <sub>1096</sub>              | $-11077$ | Information type out of range                             |
| S <sub>1</sub> C <sub>00</sub> | $-11092$ | Driver not capable                                        |
| S <sub>1</sub> T <sub>00</sub> | $-11094$ | Time-out expired                                          |
| 08S01                          | -11301   | A protocol error has been detected. Current connection is |
|                                |          | closed.                                                   |

下表描述了 SQLGetInfo 的 SQLSTATE 和错误值。

## 9.3.32 **SQLGetStmtOption**(仅限一级)

SQLGetStmtOption 返回当前语句选项的设置。

下表描述了 SQLGetStmtOption 的 SQLSTATE 和错误值。

| <b>SQLSTATE</b>   | 错误值      | 错误消息                      |
|-------------------|----------|---------------------------|
| 01000             | $-11001$ | General warning           |
| 24000             | $-11031$ | Invalid cursor state      |
| S <sub>1000</sub> | $-11060$ | General error             |
| S <sub>1001</sub> | $-11061$ | Memory-allocation failure |
| S <sub>1010</sub> | $-11067$ | Function-sequence error   |

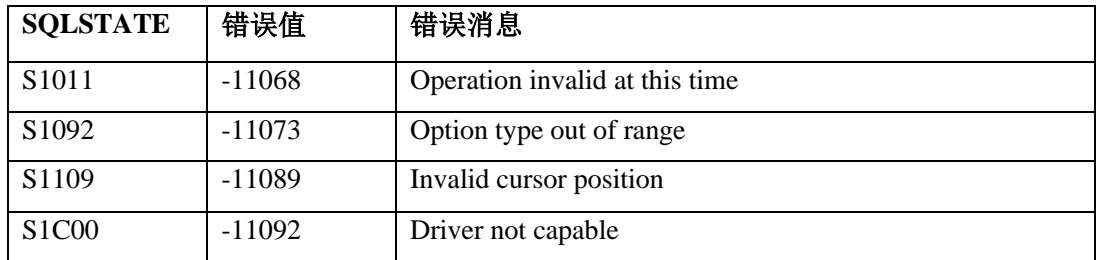

## 9.3.33 **SQLGetTypeInfo**(仅限一级)

SQLGetTypeInfo 返回有关数据源支持的数据类型的信息。

驱动程序以 SQL 结果集的格式返回信息。

| <b>SOLSTATE</b>                | 错误值      | 错误消息                                                      |
|--------------------------------|----------|-----------------------------------------------------------|
| 01000                          | $-11001$ | General warning                                           |
| 08S01                          | $-11020$ | Communication-link failure                                |
| 24000                          | $-11031$ | Invalid cursor state                                      |
| S <sub>1000</sub>              | $-11060$ | General error                                             |
| S1001                          | $-11061$ | Memory-allocation failure                                 |
| S1004                          | $-11064$ | SQL data type out of range                                |
| S1008                          | $-11065$ | Operation canceled                                        |
| S1010                          | $-11067$ | Function-sequence error                                   |
| S <sub>1</sub> C <sub>00</sub> | $-11092$ | Driver not capable                                        |
| S1T00                          | $-11094$ | Time-out expired                                          |
| 08S01                          | $-11301$ | A protocol error has been detected. Current connection is |
|                                |          | closed.                                                   |
| S <sub>1000</sub>              | $-11305$ | SQLGetTypeInfo supported for FORWARD_ONLY                 |
|                                |          | cursors                                                   |
| S1000                          | $-11310$ | Create and Drop must be executed within a ServerOnly      |
|                                |          | Connection                                                |
| S <sub>1000</sub>              | $-11320$ | Syntax error                                              |
| S1000                          | $-11323$ | The statement contained an escape clause not supported by |
|                                |          | this database driver                                      |

下表描述了 SQLGetTypeInfo 的 SQLSTATE 和错误值。

## 9.3.34 **SQLMoreResults**(仅限二级)

SQLMoreResults 确定在包含 SELECT 、UPDATE 、INSERT 或 DELETE 语句的 hstmt 上是否有更多结果可用。如果是,则初始化这些结果的处理。

下表描述了 SQLMoreResults 的 SQLSTATE 和错误值。

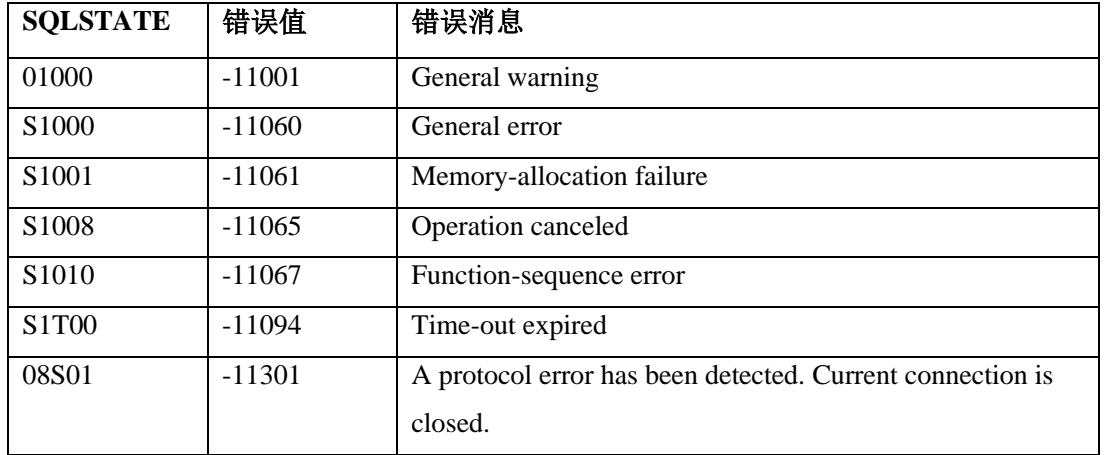

#### 9.3.35 **SQLNativeSql**(仅限二级)

SQLNativeSql 返回驱动程序翻译的 SQL 字符串。

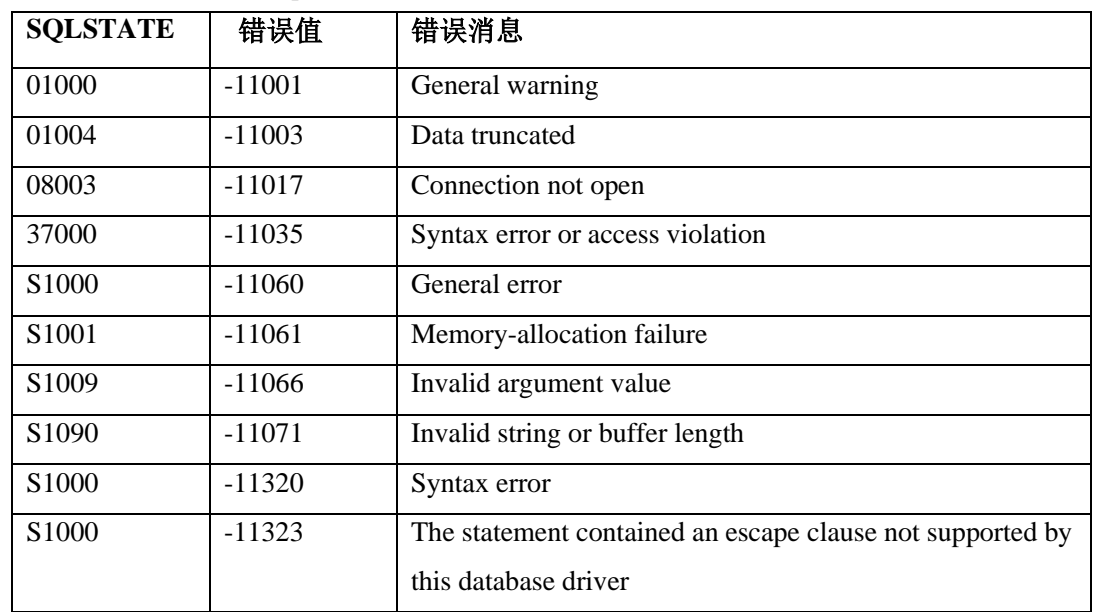

下表描述了SQLNativeSql 的 SQLSTATE 和错误值。

#### 用法

以下示例显示 SQLNativeSql 返回包含刻度函数 LENGTH 的输入 SQL 字符串的信息:

SELECT {fn LENGTH(NAME)} FROM EMPLOYEE

GBase 8s 可能返回以下翻译的 SQL 字符串:

SELECT length(NAME) FROM EMPLOYEE

#### 9.3.36 **SQLNumParams**(仅限二级)

SQLNumParams 返回 SQL 语句中参数的数量。

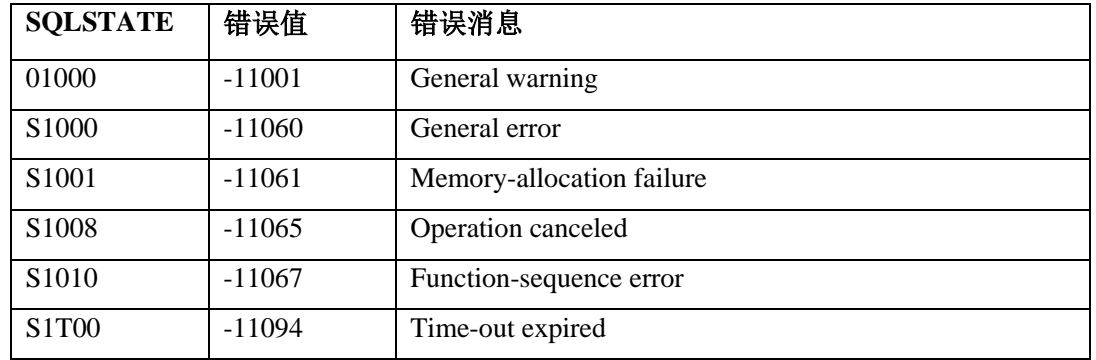

下表描述了SQLNumParams 的 SQLSTATE 和错误值。

### 9.3.37 **SQLNumResultCols**(仅限核心级别)

SQLNumResultCols 返回结果集中的列数。

| <b>SQLSTATE</b>                | 错误值      | 错误消息                      |
|--------------------------------|----------|---------------------------|
| 01000                          | $-11001$ | General warning           |
| S <sub>1000</sub>              | $-11060$ | General error             |
| S <sub>1001</sub>              | $-11061$ | Memory-allocation failure |
| S <sub>1008</sub>              | $-11065$ | Operation canceled        |
| S <sub>1010</sub>              | $-11067$ | Function-sequence error   |
| S <sub>1</sub> T <sub>00</sub> | $-11094$ | Time-out expired          |

下表描述了 SQLNumResultCols 的 SQLSTATE 和错误值。

SQLNumResultCols 可以返回在 SQLPrepare 之后, SQLExecute 之前调用 SQLNumResultCols 时, SQLPrepare 或 SQLExecute 返回的任何 SQLSTATE, 这取决于 数据源何时评估与 hstmt 关联的 SQL 语句。

### 9.3.38 **SQLParamData**(仅限一级)

当执行语句时,同时使用 SQLParamData 和 SQLPutData 来提供参数数据。

| <b>SQLSTATE</b>   | 错误值      | 错误消息                         |
|-------------------|----------|------------------------------|
| 01000             | $-11001$ | General warning              |
| 08S01             | $-11020$ | Communication-link failure   |
| 22026             | $-11029$ | String data, length mismatch |
| S <sub>1000</sub> | $-11060$ | General error                |
| S <sub>1001</sub> | $-11061$ | Memory-allocation failure    |
| S <sub>1008</sub> | $-11065$ | Operation canceled           |
| S <sub>1010</sub> | $-11067$ | Function-sequence error      |

下表描述了 SQLParamData 的 SQLSTATE 和错误值。

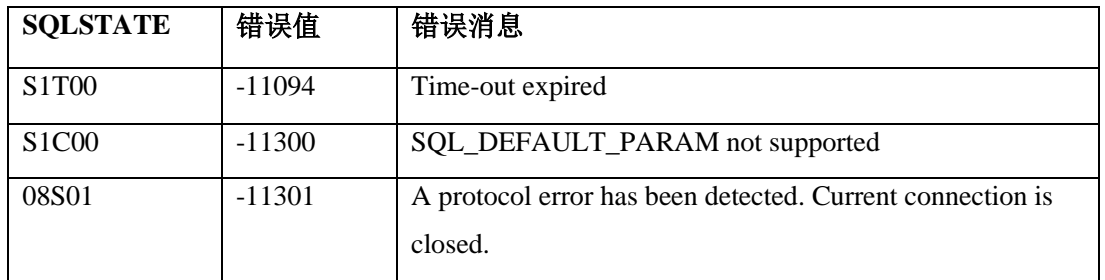

如果在发送 SQL 语句中的参数数据时调用 SQLParamData,则会返回被调用来执行语句的 函数(SQLExecute 或 SQLExecDirect)所返回的任何 SQLSTATE。如果在为使用 SQLSetPos 更新或添加的列发送数据时调用它,则它返回 SQLSetPos 返回的任何 SQLSTATE。

# 9.4 SQLParamOptions(仅限核心和二级)

SQLParamOptions 允许应用程序为由 SQLBindParameter 分配的一组参数指定多个值。

为一组参数指定多个值的函数对用于批量插入和其它需要数据源多次使用各种参数值处理 相同 SQL 语句的工作很有用。例如,应用程序可以为与 INSERT 语句关联的参数集指定 三个值,然后再次执行 INSERT 语句来执行三次插入操作。

下表列出了 SQLParamOptions 返回的 SQLSTATE 值, 并解释了该函数内容中的每个值; 在驱动程序管理器返回的每个 SQLSTATE 的描述之前都包含注释 (DM)。除非另有说明, 否则与每个 SQLSTATE 值关联的返回码都是 SQL\_ERROR。

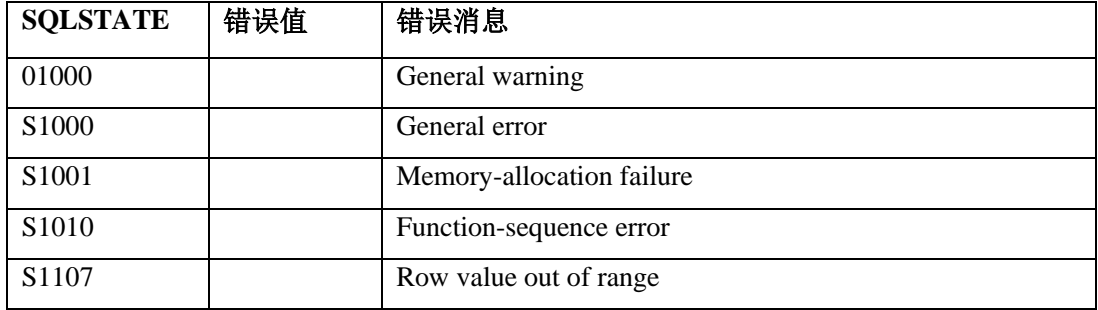

### 9.4.1 **SQLPrepare**

SQLPrepare 准备要执行的 SQL 字符串。

| <b>SOLSTATE</b> | 错误值      | 错误消息                                               |
|-----------------|----------|----------------------------------------------------|
| 01000           | $-11001$ | General warning                                    |
| 08S01           | $-11020$ | Communication-link failure                         |
| 21S01           | $-11021$ | Insert value list does not match column list       |
| 21S02           | $-11022$ | Degree of derived table does not match column list |

下表描述了 SQLPrepare 的 SQLSTATE 和错误值。

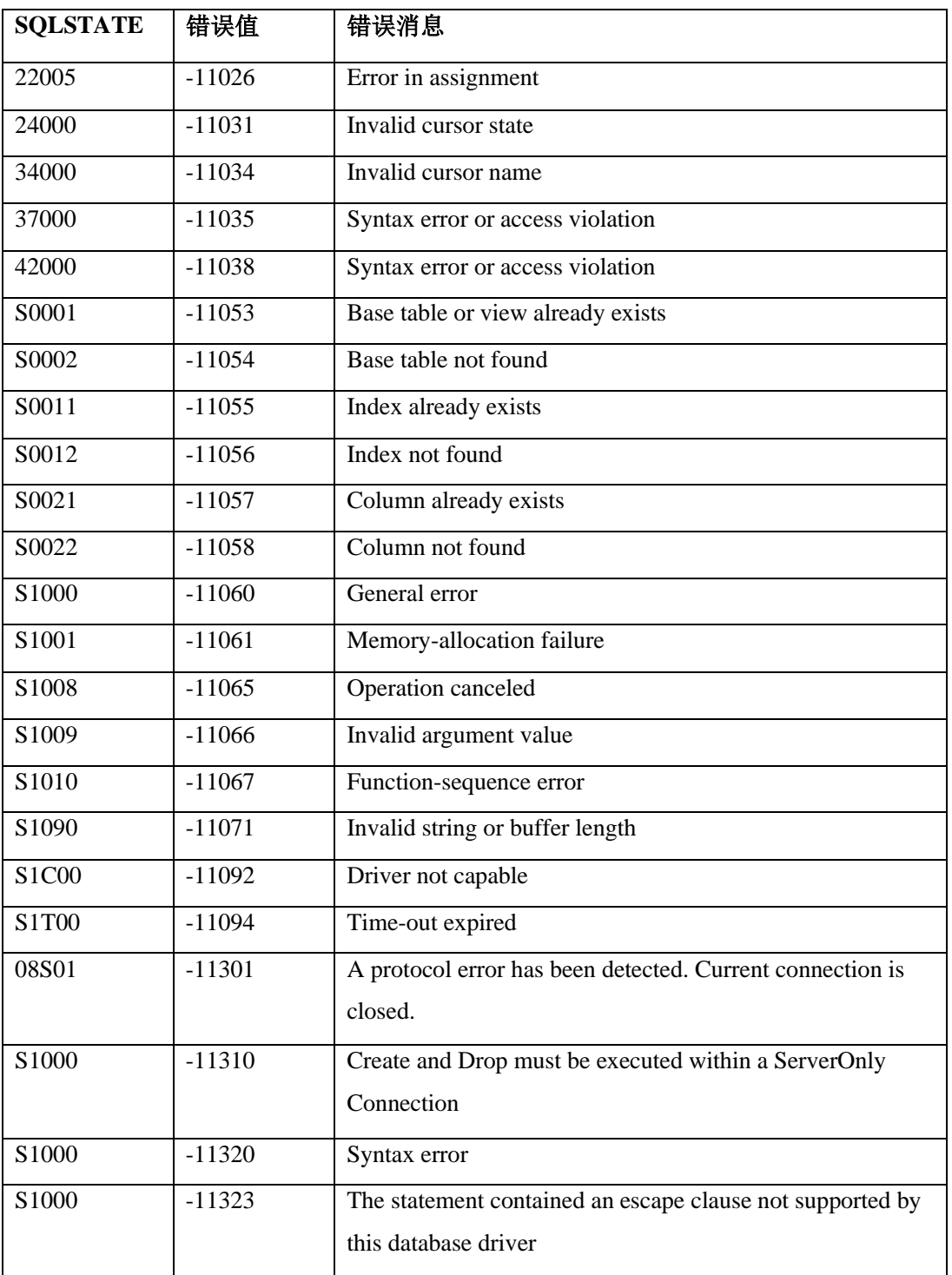

#### 9.4.2 **SQLPrimaryKeys**(仅限二级)

SQLPrimaryKeys 返回组成表的主键的列的名称。

驱动程序将此信息返回为结果集。该函数不支持在单个调用中返回多个表的主键。

下表描述了 SQLPrimaryKeys 的 SQLSTATE 和错误值。

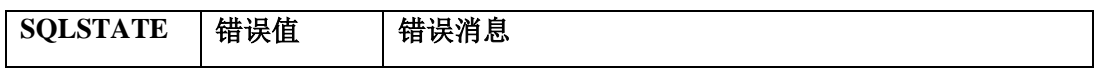

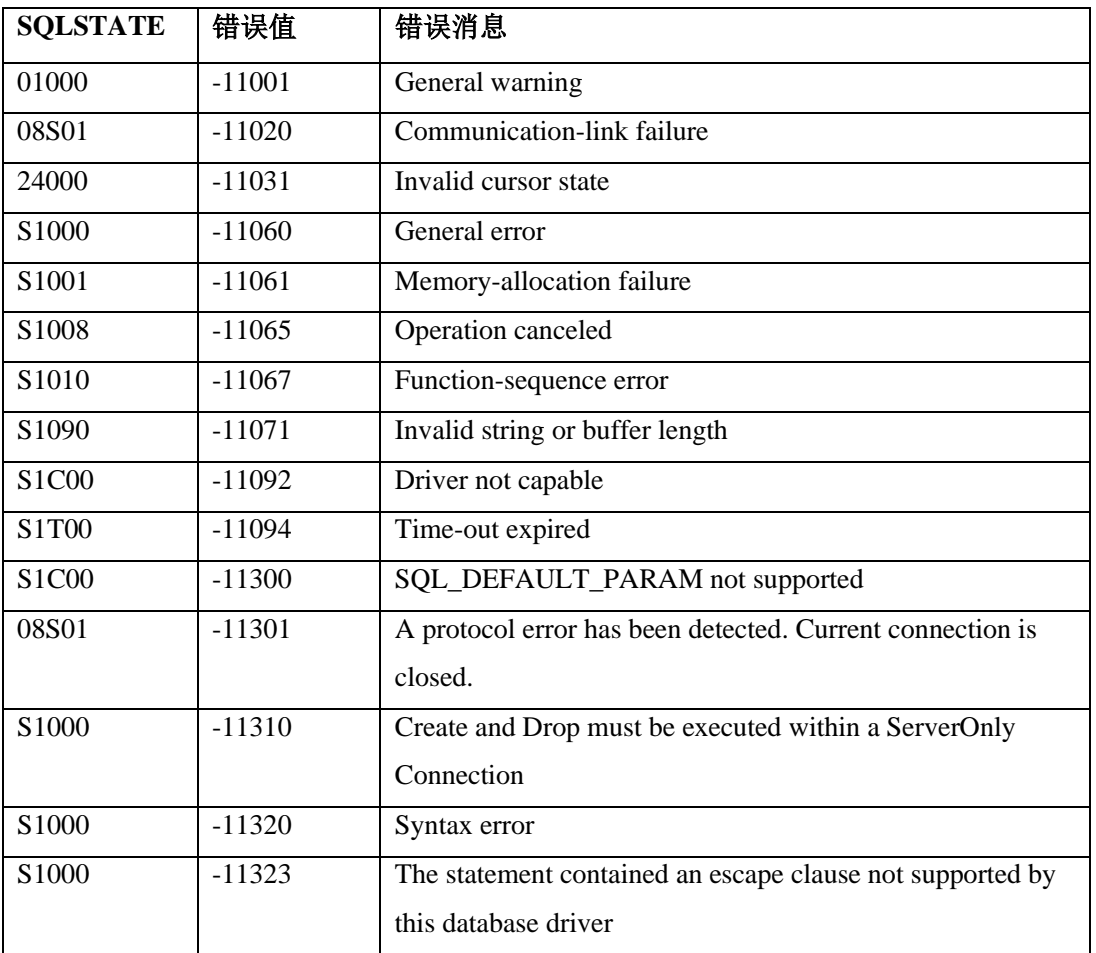

## 9.4.3 **SQLProcedureColumns**(仅限二级)

SQLProcedureColumns 返回输入和输出参数的列表,和组成特定过程的结果集的列。

驱动程序将返回的信息作为特定 hstmt 的结果集。

下表描述了 SQLProcedureColumns 的 SQLSTATE 和错误值。

| <b>SQLSTATE</b>   | 错误值      | 错误消息                                  |
|-------------------|----------|---------------------------------------|
| 01000             | $-11001$ | General warning                       |
| 08S01             | $-11020$ | Communication link failure            |
| 24000             | $-11031$ | Invalid cursor state                  |
| <b>IM001</b>      | $-11040$ | Driver does not support this function |
| S <sub>1000</sub> | $-11060$ | General error                         |
| S <sub>1001</sub> | $-11061$ | Memory-allocation failure             |
| S <sub>1008</sub> | $-11065$ | Operation canceled                    |
| S <sub>1010</sub> | $-11067$ | Function sequence error               |
| S <sub>1090</sub> | $-11071$ | Invalid string or buffer length       |

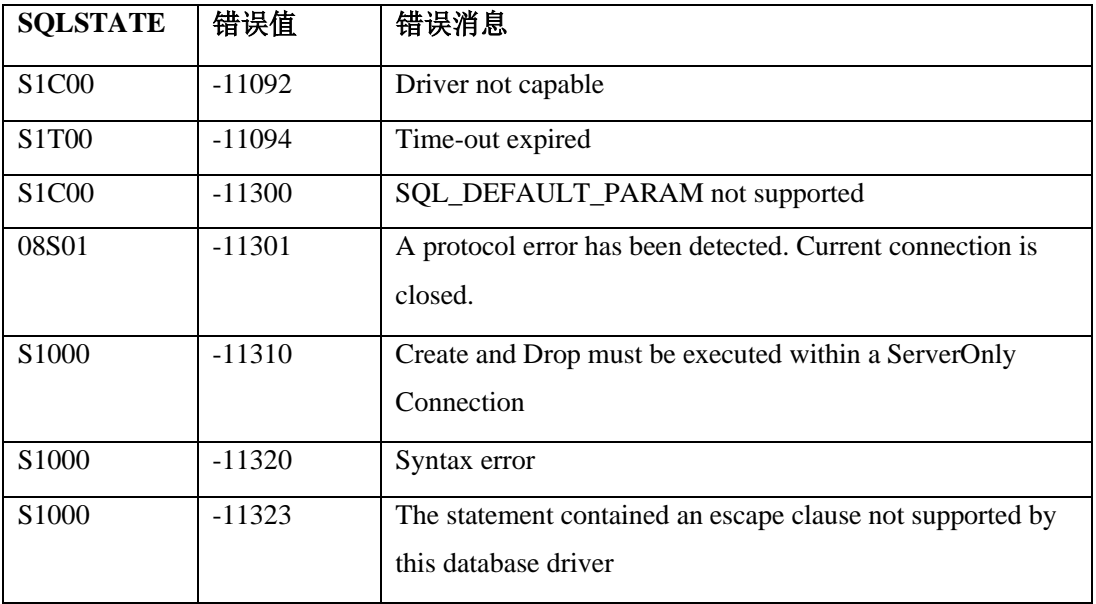

### 9.4.4 **SQLProcedures**(仅限二级)

SQLProcedures 返回特定数据源中过程名称的列表,

Procedure 是一个通用术语,用于描述可执行对象,或可以使用输入和输出参数启动的命名 实体,并且可以返回类似于 SELECT 语句返回结果的结果集。

| <b>SQLSTATE</b>   | 错误值      | 错误消息                                                      |
|-------------------|----------|-----------------------------------------------------------|
| 01000             | $-11001$ | General warning                                           |
| 08S01             | $-11020$ | Communication-link failure                                |
| 24000             | $-11031$ | Invalid cursor state                                      |
| S1000             | $-11060$ | General error                                             |
| S <sub>1001</sub> | $-11061$ | Memory-allocation failure                                 |
| S1008             | $-11065$ | Operation canceled                                        |
| S <sub>1010</sub> | $-11067$ | Function-sequence error                                   |
| S <sub>1090</sub> | $-11071$ | Invalid string or buffer length                           |
| S1C00             | $-11092$ | Driver not capable                                        |
| S1T00             | $-11094$ | Time-out expired                                          |
| S1C00             | $-11300$ | SQL_DEFAULT_PARAM not supported                           |
| 08S01             | $-11301$ | A protocol error has been detected. Current connection is |
|                   |          | closed.                                                   |
| S1000             | $-11310$ | Create and Drop must be executed within a ServerOnly      |
|                   |          | Connection                                                |
| S1000             | $-11320$ | Syntax error                                              |

下表描述了 SQLProcedures 的 SQLSTATE 和错误值。

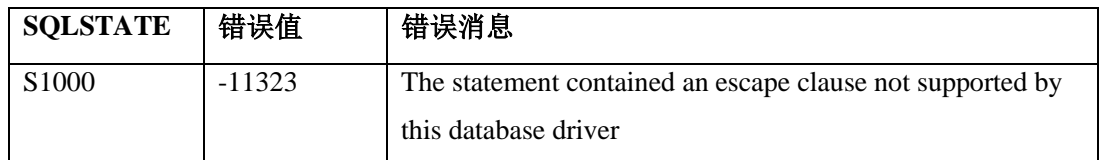

### 9.4.5 **SQLPutData**(仅限一级)

SQLPutData 允许应用程序在执行时将参数或列的数据发送到驱动程序。 该函数可以将字符或二进制数据值以字符、二进制或数据源指定的数据类型(如 SQL\_LONGVARBINARY 或 SQL\_LONGVARCHAR 的参数)的形式发送到列。

| <b>SQLSTATE</b>   | 错误值      | 错误消息                             |
|-------------------|----------|----------------------------------|
| 01000             | $-11001$ | General warning                  |
| 01004             | $-11003$ | Data truncated                   |
| 07S01             | $-11014$ | Invalid use of default parameter |
| 08S01             | $-11020$ | Communication-link failure       |
| 22001             | $-11023$ | String data right truncation     |
| 22003             | $-11025$ | Numeric value out of range       |
| 22005             | $-11026$ | Error in assignment              |
| 22008             | $-11027$ | Datetime-field overflow          |
| S <sub>1000</sub> | $-11060$ | General error                    |
| S <sub>1001</sub> | $-11061$ | Memory-allocation failure        |
| S <sub>1008</sub> | $-11065$ | Operation canceled               |
| S1009             | $-11066$ | Invalid argument value           |
| S <sub>1010</sub> | $-11067$ | Function-sequence error          |
| S <sub>1090</sub> | $-11071$ | Invalid string or buffer length  |
| S1T00             | $-11094$ | Time-out expired                 |

下表描述了 SQLPutData 的 SQLSTATE 和错误值。

重要: 应用程序可以使用 SQLPutData 将字符 C 数据的各个部分发送到具有字符、二进制或 数据源指定的数据类型的列,或者将二进制 C 数据发送到具有字符、二进制或数据源指定的数 据类型的列。如果在任何其他条件下多次调用 SQLPutData, 则会返回 SQL\_ERROR 和 SQLSTATE 22003 (数值超出范围)。

## 9.4.6 **SQLRowCount**(仅限核心级别)

SQLRowCount 通过在 SQLSetPos 中的 SQL\_UPDATE、SQL\_ADD 或 SQL\_DELETE 操 作返回受 UPDATE、INSERT 或 DELETE语句影响的行数。

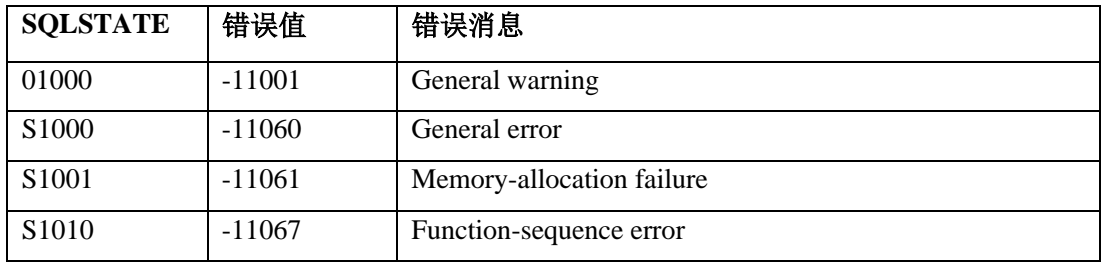

下表描述了 SQLRowCount 的 SQLSTATE 和错误值。

## 9.4.7 **SQLSetConnectOption**(仅限一级)

SQLSetConnectOption 设置管理连接方面的选项。

| <b>SQLSTATE</b>                | 错误值      | 错误消息                                                      |
|--------------------------------|----------|-----------------------------------------------------------|
| 01000                          | $-11001$ | General warning                                           |
| 01S02                          | $-11007$ | Option value changed                                      |
| 08002                          | $-11016$ | Connection in use                                         |
| 08003                          | $-11017$ | Connection not open                                       |
| 08S01                          | $-11020$ | Communication-link failure                                |
| <b>IM009</b>                   | $-11048$ | Unable to load translation shared library (DLL)           |
| S <sub>1000</sub>              | $-11060$ | General error                                             |
| S1001                          | $-11061$ | Memory-allocation failure                                 |
| S <sub>1009</sub>              | $-11066$ | Invalid argument value                                    |
| S <sub>1010</sub>              | $-11067$ | Function-sequence error                                   |
| S1011                          | $-11068$ | Operation invalid at this time                            |
| S1092                          | $-11073$ | Option type out of range                                  |
| S <sub>1</sub> C <sub>00</sub> | $-11092$ | Driver not capable                                        |
| 08S01                          | $-11301$ | A protocol error has been detected. Current connection is |
|                                |          | closed.                                                   |
| S1000                          | $-11320$ | Syntax error                                              |
| S1000                          | $-11323$ | The statement contained an escape clause not supported    |
|                                |          | by this database driver                                   |

下表描述了 SQLSetConnectOption 的 SQLSTATE 和错误消息。

当 fOption 是语句选项时,SQLSetConnectOption 可以返回 SQLSetStmtOption 返回的任何 SQLSTATE。

### 9.4.8 **SQLSetCursorName**(仅限核心级别)

SQLSetCursorName 将游标描述与活动的 hstmt 关联。

如果应用程序不能调用 SQLSetCursorName,那么驱动程序会根据 SQL 语句处理的需要生 成游标名称。

| <b>SOLSTATE</b>   | 错误值      | 错误消息                            |
|-------------------|----------|---------------------------------|
| 01000             | $-11001$ | General warning                 |
| 24000             | $-11031$ | Invalid cursor state            |
| 34000             | $-11034$ | Invalid cursor name             |
| 3C000             | $-11036$ | Duplicate cursor name           |
| S <sub>1000</sub> | $-11060$ | General error                   |
| S <sub>1001</sub> | $-11061$ | Memory-allocation failure       |
| S <sub>1009</sub> | $-11066$ | Invalid argument value          |
| S <sub>1010</sub> | $-11067$ | Function-sequence error         |
| S <sub>1090</sub> | $-11071$ | Invalid string or buffer length |

下表描述了SQLSetCursorName 的 SQLSTATE 和错误值。

#### 9.4.9 **SQLSetStmtOption**(仅限一级)

SQLSetStmtOption 设置与 hstmt 相关的选项。

要为所有与特定 hdbc 关联的语句设置选项,应用程序可以调用 SQLSetConnectOption。

| <b>SOLSTATE</b>                | 错误值      | 错误消息                           |
|--------------------------------|----------|--------------------------------|
| 01000                          | $-11001$ | General warning                |
| 01S <sub>0</sub> 2             | $-11007$ | Option value changed           |
| 08S01                          | $-11020$ | Communication-link failure     |
| 24000                          | $-11031$ | Invalid cursor state           |
| S <sub>1000</sub>              | $-11060$ | General error                  |
| S <sub>1001</sub>              | $-11061$ | Memory-allocation failure      |
| S <sub>1009</sub>              | $-11066$ | Invalid argument value         |
| S <sub>1010</sub>              | $-11067$ | Function-sequence error        |
| S <sub>1011</sub>              | $-11068$ | Operation invalid at this time |
| S <sub>1092</sub>              | $-11073$ | Option type out of range       |
| S <sub>1</sub> C <sub>00</sub> | $-11092$ | Driver not capable             |

下表描述了 SQLSetStmtOption 的 SQLSTATE 和错误值。

## 9.4.10 **SQLSpecialColumns**(仅限一级)

SQLSpecialColumns 检索有关列的信息。

SQLSpecialColumns 检索有关指定表的以下信息:

- ⚫ 唯一标识表中的一行的最佳列集
- ⚫ 通过事务更新行中的值时,自动更新的列

下表描述了 SQLSpecialColumns 的 SQLSTATE 和错误值。

| <b>SQLSTATE</b> | 错误值      | 错误消息                                                      |
|-----------------|----------|-----------------------------------------------------------|
| 01000           | $-11001$ | General warning                                           |
| 08S01           | $-11020$ | <b>Communication-link failure</b>                         |
| 24000           | $-11031$ | Invalid cursor state                                      |
| S1000           | $-11060$ | General error                                             |
| S1001           | $-11061$ | Memory-allocation failure                                 |
| S1008           | $-11065$ | Operation canceled                                        |
| S1010           | $-11067$ | Function-sequence error                                   |
| S1090           | $-11071$ | Invalid string or buffer length                           |
| S1097           | $-11078$ | Column type out of range                                  |
| S1098           | $-11079$ | Scope type out of range                                   |
| S1099           | $-11080$ | Nullable type out of range                                |
| S1C00           | $-11092$ | Driver not capable                                        |
| S1T00           | $-11094$ | Time-out expired                                          |
| S1C00           | $-11300$ | SQL_DEFAULT_PARAM not supported                           |
| 08S01           | $-11301$ | A protocol error has been detected. Current connection is |
|                 |          | closed.                                                   |
| S1000           | $-11310$ | Create and Drop must be executed within a ServerOnly      |
|                 |          | Connection                                                |
| S1000           | $-11320$ | Syntax error                                              |
| S1000           | $-11323$ | The statement contained an escape clause not supported by |
|                 |          | this database driver                                      |

### 9.4.11 **SQLStatistics**(仅限一级)

SQLStatistics 检索有关单个表的统计信息和与该表相关联的索引信息。

驱动程序将此消息作为结果集返回。

下表描述了 SQLStatistics 的 SQLSTATE 和错误值。

| <b>SQLSTATE</b> | 错误值      | 错误消息                       |
|-----------------|----------|----------------------------|
| 01000           | $-11001$ | General warning            |
| 08S01           | $-11020$ | Communication-link failure |

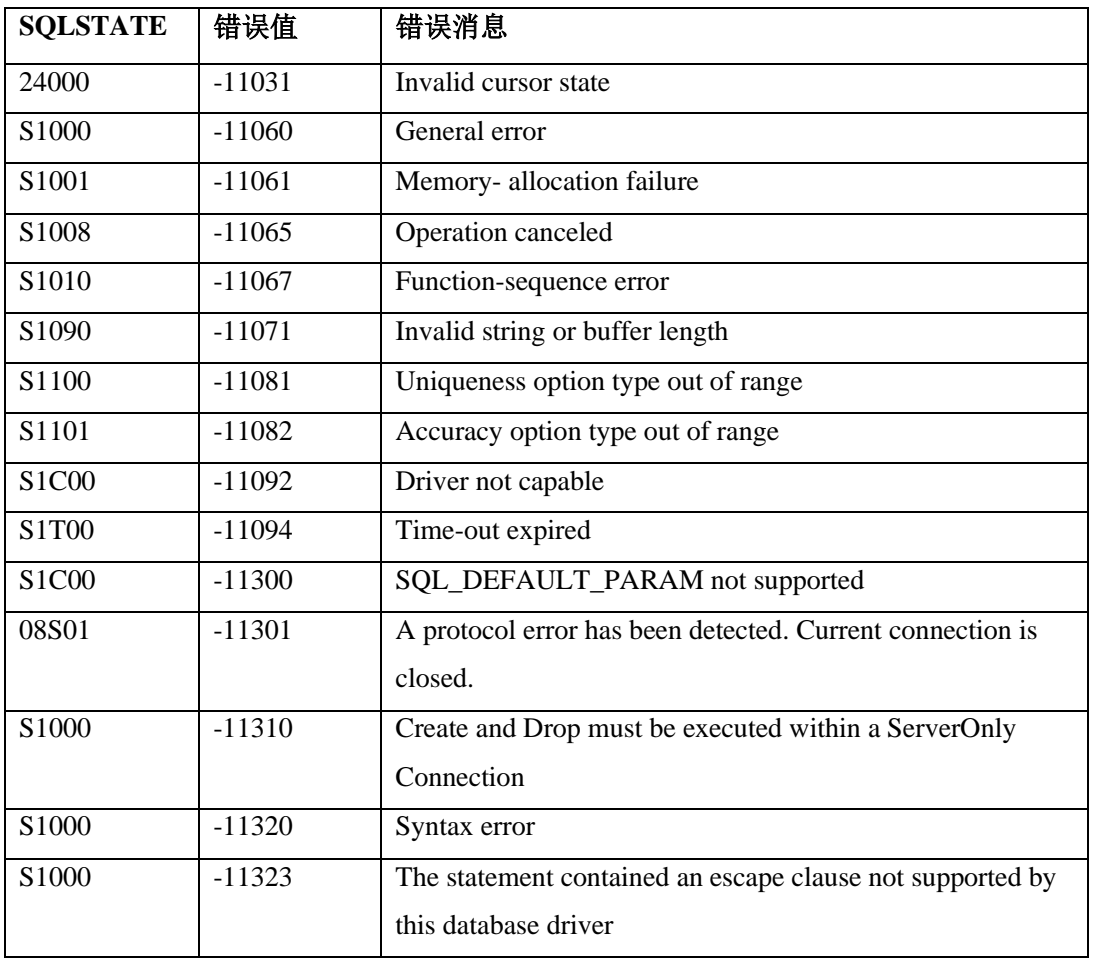

#### 9.4.12 **SQLTablePrivileges**(仅限二级)

SQLTablePrivileges 返回表和与每个表相关的特权的列表。

驱动程序将此信息作为指定 hstmt 上的结果集。

下表描述了 SQLTablePrivileges 的 SQLSTATE 和错误值。

| <b>SQLSTATE</b>                | 错误值      | 错误消息                            |
|--------------------------------|----------|---------------------------------|
| 01000                          | $-11001$ | General warning                 |
| 08S01                          | $-11020$ | Communication-link failure      |
| 24000                          | $-11031$ | Invalid cursor state            |
| S <sub>1000</sub>              | $-11060$ | General error                   |
| S <sub>1001</sub>              | $-11061$ | Memory-allocation failure       |
| S <sub>1008</sub>              | $-11065$ | Operation canceled              |
| S <sub>1010</sub>              | $-11067$ | Function-sequence error         |
| S <sub>1090</sub>              | $-11071$ | Invalid string or buffer length |
| S <sub>1</sub> C <sub>00</sub> | $-11092$ | Driver not capable              |
| S <sub>1</sub> T <sub>00</sub> | $-11094$ | Time-out expired                |

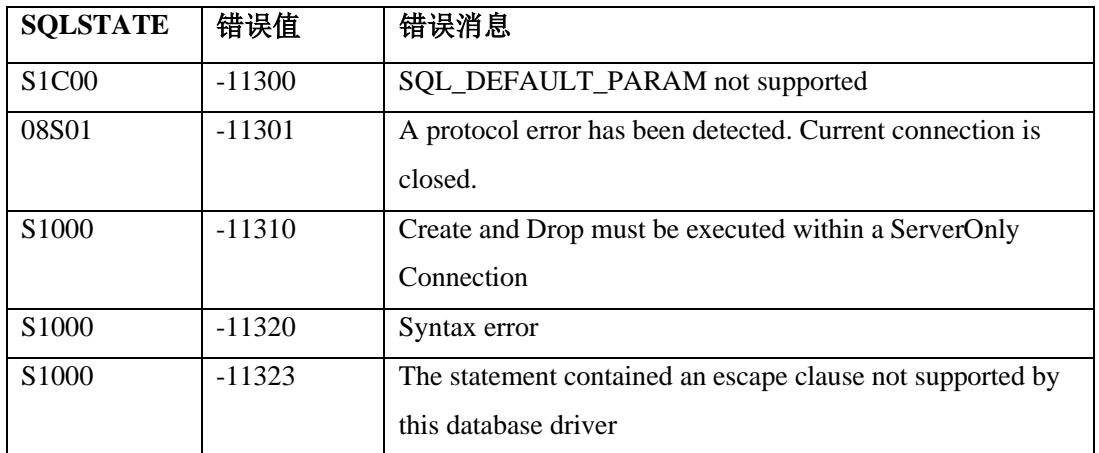

## 9.4.13 **SQLTables**(仅限一级)

SQLTables 返回存储在指定数据源中表的名称。

驱动程序将此信息作为结果集返回。

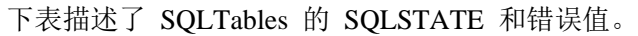

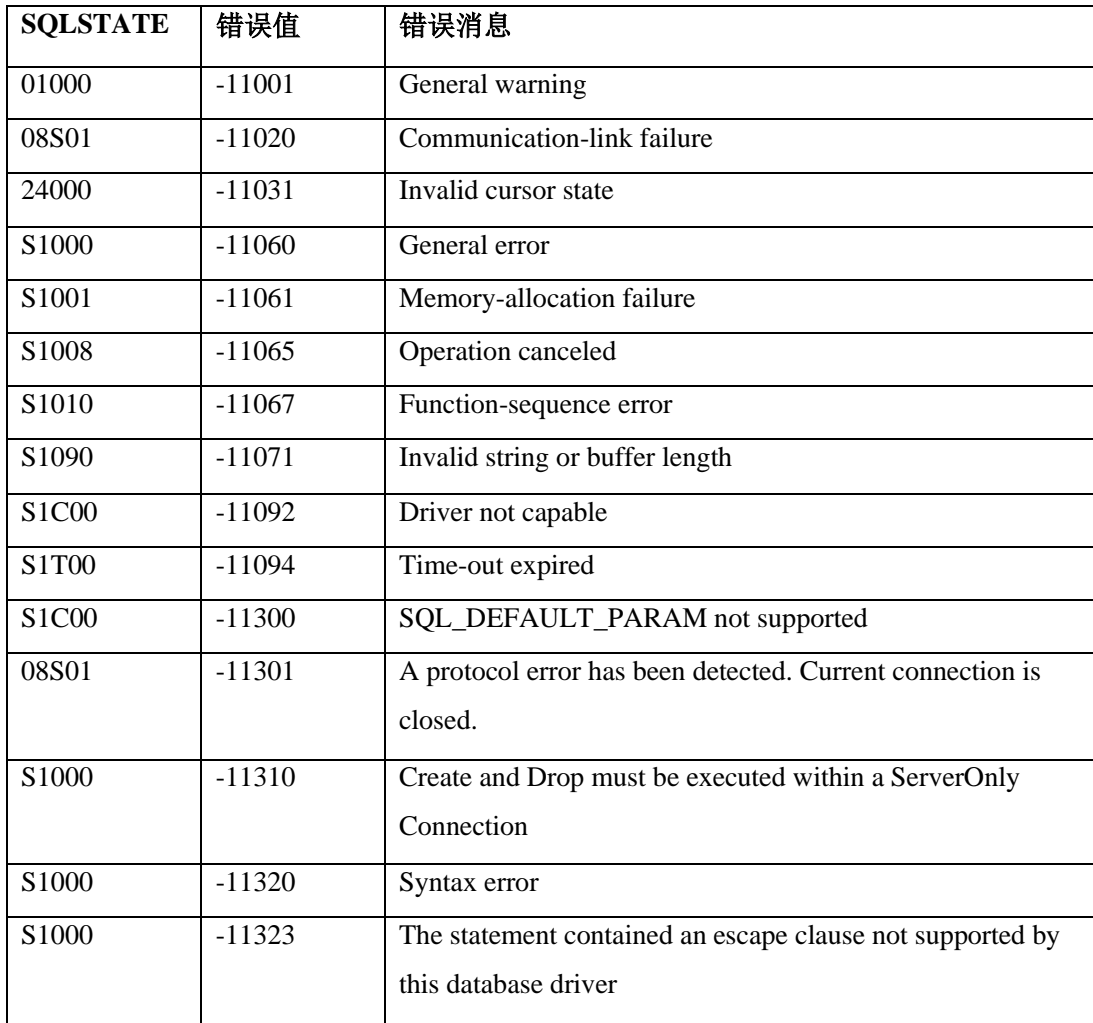

#### 9.4.14 **SQLTransact**(仅限核心级别)

SQLTransact 为与连接关联的 hstmts 上的所有活动操作请求提交或回滚。

SQLTransact 还可以请求对与 henv 关联的所有连接执行提交或回滚操作。

| <b>SQLSTATE</b>   | 错误值      | 错误消息                                                      |
|-------------------|----------|-----------------------------------------------------------|
| 01000             | $-11001$ | General warning                                           |
| 08003             | $-11017$ | Connection not open                                       |
| S <sub>1000</sub> | $-11060$ | General error                                             |
| S <sub>1001</sub> | $-11061$ | Memory-allocation failure                                 |
| S <sub>1010</sub> | $-11067$ | Function-sequence error                                   |
| S <sub>1012</sub> | $-11069$ | Invalid transaction operation code specified              |
| S1C00             | $-11092$ | Driver not capable                                        |
| 08S01             | $-11301$ | A protocol error has been detected. Current connection is |
|                   |          | closed.                                                   |

下表描述了 SQLTransact 的 SQLSTATE 和错误值。

# 10 Unicode

本章提供 Unicode 标准的简要概述并描述如何在 ODBC 应用程序中使用它。

## 10.1 **Unicode** 概述

Unicode 是字符编码标准,它提供了每种主要语言中每个字符的使用方法。

在 Unicode 标准中, 每个字符被分配了一个唯一的数字值和名称。这些值在跨多个平台的 应用程序之间是一致的。

尽管 Unicode 提供了一种使用多种语言表示文本的一种方式,但是也有不同的版本,为每 个字符提供不同的数据大小。

#### 10.1.1 **Unicode** 版本

尽管 Unicode 提供了一种使用多种语言表示文本的一种方式,但是也有不同的版本,为每 个字符提供不同的数据大小。

以下列表描述了在 GBase 8s ODBC 应用程序中支持的版本。

 $\bullet$  UCS-2
ISO 编码标准,将 Unicode 字符映射到每个 2 字节。UCS-2 是 Windows(TM) 上通用的编码标准。

GBase AIX 平台的 GBase 8s ODBC Driver 支持 UCS-2 编码。Windows(TM) 的 GBase 8s ODBC Driver 仅支持 UCS-2。

 $\bullet$  UCS-4

ISO 编码标准, 将 Unicode 字符映射到每个 4 字节。 UNIX(TM) 平台上,GBase 8s ODBC Driver 支持 UCS-4。

⚫ UTF-8

基于单字节(8 位)的编码标准。UTF-8 定义了一种将所有 Unicode 字符转换 为可变长度(1 - 4)字节编码的机制。

所有的 UNIX(TM) 应用程序的 GBase 8s ODBC Driver 使用 UTF-8 编码,连接 Data Direct (以前称为 Merant)驱动程序管理器,

ASCII 和 UTF-8 之下,7 位 ASCII 字符句具有相同的编码。这样做的好处是 UTF-8 可 以与大量现有的软件一起使用而不需要大量的修改。

重要: 在使用 Unicode 的应用程序中,驱动程序执行从 Unicode 到数据库语言环境的代码集转换工作。 UTF-8 是唯一可以设置为客户端语言环境的 Unicode 代码集类型。

## 10.2 **ODBC** 应用程序中的 **Unicode**

查看典型的 ODBC 应用程序架构。

下图显示了具有驱动管理器和 GBase 8s ODBC Driver 的典型的 ODBC 应用程序架构。

图: 典型的 ODBC 应用程序架构

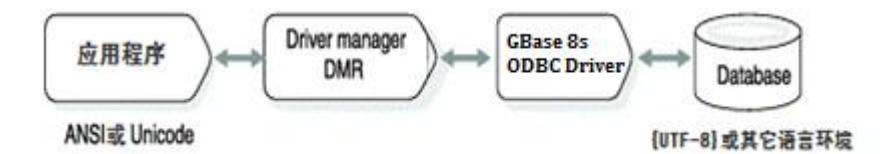

在此场景中, 如果应用程序启用 Unicode 的 API, 则必须将其连接到启用 Unicode 的 GBase 8s ODBC Driver(3.8 版本或更高),来确保数据没有丢失。如果应用程序调用 ANSI ODBC API, 则应用程序可以链接到启用 Unicode 的驱动程序或 ANSI 驱动程序。

GBase 8s ODBC Driver 继续支持 GBase 8s GLS。因此,在字符缓冲区中获取的所有数据都 可以在客户端语言环境代码集中获取。只有使用宽字符缓冲区获取的数据才使用 Unicode。

在 Windows(TM) 上,如果 ODBC 驱动程序没有启用 Unicode, 则 ODBC Driver Manager 会将所有的 Unicode API 函数调用映射到 ANSI ODBC API。

如果 ODBC 驱动程序启用了 Unicode, 则 Windows(TM) ODBC Driver Manager (4.0 版本 或更高)将所有的 ANSI ODBC API 映射到 Unicode ODBC API。 用于 UNIX(TM) 的 Data Direct (之前称为 Merant) 驱动程序管理器也使用这种方式。

重要:CSDK Version 2.70 中有两个 ODBC 驱动程序。一个只有 ANSI API(称为 ANSI ODBC Driver Version 3.34),另一个有 ANSI 和 UNICODE API(称为 Unicode ODBC Driver Version 3.80)。对于 CSDK 2.80 或更高版本,只有一个支持 ANSI 和 UNICODE API 的 ODBC 驱 动程序。

重要: UNIX 平台的 GBase 8s Driver Manager Replacement (DMR) 不会在 Unicode 和 ANSI API 之间进行映射。

## 10.3 **ODBC** 应用程序中的 **Unicode**

本节提供有关在 GBase 8s ODBC 应用程序中编译和配置 Unicode 的详细信息。

### 10.3.1 配置

因为 GBase 8s ODBC Driver 在 UNIX(TM) 平台上支持不同类型的 Unicode, 因此应用程 序使用的 Unicode 类型必须在 odbc.ini 文件的 ODBC 部分中指明。

在 ODBC 部分中指示 Unicode 的类型, 如下所示:

[ODBC] .

 . .

#### UNICODE=UCS-4

重要: 启用 Unicode 的应用程序必须在 odbc.ini 文件中指示 Unicode 的类型。如果未在 odbc.ini 中设 置 Unicode 参数,则缺省类型为 UCS-4。

要求所有的 UNIX(TM) ODBC 应用程序必须如下设置 odbc.ini 文件中的 Unicode 类型:

- UNIX(TM) 上(包括 AIX 64 位)的 ANSI ODBC 应用程序必须设置 UNICODE=UCS-4
- ⚫ GBase AIX 32 位上的 ANSI ODBC 应用程序必须设置 UNICODE-UCS-2
- 使用 Data Direct (之前称为 Merant) ODBC 驱动程序管理器的 ANSI ODBC 应用 程序不会在文件中指示不是 UTF-8 的 Unicode 类型。

下表提供了 odbc.ini 设置的概述:

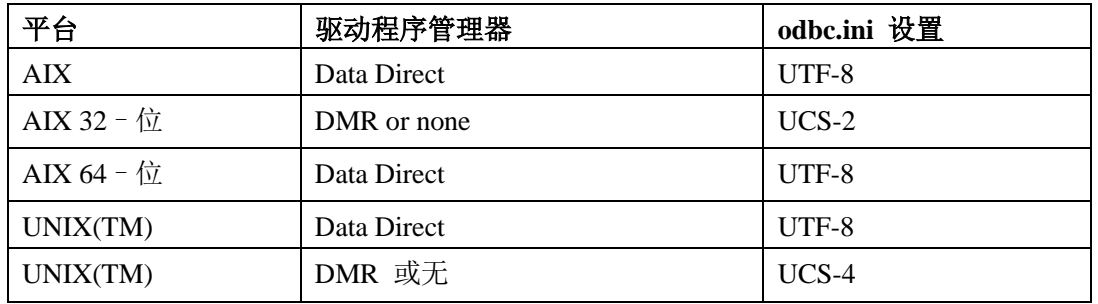

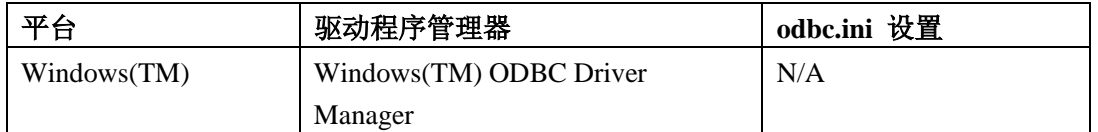

### 重要:

如果下列条件都满足,则设置会自动重置,且不会发出警告或错误消息:

- ⚫ 该应用程序是一个 ANSI 应用程序。
- ⚫ 正在与 DMR 链接或没有链接。
- odbc.ini 文件中的 Unicode 设置与表中显示的值不匹配。

# 10.4 支持的 **Unicode** 函数

GBase 8s ODBC Driver 支持接受指向字符串或 SQLPOINTER 参数指针的所有函数的 ANSI 和 Unicode 版本。

以下列表描述了支持的两种类型的函数:

### **ODBC** "**A**" 函数

一般的 ODBC 函数,接受单字节(ASCII)数据作为所有字符/字符串参数的输入。

**ODBC** "**W**" 函数

接受 "宽字符" 作为所有的字符/字符串参数的输入的 Unicode 函数。

ODBC 规范定义了具有 wchar\_t 数据类型的三个函数。该数据类型是标准 C 库宽字符数 据类型。

GBase 8s ODBC Driver 支持下列 Unicode "wide" 函数:

- ⚫ SQLColAttributeW
- ⚫ SQLColAttributesW
- ⚫ SQLConnectW
- ⚫ SQLDescribeColW
- ⚫ SQLErrorW
- ⚫ SQLExecDirectW
- ⚫ SQLGetConnectAttrW
- ⚫ SQLGetCursorNameW
- ⚫ SQLSetDescFieldW
- ⚫ SQLGetDescFieldW
- SQLGetDescRecW
- ⚫ SQLGetDiagFieldW
- ⚫ SQLGetDiagRecW
- ⚫ SQLPrepareW
- ⚫ SQLSetConnectAttrW
- ⚫ SQLSetCursorNameW
- ⚫ SQLColumnsW
- ⚫ SQLGetConnectOptionW
- ⚫ SQLGetTypeInfoW
- ⚫ SQLSetConnectOptionW
- ⚫ SQLSpecialColumnsW
- ⚫ SQLStatisticsW
- ⚫ SQLTablesW
- ⚫ SQLDataSourcesW
- ⚫ SQLDriverConnectW
- ⚫ SQLBrowseConnectW
- ⚫ SQLColumnPrivilegesW
- SQLGetStmtAttrW
- ⚫ SQLSetStmtAttrW
- ⚫ SQLForeignKeysW
- SQLNativeSqlW
- ⚫ SQLPrimaryKeysW
- ⚫ SQLProcedureColumnsW
- ⚫ SQLProceduresW
- ⚫ SQLTablePrivilegesW
- ⚫ SQLDriversW

从 Version 4.10 起,SQLGetDiagRecW 函数 BufferLength 参数定义为:*MessageText* 缓冲 区的长度,以字符为单位。

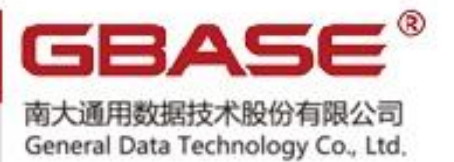

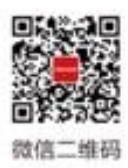

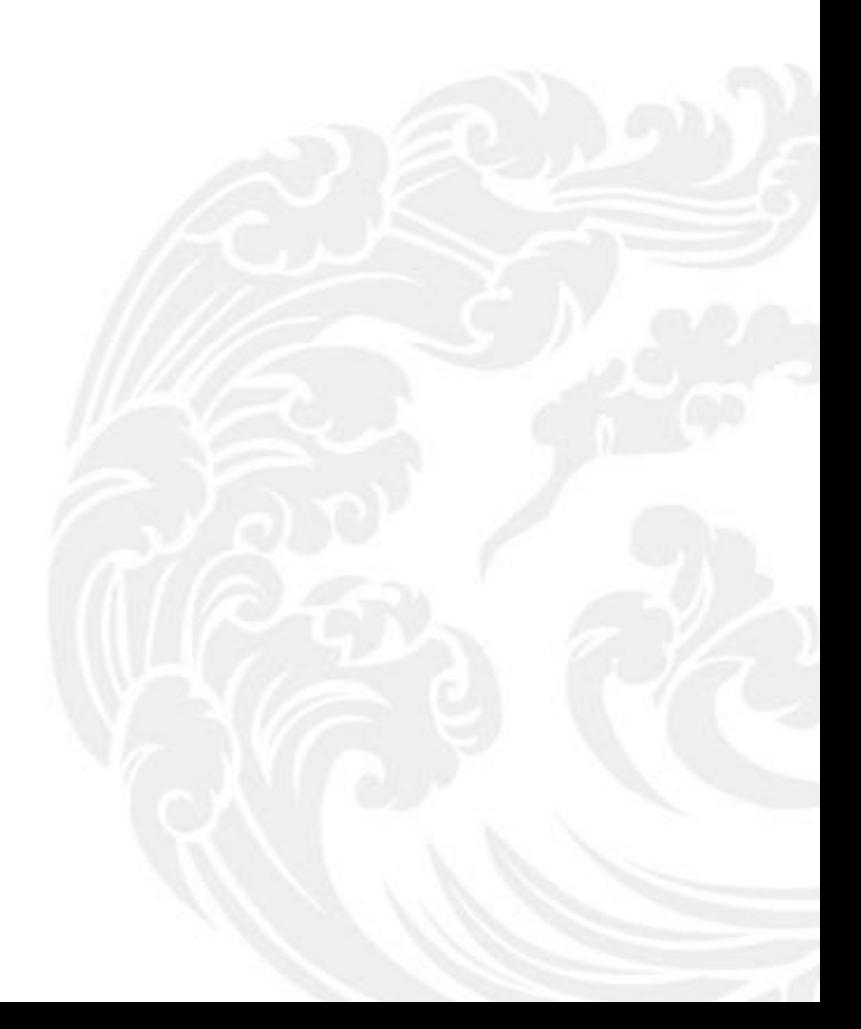

■ 技术支持热线: 400-013-9696